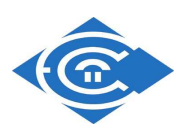

### **ΕΛΛΗΝΙΚΟ ΑΝΟΙΚΤΟ ΠΑΝΕΠΙΣΤΗΜΙΟ**

#### **ΣΧΟΛΗ ΘΕΤΙΚΩΝ ΕΠΙΣΤΗΜΩΝ ΚΑΙ ΤΕΧΝΟΛΟΓΙΑΣ**

Μεταπτυχιακή Εξειδίκευση στα Πληροφοριακά Συστήµατα

## **∆ΙΠΛΩΜΑΤΙΚΗ ΕΡΓΑΣΙΑ**

# **Ανάπτυξη Μοντέλου και Πρωτότυπου Συστήµατος Context-Aware E-learning**

Βασίλειος Κ. Στεφανίδης

**Επιβλέπων :** Ευστάθιος Χατζηευθυµιάδης

ΠΑΤΡΑ ΜΑΙΟΣ, 2009

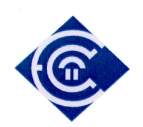

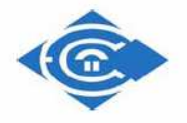

## ΕΛΛΗΝΙΚΟ ΑΝΟΙΚΤΟ ΠΑΝΕΠΙΣΤΗΜΙΟ

ΣΧΟΛΗ ΘΕΤΙΚΩΝ ΕΠΙΣΤΗΜΩΝ ΚΑΙ ΤΕΧΝΟΛΟΓΙΑΣ

**∆ιπλωµατική Εργασία**

# **Ανάπτυξη Μοντέλου και Πρωτότυπου Συστήµατος**

# **Context-Aware E-learning**

Στεφανίδης Βασίλειος

17 Μαΐου 2009

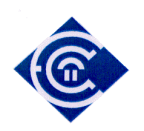

© ΕΑΠ, 2009

Η παρούσα διατριβή, η οποία εκπονήθηκε στα πλαίσια της ΘΕ «∆ιπλωµατική Εργασία» του προγράµµατος «Μεταπτυχιακή Εξειδίκευση στα Πληροφοριακά Συστήµατα» (ΠΛΗΣ), και τα λοιπά αποτελέσµατα της αντίστοιχης ∆ιπλωµατικής Εργασίας (ΠΕ) αποτελούν συνιδιοκτησία του ΕΑΠ και του φοιτητή, ο καθένας από τους οποίους έχει το δικαίωµα ανεξάρτητης χρήσης και αναπαραγωγής τους (στο σύνολο ή τµηµατικά) για διδακτικούς και ερευνητικούς σκοπούς, σε κάθε περίπτωση αναφέροντας τον τίτλο και το συγγραφέα και το ΕΑΠ, όπου εκπονήθηκε η ∆ιπλωµατική Εργασία, καθώς και τον επιβλέποντα και την επιτροπή κρίσης.

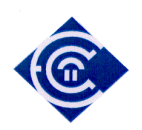

*Στεφανίδης Βασίλειος, 'Ανάπτυξη Μοντέλου και Πρωτότυπου Συστήµατος Context-Aware E-Learning'* 

## **Ανάπτυξη Μοντέλου και Πρωτότυπου Συστήµατος Context-Aware E-learning**

Στεφανίδης Βασίλειος

**Ονοµατεπώνυµο Επιβλέποντα**

**Ονοµατεπώνυµο Μέλους 1** 

**Ονοµατεπώνυµο Μέλους 2** 

ΧΑΤΖΗΕΥΘΥΜΙΑ∆ΗΣ ΕΥΣΤΑΘΙΟΣ

ΞΕΝΟΣ ΜΙΧΑΗΛ ΚΙΤΣΟΣ ΠΑΡΑΣΚΕΥΑΣ

#### **Περίληψη**

Αντικείµενο της παρούσας διπλωµατικής εργασίας είναι η ανάπτυξη ενός συστήµατος ηλεκτρονικής µάθησης µε δυνατότητα επίγνωσης πλαισίου, δηλαδή µε δυνατότητα αναγνώρισης των συνθηκών περιβάλλοντος µιας εκπαιδευτικής διαδικασίας µε σκοπό την προσαρµογή της στις συνθήκες αυτές. Γενικά οι εφαρµογές που εξαρτώνται από το πλαίσιο αναπτύσσονται και βελτιώνονται διαρκώς (εφαρµογές κινητού υπολογισµού, εφαρµογές που εξαρτώνται από τη θέση κλπ). Συχνά, για την κάλυψη των απαιτήσεων των εφαρµογών αυτών απαιτείται µία µοντελοποίηση του πεδίου εφαρµογής (π.χ. µοντελοποίηση του κτιρίου στο οποίο λειτουργεί η εφαρµογή) η οποία µπορεί να πραγµατοποιηθεί µέσω οντολογιών. Μέσω οντολογιών µπορεί να µοντελοποιηθεί/προδιαγραφεί και η συµπεριφορά του συστήµατος ανάλογα µε την προσδιορισµένη τιµή των περιβαλλοντικών παραµέτρων.

Η ανερχόµενες τεχνολογίες διαχείρισης γνώσης (knowledge management) όπως οι τεχνολογίες του Σηµασιολογικού ιστού µπορούν να χρησιµοποιηθούν όχι µόνο για την περιγραφή µίας εφαρµογής επίγνωσης πλαισίου (context aware application) αλλά και την περιγραφή της διαδικασίας µάθησης και τους µηχανισµούς µάθησης (π.χ., διαγωνίσµατα, αξιολογήσεις, ερωτήσεις, παραδείγµατα). Αυτή η πληροφορία µπορεί να συγκεκριµενοποιηθεί σε συγκεκριµένα πεδία και να συντελέσει στην ανάπτυξη ευφυούς εκπαιδευτικού λογισµικού. Η συγκεκριµένη εργασία αποσκοπεί :

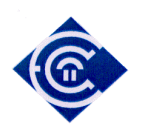

(Α) στην διερεύνηση άλλων προτάσεων που έχουν διατυπωθεί σχετικά µε την οντολογική αναπαράσταση συστηµάτων e-learning µε context-awareness.

(B) Συνδυασµός των καταλληλότερων πρακτικών όπως αυτές έχουν προσδιοριστεί στο βήµα Α.

(Γ) Υλοποίηση πρωτοτύπου συστήµατος ubiquitous e-learning (πραγµατοποίηση εκπαιδευτικής δραστηριότητας οπουδήποτε και οποτεδήποτε). Εφαρµογή µε πληροφορία πλαισίου σε ότι αφορά το χώρο, µε έµφαση στα ηχητικά δεδοµένα και τις συντεταγµένες. Προγραµµατισµός του µοντέλου αναπαράστασης πληροφορίας (χωρικής, ηχητικής, εκπαιδευτικής) και ανάπτυξη της σχετικής εφαρµογής (υλοποίηση test, διαγωνίσµατος).

Πιο συγκεκριµένα µέσα από την εργασία µας αναπτύξαµε και τελικά υλοποιήσαµε ένα σύστηµα ηλεκτρονικής µάθησης το οποίο διαδραστικά µε τον µαθητή και λαµβάνοντας υπόψη περιβαλλοντικές συνθήκες µπορεί να προσαρµόζει τη διαδικασία της µάθησης.

Για να το πετύχουµε αυτό δηµιουργήσαµε µια οντολογία και χρησιµοποιήσαµε και εµπλουτίσαµε µια ακόµα. Οι οντολογίες αυτές αποτέλεσαν τον ενδιάµεσο ανάµεσα στα συστήµατα που φέραµε σε συνεργασία. Η µια από τις δύο, η εκπαιδευτική, είναι µια απλή οντολογία για εκπαιδευτικά θέµατα, µε τις πιο σηµαντικές οντότητες της εκπαιδευτικής διαδικασίας, ενώ η δεύτερη είναι µια ήδη γνωστή οντολογία που σχετίζεται µε τους εσωτερικούς χώρους ενός κτιρίου. Αυτή τη δεύτερη οντολογία που σχετίζεται µε το περιβάλλον, την εµπλουτίσαµε µε µερικές ακόµα χρήσιµες για την εργασία µας κλάσεις.

Στη συνέχεια δηµιουργήσαµε ένα σύστηµα απόφασης το οποίο στην ουσία συνδύασε τα στοιχεία, που συλλέγονται από τους αισθητήρες του συστήµατος, και µε τη χρησιµοποίηση ενός συνόλου από κανόνες (χρήση fuzzy logic) αποφασίζει για τις επόµενες ενέργειες.

Τέλος στόχος µας ήταν η υλοποίηση του συστήµατος σε περιβάλλον Java.

**Λέξεις-κλειδιά:** Επίγνωση Πλαισίου, Ηλεκτρονική Μάθηση, Oντολογίες, Σηµασιολογικός Ιστός, Java, Bossam.

**Περιεχόµενο:** Kείµενο, πρόγραµµα σε γλώσσα Java κλπ

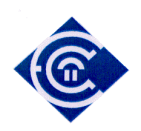

*Στεφανίδης Βασίλειος, 'Ανάπτυξη Μοντέλου και Πρωτότυπου Συστήµατος Context-Aware E-Learning'* 

## **Context-Aware E-Learning Model and Prototype System Developemnet**

Stefanidis Vassilis

**Ονοµατεπώνυµο Επιβλέποντα στην Αγγλική**

**Ονοµατεπώνυµο Μέλους 1 στην Αγγλική**

**Ονοµατεπώνυµο Μέλους 2 στην Αγγλική**

Hadjiefthymiades Stathes Xenos Michalis Kitsos Paraskeyas

#### **Summary**

The subject of this Postgraduate Thesis is the development of a context aware e-learning system. More analytical we can describe this system as a fuzzy system, that it can recognize the environment circumstances in order to apply one educational procedure properly. Generally applications that they depends from context, improved continuously (mobile computing applications, position depended applications ect). Often, for the coverage of applications demands it is requested a domain field modeling (for instance a building modeling). This modeling can implemented through the ontologies technology. Furthermore through ontologies technology we can modeling the system behavior, in regard with the context parameters.

Increased technologies, of knowledge management as the Semantic Web, can be used not only for the description of a context aware application but also the description of learning procedures and the mechanisms of learning. For example tests, evaluations, questions, examples, paradigms. This information can be more adaptive in particularly scientist fields, and contribute in the growth of fuzzy educational software. The particular work aims:

Α) to survey other proposals that has been formulated with regard to e-learning systems ontological representation with context-awareness.

(B) to do a combination of more suitable practices as these have been determined in the step A.

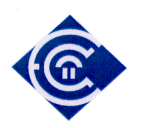

(Γ) Prototype ubiquitous e-learning system development. Implementation with context information regarding the geographical information, with accent in the context sound data and the coordinates. Programming the information representation model (information relative to space, sound or education) and finally application development.

More specifically, we are obligated to developing and to implement an e-learning system that interactively with the student and with respect to the context awareness it can be adaptive to the educational procedure. To achieve that, we will create ontologies that will combine the systems that will be in collaboration. An additional object of this thesis is to implement and obviously to use two ontologies. An educational and a context ontology.

Continuously, we want to create a system of decision which in the substance will combine the elements, that will be collected by the sensors of the system, and with the utilisation of a set of rules (fuzzy logic usage) will decide for next actions.

Finally our goal will be the implementation of this system in Java environment.

**Keywords:** Context-Aware E-Learning, Ontologies, Semantic Web, Java, Bossam,

**Content:** Text, Java Program

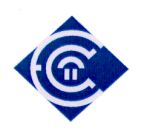

## **Εικόνες**

*Εικόνα 1:* **Στιγµιότυπο από τη δηµιουργία νέας οντολογίας µε πρότυπο**

*Εικόνα 2 :* **Η Οθόνη όπου φαίνονται τα URI της ονοµατολογίας**

*Εικόνα 3:* **Οι κλάσεις και οι υποκλάσεις της GEOnt**

- *Εικόνα 4:* **η οπτικοποίηση της GEOnt (Η ιεραρχία)**
- *Εικόνα 5:* **η οπτικοποίηση της GEOnt σε πιο µεγάλη κλίµακα (Ιεραρχία)**

*Εικόνα 6:* **Οι συσχετίσεις – ιδιότητες που δηµιουργήσαµε**

*Εικόνα 7 :* **Οι συσχετίσεις – ιδιότητες που δηµιουργήσαµε**

*Εικόνα 8:* **Τα στιγµιότυπα (instances-individuals) της οντολογίας GEOnt**

*Εικόνα 9:* **Η Ιεραρχία της οντολογίας ΙΝΟ**

*Εικόνα 10 :* **Εµπλουτισµός της ΙΝΟ µε δύο νέες υποκλάσεις**

*Εικόνα 11 :* **Η νέα συσχέτιση has µε τις κλάσεις που συσχετίζει**

*Εικόνα 12 :* **Η νέα συσχέτιση is\_it µε τις κλάσεις που συσχετίζει**

*Εικόνα 13:* **Στιγµιότυπο επιλογής του reasoner Pellet**

*Εικόνα 14 :* **Εικόνα µε στιγµιότυπα της οντολογίας**

*Εικόνα 15 :* **Στιγµιότυπο από την εκτέλεση ερωτήµατος DL**

*Εικόνα 16: Σύνδεση* **εκφραστικότητας µε περιγραφή πεδίου**

*Εικόνα 17 :* **Σηµεία στο protégé στα οποία µπορούµε να δούµε το namespace (κόκκινο βέλος)**

*Εικόνα 18 :* **Το πρώτο παράθυρο της**

*Εικόνα 19 :* **Η Οθόνη της εφαρµογής από το οποίο µπορούµε να εκτελέσουµε σενάρια**

*Εικόνα 20 :* **Οι υποτιθέµενες ερωτήσεις των σεναρίων**

*Εικόνα 21 :* **Η αρχιτεκτονική του συστήµατος**

*Εικόνα 22 :* **Αρχικοποίηση του σεναρίου**

*Εικόνα 23 :* **Εκτέλεση του σεναρίου Α**

*Εικόνα 24 :* **Ο εξεταζόµενος είναι σε ήσυχο περιβάλλον**

*Εικόνα 25:* **Πληροφορία ανά δευτερόλεπτο πρώτου σεναρίου**

*Εικόνα 26 :* **Ο εξεταζόµενος είναι σε πιο θορυβώδες περιβάλλον**

*Εικόνα 27 :* **Η πρώτη οθόνη του Β σεναρίου** 

*Εικόνα 28:* **Τα Β σενάριο στο 3<sup>ο</sup> δευτερόλεπτο**

*Εικόνα 29:* **Τα Β σενάριο στο 9<sup>ο</sup> δευτερόλεπτο**

*Εικόνα 30:* **Η πρώτη οθόνη του C σεναρίου**

*Εικόνα 31:* **Το C σενάριο στο 3<sup>ο</sup> δευτερόλεπτο**

*Εικόνα 32:* **Το C σενάριο στο 10<sup>ο</sup> δευτερόλεπτο**

*Εικόνα 33:* **Το C σενάριο στο 18<sup>ο</sup> δευτερόλεπτο**

*Εικόνα 34 :* **Οι βιβλιοθήκες της µηχανής Bossam**

*Εικόνα 35 :* **Οι ιδιότητες της εφαρµογής µε τις επιπρόσθετες βιβλιοθήκες**

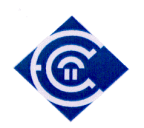

## **Πίνακες**

*Πίνακας 1 :* **Μερικοί βασικοί κανόνες σύνταξης της Buchingae** *Πίνακας 2* : **Έτοιµες Συναρτήσεις Buchingae**

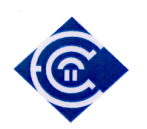

## Περιεχόμενα

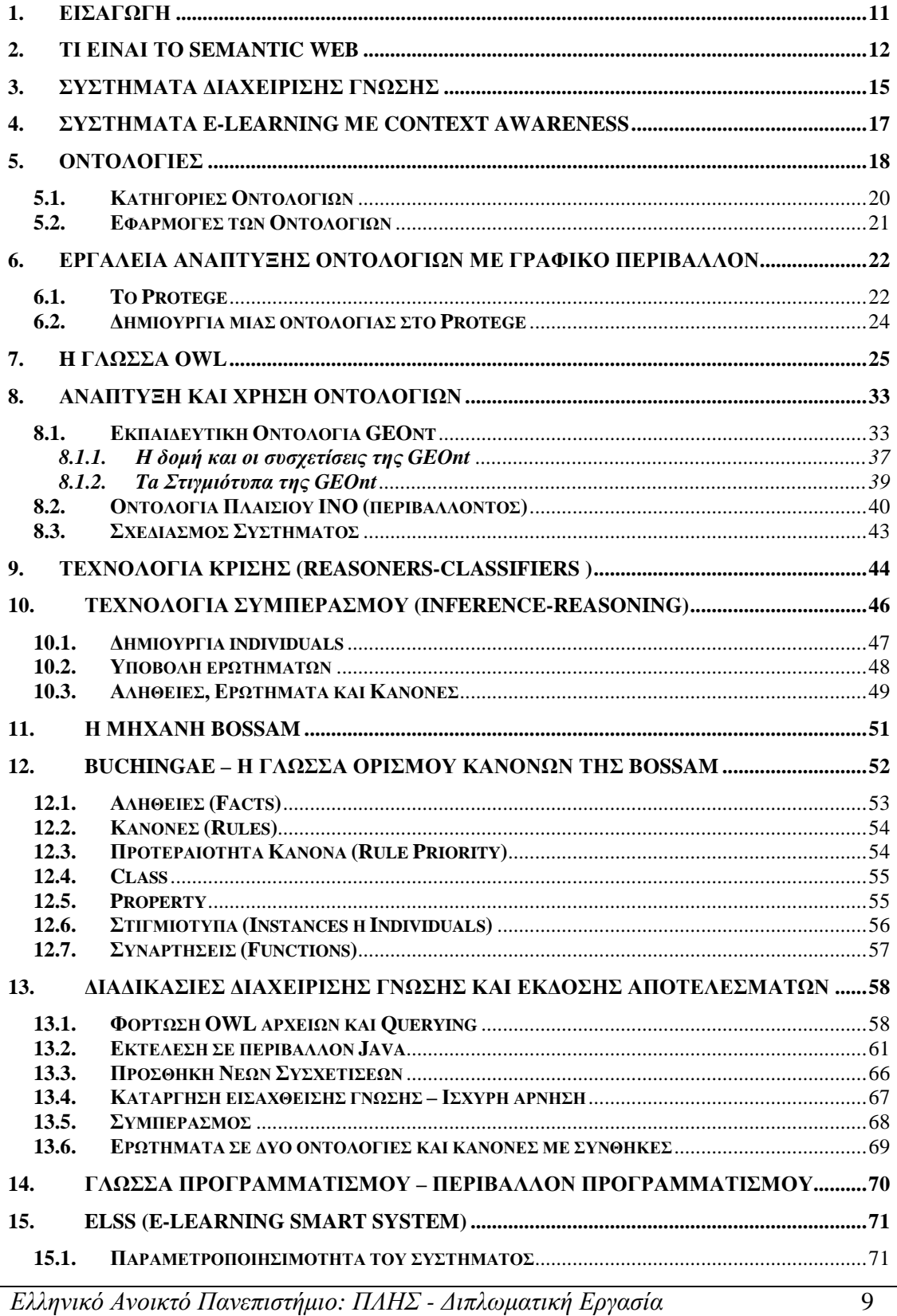

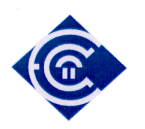

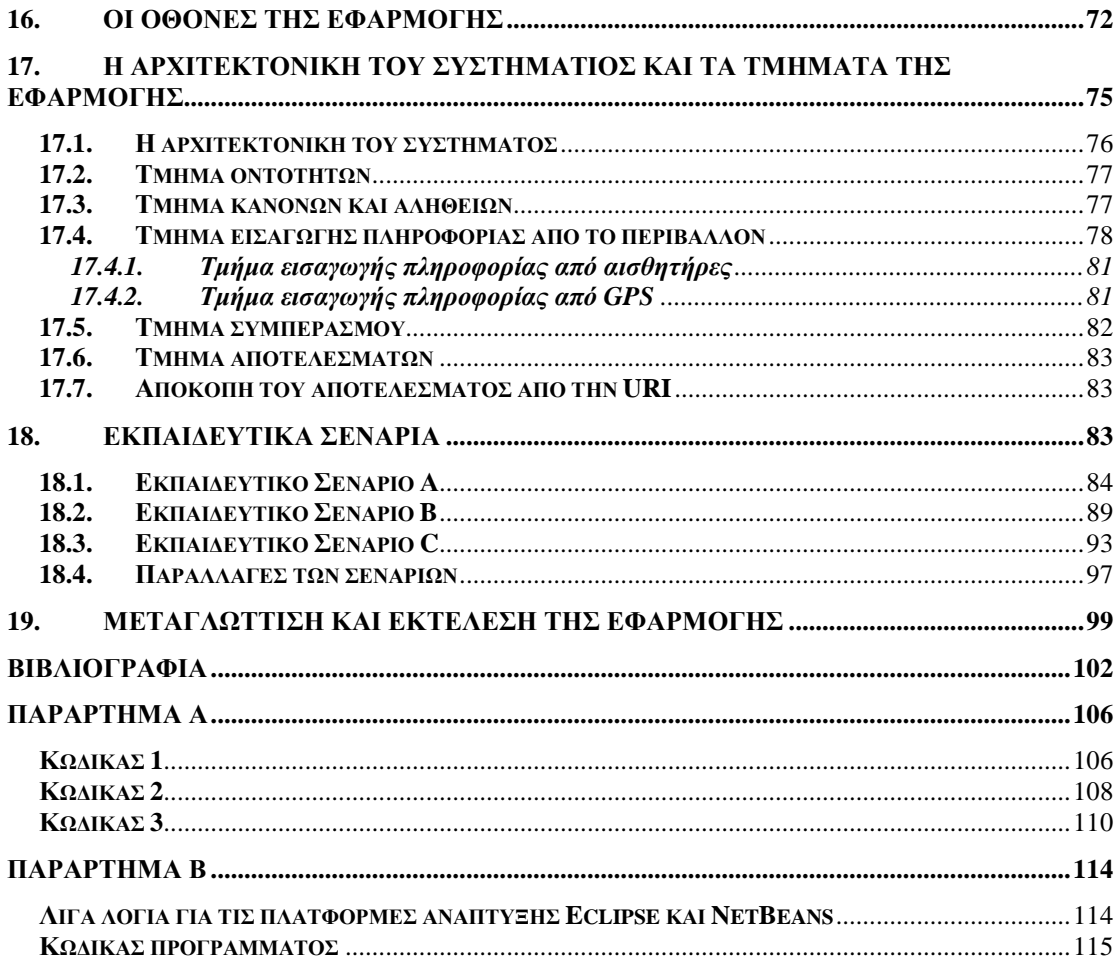

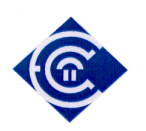

## **1. Εισαγωγή**

Στη σηµερινή εποχή υπάρχει ολοένα και περισσότερο η ανάγκη για οργάνωση της πληροφορίας κάτω από οµαδοποιηµένες ενότητες γνώσης. Η γνώση οµαδοποιείται σε συγγενείς οµάδες οι οποίες µε τη σειρά τους οργανώνονται κάτω από γενικότερα και πιο µοντέρνα αντικείµενα τα οποία ονοµάζονται οντολογίες. Η οντολογία συµβάλλει στην καλύτερη και αποτελεσµατικότερη οργάνωση και απεικόνιση ενός πεδίου ορισµού. Η οργανωτική αυτή δοµή συµβάλλει στην ανάπτυξη του Σηµασιολογικού Ιστού. Αυτό το τελευταίο µπορεί να βάλει µια τάξη στον αχανή παγκόσµιο ιστό και να εξάγει ακριβείς πληροφορίες στους χρήστες του.

Ο παγκόσµιος ιστός είναι µια µεγάλη χοάνη µε κείµενα, ιδέες, µηνύµατα, εικόνες τα οποία προς το παρόν στο µεγαλύτερο µέρος τους παραµένουν αχρησιµοποίητα. Παράλληλα όλα αυτά βρίσκονται κάτω από ετερογενή συστήµατα τα οποία είναι απρόθυµα να συνεργαστούν µεταξύ τους. Ο σηµασιολογικός ιστός µε τη βοήθεια των οντολογιών υπόσχεται στο µέλλον να βάλει µια τάξη σε όλη αυτή την κατάσταση και να καταστήσει χρήσιµη την αχρησιµοποίητη σήµερα πληροφορία.

Οι υπηρεσίες του ιστού είναι κατανεµηµένες στο διαδίκτυο. Οι χρήστες πολλές φορές θέλουν τα οφέλη από αντίστοιχες υπηρεσίες και δεν µπορούν να τις εντοπίσουν και να τις χρησιµοποιήσουν. Σε άλλες περιπτώσεις οι υπηρεσίες δεν µπορούν να είναι διαθέσιµες εξαιτίας περιβαλλοντικών συνθηκών, ενώ σε άλλες περιπτώσεις η αδυναµία προέρχεται από την κατάσταση του ίδιου του χρήστη. Τέτοιες αδυναµίες έρχονται να διορθώσουν τα συστήµατα που έχουν επίγνωση πλαισίου και που έχουν τη δυνατότητα να προσαρµόζουν τη συµπεριφορά τους.

Επιπρόσθετα ο εκπαιδευτικός χώρος χρειάζεται νέες ιδέες και νέες µεθόδους που µπορούν να βοηθήσουν την εκπαιδευτική διαδικασία. Ιδέες που έχουν να κάνουν µε την µάθηση οπουδήποτε και οποτεδήποτε είναι µοντέρνες, καινοτόµες και µπορούν να εφαρµοσθούν και σε διαφορετικά σηµεία, πέρα από τα στενά περιθώρια µιας τάξης. Στην αποτελεσµατικότητα της καινοτοµίας, µπορούν να βοηθήσουν οι τεχνολογίες που αναφέραµε πιο πάνω, όπως είναι η τεχνολογία των οντολογιών, τα δίκτυα, οι κινητοί υπολογισµοί και ο σηµασιολογικός ιστός.

Στις επόµενα κεφάλαια αυτής της εργασίας θα γνωρίσουµε αναλυτικά τις προαναφερθείσες τεχνολογίες, και θα αναπτύξουµε δικά µας εργαλεία για να τις χρησιµοποιήσουµε. Τέλος θα συνδέσουµε όλες αυτές τις τεχνολογίες και θα τις εφαρµόσουµε στην εκπαιδευτική διαδικασία. Αναπτύσσουμε τρία ενδεικτικά εκπαιδευτικά σενάρια και παρακολουθούμε την

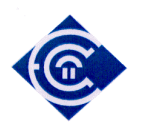

εφαρµογή της διαδικασίας ηλεκτρονικής µάθησης µε επίγνωση πλαισίου, δηλαδή µε επίγνωση των συνθηκών περιβάλλοντος ή µε επίγνωση της κατάστασης του χρήστη.

Τέλος αναπτύσσουµε µια εφαρµογή σε περιβάλλον Java, η οποία µπορεί να καταδείξει τη δύναµη των τεχνολογιών αυτών, και παράλληλα προσφέρει µια πλατφόρµα για περεταίρω έρευνα. Η πλατφόρµα µας αναπτύχθηκε σε περιβάλλον windows αλλά είναι µεταφέρσιµη σε λειτουργικά συστήµατα ανοικτού λογισµικού αφού το περιβάλλον της Java είναι διαθέσιµο και για τέτοια λειτουργικά συστήµατα.

## **2. Τι είναι το semantic web**

Ο Σηµασιολογικός Ιστός (Semantic Web), αποτελεί [17] [29] [27] [28] µια πρωτοβουλία της Κοινοπραξίας του Παγκοσµίου Ιστού (World Wide Web Consortium – W3C [43]) και παρέχει µια διεθνώς προσβάσιµη πλατφόρµα που επιτρέπει σε υπολογιστικά συστήµατα, διαδικτυακές µηχανές, αυτοµατοποιηµένες υπηρεσίες αλλά και σε ανθρώπους να επεξεργάζονται και να διαµοιράζονται δεδοµένα. Είναι κατ' ουσίαν µια πρόταση για την µετεξέλιξη του διαδικτύου. Ο στόχος του Σηµασιολογικού Ιστού είναι να οδηγήσει και να µετεξελίξει τη σηµερινή µορφή του διαδικτύου, έτσι ώστε οι πληροφορίες που υπάρχουν και διακινούνται σε αυτό να είναι επεξεργάσιµες.

Αντίθετα µε τη σηµερινή µορφή του διαδικτύου όπου οι υπολογιστές χρησιµοποιούνται απλώς για την αποθήκευση, ο Σηµασιολογικός Ιστός είναι ένα σύνολο πληροφοριών, διασυνδεδεµένων µε κατάλληλο τρόπο, ώστε να είναι εύκολα και µε αποδοτικό τρόπο επεξεργάσιµες, σε παγκόσµια κλίµακα. Θα πρέπει να τον θεωρούµε ως µία βάση δεδοµένων µε παγκόσµιο χαρακτήρα, της οποίας η δοµή και οργάνωση επιτρέπει αφενός στους χρήστες (ανθρώπους), αφετέρου δε στις µηχανές να χρησιµοποιήσουν την πολύτιµη αποθηκευµένη πληροφορία. Ο Σημασιολογικός Ιστός αποτελεί ουσιαστικά μία επέκταση του Παγκόσμιου Ιστού (World Wide Web) η οποία επιτρέπει την αποτελεσµατικότερη συνεργασία ανθρώπων και υπολογιστών, σύµφωνα µε τον εµπνευστή του (και εµπνευστή των WWW, URIs, HTTP και HTML) Tim Berners-Lee.[43]

Τα τρέχοντα συστήµατα διαχείρισης πληροφορίας έχουν σηµαντικές αδυναµίες [6] [28]:

• Αναζήτηση πληροφορίας: Τα υπάρχοντα συστήµατα αναζήτησης που βασίζονται στην πληκτρολόγηση λέξεων-κλειδιών µπορούν να συµπεριλάβουν στα

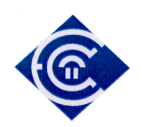

αποτελέσµατα και άσχετες προς το θέµα πληροφορίες όταν οι λέξεις έχουν πολλαπλή έννοια. Επίσης µπορεί να χάσουν πληροφορίες αν χρησιµοποιηθεί διαφορετική ορολογία για το ίδιο θέµα.

- Η λήψη της πληροφορίας: Σήµερα η επισκόπηση (browsing) και η ανάγνωση της πληροφορίας είναι απαραίτητη ώστε κάποιος να εντοπίσει τη σωστή πληροφορία αφού οι µηχανές αναζήτησης δεν µπορούν να ξεχωρίσουν το ιδιαίτερο νόηµα κάθε λέξης και να το υποδείξουν σε διαφορετικά κείµενα.
- Η ∆ιατήρηση πληροφορίας: Η οργάνωση και διάρθρωση µιας βάσης δεδοµένων είναι µια δύσκολη και χρονοβόρα εργασία, ιδιαίτερα όταν οι πηγές πληροφόρησης είναι µεγάλες. Το να κρατά κανείς τέτοια συλλογή, να τη διορθώνει και να την ανανεώνει απαιτεί χρόνο και καλή µέθοδο ταξινόµησης.
- Αυτόµατη παραγωγή document: Η µεταπήδηση µελλοντικά από το κείµενο που είναι κατανοητό µόνο από τον άνθρωπο σε ηµι-δοµηµένη ή και δοµηµένη πληροφορία που µπορεί να γίνει αυτόµατα κατανοητή από διαδικτυακές εφαρµογές (π.χ διαδικτυακές εφαρµογές, ευφυείς πράκτορες).

Η κυριότερη λειτουργία του Σηµασιολογικού Ιστού είναι ότι περιλαµβάνει τη σαφή αναπαράσταση του νοήµατος των πληροφοριών και των εγγράφων, επιτρέποντας την αυτόµατη επεξεργασία και ενοποίηση διαδικτυακών πόρων από "έξυπνα" προγράµµαταπράκτορες. Έτσι, επιδιώκει να καταστήσει την πληροφορία πιο κατανοητή για τους υπολογιστές µε την εισαγωγή µιας αυστηρότερης δοµής βασισµένης στις οντολογίες. Με τον όρο οντολογία εννοούµε την ακριβή περιγραφή εννοιών καθώς και των σχέσεων που υπάρχουν ανάµεσά τους, και γύρω από ένα πεδίο ενδιαφέροντος. [6], [42]. Η έννοια της οντολογίας θα µας απασχολήσει στη συνέχεια εκτενώς.

Ο Σηµασιολογικός Ιστός βασίζεται στα µετα-δεδοµένα (metadata) ή µετα-πληροφορία. Τα µετα-δεδοµένα είναι δεδοµένα που αναφέρονται σε άλλα δεδοµένα (data about data). Για να λειτουργήσει απαιτείται εµπλουτισµός των δεδοµένων του Ιστού µε σηµασιολογία, έτσι ώστε να είναι κατανοητά από τους υπολογιστές επιτρέποντας έτσι την εξαγωγή υπονοούµενης γνώσης. Στην κατεύθυνση αυτή τα σηµερινά κείµενα στις σελίδες του Web θα αντικατασταθούν µε δοµηµένα κείµενα και δεδοµένα σε µορφή XML και RDF. Η σηµερινή αναπαράσταση που προορίζεται για χρήση από ανθρώπους θα αντικατασταθεί από αναπαράσταση κατανοητή στους υπολογιστές.

Με τη σηµερινή υποδοµή που έχει δηµιουργηθεί τα τελευταία 20 χρόνια, υπάρχει έλλειψη πραγµατικών σηµασιολογικών δεδοµένων. Τα δεδοµένα που υπάρχουν στον παγκόσµιο ιστό είναι κείµενα, εικόνες, ήχος, βίντεο καθώς και δεδοµένα από βάσεις που στην πλειοψηφία τους είναι σχεσιακά δεδοµένα. Καθίσταται λοιπόν αναγκαία η εύρεση ενός τρόπου δηµιουργίας σηµασιολογικών δεδοµένων από ήδη υπάρχοντα δεδοµένα. Είναι γνωστό ότι µεγάλη ποσότητα δεδοµένων στον ιστό είναι αποθηκευµένη σε σχεσιακές βάσεις δεδοµένων. [5], [6]. Επίσης το µεγαλύτερο µέρος της διαθέσιµης πληροφορίας οργανώνεται µε τρόπο που καθιστά δύσκολη την επεξεργασία της από µία µηχανή. Η πληροφορία αποθηκεύεται συνήθως στη µορφή HTML αρχείων, τα οποία προσφέρουν µόνο οπτική απεικόνιση και όχι

σηµασιολογική ταξινόµηση της πληροφορίας. Αυτό έχει ως αποτέλεσµα, ένας άνθρωπος, διαβάζοντας µία σελίδα HTML, να µπορεί να διαχωρίσει σηµασιολογικά την πληροφορία που περιέχει, αλλά αυτό να είναι αδύνατο για µία εφαρµογή.

Αυτό που επιδιώκεται τελικά µε το Σηµασιολογικό Ιστό είναι η ρητή και µε σαφήνεια σηµασιολογική επισηµείωση της πληροφορίας, έτσι ώστε να διευκολύνεται η αυτοµατοποιηµένη επεξεργασία και ολοκλήρωσή της από µία µηχανή. Οι πιο γνωστές γλώσσες που καλούνται σήµερα να περιγράψουν αυτήν την εκτεταµένη πληροφορία είναι οι XML, RDF, RDFS και η OWL. Θέλοντας να περιγράψουµε το τι κάνει κάθε γλώσσα θα µπορούσαµε να πούµε ότι η XML (Extensible Markup Language) παρέχει την δυνατότητα ορισµού ετικετών στα διάφορα σχήµατα που δηµιουργούνται, η RDF (Resource Description Framework) έχει τη δυνατότητα ευέλικτης παρουσίασης δεδοµένων της πληροφορίας και η OWL (Web Ontology Language) η οποία παρέχει τη δυνατότητα για τυπική περιγραφή της σηµασιολογίας και ορολογίας ενός εγγράφου.

Τα παραπάνω θέµατα τα οποία θέλουµε να περιγράψουµε µε το Σηµασιολογικό Ιστό δεν αφορούν µόνο το διαδίκτυο, αλλά αφορά και οποιονδήποτε άλλο τοµέα στον οποίο προκύπτει η ανάγκη για αποθήκευση και ανάσυρση πληροφορίας. Εν προκειµένω, όσον αφορά την αναζήτηση εγγράφων στο σκληρό δίσκο ενός υπολογιστή, η µέχρι στιγµής υπάρχουσα κλασσική αναζήτηση µε λέξεις κλειδιά εµφανίζει διαφόρων ειδών ατέλειες. Για παράδειγµα, ένα έγγραφο µπορεί να αναφέρεται σε µία έννοια, αλλά να µην περιέχει (αρκετές) λέξεις κλειδιά που να περιγράφουν τη συγκεκριµένη έννοια ή και το αντίστροφο, να περιέχει πολλές λέξεις κλειδιά µίας έννοιας στην οποίο όµως δεν αναφέρεται. Επιπλέον, µπορεί διαφορετικά σηµεία του εγγράφου να αναφέρονται σε διαφορετικές έννοιες. Ο Σηµασιολογικός Ιστός

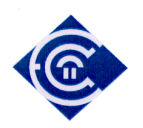

ευελπιστεί να λύσει και θέµατα οργάνωσης και περιγραφής της πληροφορίας, τοπικού χαρακτήρα.

Οι εφαρµογές του Σηµασιολογικού Ιστού βασίζονται σε ετερογενείς πλατφόρµες υλικού, γλώσσες προγραµµατισµού και πρωτόκολλα επικοινωνίας. Ωστόσο αυτές οι εφαρµογές δουλεύουν και επικοινωνούν χρησιµοποιώντας δηλώσεις, θέτουν ερωτήσεις, ζητούν και δίνουν απαντήσεις και παίρνουν την προηγούµενη γνώση σαν εισαγωγή δεδοµένων (in put), λειτουργούν σαν ατζέντης (προγράµµατα-πράκτορες) και διαχειρίζονται και ανταλλάσουν πληροφορίες - γνώση. Τέλος, βασικό συστατικό του Semantic Web πέρα από µέθοδο αναπαράστασης της γνώσης είναι και ένας µηχανισµός που µας επιτρέπει να επεξεργαστούµε την γνώση αυτή. Αυτός ο µηχανισµός θα πρέπει να υποστηρίζει την δυνατότητα λογικής επεξεργασίας των πληροφοριών µε σκοπό την εξαγωγή συµπερασµάτων, την δηµιουργίας νέας γνώσης, την υποστήριξη στην λήψη αποφάσεων και την αυτόµατη εκτέλεση ενεργειών.

## **3. Συστήµατα ∆ιαχείρισης Γνώσης**

Τα συστήµατα διαχείρισης γνώσης αποτελούν σήµερα έναν ταχέως αναπτυσσόµενο επιστηµονικό τοµέα µε αιχµή του δόρατος την οργάνωση των διαδικτυακών δεδοµένων όπως αναφέραµε ήδη στην παράγραφο του Σηµασιολογικού Ιστού. Η διαχείριση γνώσης έχει προσδιορισθεί ως µια στρατηγικά σηµαντική ικανότητα και µπορεί να έχει εφαρµογή στη διακυβέρνηση, τις επιχειρήσεις, την εκπαίδευση, κλπ.

Στο παρελθόν η τεχνολογία των πληροφοριών για διαχείριση γνώσης είχε εστιασθεί στη διαχείριση απλών βάσεων δεδοµένων, χρησιµοποιώντας απλά κείµενα ως βασική αποθήκη και πηγή γνώσης. Τα τελευταία χρόνια όµως υπάρχει µια σαφής εξειδίκευση µε αποτέλεσµα την ανάπτυξη των τεχνολογιών και των συστηµάτων τα οποία διαχειρίζονται τη γνώση. Επιπλέον έχουν αναπτυχθεί πολλές αξιόλογες και επιτυχηµένες µέθοδοι και τεχνικές αναπαράστασης γνώσης (ηλεκτρονικές βιβλιοθήκες, διαχείριση γνώσης µε στόχευση τις επιχειρήσεις, δίκτυα διαχείρισης δεδοµένων κλπ). Ως γενική αρχή µπορούµε να πούµε ότι τα συστήµατα αυτά είναι κλειστά (ως προς τη χρήση τους) και έχουν σαφώς καθορισµένα πεδία εφαρµογής. Σε αντίθεση, το διαδίκτυο είναι ένα καθολικό και αποκεντρωµένο σύστηµα πληροφοριών. Τα χαρακτηριστικά αυτά προσδίδουν πλεονεκτήµατα και µειονεκτήµατα. Στα πλεονεκτήµατα αναφέρουµε την ταχεία εξάπλωση, τον τεράστιο όγκο πληροφοριών την ευελιξία, την ευκολία χρήσης και κυρίως τον ανοιχτό χαρακτήρα: Βασική αρχή του Web

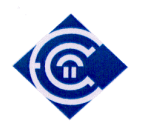

είναι ότι "οποιοσδήποτε µπορεί να πει οτιδήποτε για οποιοδήποτε θέµα". Στην αρχή αυτή βέβαια τα µειονεκτήµατα είναι η αναξιοπιστία, η έλλειψη ορθότητας και ακεραιότητας των πληροφοριών. Αυτό το κενό καλείται να καλύψει ο Σηµασιολογικός Ιστός µέσα από τα συστήµατα διαχείρισης γνώσης. Πρωτεύοντα ρόλο στην ανάπτυξη αυτών των συστηµάτων έχει παίξει η ανάπτυξη των οντολογιών.

Οι οντολογίες είναι βασικό στοιχείο της παρούσας εργασίας και για το λόγο αυτό, γίνεται εκτενής αναφορά στη συνέχεια. Εν συντοµία µπορούµε να πούµε ότι η οντολογία είναι ένας απαραίτητος παράγοντας για την µοντελοποίηση και την διαχείριση της γνώσης. Στην περίπτωση των πληροφοριακών συστηµάτων, ως οντολογία χαρακτηρίζεται η ενιαία και γενικά αποδεκτή σηµασιολογική κωδικοποίηση της πληροφορίας ενός θεµατικού χώρου. Η διαδικασία της µετατροπής της πληροφορίας σε σηµασιολογική είναι δυνατή µέσω µιας γλώσσας περιγραφής. Αναφέραµε ήδη ότι οι πιο γνωστές γλώσσες είναι οι RDF, XML και η OWL. Οι γλώσσες αυτές επιτρέπουν τη διασύνδεση του περιεχοµένου µε ειδικά λεξιλόγια τα οποία ερµηνεύουν την σηµασία του. Αυτά τα λεξιλόγια αποτελούν τις οντολογίες. Ο συνδυασµός του περιεχοµένου µε τις οντολογίες (που αναπαριστούν τις σηµασιολογικές σχέσεις) επιτρέπουν την καλύτερη οργάνωση, ανάκτηση, αναζήτηση και ολοκλήρωση του περιεχοµένου και συνεπώς την βελτιωµένη απόδοση των αντίστοιχων υπηρεσιών ή και την δυνατότητα κατασκευής νέων. [42]

Η τάση σήµερα είναι η αξιοποίηση του διαδικτύου για τη χρήση του από τα συστήµατα διαχείρισης γνώσεων. Για παράδειγµα όπως θα δούµε στη συνέχεια, οι οντολογίες έχουν διαδικτυακά πρότυπα τα οποία χρησιµεύουν ως χώροι ονοµατολογίας (namespaces) για την αναφορά κλάσεων και ιδιοτήτων των οντοτήτων ενός γνωσιακού µοντέλου. Έχοντας λοιπόν ως αναφορά µια ονοµατολογία που είναι διαµοιραζόµενη στο διαδίκτυο µπορούµε να γενικεύουµε τη γνώση.

Ας δούµε µερικούς λόγους για τους οποίους πρέπει να γίνει οµαδοποίηση και γενίκευση της γνώσης [28] [42] :

• Άνθρωποι, οργανισµοί και προγράµµατα πρέπει να επικοινωνούν µεταξύ τους. Υπάρχουν διαφορετικές ανάγκες και διαφορετικό υπόβαθρο τα οποία οδηγούν σε αποκλίνουσες οπτικές γωνίες και παραδοχές για πράγµατα που στην ουσία είναι ίδια

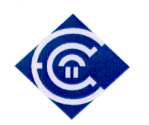

µεταξύ τους. Έτσι κρίνεται απαράιτητο να γίνει κατηγοριοποίηση και οµαδοποίηση γνώσης.

- Πολλές φορές προβλήµατα οµαδοποίησης προκύπτουν από έλλειψη κοινής αντίληψης. Όπως για παράδειγµα προβλήµατα στην επικοινωνία µεταξύ ανθρώπων και οργανισµών ή δυσκολίες στον προσδιορισµό των απαιτήσεων και κατά συνέπεια στην ανάπτυξη των προδιαγραφών των συστηµάτων.
- Άλλες φορές υπάρχουν ανοµοιόµορφες µέθοδοι µοντελοποίησης, οι γλώσσες και τα εργαλεία λογισµικού περιορίζουν σοβαρά τη δια-λειτουργικότητα, την επαναχρησιµοποίηση και το διαµοιρασµό εφαρµογών, και τελικά όλα τα παραπάνω οδηγούν στο να ξαναανακαλύπτουµε τον τροχό.

Οι µέθοδοι για να καλυφθούν αυτά τα κενά είναι :

- Η εξάλειψη ή η µείωση της σύγχυσης σχετικά µε τις έννοιες και τους όρους και τελικά η απόκτηση κοινής αντίληψης.
- Αυτή η κοινή αντίληψη µπορεί να αποτελέσει το ενοποιητικό πλαίσιο ανάµεσα στις διαφορετικές οπτικές γωνίες και να συµβάλει στην βελτίωση της επικοινωνίας, της δια-λειτουργικότητας, και να οδηγήσει σε πλεονεκτήµατα αναφορικά µε την µηχανική των συστηµάτων παρέχοντας δυνατότητες επαναχρησιµοποίησης, βελτιώνοντας την αξιοπιστία, και διευκολύνοντας την ανάπτυξη προδιαγραφών.

Μια επιστηµονική περιοχή στην οποία τα τελευταία χρόνια βρίσκουν εφαρµογή οι αρχές του Σηµασιολογικού Ιστού και των Συστηµάτων ∆ιαχείρισης Γνώσης είναι η περιοχή της µάθησης εν γένει. Και όταν λέµε εν γένει εννοούµε τόσο τα συστήµατα βασικών γνώσεων, όσο και τα συστήµατα εκπαίδευσης σε πιο εξειδικευµένη γνώση. Η παρούσα εργασία ασχολείται µε την µάθηση και από εδώ και πέρα θα επικεντρώσουµε το ενδιαφέρον µας σε αυτήν και πιο ειδικά στην ηλεκτρονική µάθηση.

## **4. Συστήµατα e-learning µε context awareness**

∆εν υπάρχουν πολλά έργα-συστήµατα τα οποία προσπαθούν να λειτουργήσουν στα πλαίσια της διαχείρισης γνώσης µε στόχευση την εκπαιδευτική διαδικασία. Τα σηµαντικότερα συστήµατα που βρήκαµε κατά τη διάρκεια της έρευνάς µας και τα οποία είναι κοντά στο αντικείµενο της ηλεκτρονικής µάθησης µε γνώση των συνθηκών πλαισίου είναι τα [16], [27], [30], [8], [12], [13]. Σε κάποιες περιπτώσεις έχουμε σαφές γνωσιακό αντικείμενο το οποίο

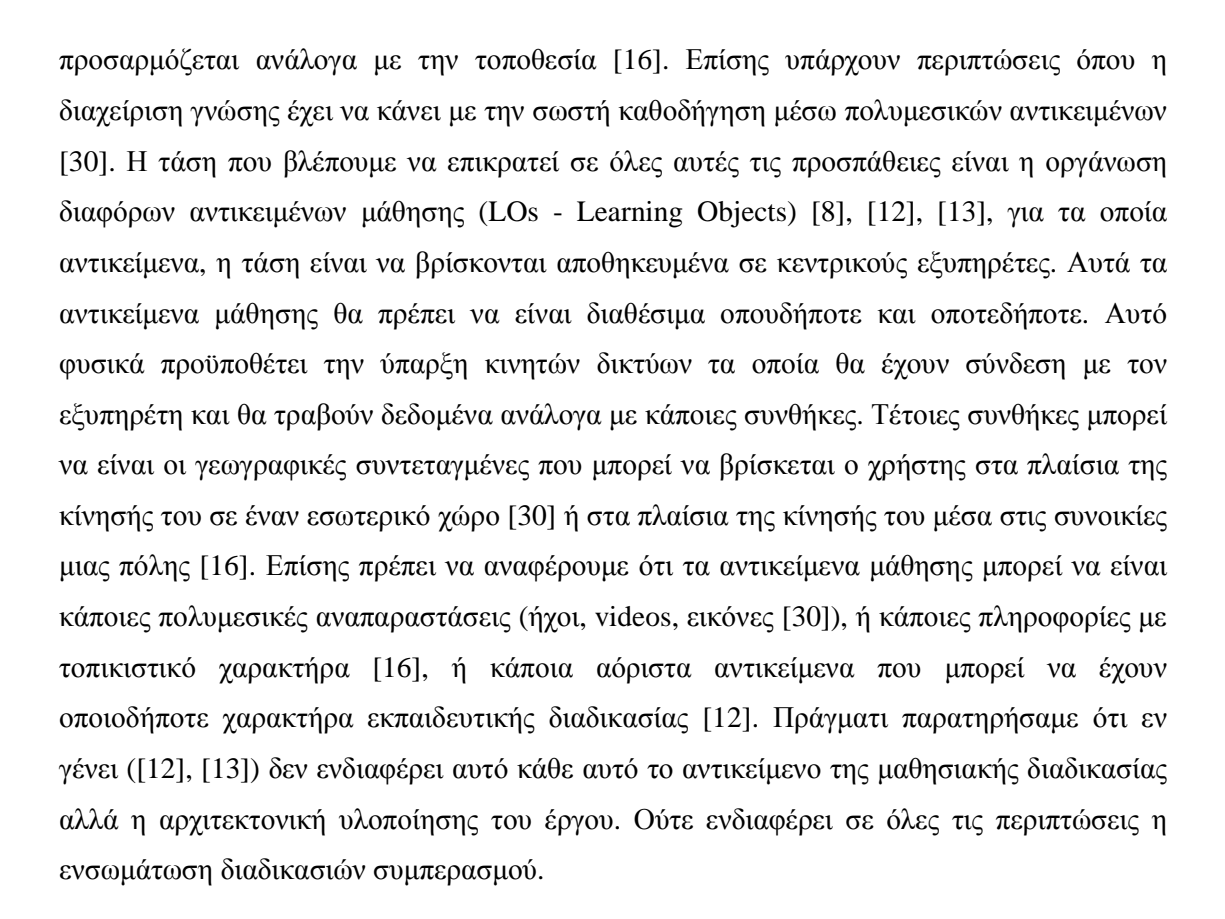

Στη δική µας περίπτωση, δίνουµε έµφαση στην εκπαιδευτική διαδικασία και τον τρόπο µε το οποίο µπορεί να επηρεαστεί από εξωτερικούς παράγοντες. ∆ηµιουργούµε ένα σύστηµα µε πραγµατικά εκπαιδευτικά αντικείµενα (µε έµφαση την εξέταση-αξιολόγηση), τα οποία σε πραγµατικές συνθήκες (µε έµφαση τον θόρυβο και την τοποθεσία), είναι προσαρµοστικά. Για να συµβεί αυτό διασυνδέουµε τεχνολογίες αιχµής (σηµασιολογικός ιστός, οντολογίες, συστήµατα κρίσης και συµπερασµού) µε ερωτήµατα και κανόνες κάτω από µια πλατφόρµα ελεύθερου λογισµικού (Java).

## **5. Οντολογίες**

Μια οντολογία είναι [44], [2], [7], [28], [27] μια τυπική (formal), κατηγορηματική (explicit) προδιαγραφή µιας διαµοιρασµένης (shared) εννοιολογικής αντίληψης (conceptualization). Με τον όρο «εννοιολογική αντίληψη» (conceptualization) αναφερόµαστε σε ένα αφηρηµένο µοντέλο φαινοµένων του κόσµου στο οποίο έχουν προσδιοριστεί οι έννοιες που σχετίζονται µε τα φαινόµενα αυτά. Με τον όρο «κατηγορηµατική» (explicit) αναφερόµαστε στο είδος των εννοιών που χρησιµοποιούνται, και οι περιορισµοί που αφορούν την χρήση αυτών των εννοιών είναι προσδιορισµένα µε σαφήνεια. Με τον όρο «αυστηρή» (formal) αναφερόµαστε

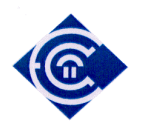

στο γεγονός ότι η οντολογία πρέπει να είναι µηχανικά αναγνώσιµη. Τέλος µε τον όρο «διαµοιρασµένη» (shared) αναφερόµαστε στο γεγονός ότι η οντολογία πρέπει να αποτυπώνει γνώση κοινής αποδοχής στα πλαίσια µιας κοινότητας.

Η λέξη οντολογία είναι προφανώς Ελληνική, και στην Ελληνική φιλοσοφία αναφέρεται στην έννοια της ύπαρξης. Στον επιστηµονικό χώρο του διαµοιρασµού της γνώσης ο όρος σηµαίνει τον προσδιορισµό µιας αντίληψης. Και αυτό είναι κάτι διαφορετικό από τη λέξη, έτσι όπως χρησιµοποιείται στην Ελληνική φιλοσοφία. «Προσδιορισµός µιας αντίληψης» σηµαίνει την περιγραφή των εννοιών και των σχέσεων οι οποίες υπάρχουν-ισχύουν για κάποιο παράγοντα ή πλήθος παραγόντων (αναφέρεται ως agent στην πηγή). Ο προσδιορισµός είναι συνεπής µε τη χρήση της οντολογίας ως ένα σύνολο εννοιών-προσδιορισµών, αλλά σε πιο γενικό ύφος.

Οι Οντολογίες χρησιµοποιούνται όχι µόνο για να αναπαραστήσουν-περιγράψουν ένα πεδίο ενδιαφέροντος, αλλά και για να καθορίσουν-ορίσουν έννοιες, να περιγράψουν σχέσεις ανάµεσά τους και επίσης να εισάγουν στιγµιότυπα (individuals-instances).

Μια οντολογία περιλαµβάνει ένα λεξιλόγιο όρων και κάποιας µορφής προδιαγραφές για τη σηµασία τους. Σχετικά µε τον βαθµό της τυπικότητας της αναπαράστασης µιας οντολογίας αυτή µπορεί να είναι [30][27]:

- Άτυπη (informal), εκφρασµένη σε µια φυσική γλώσσα.
- Ηµι-άτυπη (semi-informal): για παράδειγµα διατυπωµένη σε ένα περιορισµένο και δοµηµένο υποσύνολο κάποιας φυσικής γλώσσας.
- Ηµι-τυπική (semi-formal): διατυπωµένη σε µια τεχνητή και αυστηρά ορισµένη γλώσσα.
- Αυστηρά τυπική (rigorously formal): ορισµοί όρων µε αυστηρή σηµασιολογία, θεωρήµατα και αποδείξεις ιδιοτήτων όπως η ορθότητα (soundness) και η πληρότητα (completeness).

Τα βασικά συστατικά µιας Οντολογίας είναι τα εξής: (χρησιµοποιούµε την ονοµατολογία που βρίσκουµε σε ένα διάσηµο εργαλείο διαχείρισης οντολογιών το protégé [31], το οποίο χρησιµοποιούµε και εµείς στην παρούσα εργασία)

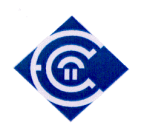

- Οι κλάσεις (classes) οι οποίες είναι έννοιες που σχετίζονται µε ένα πεδίο ή κάποιες εργασίες, οι οποίες είναι συνήθως οργανωµένες σε κάποιο ταξινοµικό σύστηµα. Για παράδειγµα σε µια οντολογία που αφορά το πανεπιστήµιο: ο «µαθητής» και ο «καθηγητής» αποτελούν δύο κλάσεις.
- Οι Ιδιότητες (properties) οι οποίες είναι ένας τύπος αλληλεπίδρασης μεταξύ εννοιών ενός πεδίου. Οι ιδιότητες στη διεθνή βιβλιογραφία και ορολογία των οντολογιών συναντώνται και ως σχέσεις (relations).
- Συναρτήσεις (functions) οι οποίες είναι µια ειδική περίπτωση σχέσης στην οποία το ν-οστό στοιχείο της σχέσης προσδιορίζεται µοναδικά από τα ν-1 προηγούµενα στοιχεία. Για παράδειγµα η τιµή-µεταχειρισµένου-αυτοκινήτου µπορεί να προσδιορίζεται σαν συνάρτηση της αρχικής τιµής του καινούριου αυτοκινήτου, του µοντέλου του αυτοκινήτου, των χαρακτηριστικών του αυτοκινήτου και των χιλιοµέτρων που έχει διανύσει.
- Αξιώµατα (axioms) τα οποία αναπαριστούν προτάσεις που είναι πάντα αληθείς. Για παράδειγµα αν ο Φ είναι δευτεροετής φοιτητής τότε µπορεί να εγγραφεί στο επιλεγόµενο µάθηµα Μ.
- Στιγµιότυπα (instances ή individuals), τα οποία αναπαριστούν συγκεκριµένα στοιχεία. Για παράδειγµα ο φοιτητής µε το όνοµα Νίκος είναι ένα στιγµιότυπο της κλάσης «φοιτητής».

Εν κατακλείδι θα µπορούσαµε να πούµε ότι η µια Οντολογία παρουσιάζει ένα πεδίο ενδιαφέροντος, προσδιορίζει έννοιες, περιγράφει σχέσεις ανάµεσα σε αυτές, και τέλος εισάγει στιγµιότυπα.

#### **5.1. Κατηγορίες Οντολογιών**

Μερικές χαρακτηριστικές κατηγορίες οντολογιών είναι οι ακόλουθες [44]:

- Οντολογίες πεδίου ορισµού (domain ontologies): αναπαριστούν γνώση γύρω από ένα συγκεκριµένο πεδίο (π.χ. ιατρική, ηλεκτρονικά κλπ).
- Οντολογίες µεταδεδοµένων (metadata ontologies): παρέχουν ένα λεξιλόγιο για την περιγραφή του περιεχοµένου ηλεκτρονικά διαθέσιµης πληροφορίας.

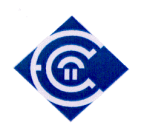

- Γενικές ή κοινές οντολογίες (generic or common sense ontologies): στοχεύουν στο να αποτυπώσουν γενική γνώση γύρω από τον κόσµο, παρέχοντας βασικές έννοιες όπως ο χρόνος, ο χώρος, τα συµβάντα κλπ.
- Οντολογίες αναπαράστασης (representational ontologies): παρέχουν οντότητες αναπαράστασης χωρίς να προσδιορίζουν τη συγκεκριµένο αναπαριστούν
	- o π.χ. Frame Ontology (Gruber 1993): ορίζει έννοιες όπως frames, slots, slot constraints κ.λ.π.
- Οντολογίες µεθοδολογίας ή εργασιών (method or task ontologies): παρέχουν όρους που αναφέρονται σε συγκεκριµένες εργασίες (π.χ. διάγνωση κ.λ.π.)

Σε αυτό το σηµείο να αναφερθούµε στην έννοια της ταξινοµίας, η οποία είναι σηµαντική στο χώρο των οντολογιών. Ταξινοµία είναι η ανάγκη περιγραφής για οτιδήποτε, στη βάση ενός ιεραρχικού µοντέλου. Είναι η πρακτική της δηµιουργίας ιεραρχίας σε οτιδήποτε θέλουµε να περιγράψουµε αναλυτικά. Αυτό το µοντέλο περιγραφής έχει εφαρµογή σε όλες σχεδόν τις εκφάνσεις της ζωής. Στις επιχειρήσεις, την κυβέρνηση, το στρατό, την εκπαίδευση, τη φύση, παντού. Έτσι οτιδήποτε θέλουµε να περιγράψουµε µε µορφή οντολογίας θα πρέπει να είναι καλά ιεραρχηµένο. Να έχει όπως λέµε σωστή ταξινοµία. Τα ανώτατα κλιµάκια ιεράρχησης είναι οι κλάσεις, ενώ όσο βαθύτερα αναλύεται µια αρχική οντότητα, προχωράµε σε υποκλάσεις.

#### **5.2. Εφαρµογές των Οντολογιών**

Όπως είδαµε οι οντολογίες είναι πλέον ένα ισχυρότατο εργαλείο για τις εφαρµογές που απαιτούν την οργάνωση δεδοµένων και την εξαγωγή συµπερασµάτων µε βάση κάποιους κανόνες. Ας δούµε κάποιες κατηγορίες εφαρµογών που χρειάζονται τη χρήση οντολογιών [28]:

- Επικοινωνία µεταξύ ανθρώπων και οργανισµών.
	- o Παρέχουν ολοκληρωµένο πλαίσιο εννοιών και ορολογίας µεταξύ ανθρώπων µε διαφορετικές ανάγκες και οπτικές γωνίες στα πλαίσια ενός οργανισµού. ∆ιευκολύνουν την επικοινωνία των ανθρώπων στα πλαίσια του οργανισµού.
- ∆ια-λειτουργικότητα (inter-operability) µεταξύ συστηµάτων
	- o ∆ιάφοροι χρήστες χρειάζεται να ανταλλάσσουν δεδοµένα ή χρησιµοποιούν διαφορετικά πακέτα λογισµικού.

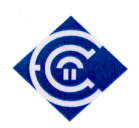

- o Χρήση οντολογιών για την υποστήριξη µετάφρασης µεταξύ διαφορετικών γλωσσών και αναπαραστάσεων.
- Μηχανική Συστηµάτων (systems engineering)
	- o Προδιαγραφές
	- o Επαναχρησιµοποίηση τµηµάτων
	- o Αξιοπιστία

## **6. Εργαλεία ανάπτυξης οντολογιών µε γραφικό περιβάλλον**

Κατά τη διάρκεια της έρευνάς µας ανακαλύψαµε αρκετά εργαλεία τα οποία χρησιµεύουν στην ανάπτυξη και διαχείριση οντολογιών. Υπάρχουν καθαρές γλώσσες ορισµού οντολογιών σε γραµµή εντολών, αλλά υπάρχουν και πιο σύγχρονα εργαλεία (κυρίως Java based) τα οποία διαθέτουν παραθυρικό περιβάλλον. Με τα τελευταία να υπερτερούν σαφώς των πρώτων λόγω της ευκολίας και της εποπτείας µε εικόνα της διαχείρισης. Μερικά τέτοια εργαλεία είναι τα Methontology, On-To-Knowledge methodology, AFM:Activity-First Method κλπ. Μια πολύ καλή µελέτη για τα εργαλεία αυτά µπορεί κανείς να βρει στο [14]. Τα σηµαντικότερα εργαλεία ανάπτυξης οντολογιών µε γραφικό περιβάλλον είναι : OntoEdit, WebODE, Protégé και Hozo. Το protégé δείχνει να έχει «τα σκήπτρα» στα περιβάλλοντα ανάπτυξης, και για το λόγο αυτό στα επόµενα θα ασχοληθούµε µε αυτό. Θα δούµε κάποια αναλυτικά στοιχεία και θα το περιγράψουµε σε µεγάλο βαθµό.

#### **6.1. To Protégé**

Το Protégé, το οποίο έχει φτάσει στην έκδοση 4, δείχνει να έχει τα σκήπτρα σε αυτού του είδους τα λογισµικά ανάπτυξης και διαχείρισης οντολογιών. Είναι µία ολοκληρωµένη εφαρµογή διαχείρισης, υλοποιηµένη σε Java, που προσφέρει επιπλέον και API βιβλιοθήκες (protégé και protégé-owl) για να µπορεί να εισάγει και να συνεργάζεται µε άλλα προγράµµατα, µέσω Java. Για παράδειγµα µέσα από API συναρτήσεις µπορεί να συνεργασθεί µε µηχανές συµπερασµού, όπως θα δούµε και στη συνέχεια. Επιπρόσθετα µε το απλό Protégé µπορεί κανείς να βρει και το περιβάλλον OWL-Protégé, µε τη χρήση του οποίου καθίσταται δυνατή η δηµιουργία µίας OWL οντολογίας, η επεξεργασία των στοιχείων (κλάσεων, στιγµιότυπων, ιδιοτήτων) της οντολογίας και η εκτέλεση ερωτηµάτων πάνω στην οντολογία. Αρκετές από αυτές τις λειτουργίες συνοδεύονται από ολοκληρωµένες γραφικές διεπαφές (GUIs), τις οποίες ο χρήστης µπορεί να χρησιµοποιήσει χωρίς αλλαγές.

Στην *Εικόνα 1*, βλέπουµε ένα στιγµιότυπο του µάγου (wizard) του protégé µέσω του οποίου συσχετίζουµε την υπό κατασκευή οντολογία µας, µε µια πρότυπη οντολογία OWL.

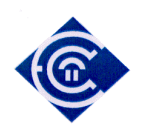

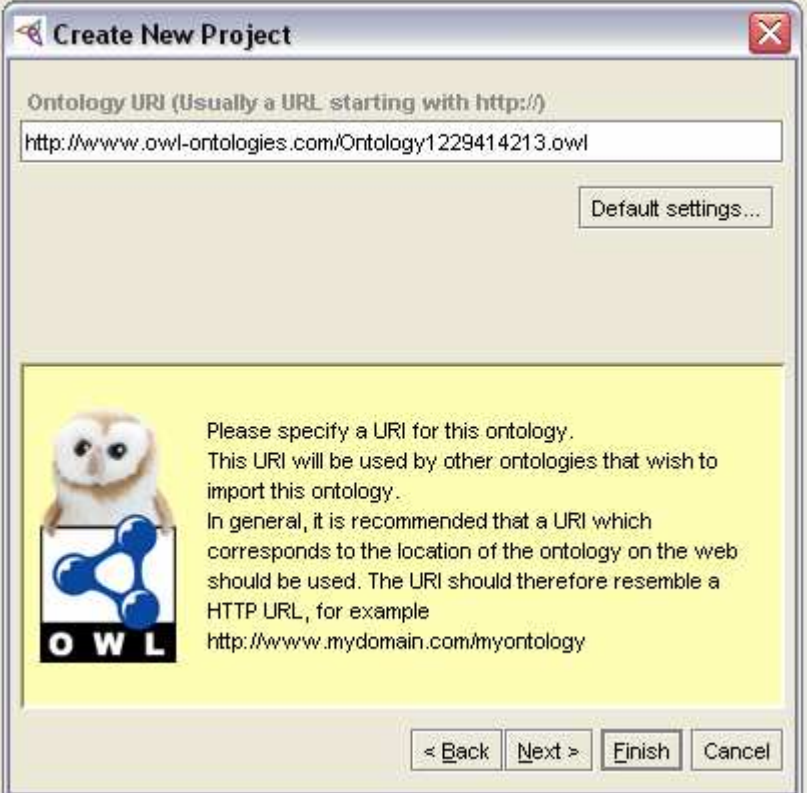

*Εικόνα 1:* Στιγµιότυπο από τη δηµιουργία νέας οντολογίας µε πρότυπο

Στη συγκεκριµένη εργασία αποφασίσαµε τελικά να χρησιµοποιήσουµε το Protégé, για το σύνολο των λόγων που αναπτύξαµε στην προηγούµενη παράγραφο. Συνοψίζοντας να αναφέρουµε ότι διαθέτει µια τυποποιηµένη µεθοδολογία δηµιουργίας οντολογιών περιγραφή της οποία µπορεί κανείς να βρει στην επίσηµη ιστοσελίδα του έργου [38], αλλά και σε ένα πλήθος άλλων ερευνητικών έργων. Το γραφικό περιβάλλον του Protégé είναι πολύ φιλικό και επεξηγηµατικό. Επιπλέον µπορεί να εξάγει ολόκληρη την οντολογία µέσω ενός µηχανισµού σε διάφορες µορφές και αναπαραστάσεις. Μπορεί να εξάγει την οντολογία σε µορφή XML, RDF, σε εικόνα jpg μέσω visualization, αλλά και σε έναν πολύ λειτουργικό ιστότοπο.

Επίσης έχουν αναπτυχθεί εργαλεία που εξετάζουν τη συνοχή-σταθερότητα (consistency) της οντολογίας και στην έκδοση 4 ενσωµατώνει 2 τέτοια εργαλεία. Τα FaCT++ [34] [22], και Pellet 1.5 [37]. Το consistency είναι μια διαδικασία μέσα από την οποία βλέπουμε αν οι κλάσεις και οι ιδιότητες είναι καλά ορισµένες και δεν παρουσιάζουν αλληλεξαρτήσεις που κάνουν ασθενή την υπόστασή της. Ένα από τα βασικά εργαλεία του protégé είναι το OWL plug in που έχει και µε το οποίο το περιβάλλον του protégé µεταµορφώνεται κατάλληλα,

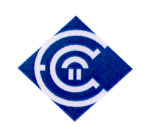

ώστε να έχει online υποστήριξη από την γλώσσα OWL, την οποία περιγράφουµε αµέσως πιο κάτω. Επίσης έχουν αναπτυχθεί µηχανές συµπερασµού οι οποίες συνεργάζονται µε την τεχνολογία Protégé-OWL ώστε να µπορούν να θέτουν αλήθειες (Facts) και κανόνες (Rules) και να εξάγουν συµπεράσµατα (Bossam [39]). Τέλος στο Protégé µπορεί να εισαχθούν (import) οντολογίες γραµµένες σε µια άλλη γλώσσα και σε άλλη µορφή (πχ RDF και XML), χωρίς να χαθεί κάποιο µέρος της πληροφορίας. Σε τέτοιες περιπτώσεις γίνεται εισαγωγή ακόµα και σχολίων και επεξηγήσεων των κλάσεων.

## **6.2. ∆ηµιουργία µιας οντολογίας στο Protégé**

Για τη δηµιουργία µιας οντολογίας δεν υπάρχουν κανόνες. Πιο σηµαντική είναι η εµπειρία. Αργικά πρέπει να προσδιορίσουμε τις βασικές έννοιες. Επίσης πρέπει να συνοδεύουμε τον ορισµό των εννοιών µε κείµενο που τις περιγράφει. Περιγράφουµε τις προαναφερθείσες έννοιες µε µια κατάλληλη γλώσσα.

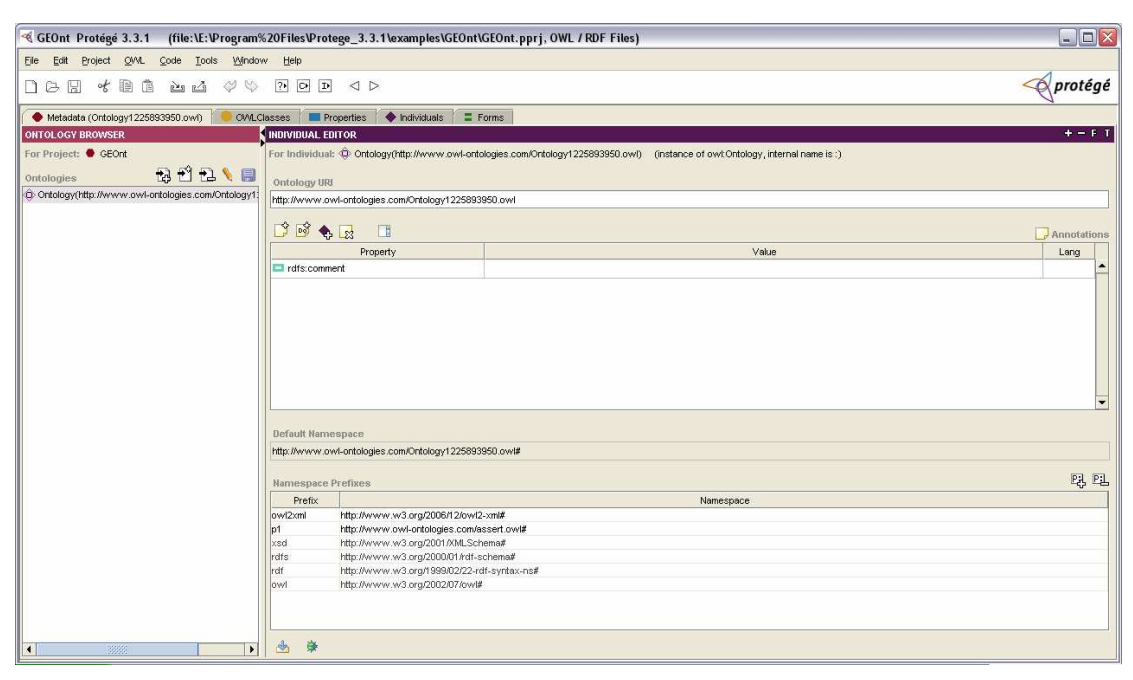

*Εικόνα 2 :* Η Οθόνη όπου φαίνονται τα URI της ονοµατολογίας

Οι βασικές έννοιες ορίζονται µέσα από τον ορισµό κλάσεων στην κατάλληλη καρτέλα OWL classes του protégé (*Εικόνα 2*). Υπάρχει η δυνατότητα να ορίσουµε κλάσεις και υποκλάσεις ανάλογα αν οι έννοιες που θέλουµε να περιγράψουµε είναι κύριες ή µπορούν να ενταχθούν κάτω από µια πιο κύρια έννοια. Για παράδειγµα αν µια κλάση είναι ένα κτίριο, τότε

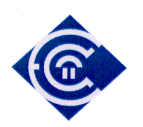

υποκλάσεις µπορεί να είναι οι όροφοι και ακόµη ένα επίπεδο υποκλάσης, που θα βρίσκεται κάτω από την υποκλάση όροφος θα µπορούσε να είναι το διαµέρισµα.

Στη συνέχεια στην καρτέλα properties µπορούµε να ορίσουµε τις σχέσεις που συνδέουν τις κλάσεις. Για παράδειγµα µια σχέση που µπορεί να συνδέει µια κλάση **µάθηµα** µε µια άλλη κλάση **µαθητής**, µπορεί να είναι η σχέση **δήλωσε**. Και έτσι η πλήρης έκφραση που συνδέει τις δύο έννοιες θα είναι : ο µαθητής δήλωσε το µάθηµα.

Τέλος µπορούµε να δηλώσουµε στιγµιότυπα της οντολογίας στην καρτέλα individuals. Τα στιγµιότυπα είναι πραγµατικές οντότητες, αντικείµενα, έννοιες που αντιστοιχούν στις δηµιουργηθήσες κλάσεις. Για παράδειγµα ένα στιγµιότυπο της κλάσης **µαθητής** είναι ο Πέτρου. Επίσης ένα στιγµιότυπο της κλάσης **µάθηµα** είναι η Φυσική.

Στην παράγραφο 8 περιγράφουµε αναλυτικά τη δηµιουργία της οντολογίας GEOnt την οποία και χρησιµοποιούµε για τις ανάγκες του συστήµατός µας. Πρόκειται για µια πολύ απλή οντολογία η οποία δεν ευελπιστεί να περιγράψει επακριβώς κάποιες συγκεκριµένες εκπαιδευτικές δραστηριότητες, παρά µόνο να χρησιµοποιηθεί για τις ανάγκες της εφαρµογής μας. Στην ίδια παράγραφο, παραθέτουμε μια σειρά εικόνων οι οποίες κάνουν πιο σαφή τη διαδικασία δηµιουργίας µιας οντολογίας.

## **7. H γλώσσα OWL**

Η OWL (Web Ontology Language) έχει σχεδιαστεί για να χρησιµοποιείται από εφαρµογές οι οποίες έχουν ως σκοπό να επεξεργάζονται πληροφορίες [35]. ∆ιευκολύνει τη δυνατότητα διερµήνευσης των περιεχοµένων του παγκόσµιου ιστού από κατάλληλες µηχανές που µπορούν να τη χρησιµοποιούν. Η δυνατότητα αποτύπωσης των περιεχοµένων είναι δε µεγαλύτερη από αυτή που προσφέρουν οι XML, RDF και RDFS (RDF Schema), οι οποίες θεωρούνται µαζί µε την OWL οι κύριες γλώσσες περιγραφής περιεχοµένου για Σηµασιολογικό Ιστό [27],[34],[35]. Όπως ισχυρίζονται οι δηµιουργοί της [34] [35], περιλαµβάνει επιπλέον γλωσσάρι από τις δύο άλλες προαναφερόµενες γλώσσες, και για το λόγο αυτό έχει περισσότερη δύναµη στην περιγραφή περιεχοµένου. Η OWL έχει τρεις διαφορετικές µορφές (ή υπογλώσσες-sublanguages όπως αναφέρονται). Τις OWL Lite, OWL DL, και OWL Full. Πιο συγκεκριμένα [27], [24]:

• Η OWL Lite προορίζεται για χρήστες που χρειάζονται πρωτίστως µία ιεραρχία ταξινόµησης και απλούς περιορισµούς. Για παράδειγµα, ενώ υποστηρίζει περιορισµούς πληθικότητας, επιτρέπει τιµές πληθικότητας µόνο 0 και 1. Η

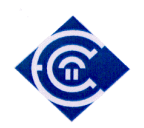

δηµιουργία και ο χειρισµός µίας οντολογίας µε αυτή τη γλώσσα είναι σαφώς πιο εύκολα, σε σχέση µε τις άλλες δύο γλώσσες, αφού διαθέτει λιγότερο πολύπλοκο λεξιλόγιο και σύνταξη. Παράλληλα, όµως, προσφέρει µειωµένη εκφραστικότητα σε σχέση µε τις άλλες δύο γλώσσες.

- Η OWL DL προορίζεται για χρήστες που χρειάζονται µέγιστη εκφραστικότητα, διατηρώντας παράλληλα υπολογιστική πληρότητα (όλα τα συµπεράσµατα είναι υπολογίσιµα) και αποκρισιµότητα (όλοι οι υπολογισµοί τελειώνουν σε πεπερασµένο χρονικό διάστηµα). Περιλαµβάνει όλα τα στοιχεία της γλώσσας OWL, τα οποία, όµως, µπορούν να χρησιµοποιηθούν κάτω από ορισµένους περιορισµούς (για παράδειγµα, µία κλάση µπορεί να είναι υποκλάση πολλών κλάσεων, όχι όµως στιγµιότυπο µίας άλλης κλάσης).
- Η OWL Full προορίζεται για χρήστες που χρειάζονται µέγιστη εκφραστικότητα και τη συντακτική ελευθερία της RDF, χωρίς να ενδιαφέρονται για την διατήρηση της υπολογιστικής πληρότητας και αποκρισιµότητας. Για παράδειγµα, µία κλάση µπορεί υπολογίζεται ως συλλογή στιγµιότυπων, αλλά ταυτόχρονα και η ίδια ως στιγµιότυπο. Η OWL Full επιτρέπει σε µία οντολογία να επεκτείνει τη σηµασία προκαθορισµένου RDF ή OWL λεξιλογίου. Λόγω της µεγάλης εκφραστικότητας, η γλώσσα αυτή αφήνει λίγα περιθώρια για πλήρη συλλογιστική υποστήριξη.

Για τις τρεις αυτές υπογλώσσες της OWL ισχύουν οι παρακάτω προτάσεις:

- Κάθε νόµιµη OWL Lite οντολογία είναι και νόµιµη OWL DL οντολογία.
- Κάθε νόμιμη OWL DL οντολογία είναι και νόμιμη OWL Full οντολογία.
- Κάθε έγκυρο OWL Lite συμπέρασμα είναι και έγκυρο OWL DL συμπέρασμα.
- Κάθε έγκυρο OWL DL συµπέρασµα είναι και έγκυρο OWL Full συµπέρασµα.

Η OWL Full µπορούµε να πούµε ότι είναι µία επέκταση της RDF, ενώ οι OWL Lite και OWL DL επεκτάσεις µίας περιορισµένης όψης της RDF. Για αυτό, ισχύουν επιπλέον τα παρακάτω:

- Κάθε OWL (Lite, DL, Full) έγγραφο είναι και RDF έγγραφο.
- Κάθε RDF έγγραφο είναι και OWL Full έγγραφο.
- Μόνο ορισμένα RDF έγγραφα μπορούν να είναι και OWL Lite OWL ή DL έγγραφα.

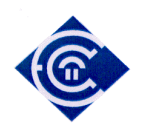

Η επιλογή ανάµεσα στις τρεις εκδοχές της OWL καθορίζεται από τις απαιτήσεις που έχει ο χρήστης από τη γλώσσα. Η επιλογή ανάµεσα στην OWL Lite και στην OWL DL εξαρτάται από το πόσο αναγκαίες είναι οι πιο εκφραστικές δοµές που χρησιµοποιεί η OWL DL. Η επιλογή ανάµεσα στην OWL DL και στην OWL Full εξαρτάται από την ανάγκη για χρήση των διευκολύνσεων όσον αφορά τη µοντελοποίηση που προσφέρει η OWL Full (για παράδειγµα δηµιουργία κλάσεων από κλάσεις, ενσωµάτωση ιδιοτήτων σε κλάσεις). Ακολουθούν τα βασικά δοµικά στοιχεία της OWL. Αρχικά, δίνονται εκείνα τα στοιχεία της

OWL Lite που προέρχονται από την RDFS [27], [24]:

- Class: Μία κλάση (Class) ορίζει µία οµάδα στιγµιότυπων (αντικειµένων) που µοιράζονται κάποιες κοινές ιδιότητες. Οι κλάσεις µπορούν να οργανωθούν σε µία ιεραρχία χρησιµοποιώντας τη subClassOf. Υπάρχει µία προκαθορισµένη κλάση, η Thing, που περιέχει όλα τα στιγµιότυπα και είναι υπερκλάση όλων των κλάσεων και η κλάση Nothing, που δεν περιέχει κανένα στιγµιότυπο και είναι υποκλάση όλων των κλάσεων.
- rdfs:subClassOf: Ιεραρχίες κλάσεων µπορούν να δηµιουργηθούν µε τη δήλωση ότι µία κλάση είναι υποκλάση (subClassOf) µίας άλλης κλάσης.
- rdfs:Property: Μία ιδιότητα (Property) δηλώνει µία σχέση µεταξύ στιγµιότυπων ή µία σχέση ανάµεσα σε στιγµιότυπο και µία τιµή δεδοµένου. Οι ιδιότητες της πρώτης κατηγορίας ονοµάζονται ιδιότητες αντικειµένων (ObjectProperty), ενώ της δεύτερης κατηγορίας ιδιότητες τύπων δεδοµένων (DatatypeProperty). Και οι δύο είναι υποκλάσεις της Property.
- rdfs:subPropertyOf: Ιεραρχίες ιδιοτήτων μπορούν να δημιουργηθούν με τη δήλωση ότι µία ιδιότητα είναι υπό-ιδιότητα (subPropertyOf) µίας άλλης ιδιότητας.
- rdfs:domain: Το πεδίο ορισμού (domain) μίας ιδιότητας περιορίζει τα αντικείμενα στα οποία µπορεί να εφαρµοστεί η ιδιότητα. Αν µία ιδιότητα δηλώνει µία σχέση ενός στιγµιότυπου µε ένα άλλο κα έχει ως πεδίο ορισµού µία κλάση, τότε το πρώτο στιγµιότυπο πρέπει να ανήκει σε αυτήν την κλάση. Το πεδίο ορισµού είναι ένας γενικευµένος περιορισµός, αφού χαρακτηρίζει µία ιδιότητα γενικά και όχι µία ιδιότητα που συνδέεται µε µία συγκεκριµένη κλάση.
- rdfs:range: Το πεδίο τιµών (range) µίας ιδιότητας περιορίζει τα αντικείµενα τα οποία μπορούν να αποτελούν τιμή της ιδιότητας. Αν μία ιδιότητα δηλώνει μία σχέση ενός στιγµιότυπου µε ένα άλλο κα έχει ως πεδίο τιµών µία κλάση, τότε το δεύτερο

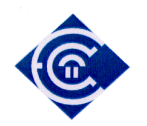

στιγµιότυπο πρέπει να ανήκει σε αυτήν την κλάση. Το πεδίο τιµών είναι επίσης γενικευµένος περιορισµός.

Individual: Το άτομο (Individual) είναι ένα στιγμιότυπο μίας κλάσης. Οι ιδιότητες µπορούν να χρησιµοποιηθούν για να συσχετίσουν ένα άτοµο µε κάποιο άλλο.

Στη συνέχεια, δίνονται εκείνα τα στοιχεία της OWL Lite που σχετίζονται µε ισότητα και ανισότητα [27], [24]:

- equivalentClass: Ισοδύναµες (equivalentClass) µπορούν να δηλωθούν δύο κλάσεις που έχουν τα ίδια στιγµιότυπα. Με αυτόν τον τρόπο δηµιουργούνται συνώνυµες κλάσεις.
- equivalentProperty: Ισοδύναµες (equivalentProperty) µπορούν να δηλωθούν δύο ιδιότητες που συνδέουν ένα στιγµιότυπο µε την ίδια οµάδα στιγµιότυπων. Με αυτόν τον τρόπο δηµιουργούνται συνώνυµες ιδιότητες
- sameAs: Ίδια (sameAs) µπορούν να δηλωθούν δύο στιγµιότυπα µε σκοπό να δηµιουργηθούν περισσότερα από ένα ονόµατα αναφοράς στο ίδιο στιγµιότυπο.
- differentFrom: Ένα στιγµιότυπο µπορεί να χαρακτηριστεί διαφορετικό (differentFrom) από ένα άλλο στιγµιότυπο για να δηλωθεί ρητά ότι τα δύο στιγµιότυπα δεν είναι ίδια. Αυτό είναι πολύ σηµαντικό σε γλώσσες όπως η OWL, οι οποίες δεν υποθέτουν ότι κάθε στιγµιότυπο έχει ένα και µόνο όνοµα.
- AllDifferent: Ένα σύνολο από στιγµιότυπα µπορεί να δηλωθεί AllDifferent, δηλαδή ότι κάθε στιγµιότυπο είναι διαφορετικό από τα υπόλοιπα. Αυτό είναι πολύ σηµαντικό όταν απαιτείται από ένα σύνολο στιγµιότυπων να έχει το καθένα ένα και µόνο όνοµα.

Ακολουθούν εκείνα τα στοιχεία της OWL Lite που σχετίζονται µε τις ιδιότητες και τις τιµές τους [27], [24]:

- inverseOf: Μία ιδιότητα µπορεί δηλωθεί ως η αντίστροφη (inverseOf) µίας άλλης ιδιότητας. Σε αυτήν την περίπτωση αν το στιγµιότυπο Χ συνδέεται µέσω µίας ιδιότητας µε το στιγµιότυπο Υ, τότε το Υ συνδέεται µε το Χ µέσω της αντίστροφης ιδιότητας.
- TransitiveProperty: Μία ιδιότητα µπορεί δηλωθεί ως η µεταβατική (TransitiveProperty). Σε αυτήν την περίπτωση αν τα ζεύγη (Χ, Υ) και (Υ, Ζ) είναι

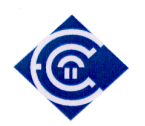

στιγµιότυπα µίας µεταβατικής ιδιότητας, τότε και το ζεύγος (X, Z) είναι στιγµιότυπο της ίδιας ιδιότητας. Οι OWL Lite και OWL DL επιβάλλουν τον περιορισµό ότι οι µεταβατικές ιδιότητες (και οι υπερ-ιδιότητες τους) δεν µπορούν να έχουν περιορισµό µέγιστης πληθικότητας 1. Σε διαφορετική περίπτωση δεν θα ίσχυε η αποκρισιµότητα της γλώσσας.

- SymmetricProperty: Μία ιδιότητα µπορεί δηλωθεί ως η συµµετρική (SymmetricProperty). Σε αυτήν την περίπτωση αν το ζεύγος (Χ, Υ) είναι στιγµιότυπο µίας συµµετρικής ιδιότητας, τότε και το ζεύγος (Ζ, Χ) είναι στιγµιότυπο της ίδιας ιδιότητας.
- FunctionalProperty: Μία ιδιότητα µπορεί δηλωθεί ως η µονότιµη (FunctionalProperty) στην περίπτωση που δεν έχει παραπάνω από µία τιµή για κάθε στιγµιότυπο.
- InverseFunctionalProperty: Μία ιδιότητα µπορεί δηλωθεί ως η αντιστρόφως µονότιµη (InverseFunctionalProperty) στην περίπτωση που η αντίστροφη της είναι µονότιµη.

Στη συνέχεια, δίνονται εκείνα τα στοιχεία της OWL Lite που σχετίζονται περιορισµούς που καθορίζουν πώς µία ιδιότητα µπορεί να χρησιµοποιηθεί από τα στιγµιότυπα µίας κλάσης [27], [24]:

- allValuesFrom: Ο περιορισμός allValuesFrom (όλες οι τιμές από) τίθεται σε μία ιδιότητα, αναφερόµενος σε µία κλάση. Αυτό σηµαίνει ότι η ιδιότητα, για τη συγκεκριµένη κλάση, έχει ένα περιορισµένο πεδίο τιµών. Έτσι, αν ένα στιγµιότυπο Χ της κλάσης συνδέεται µε τη συγκεκριµένη ιδιότητα µε ένα στιγµιότυπο Υ, τότε το Υ ανήκει στην κλάση που προσδιορίζεται από τον αντίστοιχο περιορισµό του πεδίου τιµών.
- someValuesFrom: Ο περιορισμός allValuesFrom (όλες οι τιμές από) τίθεται σε μία ιδιότητα, αναφερόµενος σε µία κλάση. Αυτό σηµαίνει ότι η ιδιότητα, για τη συγκεκριµένη κλάση, για µία τουλάχιστον από τις τιµές της, έχει ένα περιορισµένο πεδίο τιµών.
- minCardinality: Ο περιορισµός ελάχιστης πληθικότητας (minCardinality) τίθεται σε µία ιδιότητα, αναφερόµενος σε µία κλάση. Αν για µία ιδιότητα έχουµε minCardinality 1, τότε κάθε στιγµιότυπο της κλάσης θα πρέπει να συνδέεται

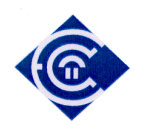

τουλάχιστον µε ένα άλλο στιγµιότυπο, µέσω αυτής της ιδιότητας. Με άλλα λόγια, η ιδιότητα θα πρέπει να έχει τουλάχιστον µία τιµή για κάθε στιγµιότυπο της κλάσης. Στην OWL Lite οι τιµές ελάχιστης πληθικότητας που επιτρέπονται είναι 0 και 1. Τιµή 0 σηµαίνει ότι η ιδιότητα είναι προαιρετική για τη συγκεκριµένη κλάση.

- maxCardinality: Ο περιορισµός µέγιστης πληθικότητας (maxCardinality) τίθεται σε µία ιδιότητα, αναφερόµενος σε µία κλάση. Αν για µία ιδιότητα έχουµε maxCardinality 1, τότε κάθε στιγµιότυπο της κλάσης θα πρέπει να συνδέεται το πολύ µε ένα άλλο στιγµιότυπο, µέσω αυτής της ιδιότητας. Αν έχουµε maxCardinality 0, τότε υποδηλώνουµε ότι κάποια κλάση δεν έχει τιµές για τη συγκεκριµένη ιδιότητα.
- cardinality: Ο περιορισµός πληθικότητας (maxCardinality) τίθεται σε µία ιδιότητα, αναφερόµενος σε µία κλάση και καθορίζει την ακριβή πληθικότητα της ιδιότητας για αυτήν την κλάση

Επίσης, στοιχείο της OWL Lite είναι η τοµή (intersectionOf) της οποίας η χρήση περιορίζεται σε επώνυµες κλάσεις και περιορισµούς. Ακολουθούν εκείνα τα στοιχεία που επεκτείνουν την OWL Lite σε OWL DL και OWL Full.

- oneOf: Οι κλάσεις µπορούν να περιγραφούν ως απαρίθµηση των στιγµιότυπων από τα οποία αποτελούνται. Τα µέλη της κλάσης είναι ακριβώς τα απαριθµηµένα στιγµιότυπα και µόνο αυτά.
- hasValue: Μία ιδιότητα ενδέχεται να απαιτείται να έχει ως τιμή ένα συγκεκριμένο στιγµιότυπο.
- disjointWith: Κάποιες κλάσεις µπορούν να δηλωθούν ότι είναι ξένες µεταξύ τους (disjointWith), δηλαδή ότι δεν έχουν ούτε ένα κοινό στοιχείο. Έτσι, αν κάποιο στιγµιότυπο ανήκει σε µία κλάση, αποκλείεται να ανήκει και σε µία ξένη προς αυτήν κλάση.
- unionOf, complementOf, intersectionOf : Σε OWL DL και OWL Full η ένωση, το συµπλήρωµα και η τοµή αντίστοιχα επιτρέπουν διάφορους συνδυασµούς κλάσεων και περιορισµών.
- minCardinality, maxCardinality, cardinality : Οι περιορισµοί πληθικότητας επιτρέπεται να παίρνουν τιµές, όχι µόνο 0 και 1, αλλά οποιονδήποτε φυσικό αριθµό.
- complex classes : Σε πολλές δοµές, η OWL Lite περιορίζει τη σύνταξη σε µοναδικά ονόµατα κλάσεων. Η OWL Full επεκτείνει αυτόν τον περιορισµό στο να επιτρέπει

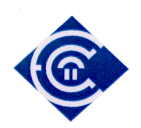

σύνθετες περιγραφές κλάσεων, όπως απαριθµηµένες κλάσεις, περιορισµούς ιδιοτήτων και συνδυασµούς λογικών εκφράσεων. Επίσης, η OWL Full επιτρέπει σε κλάσεις να χρησιµοποιούνται ως στιγµιότυπα.

Το σπουδαίο είναι ότι η OWL είναι και η ίδια οντολογία. Αυτό έχει ως αποτέλεσµα να υπάρχουν πρότυπα οντολογιών έτοιµα στο διαδίκτυο µε πεδία ονοµατολογίας (namespaces) έτοιµα προς χρήση. Στην περίπτωση ενσωµάτωσης του αντίστοιχου plugin στο protégée, κάθε φορά που δηµιουργούµε καινούρια οντολογία, αυτή βασίζεται σε κάποιο πρότυπο το οποίο είναι «κρεµασµένο» σε κάποια URL, και το οποίο µπορούµε να χρησιµοποιήσουµε ως πεδίο ονοµατολογίας (namespace) διαδικτυακά [36]. Αυτό καθιστά την εφαρµογή µας παντοδύναµη, αφού µπορεί µια συσκευή να λειτουργεί ανεξάρτητα ως προς το σηµείο που βρίσκεται αρκεί να έχει πρόσβαση στο διαδίκτυο. Οι δικτυακές αυτές αναφορές ονοµατολογίας ονοµάζονται URI's (Uniform Resource Identifier). Η URI είναι µια συνεκτική µορφή η οποία προσδιορίζει µια πηγή πληροφορίας στο διαδίκτυο. Ο κύριος λόγος χρήσης µιας τέτοιας µορφής είναι το γεγονός ότι µπορούµε να έχουµε πρόσβαση στα δεδοµένα, µέσω δικτύου (και κατ' επέκταση διαδικτύου). Και µάλιστα η πρόσβαση αυτή είναι εφικτή και δυνατή µέσω του πρωτοκόλλου HTTP. To W3C δεν αποδέχεται πλέον τον όρο URL για την αναφορά σε γνωσιακό περιεχόµενο και έχει διαλέξει σαν επίσηµο τον όρο URI. Για να καταλάβουµε τη διαφορά ανάµεσα σε URLs και URIs θα δώσουµε ένα παράδειγµα. Τεχνικά όπως φαίνεται και στο παράδειγµα ένα URL είναι πάντα URI, ενώ ένα URI δεν είναι πάντα URL.

Κατά τα γνωστά µια URL είναι µια διεύθυνση στο διαδίκτυο. Για παράδειγµα :

URL:http://vsdesign.homelinux.org/~bstefan/GEOnt.html

H URI είναι μια αναφορά σε μια οντότητα του διαδικτύου η οποία ανήκει σε κάποια οντολογία. Για παράδειγµα :

URI: http://vsdesign.homelinux.org/~bstefan/GEOnt.owl#kathigitis

Η παραπάνω αναφορά αναφέρεται στην κλάση kathigitis της οντολογίας GEOnt.owl και µπορεί να ζητήσει στιγµιότυπα τα οποία ανήκουν στην κλάση kathigitis

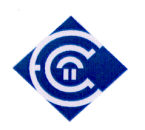

Το σχήµα των URIs όπως θα δούµε στη συνέχεια είναι γνωσιακό στοιχείο για συµπερασµό.

## **8. Ανάπτυξη και Χρήση Οντολογιών**

Στην παρούσα εργασία αναπτύσσουμε ένα μοντέλο και τελικά υλοποιούμε ένα σύστημα που αποτελείται από πραγµατικά αντικείµενα µαθησιακής διαδικασίας και επικεντρωνόµαστε στη διαδικασία αξιολόγησης ενός µαθητή δευτεροβάθµιας εκπαίδευσης. Αξιολογούµε τα δεδοµένα από τις περιβαλλοντικές συνθήκες (διαδικασία επίγνωσης πλαισίου), τη µαθησιακή διαδικασία και παρεµβάλουµε κανόνες. Όλα αυτά περνούν µέσα από µια µηχανή αξιολόγησης. Το σύστηµα της µηχανής και της τελικής εξαγωγής συµπερασµάτων υλοποιείται σε Java. Το σύστηµα είναι πρωτότυπο αφού τόσο στην Ελληνική όσο και στη ∆ιεθνή βιβλιογραφία δε βρήκαµε κάποιο παρόµοιο σύστηµα που να δουλεύει µε αυτόν τον τρόπο και για αυτόν το σκοπό.

Το σύστηµά µας αποτελείται από τις οντολογίες, το σύστηµα συλλογής στοιχείων από το περιβάλλον, το σύστηµα κανόνων, το σύστηµα συµπερασµού και το σύστηµα διεπαφής χρήστη.

Πιο συγκεκριµένα, έχουµε δηµιουργήσει µια απλή εκπαιδευτική οντολογία στην οποία δώσαµε το όνοµα GEOnt, και η οποία περιλαµβάνει τα πιο βασικά στοιχεία της εκπαιδευτικής διαδικασίας. Έχουµε χρησιµοποιήσει την οντολογία INO που δηµιουργήθηκε στα πλαίσια του έργου που περιγράφεται στο [30] ως οντολογία περιβάλλοντος η οποία περιγράφει θαυµάσια εσωτερικούς χώρους. ∆ηµιουργήσαµε σε περιβάλλον Java κανόνες για συµπερασµό, χρησιµοποιήσαµε τη µηχανή Bossam [39] [40], για έλεγχο σταθερότητας και συµπερασµό και τέλος όλα αυτά τα λειτουργήσαµε κάτω από ένα γραφικό περιβάλλον διεπαφής χρήστη το οποίο δηµιουργήθηκε και αυτό σε Java.

#### **8.1. Εκπαιδευτική Οντολογία GEOnt**

Οι έννοιες που πρέπει να περιληφθούν [28] σε µια εκπαιδευτική οντολογία, πρέπει να καλύπτουν την ποικιλία και την ιδιοµορφία που παρουσιάζει ο τοµέας και εµπίπτουν στην κατηγορία οντολογιών που είναι οντολογίες πεδίου (domain ontologies). Αυτές σύµφωνα µε τον ορισµό του [9], είναι συχνά εξαρτηµένες από το πλαίσιο στο οποίο γίνονται (contextdriven). ∆ηλαδή οι έννοιες-κατηγορίες που υπάρχουν σε αυτές, ακολουθούν την αντίληψη που µια δεδοµένη οµάδα χρηστών ή δηµιουργών έχουν για το γνωστικό ή επιστηµονικό αντικείµενο κατά το οποίο είναι χτισµένη η οντολογία. Έτσι, για παράδειγµα µια οντολογία

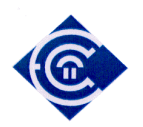

για το µάθηµα της Φυσικής στο Λύκειο, δε θα περιλαµβάνει έννοιες όπως αστροφυσική ή µικρο-φυσική, οι οποίες έτσι και αλλιώς είναι οντότητες της φυσικής γενικότερα.

Σκοπός µας δεν είναι να καλύψουµε πολύπλευρα µια εκπαιδευτική οντολογία αλλά να δηµιουργήσουµε µια υποδοµή η οποία µπορεί εύκολα να εµπλουτισθεί. Υλοποιούµε το σύστηµα το οποίο µπορεί να κάνει συµπερασµό και να δίνει αποτελέσµατα τα οποία θα εξαρτώνται από την εκπαιδευτική διαδικασία, το πλαίσιο λειτουργίας (περιβάλλον κίνησης του ενδιαφερόµενου). Επιπλέον υλοποιούµε ένα σύστηµα το οποίο µπορεί να λειτουργεί µε διεπαφή αναπτυγµένη σε ανοικτό λογισµικό όπως για παράδειγµα είναι το περιβάλλον της Java.

Για να δηµιουργηθεί µια καλή εκπαιδευτική οντολογία είναι προφανής η ανάγκη περιγραφής των βασικών εννοιών της. Για τις ανάγκες της εργασίας µας, και επειδή κατά τη γνώµη µας είναι αρκετό, περιορισθήκαµε ακριβώς στις πού βασικές εκπαιδευτικές έννοιες. Όπως θα δούµε στη συνέχεια δηµιουργήσαµε ως βασικές κλάσεις της οντολογίας µας θεµελιώδεις έννοιες της εκπαιδευτικής διαδικασία..

Τα θεµελιώδη µεγέθη που ορίζουµε στην εκπαιδευτική οντολογία GEOnt (General Educational Ontology) είναι τα εξής :

Μάθηµα Μαθητής Καθηγητής Εξέταση Τάξη

Στο επόµενο επίπεδο της ταξινοµίας διαχωρίζουµε ως ακολούθως :

#### **Μάθηµα**

#### **Μαθητής**

#### **Εξέταση**

 Εσωτερική\_Εξέταση Εσωτερική\_∆ύσκολη question result Εσωτερική\_Εύκολη

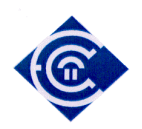

 Εξωτερική\_Εξέταση Εξωτερική\_∆ύσκολη Εξωτερική\_Εύκολη

## **Καθηγητής**

#### **Τάξη**

Στις (Εικόνα 1) και (Εικόνα 2) είδαµε δύο εικόνες από το protégée [31]. Στην (*Εικόνα 3*) βλέπουµε τη βασική µας οντολογία GEOnt και την οπτικοποίησή της από το OWL Plugin OWL\_Viz (Εικόνα 4) & (Εικόνα 5). Επίσης στην (*Εικόνα 3*) βλέπουµε και την ταξινοµία της GEOnt.

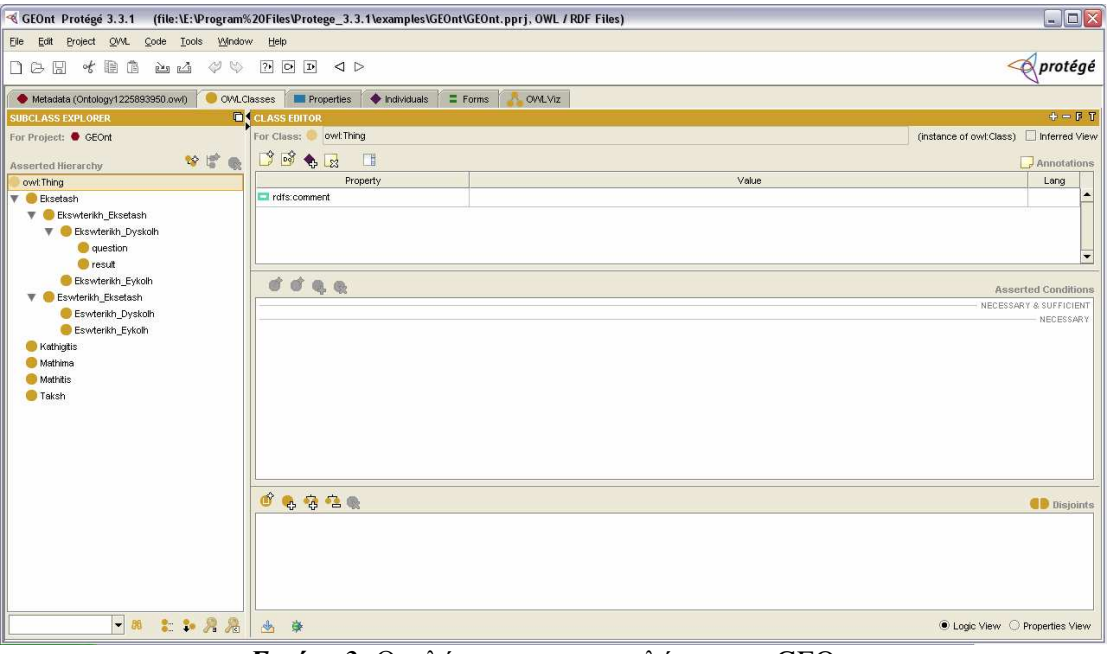

*Εικόνα 3:* Οι κλάσεις και οι υποκλάσεις της GEOnt

Χρησιµοποιήσαµε τις υποκλάσεις Εσωτερική\_Εξέταση, Εσωτερική\_∆ύσκολη και Εξωτερική\_∆ύσκολη, Εξωτερική\_Εύκολη και στα τρία εκπαιδευτικά σενάρια που περιγράφονται στο κεφάλαιο 18. Επίσης χρησιµοποιήσαµε τις υποκλάσεις result και question για τις ανάγκες του 2ου εκπαιδευτικού σεναρίου (κεφάλαιο 18.2), όπου έχουµε διάδραση του χρήστη µε το σύστηµα τη στιγµή του σεναρίου µε απαντήσεις των ερωτήσεων.
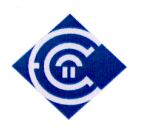

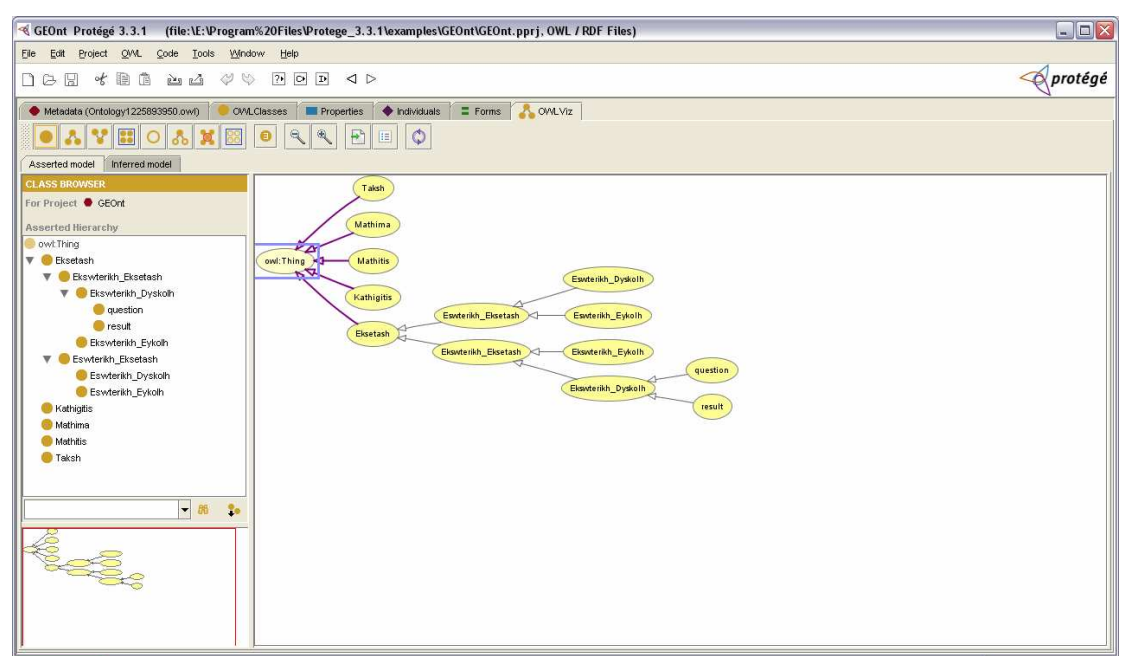

*Εικόνα 4*: η οπτικοποίηση της GEOnt (Η ιεραρχία)

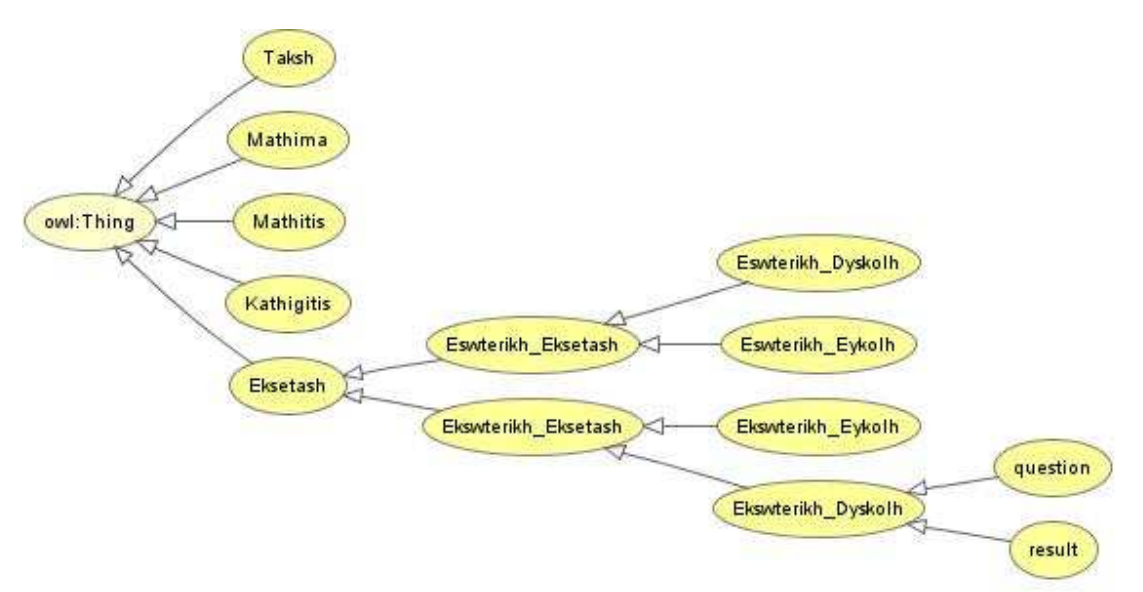

*Εικόνα 5:* η οπτικοποίηση της GEOnt σε πιο µεγάλη κλίµακα (Ιεραρχία)

Όπως έχουµε περιγράψει θέλουµε να αναπτύξουµε και να υλοποιήσουµε ένα σύστηµα ηλεκτρονικής µάθησης το οποίο διαδραστικά µε τον µαθητή και λαµβάνοντας υπόψη περιβαλλοντικές συνθήκες θα µπορεί να προσαρµόζει τη διαδικασία της µάθησης.

Από τις θεµελιώδεις οντότητες της εκπαιδευτικής οντολογίας, αποφασίσαµε να δώσουµε βάρος και βάθος σε µια κλάση, την οποία και αναλύσαµε πιο πολύ. Η κλάση αυτή είναι η εξέταση. Ο λόγος είναι ότι η εφαρµογή µας θα έχει ως σκοπό να µπορεί να βγάζει

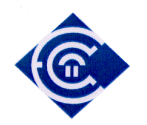

συµπεράσµατα κατά τη διαδικασία της αξιολόγησης-εξέτασης ενός µαθητή. Για παράδειγµα θα µπορεί να προσαρµόζει τη διαδικασία της εξέτασης παίρνοντας υπόψη τις συνθήκες περιβάλλοντος. Έτσι λοιπόν µας ενδιαφέρει το είδος της εξέτασης και πώς αυτό µπορεί να προσαρµοσθεί ανάλογα µε τις συνθήκες στις οποίες δουλεύει ο µαθητής.

### *8.1.1. Η δοµή και οι συσχετίσεις της GEOnt*

οι συσχετίσεις – ιδιότητες (properties) που έχουµε δηµιουργήσει προς το παρόν είναι: (Εικόνα 6), (Εικόνα 7). Οι συσχετίσεις που δηµιουργήσαµε συσχετίζουν τις κλάσεις της οντολογίας. Αναλυτικά αυτές είναι :

- **<Eksetazei>**, η οποία διασυνδέει τον Καθηγητή µε το είδος της Εξέτασης : (Εσωτερική\_∆ύσκολη, Εσωτερική\_Εύκολη, Εξωτερική\_∆ύσκολη, Εξωτερική\_Εύκολη)
- **<has>**, η οποία διασυνδέει την υποκλάση question µε την υποκλάση result
- **<Exei\_Mathiti>**, η οποία διασυνδέει τον Καθηγητή µε τον Μαθητή και έχει αντίστροφη τη σχέση Είναι\_Μαθητής.
- **<Einai\_Mathitis>,** η οποία διασυνδέει τον Μαθητή µε τον Καθηγητή και έχει αντίστροφη τη σχέση Έχει\_Μαθητή. Οι δύο τελευταίες είναι και αντίστροφες.
- **<einai>,** και **<mporei\_na\_einai>** οι οποίες είναι αντίθετες. Αυτές οι σχέσεις δε διασυνδέουν στατικά κάποιες κλάσεις. Τις δηµιουργήσαµε για να διασυνδέσουµε δυναµικά µέσα από την εφαρµογή τις κλάσεις µάθηµα
- **<didaskei>**, η οποία διασυνδέει τον Καθηγητή µε τον Μαθητή, και έχει αντίστροφη της σχέση **<didasketai\_apo>.**
- **<didasketai\_apo>,** η οποία διασυνδέει τον Μαθητή µε τον Καθηγητή και έχει αντίστροφη τη σχέση **<didaskei>**,. Οι δύο τελευταίες είναι και αντίστροφες.
- **<epilegei>**, η οποία διασυνδέει τον Μαθητή µε το Μάθηµα, και είναι αντίστροφη της σχέσης **<exei\_epilexthei>**.
- **<exei\_epilexthei>,** η οποία διασυνδέει το Μάθηµα µε το Μαθητή και έχει αντίστροφη τη σχέση **<epilegei>**. Οι δύο τελευταίες είναι και αντίστροφες.
- **<eksetazetai>,** η οποία χρησιµοποιήθηκε δυναµικά µέσα από την εφαρµογή.

Στα παραπάνω, αναφέρθηκε αρκετές φορές ο όρος **αντίστροφη (inverse)** συσχέτιση. Αντίστροφες είναι δύο συσχετίσεις αν διασυνδέονται µε τις εξής σχέσεις : Αν ισχύουν

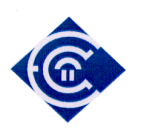

Α <σχέση\_S> Β, και Β <αντίστροφη\_σχέσης\_S> Α. Όπου Α και Β κλάσεις της οντολογίας, τότε οι σχέσεις <σχέση\_S> και <αντίστροφη\_σχέσης\_S> είναι αντίστροφες συσχετίσεις. Για παράδειγµα : Αν ο Petroy **<Είναι\_Μαθητής>** του Georgiou και

οι συσχετίσεις **<Είναι\_Μαθητής>** και **<Έχει\_Μαθητή>** είναι αντίστροφες, τότε ο Georgiou **<Έχει\_Μαθητή>** τον Petrou

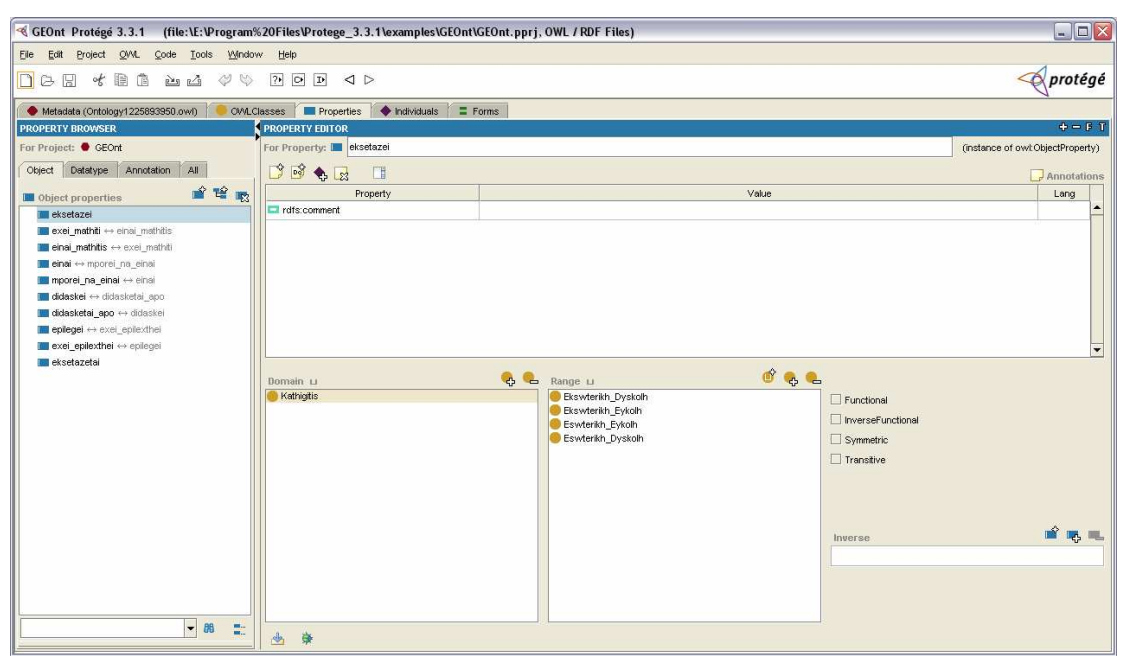

*Εικόνα 6:* Οι συσχετίσεις – ιδιότητες που δηµιουργήσαµε

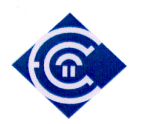

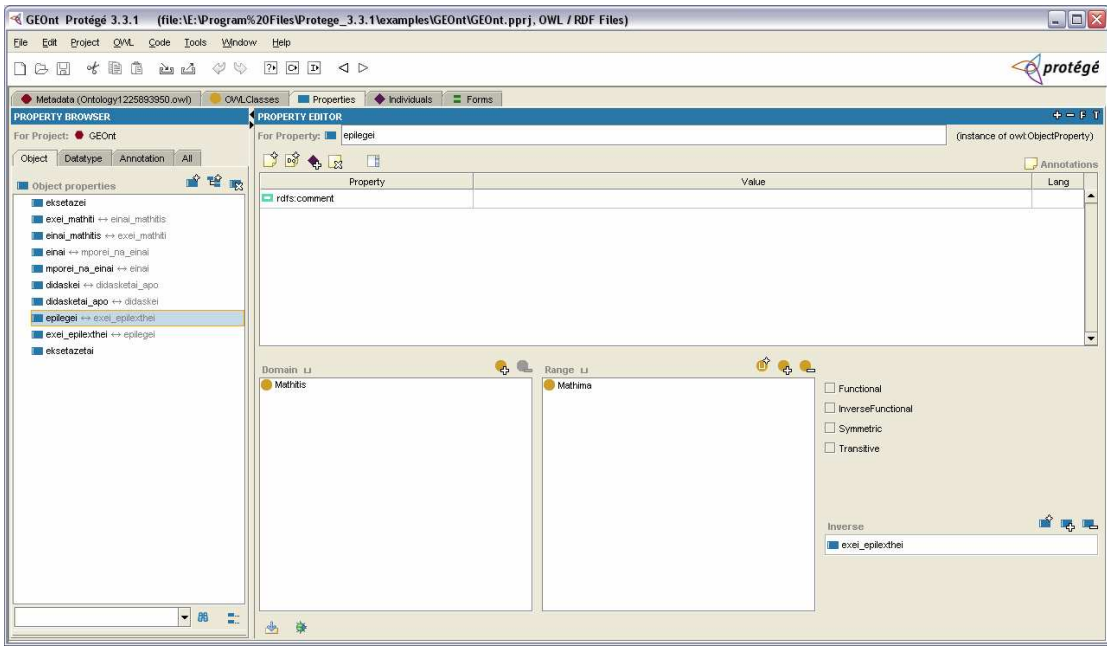

*Εικόνα 7 :* Οι συσχετίσεις – ιδιότητες που δηµιουργήσαµε

## *8.1.2. Ta Στιγµιότυπα της GEOnt*

Προκειµένου να χρησιµοποιήσουµε την οντολογία στην πράξη, δηµιουργήσαµε στιγµιότυπα (individuals-Instances) τα οποία αντιστοιχούν στις κλάσεις της οντολογίας και διασυνδέονται µεταξύ τους µε τις συσχετίσεις που ορίσαµε στην προηγούµενη παράγραφο. ∆ηµιουργήσαµε µαθητές, καθηγητές και µαθήµατα, τόσο στατικά µέσα στην οντολογία, όσο και δυναµικά µε αλήθειες µέσα από την εφαρµογή.

Μια εικόνα από την καρτέλα όπου δηµιουργούνται τα στιγµιότυπα βλέπουµε στην (*Εικόνα 8*):

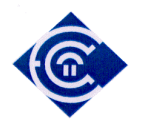

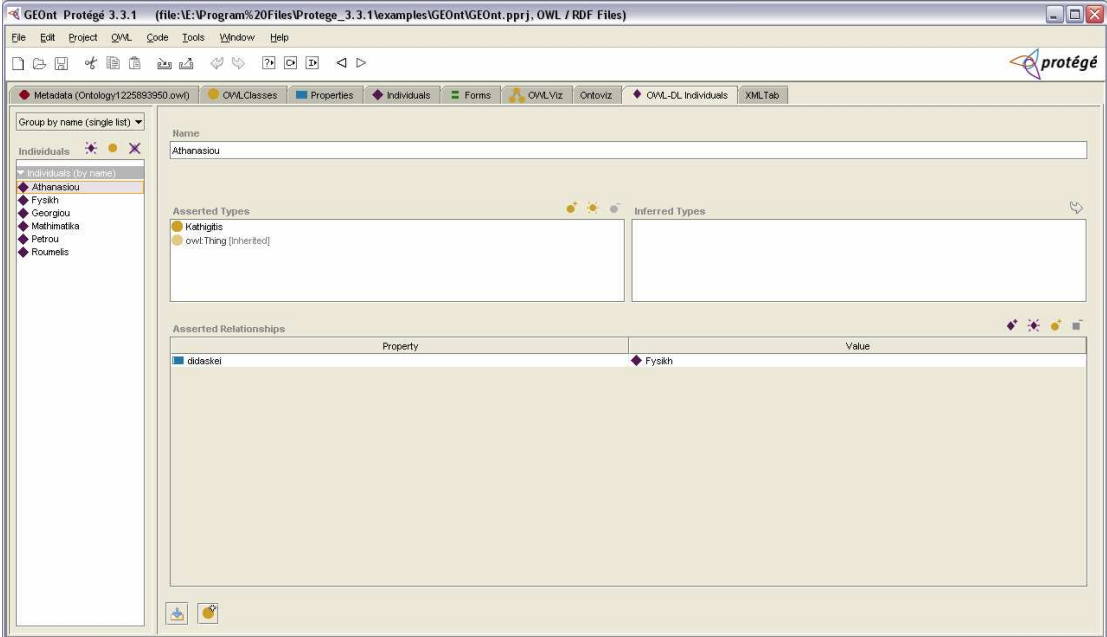

*Εικόνα 8:* Τα στιγµιότυπα (instances-individuals) της οντολογίας GEOnt

Όπως θα δούµε και στη συνέχεια, η δηµιουργία και ο ορισµός στιγµιοτύπων δε δεσµεύει ούτε το πρόγραµµα, ούτε το σύστηµα που δηµιουργούµε, αφού µπορούµε να ορίσουµε τόσο νέα στιγµιότυπα, όσο και νέες συσχετίσεις-συµπεριφορές (behaviors) από τη µηχανή κρίσεως και συµπερασµού που αναλύουµε, περιγράφουµε και χρησιµοποιούµε στη συνέχεια. Αυτό που µπορεί να διακρίνει κανείς ως λεπτοµέρεια στην οντολογία µας είναι ότι βάζουµε δύο-τριών ειδών στιγµιότυπα για κάθε κλάση δυναµικά και στατικά, και στα ερωτήµατα που θέτουµε παίρνουµε απαντήσεις που σχετίζονται και µε τα δύο είδη πληροφορίας.

#### **8.2. Οντολογία Πλαισίου ΙΝΟ (περιβάλλοντος)**

Όπως ήδη έχουµε αναφέρει, στα πλαίσια του έργου που περιγράφεται στο [30] αναπτύχθηκε µια οντολογία που περιγράφει εσωτερικούς χώρους. Στην προαναφερθείσα αναφορά µπορεί να βρει κανείς µια πλήρη ανάλυση και περιγραφή τόσο της οντολογίας όσο και της δηµιουργίας της. Στη εργασία µας θα χρησιµοποιήσουµε την ίδια οντολογία θεωρώντας ότι το πλαίσιο στο οποίο θα διαδραµατισθεί η εκπαιδευτική διαδικασία είναι το ίδιο µε αυτό του έργου. Η οντολογία ονοµάζεται INO και είναι µια πολύπλοκη και πολύ εκφραστική οντολογία. Έχει δηµιουργηθεί µε GIS από στοιχεία κατόψεων κτιρίων οι οποίες έχουν ψηφιοποιηθεί και έχουν εισαχθεί σε κάποιο σύστηµα GIS.

Παράλληλα κατά τη διάρκεια της ψηφιοποίηση των στοιχείων για τη δηµιουργία της οντολογίας έγινε σηµασιολογικός εµπλουτισµός, των κατόψεων. Για παράδειγµα µια κάτοψη ενός όροφου δηµιουργήθηκε σε πολλαπλά επίπεδα. Ένα επίπεδο δηµιουργήθηκε µε στοιχεία τις εξόδους των δωµατίων. Ένα ακόµη επίπεδο δηµιουργήθηκε µε τις εξόδους των ανελκυστήρων. Ένα άλλο επίπεδο δηµιουργήθηκε µε τις εξόδους των κλιµακοστασίων κλπ. Κάθε επίπεδο αποθηκεύτηκε διανυσµατικά (πχ ESRI shapefiles). Η οντολογία περιέχει ένα πλήθος κλάσεων, υποκλάσεων, ιδιοτήτων, συναρτήσεων κλπ. Μια άποψη για την ιεραρχίαταξινοµία µπορούµε να πάρουµε από την εικόνα (Εικόνα 9)

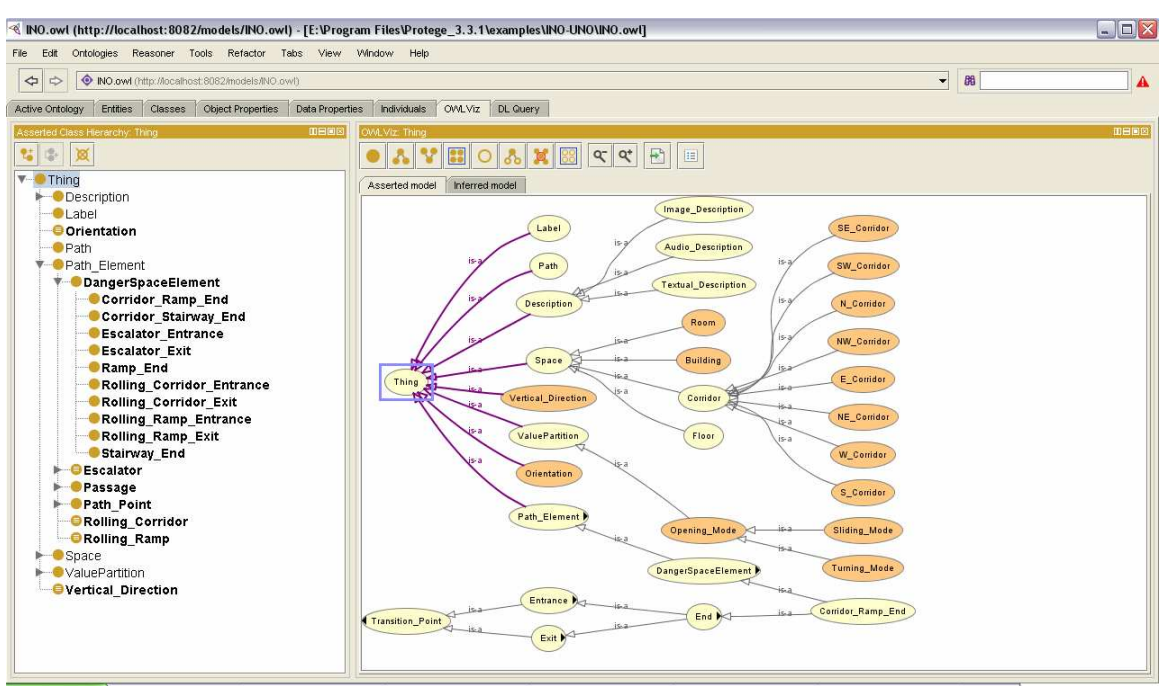

*Εικόνα 9:* Η Ιεραρχία της οντολογίας ΙΝΟ

Για τη δική µας εργασία, τα περισσότερα από τα στοιχεία της ΙΝΟ θα µείνουν αναξιοποίητα. Τα στοιχεία που θα χρειαστούµε θα είναι αυτά που έχουν να κάνουν µε τα δωµάτια και την κίνηση από και προς ένα από αυτά. Φυσικά όπως εξηγούµε και στο τέλος αυτής της εργασίας, οι προεκτάσεις που µπορεί να λάβει η εφαρµογή είναι πάρα πολλές και κάθε φορά µπορούµε να τροποποιούµε και την GEOnt αλλά και την INO έτσι ώστε να καλυφθούν και οι επεκτάσεις αυτές.

Για τις ανάγκες των εκπαιδευτικών µας σεναρίων (περιγράφονται στο 18), εµπλουτίσαµε την ΙΝΟ µε δύο νέες υποκλάσεις της ήδη υπάρχουσας κλάσης Room. Τις νέες υποκλάσεις της Room τις ονομάσαμε Type και Status (Εικόνα 10). Η Type δημιουργήθηκε για να καλύψει το

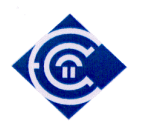

τρίτο εκπαιδευτικό σενάριο (κεφάλαιο 18.3), ενώ η Status δηµιουργήθηκε για να καλύψει το πρώτο και το δεύτερο εκπαιδευτικό σενάριο (κεφάλαια 18.1 και 18.2 αντίστοιχα) .

| RINO Protégé 3.3.1 (file:\E:\Program%20Files\Protege_3.3.1\examples\INO-UNO\INO.pprj, OWL / RDF Files) |                                                                                                    | $\blacksquare$ $\blacksquare$ $\times$ |  |
|----------------------------------------------------------------------------------------------------|----------------------------------------------------------------------------------------------------|----------------------------------------|--|
| File Edit Project QML Code Tools Window Help                                                           |                                                                                                    |                                        |  |
| 口口团<br>七日白<br>山山 クリ                                                                                    | PQDQD                                                                                                    | protégé                                |  |
| Metadata (INO.owi)<br>OWLClasses                                                                       | <b>Properties <math>\blacklozenge</math> Individuals</b> $\blacktriangleright$ Forms $\rightarrow$ SWRL Rules                                                                                                    |                                        |  |
| <b>SUBCLASS EXPLORER</b>                                                                               | <b>CLASS EDITOR</b>                                                                                                    | $\Phi = \mathbb{F}$ T                  |  |
| For Project: ● NO                                                                                      | For Class: 1 Type                                                                                                    | (instance of owl:Class) Inferred View  |  |
| ※1☆ 63<br>Asserted Hierarchy                                                                           | $\begin{picture}(150,10) \put(0,0){\line(1,0){155}} \put(150,10){\line(1,0){155}} \put(150,10){\line(1,0){155}} \put(150,10){\line(1,0){155}} \put(150,10){\line(1,0){155}} \put(150,10){\line(1,0){155}} \put(150,10){\line(1,0){155}} \put(150,10){\line(1,0){155}} \put(150,10){\line(1,0){155}} \put(150,10){\line(1,0){155}} \$<br>目 | $\sqrt{\frac{1}{2}}$ Annotations       |  |
| owl:Thing                                                                                              | Property                                                                                                    | Value<br>Lang                          |  |
| $\blacktriangleright$ $\blacksquare$ rdf:List                                                          | rdfs:comment                                                                                                    |                                        |  |
| swrt.Atom                                                                                              |                                                                                                    |                                        |  |
| swrtBultin                                                                                             |                                                                                                    |                                        |  |
| swrtimp                                                                                                |                                                                                                    | ۰                                      |  |
| swrt.Variable<br>Description                                                                           |                                                                                                    |                                        |  |
| Label                                                                                                  |                                                                                                    | <b>Asserted Conditions</b>             |  |
| Copening_Mode                                                                                          |                                                                                                    | NECESSARY & SUFFICIENT                 |  |
| Orientation                                                                                            | <b>Room</b>                                                                                                    | NECESSARY<br>$\mathbf{E}$              |  |
| <b>Path</b>                                                                                            |                                                                                                    |                                        |  |
| Path Element                                                                                           |                                                                                                    |                                        |  |
| $\nabla$ Space                                                                                         |                                                                                                    |                                        |  |
| <b>Building</b>                                                                                        |                                                                                                    |                                        |  |
| $\blacktriangleright$ Corridor<br><b>B</b> Floor                                                       |                                                                                                    |                                        |  |
| $\nabla$ <b>C</b> Room                                                                                 |                                                                                                    |                                        |  |
| Status                                                                                                 |                                                                                                    |                                        |  |
| <b>Type</b>                                                                                            |                                                                                                    |                                        |  |
| ValuePartition                                                                                         |                                                                                                    |                                        |  |
| Vertical_Direction                                                                                     | 0.6999                                                                                                    | <b>O</b> Disjoints                     |  |
|                                                                                                    |                                                                                                    |                                        |  |
|                                                                                                    |                                                                                                    |                                        |  |
|                                                                                                    |                                                                                                    |                                        |  |
|                                                                                                    |                                                                                                    |                                        |  |
|                                                                                                    |                                                                                                    |                                        |  |
| $-82.598$                                                                                              | 西田東<br>$\bullet$                                                                                                    | <b>O Logic View C Properties View</b>  |  |

*Εικόνα 10 :* Εµπλουτισµός της ΙΝΟ µε δύο νέες υποκλάσεις

Επιπλέον δηµιουργήσαµε και δύο νέες συσχετίσεις, τις has και is\_it (*Εικόνα 11* και *Εικόνα 12*), οι οποίες συνδέουν η µεν πρώτη την Room και την Status, ενώ η δεύτερη την Roοm και την Type.

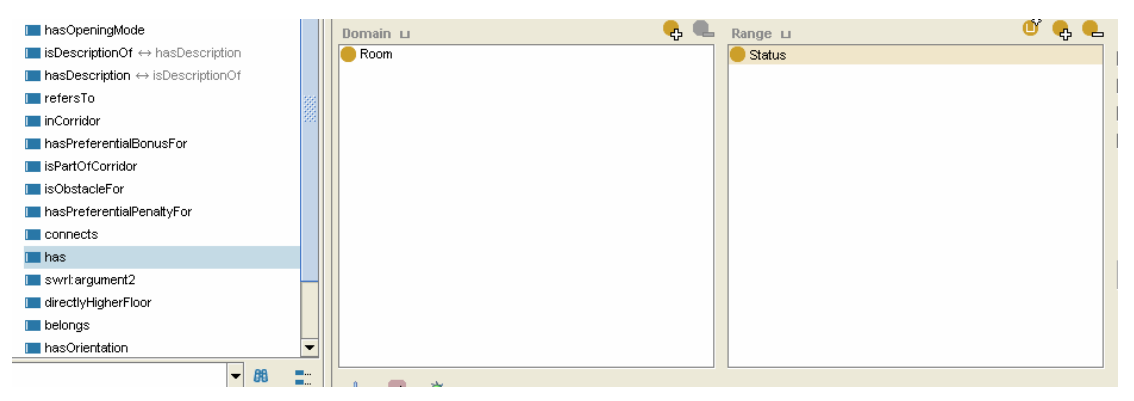

*Εικόνα 11 :* Η νέα συσχέτιση has µε τις κλάσεις που συσχετίζει

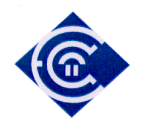

| is_it                                                                                                    |    | $\blacksquare$ rdfs:comment |                     |          |                |
|----------------------------------------------------------------------------------------------------|----|-----------------------------|---------------------|----------|----------------|
| <b>I</b> hasDoor                                                                                                    |    |                             |                     |          |                |
| inverse_orientation                                                                                                    |    |                             |                     |          |                |
| $\blacktriangleright$   leads $\leftrightarrow$ leads                                                                                                    |    |                             |                     |          |                |
| le <b>III</b> has Part                                                                                                    |    |                             |                     |          |                |
| swrl:head                                                                                                    |    |                             |                     |          |                |
| swrl:body                                                                                                    |    |                             |                     |          |                |
| swrt:argument1                                                                                                    |    |                             |                     |          |                |
| swrt:classPredicate                                                                                                    | 潮潮 |                             |                     |          |                |
| swrl:propertyPredicate                                                                                                    |    |                             |                     |          |                |
| swrtbuiltin                                                                                                    |    | Domain LI                   | $\bullet$ $\bullet$ | Range LI | ď              |
| swrtarguments                                                                                                    |    | Room                        |                     | Type     | $\Box$ Functiv |
| swrl:dataRange                                                                                                    |    |                             |                     |          | $\Box$ Invers  |
| <b>I</b> inSpace                                                                                                    |    |                             |                     |          |                |
| <b>The State Company's Company's Company's Company's Company's Company's Company's Company's Company's Company's Company's Company's Company's Company's Company's Company's Company's Company's Company's Company's Company's C</b> |    |                             |                     |          | $\Box$ Symme   |

*Εικόνα 12 :* Η νέα συσχέτιση is\_it µε τις κλάσεις που συσχετίζει

Μέσω των συσχετίσεων και των υποκλάσεων που µόλις περιγράψαµε προσθέτουµε νέα γνώση στην εφαρµογή µας µε την υπορουτίνα **facts** την οποία µπορούµε να δούµε στον κώδικα του προγράµµατος στο ΠΑΡΑΡΤΗΜΑ Β.

## **8.3. Σχεδιασµός Συστήµατος**

Το σύστηµα που δηµιουργήσαµε περιλαµβάνει :

- Σύστηµα αξιολόγησης των δεδοµένων των αισθητήρων. Το σύστηµα αυτό περιλαµβάνει σύνδεση του υποτιθέµενου συστήµατος συλλογής των δεδοµένων µε το σύστηµα χειρισµού των οντολογιών. Τα στοιχεία που συλλέγονται διασυνδέονται µε στοιχεία από τις οντολογίες. Τα αποτελέσµατα προωθούνται στο επόµενο επίπεδο, το οποίο είναι το επίπεδο συµπερασµού.
- Μηχανή κανόνων : Οι κανόνες θα πρέπει να είναι εκφρασµένοι σε κάποια µορφή αναπαράστασης γνώσης σε κάποια γλώσσα αναπαράστασης γνώσης. Τελικά χρησιµοποιήσαµε τη Bossam [39] η οποία έχει τη δυνατότητα µε µια γλώσσα που ενσωµατώνει (την Buchingae) να µπορεί να ορίζει κανόνες και αλήθειες. Αναπτύσσουµε πιο κάτω αναλυτικά την τεχνολογία και τις µεθόδους. Οι κανόνες θα προωθούνται στη µηχανή συµπερασµού.
- Μηχανή συµπερασµού. Στο σηµείο αυτό αναπτύξαµε αλγόριθµο που παράγει συµπέρασµα ανάλογα µε τους κανόνες και τα στοιχεία γνώσης περιβάλλοντος και εκπαιδευτικής διαδικασίας. Ο µηχανή συµπερασµού που αναπτύξαµε διασυνδέει όλη την τεχνολογία που περιγράφουµε σε αυτή την εργασία, καθώς και προγραµµατιστικές δοµές, *switch (c) { case }.*

Πρέπει να διευκρινίσουµε ότι το σύστηµά µας δε θα περιλαµβάνει σύστηµα συλλογής των δεδοµένων από αισθητήρες. Όµως, το σύστηµα συλλογής µε µηχανικούς ή ηλεκτρονικούς

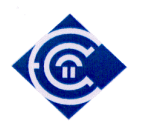

αισθητήρες είναι ένα σχετικά τετριµµένο θέµα, και η τεχνολογία του µπορεί να ενσωµατωθεί εύκολα στο σύστηµά µας. Εξάλλου τα στοιχεία που υποτίθεται ότι συλλέγουν οι αισθητήρες, στην ουσία τα έχουµε, είναι πραγµατικά και εισέρχονται στο σύστηµά µας υπό µορφήν αρχείων ASCII.

## **9. Τεχνολογία Κρίσης (Reasoners-Classifiers )**

Η κρίση (reasoning) ή classification είναι µια διαδικασία απαραίτητη για την τεχνολογία των οντοτήτων, γι' αυτό και από την έκδοση 4 το protégé την ενσωµατώνει στο περιβάλλον της. Οι διάφορες τεχνολογίες κρίσης έχουν και διαφορετικά µειονεκτήµατα και πλεονεκτήµατα. Το κρίσιµο σηµείο όπου διαφοροποιούνται οι reasoners είναι η ποσότητα των στιγµιοτύπων που έχουν να διαχειριστούν. Άλλοι είναι πιο γρήγοροι στη διαχείριση, ενώ άλλοι είναι πιο αργοί µε καλύτερη διαχείριση µνήµης.

Στη δική µας βέβαια περίπτωση χρησιµοποιήσαµε µια εξωτερική µηχανή κρίσεως (όχι ενσωµατωµένη στο protégé) η οποία µας έδωσε τη δυνατότητα δηµιουργίας, ορισµού και σε πολλές περιπτώσεις επαναπρογραµµατισµού των αληθειών και των κανόνων όπως επίσης και δυνατότητα προσθήκης νέας γνώσης δυναµικά µε συναρτήσεις και βιβλιοθήκες γραµµένες σε Java. Η µηχανή αυτή είναι η Bossam, την οποία περιγράφουµε αναλυτικά πιο κάτω.

Η διαδικασία Reasoning είναι ένα από τα χαρακτηριστικά κλειδιά του περιβάλλοντος Protégé-OWL. Μέσα από τη διαδικασία αυτή ελέγχεται η οντολογία για τη σταθερότητάσυνέπεια-συνοχή της (consistency). ∆ηλαδή ελέγχεται για το κατά πόσο οι κλάσεις και οι υποκλάσεις έχουν ορισθεί σωστά και δεν έχουν αλληλεξαρτήσεις. Επίσης ελέγχεται το γεγονός ότι µπορεί από την οντολογία να παραχθεί συµπερασµός. Όπως διαβάζουµε στο [10], µια από τις δουλειές ενός reasoner είναι να κάνει έναν έλεγχο αν µια κλάση είναι υποκλάση µιας άλλης κλάσης. Έτσι µπορεί στη συνέχεια να συµπεράνει αν υπάρχει ιεραρχία-ταξινοµία και ποια είναι αυτή. Ως αποτέλεσμα συμπεραίνει η μηχανή reasoning αν είναι δυνατόν να προστεθούν στιγµιότυπα (instances-individuals). Επίσης όπως διαβάζουµε στα [10], [38], είναι απαραίτητο το reasoning στις οντολογίες, επειδή η υποβολή ερωτηµάτων σε µια οντολογία δηµιουργείται από εκτελέσιµους αλγόριθµους, και θα πρέπει να είναι σίγουρο ότι κάθε αλγόριθµος θα ολοκληρωθεί µετά από ένα ορισµένο αριθµό βηµάτων. Με πιο απλά λόγια το reasoning εξασφαλίζει το κριτήριο της περατότητας και αυτό σηµαίνει σαφήνεια στον ορισµό µιας οντολογίας.

Η έκδοση του protégée που ενσωµατώνει reasoners είναι η έκδοση 4.0. Οι µηχανές κρίσης (reasoners) που περιέχει είναι οι FaCT++ [34] [22], και Pellet 1.5 [37]. Εδώ να σηµειώσουµε

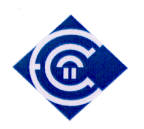

ότι η Pellet δε µας δούλεψε σωστά όταν οι ονοµασίες των κλάσεων και υποκλάσεων καθώς και των σχέσεων ήταν γραµµένες στα Ελληνικά. ∆ηλαδή όταν υποβάλαµε ερωτήµατα DL στην ονοµατολογία που είχαµε κάνει reasoning µε την Pellet δεν παίρναµε αποτέλεσµα, ενώ αν είχαµε κάνει το reasoning µε την FaCT++ υποβάλλοντας το ίδιο ερώτηµα είχαµε σωστό αποτέλεσµα.

Στην (Εικόνα *13*) βλέπουµε ένα στιγµιότυπο του protégé 4 κατά τη στιγµή που έχουµε επιλέξει ως reasoner τον Pellet.

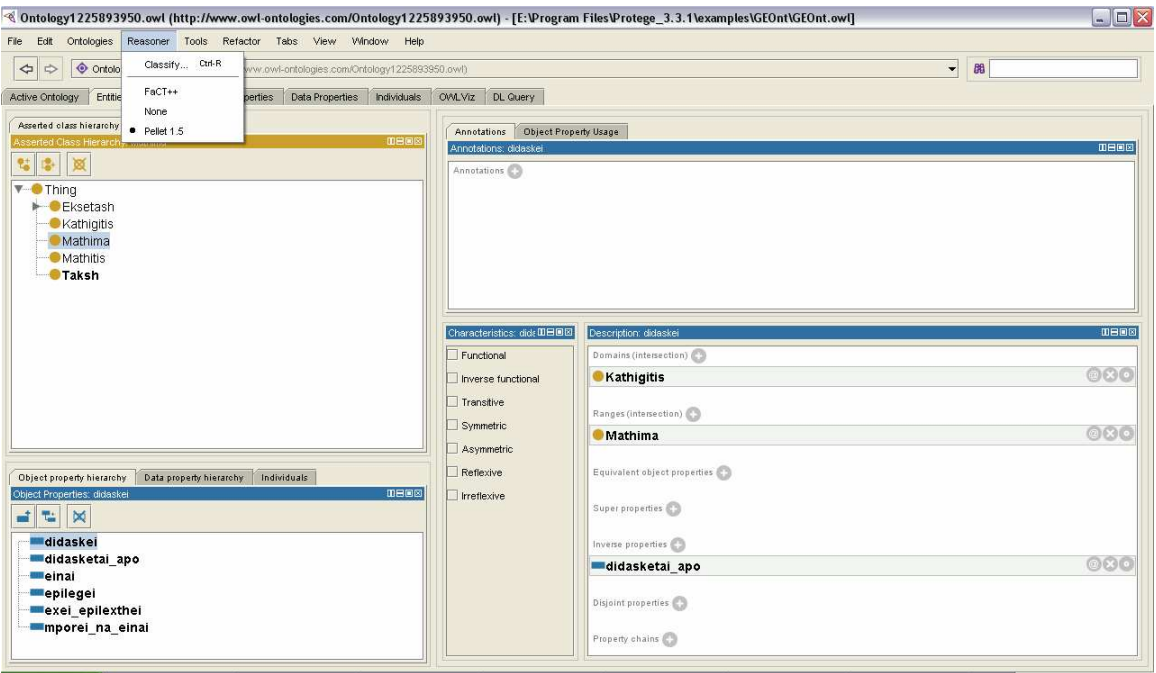

*Εικόνα 13:* Στιγµιότυπο επιλογής του reasoner Pellet

Για τις ανάγκες τις δικής µας εργασίας, και εξαιτίας του γεγονότος ότι χρησιµοποιήσαµε την µηχανή Bossam για συµπερασµό, χρησιµοποιήσαµε ως µηχανή reasoning µια µηχανή που δηµιουργείται από τη Bossam κατά τη διάρκεια εκτέλεσης του προγράµµατος µε τη χρήση βιβλιοθηκών Bossam-Java. Έτσι στο πρόγραµµα όταν εµείς θελήσουµε να υποβάλλουµε ερώτηµα στην οντολογία, κάνουµε πρώτα ορισµό του reasoner. Όλα αυτά θα τα δούµε αναλυτικά στη συνέχεια.

Τελικά στην παρούσα εργασία χρησιµοποιούµε την έκδοση 3.3 του Protégé, αφού κρίθηκε πιο πλήρης, κυρίως εξαιτίας των επιπρόσθετων (add-ons), και των αρθρωµάτων (modules) που ενσωµατώνει η έκδοση αυτή. Για παράδειγµα το άρθρωµα της οπτικοποίησης (visualization) δεν υπάρχει στην έκδοση 4. Να διευκρινίσουµε βέβαια ότι όλα αυτά

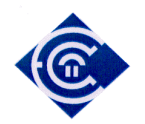

συνέβαιναν µέχρι τον Οκτώβριο περίπου του 2008, όπου και επιλέχθηκε τελικά η έκδοση protégé που χρησιµοποιήσαµε. Έτσι λοιπόν η συγκεκριµένη έκδοση 3.3 του Protégé, ενσωµατώνει χαρακτηριστικά (features) και αρθρώµατα (modules) τα οποία δεν έχουν ακόµα ενσωµατωθεί στην έκδοση 4. Επίσης η έκδοση 4 δεν συνεργαζόταν σε άριστο βαθµό µε την OWL. Ειδικά αυτό το τελευταίο ήταν και η αφορµή να επιστρέψουµε στην έκδοση 3.3, η οποία παρείχε πρόγραµµα εγκατάστασης Protégé-OWL.

Να αναφέρουµε ότι ένα µειονέκτηµα της έκδοσης 3.3 είναι ότι δεν ενσωµατώνει αυτόµατους reasoners, αλλά στη δική µας περίπτωση αυτό δεν αποτέλεσε µειονέκτηµα, αφού χρησιµοποιήσαµε εξωτερικό reasoner, όπως ήδη αναφέραµε.

Όπως αναφέρεται στη βιβλιογραφία [29], [12], [17] όταν δηµιουργούµε µεγάλες οντολογίες είναι πολύ καλό να έχουµε ένα περιβάλλον το οποίο αυτοµατοποιηµένα να ελέγχει τη ορθότητα-σταθερότητα (consistency) της οντολογίας, ώστε σε κάθε βήµα να την έχουµε εξασφαλισµένη µε σαφήνεια. Έτσι αποφεύγουµε τη δυσάρεστη κατάσταση κατά την οποία έχει φτιαχτεί µια µεγάλη οντολογία µε αρκετές κλάσεις και υποκλάσεις και ξαφνικά ανακαλύπτουµε ότι δεν έχει λογική συνέπεια, µε αποτέλεσµα να µην µπορούµε να υποβάλλουµε λογικά ερωτήµατα. Αυτός είναι και ο κυριότερος λόγος, για τον οποίο στην έκδοση 4 ενσωµατώθηκαν δύο reasoners.

## **10. Τεχνολογία Συµπερασµού (Inference-Reasoning)**

Η διαδικασία συµπερασµού κάνοντας χρήση οντολογιών είναι µια από τις σηµαντικότερες διαδικασίες. Μέσα από αυτήν µπορούµε να εξάγουµε χρήσιµα συµπεράσµατα και να πάρουµε πληροφορίες για τις διαδικασίες που πρέπει να ακολουθηθούν. Είναι η βάση των συστηµάτων τεχνητής νοηµοσύνης (artificial intelligence και embedded systems) και των συστηµάτων που συνεργάζονται στο σηµασιολογικό ιστό. Για να επιτευχθεί συµπερασµός πρέπει να λειτουργήσει µια σειρά από µηχανές οι οποίες κάνουν η κάθε µια συγκεκριµένες δουλειές.

Καταρχήν πρέπει να υπάρξει η οντολογία η οποία όπως είδαµε θα πρέπει να έχει υποστεί τη διαδικασία της κρίσεως (reasoning), ώστε να ελεγχθεί για την ορθότητα-σταθερότητά της (consistency) και να βεβαιωθούµε ότι µπορεί να παράγει συµπερασµό. Στη συνέχεια πρέπει να υπάρξει η µηχανή που θα παράγει τα ερωτήµατα. Μια µηχανή συµπερασµού βασίζεταιχρειάζεται µια κατάλληλη γλώσσα υποβολής ερωτηµάτων. Υπάρχουν αρκετές τέτοιες γλώσσες. Για παράδειγµα, η γλώσσα SPARQL [20], είναι µια από τις πολλές γλώσσες υποβολής ερωτηµάτων (query languages - QLs) τις οποίες µπορούµε να χρησιµοποιήσουµε

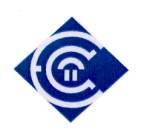

ώστε να υποβάλουµε ερωτήµατα σε RDF και OWL οντολογίες. Μια άλλη γλώσσα υποβολής ερωτηµάτων είναι η DL, η οποία µάλιστα είναι ενσωµατωµένη στο protégé.

Έπειτα και επικουρικά θα πρέπει να υπάρχει µια µηχανή που να παράγει κανόνες και αλήθειες, ώστε να είναι δυνατή η εισαγωγή δυναµικά νέας γνώσης στις οντολογίες. Μια γλώσσα δηµιουργίας κανόνων είναι η Semantic Web Rule Language (SWRL). H SWRL (Semantic Web Rule Language) είναι µια πρόταση για Semantic Web rules-language, η οποία συνενώνει τις περιγραφικές γλώσσες OWL Web Ontology Language (OWL DL and Lite) και Rule Markup Language (Unary/Binary Datalog).

Επίσης υπάρχει η µηχανή Bossam [39] η οποία είναι µια µηχανή για κανόνες (SWRL) και OWL reasoning συµπερασµατολογίας (OWL reasoning - an inference engine - a Semantic Reasoner).

Στα επόµενα θα δούµε µια διαδικασία παραγωγής συµπερασµάτων στη δική µας οντολογία, µέσα από την DL, εν είδει παραδείγµατος

#### **10.1. ∆ηµιουργία individuals**

Για να µπορέσουν να υποβληθούν ερωτήµατα θα πρέπει στις οντολογίες να έχουν ορισθεί κάποια στιγµιότυπα (individuals-instances). Είδαµε στα προηγούµενα µια εικόνα µε τέτοια στιγµιότυπα όπως τα έχουµε ορίσει (*Εικόνα 8*). Τα στιγµιότυπα είναι στην ουσία τα περιεχόµενα των οντολογιών. Για παράδειγµα αν «*το µάθηµα*» είναι µια κλάση της οντολογίας, «*η φυσική*» είναι ένα στιγµιότυπό της. Άλλη µια εικόνα µε στιγµιότυπα βλέπουµε στην (*Εικόνα 14*).

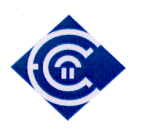

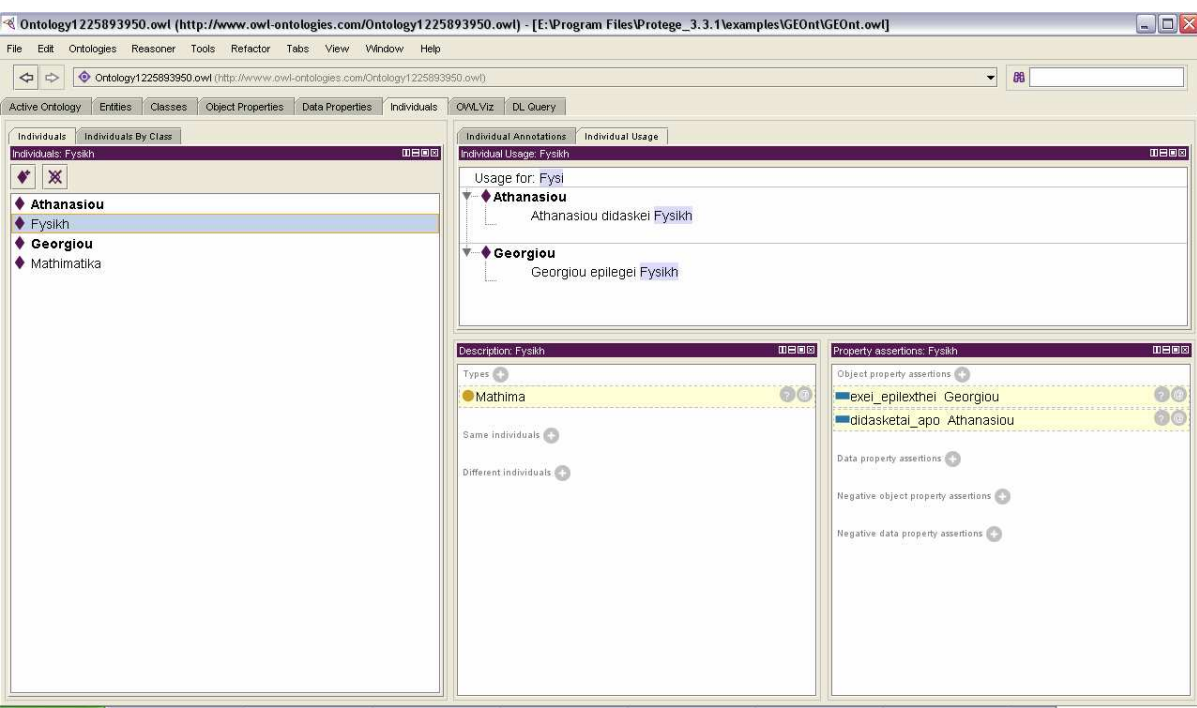

*Εικόνα 14 :* Εικόνα µε στιγµιότυπα της οντολογίας

#### **10.2. Υποβολή ερωτηµάτων**

Ή DL (Description Logics) ή OWL-DL όπως αναφέρεται στη βιβλιογραφία είναι η µορφή της OWL η οποία επιτρέπει διαδικασίες υποβολής ερωτηµάτων. Έχει συγκεκριµένο συντακτικό και µε τη βοήθειά της µπορούµε να υποβάλλουµε ερωτήµατα σε οντολογίες, αφού πρώτα τις έχουµε περάσει από τη διαδικασία της κρίσης (reasoning). Στο protégé υπάρχει ειδική καρτέλα (tab) η οποία φαίνεται στη (*Εικόνα 15*). Είναι και αυτή ένα από τα εππιπρόσθετα που διαθέτει η έκδοση 3.3

Στην *Εικόνα 15* θέτουµε στην οντολογία το ερώτηµα, «*ποιος έχει επιλέξει τη Φυσική ως µάθηµα*» :

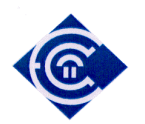

| Ontology1225893950.owl (http://www.owi-ontologies.com/Ontology1225893950.owl)<br>$\Leftrightarrow$<br>$\Rightarrow$                                                                                                    |                                                                                                    |
|----------------------------------------------------------------------------------------------------|----------------------------------------------------------------------------------------------------|
|                                                                                                    | $\overline{\phantom{a}}$<br>88                                                                                                    |
| Object Properties<br>Deta Properties Individuals OVALViz DL Query<br>Entities Classes                                                                                                    |                                                                                                    |
| Active Ontology<br>田田園園<br><b>Asserted Class Hierarchy</b> : Mathitis<br>Query<br>t8+<br>×<br>Query (class expression):<br>钴<br>epilegei value Fysikh<br>$\nabla -$ Thing<br>Eksetash<br><b>Kathigitis</b><br>Execute<br><b>Mathima</b><br><b>Mathitis</b><br>Taksh<br>Query results<br>Sub olasses<br><b>O</b> Nothing<br>Instances<br>♦ Georgiou | <b>DEDS</b><br>Super classes<br>Ancestor classes<br>Equivalent classes<br>$\triangledown$ Subclasses<br>Descendant classes<br>$\blacktriangleright$ Individuals |

*Εικόνα 15 :* Στιγµιότυπο από την εκτέλεση ερωτήµατος DL

Το συντακτικό που χρησιµοποιούµε προκειµένου να υποβάλλουµε το ερώτηµά µας, όπως φαίνεται και από την παραπάνω εικόνα είναι :

ερώτηµα DL : «epilegei value Fysikh»

∆ηλαδή για την υποβολή του ερωτήµατος χρησιµοποιούµε µια σχέση (relation) από αυτές που έχουµε ορίσει στην οντολογία µας, τη σχέση «*epilegei*» , τη δεσµευµένη λέξη «*value*», και ένα στιγµιότυπο που αναφέρεται σε ένα αντικείµενο της κλάσης «*µάθηµα*», τη «φυσική». Η απάντηση που µας επιστρέφει η DL είναι :

απάντηση DL : «Georgiou»

#### **10.3. Αλήθειες, Ερωτήµατα και Κανόνες**

Οι κανόνες βασίζονται στα υποσύνολα του First Order Logic (FOL) [17][48]. Οι βασικοί φορµαλισµοί κανόνων είναι οι Semantic Web Rule Language (SWRL) και Answer Set Programming (ASP). Είπαμε νωρίτερα ότι μια Οντολογία περιγράφει ένα πεδίο ενδιαφέροντος, προσδιορίζει έννοιες, περιγράφει σχέσεις ανάµεσα σε αυτές, και τέλος εισάγει στιγµιότυπα. Οι οντολογίες (τουλάχιστον στη µορφή OWL-DL) βασίζονται στην

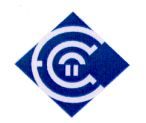

περιγραφική λογική (Description Logic), έτσι δεν µπορούν να έχουν την εκφραστικότητα που θα θέλαµε. Οι κανόνες έρχονται να συµπληρώσουν αυτό το κενό στην εκφραστικότητα. Όπως οι κανόνες, έτσι και οι αλήθειες είναι οι διαδικασίες µε τις οποίες κάποιος µπορεί να εισάγει νέα γνώση σε µια οντολογία και στη συνέχεια να εξάγει συµπεράσµατα. Ενώ µε τα ερωτήµατα µπορούµε να παράγουµε συµπερασµό.

Οι αλήθειες και τα ερωτήµατα είναι εργαλεία πολύ χρήσιµα στο σηµασιολογικό ιστό. Μπορούµε να θέτουµε αλήθειες σε µια οντολογία, και έπειτα να υποβάλλουµε ερωτήµατα. Τα αποτελέσµατα έπειτα από κατάλληλη επεξεργασία µπορούν να δώσουν τη δυνατότητα ορισµού νέων στιγµιότυπων στην οντολογία (individuals-instances), αλλά επιπρόσθετα και να εξάγουν συµπεράσµατα. Οι κανόνες (rules) από την άλλη είναι διαδικασίες που ορίζονται και αυτές µέσα από κατάλληλες γλώσσες. Με τους κανόνες υπάρχει η δυνατότητα κατασκευής πιο σύνθετων ιδιοτήτων και συγχρόνως της αναζήτησης κάποιας απάντησης µέσα από ένα πιο σύνθετο ερώτηµα. Η εκτέλεση ενός κανόνα έχει την ιδιότητα ενσωµάτωσης της νέας γνώσης και των συµπερασµάτων της στην οντολογία.

Στην πραγµατικότητα, ο συνδυασµός αληθειών, ερωτηµάτων και δοµών επιλογής, αποφέρουν τα ίδια αποτελέσµατα µε την υποβολή κανόνων. Ο συνδυασµός είναι ελαφρά πιο ευέλικτος, γιατί έχει πιο µεγάλη ελευθερία στη σύνταξη και έχει πιο ενιαίο σχήµα κατά τη συγγραφή του, χρησιµοποιώντας διαφορετικές γλώσσες.

Στην (*Εικόνα 16*) [17] µπορούµε να δούµε µια σχηµατική αναπαράσταση της διασύνδεσης της απαραίτητης εκφραστικότητας (µε κανόνες) µε τη διαδικασία περιγραφής κάποιου πεδίου (µέσω κάποιας οντολογίας).

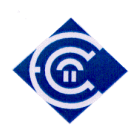

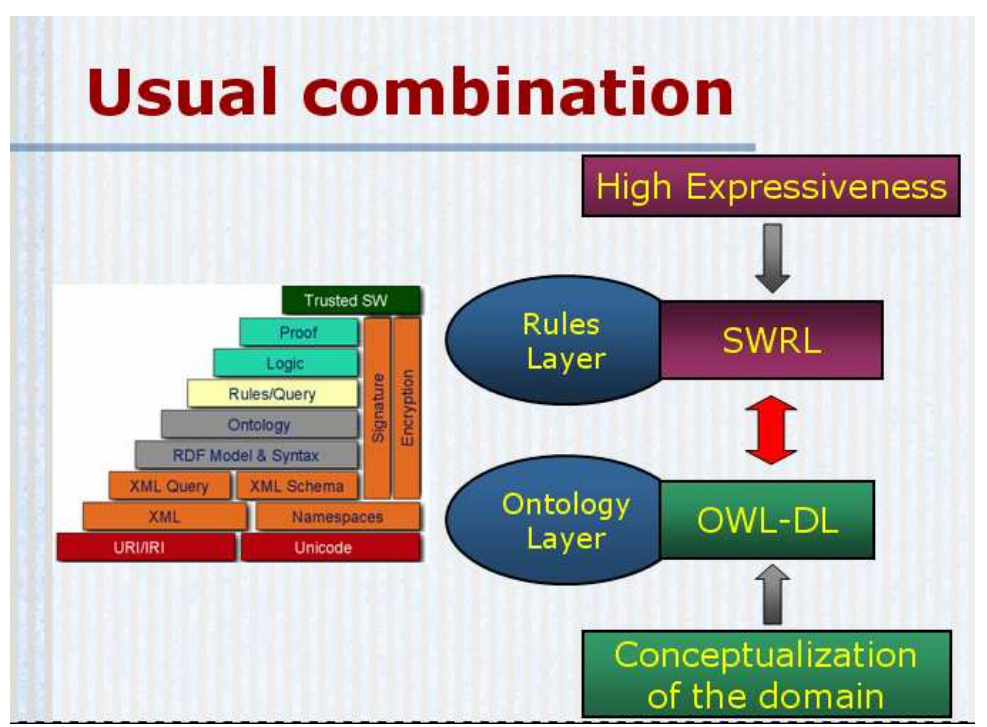

*Εικόνα 16:* Σύνδεση εκφραστικότητας µε περιγραφή πεδίου

# **11. Η µηχανή Bossam**

Η µηχανή Bossam είναι ένα περιβάλλον διαχείρισης συµπερασµατολογίας για οντολογίες. Είναι ένα αρκετά ισχυρό περιβάλλον, µε δυνατότητα λειτουργία τόσο από τη γραµµή εντολών (command line), όσο και µέσα από ένα πρόγραµµα γραµµένο σε Java, αφού διαθέτει ένα αρκετά µεγάλο σύνολο συναρτήσεων για αυτήν. Η Bossam πριν κάνει οποιαδήποτε διαδικασία συµπερασµού, περνά την οντολογία από κρίση και επιβεβαίωση ορθότητας ταξινοµίας (reasoning & confirmation-classification) µέσα από ένα δικό της σύστηµα κρίσης (reasoning). H διαδικασία είναι η παρακάτω [40] :

Για να φτιαχτεί ένας reasoner θα πρέπει να φτιαχτεί πρώτα µια reasoner factory. Ο ακόλουθος κώδικας µας δείχνει πώς δηµιουργείται ένας reasoner.

```
import bossam.app.IReasonerFactory; 
import bossam.app.ReasonerFactory; 
import bossam.app.IReasoner; 
IReasonerFactory reasonerFactory = 
ReasonerFactory.getInstance(); 
IReasoner reasoner = reasonerFactory.createReasoner();
```
Ένα απαραίτητο στοιχείο της λειτουργίας της µηχανής Bossam είναι το γεγονός ότι πάντα στο classpath της εφαρµογής µας θα πρέπει να περιλαµβάνονται και οι βιβλιοθήκες της µηχανής Bossam. Αυτό είναι ένα σηµαντικό στοιχείο το οποίο θα το δούµε και στη συνέχεια για την εφαρµογή που αναπτύσσουµε στα πλαίσια της εργασίας µας.

Παρακάτω παρουσιάζονται οι API specifications του IReasonerFactory.

- IReasoner createReasoner()
- IReasoner createOwlReasoner()
- IReasoner createSwrlReasoner()

Πιο κάτω βλέπουµε έναν οδηγό για το ποια µέθοδο θα ακολουθήσουµε ανάλογα τη γλώσσα, ώστε να φτιάξουµε έναν reasoner.

- Εάν θέλουµε να επεξεργαστούµε Buchingae και RuleML knowledge, χρησιµοποιούµε τη µέθοδο createReasoner().
- Εάν θέλουµε να επεξεργαστούµε OWL όπως επίσης και Buchingae και RuleML knowledge, χρησιµοποιούµε την createOwlReasoner().
- Εάν θέλουµε να επεξεργαστούµε SWRL όπως επίσης και Buchingae, OWL, και RuleML, χρησιμοποιούμε την createSwrlReasoner().

Στη συνέχεια εκτελεί κάποιο query SWRT και αφού πάρει υπόψη της κάποιους κανόνες δίνει τελικά συµπεράσµατα.

Η µηχανή Bossam προσφέρει µια απλή διεπαφή Java για τη δηµιουργία στιγµιοτύπων της οντολογίας, αληθειών, κανόνων µε συναρτήσεις για τη διαχείρισή τους και για τη λειτουργία τους. Η κύρια συνάρτηση η οποία αρχικοποιεί όλες τις λειτουργίες της µηχανής Bossam είναι η etri.bossam.app.IReasonerFactory και η etri.bossam.app.IReasoner.

## **12. Buchingae – Η γλώσσα ορισµού κανόνων της Bossam**

Η Buchingae είναι η γλώσσα ορισμού κανόνων της μηχανής Bossam. Είναι μια σχετικά απλή γλώσσα προσανατολισµένη στις εφαρµογές web (web-oriented) η οποία ενσωµατώνεται στη µηχανή και της προσδίδει µεγάλες δυνατότητες αφού είναι δυνατή η απευθείας επικοινωνία µε τα δεδοµένα της URI. Αυτά τα δεδοµένα είναι οι οντότητες, είτε σε µορφή OWL είτε σε RDF resources, είτε σε UML. Επίσης τέτοια δεδοµένα µπορεί να είναι ακόµα και ερωτήµατα

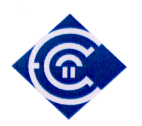

εκφρασµένα σε DL και SWRL τα οποία πιθανώς να έχουν διατυπωθεί από το περιβάλλον του protégé. Επίσης δεδοµένα αποτελούν και τα αποτελέσµατα τέτοιων ερωτηµάτων.

Μερικοί κανόνες σύνταξης που θα χρησιµοποιήσουµε στην Buchingae είναι :

```
?x(?p) ?p είναι ?x. 
?p(?x,?y) ?p του ?x είναι ?y. (ή "?x έχει το ?y ως ?p") 
?p. (?p will be bound to all the facts which have no
          terms.) 
           Πίνακας 1 : Μερικοί βασικοί κανόνες σύνταξης της Buchingae
```
Η Buchingae [41] περιλαµβάνει όλους τους γνωστούς µας γνωσιακούς τύπους από τις οντολογίες. Μπορεί να ορίσει αλήθειες (facts), κανόνες (rules), κλάσεις (classes), σχεσιακές ιδιότητες (properties), στιγµιότυπα (instances ή individuals) και τέλος συναρτήσεις (functions).

Στις επόµενες παραγράφους περιγράφουµε τα βασικά γνωσιακά στοιχεία της Buchingae[40], [41].

### **12.1. Αλήθειες (Facts)**

Η αλήθεια (fact) είναι η πιο πολυχρησιμοποιούμενη μαζί με τους κανόνες γνωσιακή οντότητα της Buchingae. Θα µπορούσαµε να µεταφράζουµε τον όρο και ως «πραγµατικότητα» ή «πραγµατικό γεγονός». Στο παρόν κείµενο προτιµήσαµε να µεταφράζουµε παντού τον όρο ως «αλήθεια» επειδή ο όρος είναι µικρός, σαφής και εννοεί ακριβώς αυτό που θέλει να περιγράψει ο όρος «fact». Με τις «αλήθειες» ορίζουµε στην οντολογία µας ποια πράγµατα θεωρούµε αλήθειες. Στην πραγµατικότητα όµως, αυτό που µπορούµε να κάνουµε µε µια αλήθεια είναι να εισάγουµε νέα γνώση στην οντολογία µας. Μια αλήθεια ορίζεται ως ακολούθως :

fact factID is predicate-symbol[(constant-term {,constant-term})];

όπου factID είναι ένα τυπικό όνοµα το οποίο δείχνει µια καθορισµένη αλήθεια. Πρέπει να τονίσουµε ότι το όνοµα µιας αλήθειας είναι και το χαρακτηριστικό που της δίνει υπόσταση. Η λογική ύπαρξης ορισµού και διάρκειας ζωής µιας αλήθειας θυµίζει τον τρόπο λειτουργίας των access-lists σε έναν δροµολογητή ή σε µια ip-chain στο linux. Το κυρίως σώµα της αλήθειας είναι µια δήλωση (predicate), η οποία δηµιουργείται από σταθερά κατηγορήµατα

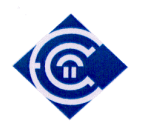

σύµβολα (constant predicate symbols) και σταθερούς όρους (constant terms). Στο τέλος δε της δήλωσης, τοποθετούµε ένα ελληνικό ερωτηµατικό (semicolon). Στα παρακάτω παραθέτουµε κώδικα ο οποίος περιέχει αλήθειες και στη συνέχεια παραθέτουµε τα αποτελέσµατα από την εκτέλεση ώστε να δούµε και πώς λειτουργούν µε παραδείγµατα.

### **12.2. Κανόνες (Rules)**

Ο κανόνας είναι και αυτός µια διαδικασία που χρησιµοποιείται πολύ συχνά και έχει ως αποτέλεσµα τελικώς την εξαγωγή συµπερασµάτων από την οντολογία. Η λειτουργία του είναι λίγο πιο σύνθετη από αυτήν της αλήθειας, αλλά και ο κανόνας είναι µια δοµή για εισαγωγή νέας γνώσης σε µια οντολογία. Όµως ο κανόνας δε µένει µόνο στην εισαγωγή της νέας γνώσης. Με τον κανόνα µπορούµε να προχωρήσουµε και σε συµπερασµό µε την βοήθεια λογικών ερωτηµάτων. Όπως έχουµε αναφέρει ήδη, ένας κανόνας είναι από µόνος του ένας συνδυασµός, αλήθειας, ερωτήµατος και δοµής επιλογής εάν (if). Ο κανόνας συντάσσεται δε ως ακολούθως :

rule ruleID is if condition-part then conclusion-part;

Η πρώτη λέξη (rule) είναι δεσµευµένη. Στο δεύτερο µέρος (ruleID) ορίζουµε το όνοµα του κανόνα, ενώ στο επόµενο µέρος ορίζουµε τη συνθήκη (condition-part) του κανόνα. Η συνθήκη είναι µια λογική πρόταση. Τέλος στο τελευταίο µέρος (conclusion-part) ορίζουµε το αποτέλεσµα του κανόνα. Τι θα γίνει δηλαδή, εάν ο το τρίτο µέρος είναι αληθές. Στην ουσία δηλαδή έχουµε όλη τη διαδικασία του συµπερασµού σε µια πρόταση.

#### **12.3. Προτεραιότητα Κανόνα (Rule Priority)**

Για τον κανόνα µπορούµε να ορίσουµε και καταστάσεις προτεραιότητας. Η προτεραιότητα δηλώνεται µε µια τιµή προτεραιότητας, η οποία µπορεί να είναι ένας θετικός ή ένας αρνητικός ακέραιος. Η τιµή αυτή τοποθετείται σε παρένθεση δίπλα στο αναγνωριστικό όνοµα (ruleID) του κανόνα. Μεγάλος αριθµός, σηµαίνει υψηλή προτεραιότητα εκτέλεσης. Τι σηµαίνει όµως υψηλή προτεραιότητα εκτέλεσης; Σηµαίνει ότι προηγείται από κάθε άλλον απλό κανόνα ή κάθε άλλο κανόνα ο οποίος πρόκειται να εκτελεστεί και έχει χαµηλότερη προτεραιότητα. Στο επόµενο παράδειγµα έχουµε δώσει στον κανόνα example προτεραιότητα 10.

rule example(10) is if <συνθήκη> then <αποτέλεσµα>;

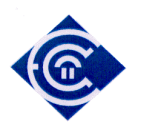

#### **12.4. Class**

Επίσης στην Buchingae, µπορούµε να ορίσουµε νέες κλάσεις για την οντολογία µας. Ο ορισµός µιας νέας κλάσης γίνεται µε την ακόλουθη σύνταξη :

class classID [inherits classID {, classID}];

όπως και στα προηγούµενα οι δύο πρώτες λέξεις είναι η δεσµευµένη λέξη και το αναγνωριστικό όνοµα της νέας κλάσης. Η λέξη inherits στη συνέχεια, κατά κυριολεξία σηµαίνει «κληρονοµώ» και στην ουσία αυτό θέλει να δηλώσει για την οντολογία. ∆ηλαδή από ποια κλάση κληρονοµεί ιδιότητες, ή αλλιώς ποιας κλάσης είναι υποκλάση. Στην Buchingae δεν μπορούμε να ορίσουμε αρχικές κλάσεις, παρά μόνο υποκλάσεις. Άρα θα πρέπει να έχουν ορισθεί κάποιες κλάσεις στην οντολογία, πριν προσπαθήσουµε να δηµιουργήσουµε κάποιες υποκλάσεις, ώστε αυτή να κληρονοµήσει όλες τις ιδιότητες από την κλάση γονέα. Οι ιδιότητες ή σχέσεις (properties-relations) δηµιουργούνται στη συνέχεια, µε ξεχωριστές εντολές. Στην ουσία η διαδικασία αυτή είναι η δηµιουργία νέας γνώσης στην οντολογία. Στη συνέχεια βλέπουµε ένα παράδειγµα µε τη σύνταξή του.

class Human inherits Animal;

Με την παραπάνω εντολή δηµιουργούµε την κλάση Human η οποία είναι υποκλάση στην Animal. Στην επόμενη παράγραφο περιγράφουμε την εντολή με την οποία δημιουργούμε ιδιότητες (σχέσεις) για τη νέα οντολογία.

#### **12.5. Property**

Όπως είπαµε ήδη, µετά τη δηµιουργία υποκλάσεων µπορούµε να δηλώσουµε ιδιότητεςσχέσεις για αυτές,. Η σύνταξη της εντολής είναι η ακόλουθη :

#### property propertyID for classID {,classID} is datatypeID;

Σύµφωνα και µε τα όσα έχουµε περιγράψει είναι κατανοητό τι κάνει η κάθε λέξη στην παραπάνω εντολή. Η αρχική λέξη property είναι δεσµευµένη ενώ η κάθε ιδιότητα ορίζεται για συγκεκριµένη κλάση. Μια ιδιότητα µπορεί να ορισθεί ως ιδιότητα για πολλές κλάσεις και αυτό προσδιορίζεται από τη λίστα των classID που υπάρχει µέσα στα άγκιστρα. Το datatypeID είναι ο τύπος της ιδιότητας. ∆ηλαδή η ιδιότητα µπορεί να πάρει τιµές τύπου datatypeID. Για παράδειγμα :

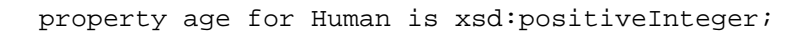

∆ηλαδή στην κλάση Human ορίζουµε µια ιδιότητα age η οποία θα µπορεί να παίρνει τιµές θετικές ακέραιες. Οι δεσµευµένες λέξεις για τους τύπους των ιδιοτήτων είναι οι ίδιες µε αυτές που συναντούµε και στο protégé όταν έχουµε οντολογίες είτε RDFS, είτε QWL, είτε XML. Για έναν πλήρη πίνακα µε τα xsd data type references µπορούµε να δούµε το [45].

#### **12.6. Στιγµιότυπα (Instances ή Individuals)**

Η επόµενη οντότητα που πρέπει να µπορούµε να ορίσουµε µε τη βοήθεια της Buchingae θα πρέπει να είναι τα στιγµιότυπα, τα οποία όπως είδαµε είναι οι φυσικές οντότητες οι οποίες δίνουν σηµασία σε όλες τις προηγούµενες µορφές (κλάσεις και ιδιότητες). Η επόµενη εντολή µας δίνει τη δυνατότητα δηµιουργίας ενός στιγµιότυπου µε την εξής σύνταξη :

```
individual individualID is classID [and propertyID = value \{,
propertyID = value};
```
Με το παρακάτω παράδειγµα αποσαφηνίζεται πλήρως ο ρόλος των λέξεων κλειδιών της παραπάνω εντολής :

```
individual John is Mathitis and age = 17, name = "John Ioannou", 
birthdate = 1992-02-28;
```
Το Mathitis είναι το αναγνωριστικό της κλάσης για την οποία προσθέτουµε στιγµιότυπο µε αυτήν την εντολή. Το όνοµα του στιγµιότυπου είναι John, ενώ δίνουµε τιµή και σε κάποιες άλλες ιδιότητες της κλάσης. Το όνοµα (John Ioannou), την ηλικία (17) και την ηµεροµηνία γέννησης (1992-02-28).

Ένα ιδιαίτερο σηµείο που πρέπει να τονίσουµε είναι το γεγονός ότι αντί να γράφουµε την ιδιαίτερη σύνταξη της εντολής δηµιουργίας στιγµιότυπου, µπορούµε να γράψουµε µια αλήθεια και να επιτύχουµε το ίδιο αποτέλεσµα. Στη συγκεκριµένη εργασία ενεργούµε και εργαζόµαστε µε αυτή τη λογική και αναδεικνύουµε τη δύναµη ορισµού στιγµιοτύπων µε την εντολή δηµιουργίας αλήθειας, η οποία µας δίνει ενιαίο τρόπο εργασίας για την εισαγωγή νέας γνώσης.

Έτσι λοιπόν αντί να γράφουµε την παραπάνω ιδιαίτερη εντολή µπορούµε να γράψουµε :

```
fact forJohn1 is Person(John);
fact forJohn2 is age(John,17); 
fact forJohn3 is name(John,"John Ioannou");
```
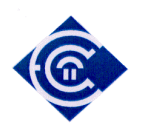

Στα παρακάτω θα δείξουµε το αποτέλεσµα από διάφορες εκτελέσεις τέτοιων εντολών στη δική µας οντολογία και θα παραθέσουµε τα αποτελέσµατα που παίρνουµε. Η λειτουργία των εντολών της Buchingae γίνεται µε τη βοήθεια της Java.

### **12.7. Συναρτήσεις (Functions)**

Στην Buchingae, δεν υπάρχει κάποιο συγκεκριµένο συντακτικό για τη δηµιουργία συναρτήσεων. Υπάρχει όµως η δυνατότητα χρήσης έτοιµων. Στον *Πίνακας 2* υπάρχει µια λίστα µε τις έτοιµες συναρτήσεις που µπορεί κανείς να χρησιµοποιήσει. Όπως µπορούµε να δούµε υπάρχουν συναρτήσεις διαφόρων ειδών. Για σύγκριση, αριθµητικές κλπ. Πιο συγκεκριµένα για σύγκριση υπάρχουν 6 έτοιµες συναρτήσεις, οι: lessThan(<),  $less ThanOrEquals(\leq)$ , equals(=), notEquals(!=), greaterThan(>), greaterThanOrEquals(>=). [41]

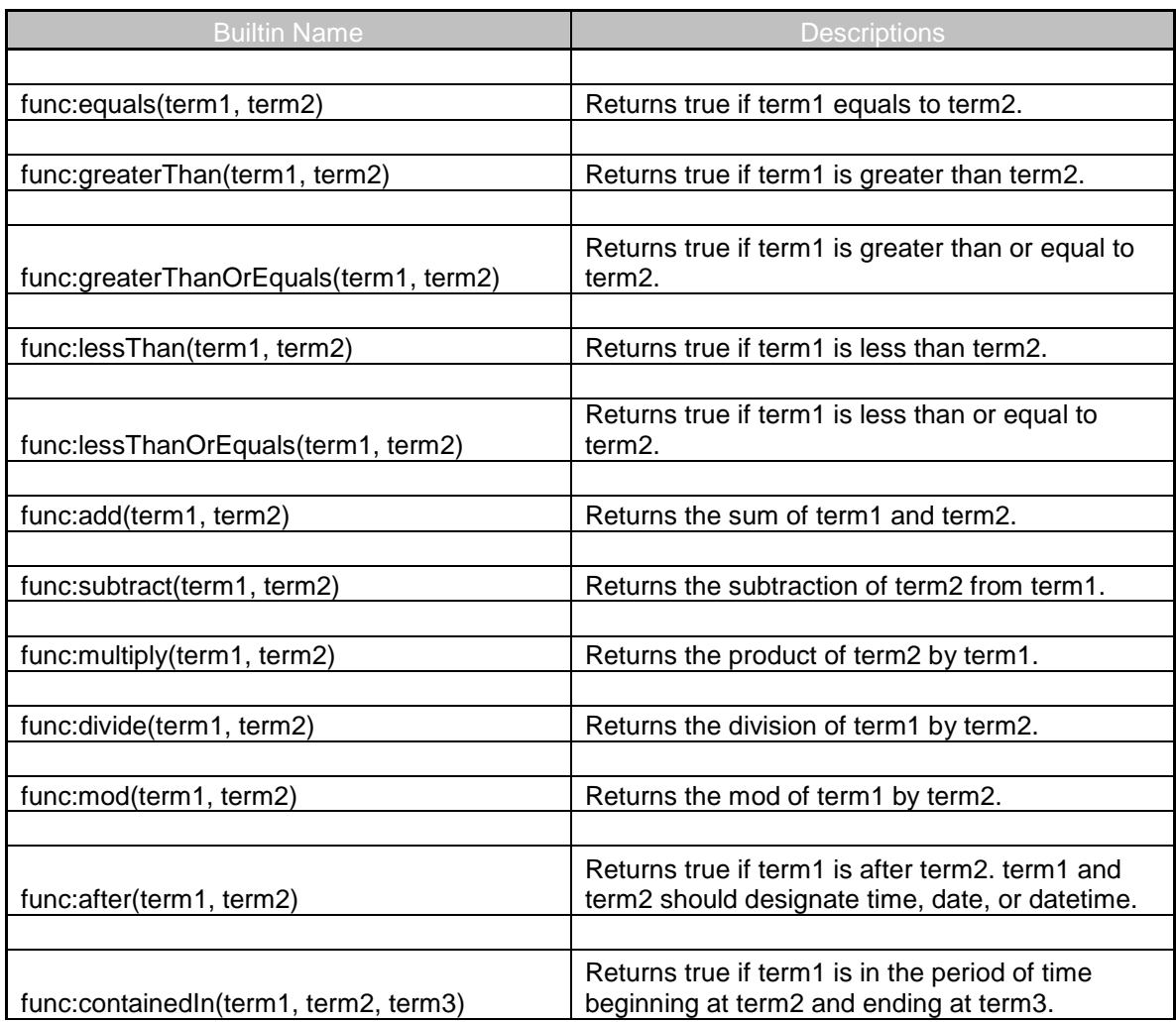

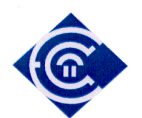

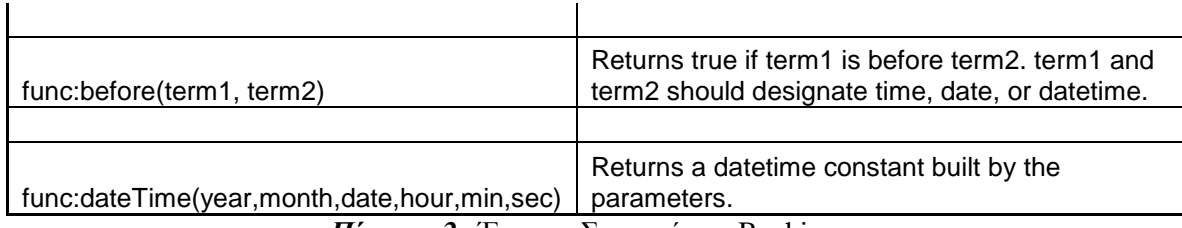

*Πίνακας 2* **:** Έτοιµες Συναρτήσεις Buchingae

Οι συναρτήσεις αυτές µπορούν να χρησιµοποιηθούν είτε ως απλές συναρτήσεις, είτε από τα αντίστοιχά τους απλά µαθηµατικά σύµβολα (µε τη βοήθεια µαθηµατικών τελεστών). Στα επόµενα παραδείγµατα, µπορούµε να δούµε και τις δύο χρήσεις :

rule r1 is if some(?x) and some(?y) and test(qreaterThan(?x,?y)) then ... rule r2 is if some(?x) and some(?y) and  $[?x < ?y]$  then ...

Στα παραπάνω παραδείγµατα η λέξη test είναι µια εσωτερική δήλωση της Buchingae, η οποία χρησιµοποιείται ώστε να γίνει κλήση στις λογικές εκφράσεις που περιλαµβάνονται στον *Πίνακας 2*.

Οι µαθηµατικοί τελεστές που µπορούµε να χρησιµοποιήσουµε είναι οι: +, -, /, \*, %. Πρόσθεση, αφαίρεση, ακέραια διαίρεση, πολλαπλασιασµός, ακέραιο πηλίκο. Στα παρακάτω παραδείγµατα µπορούµε να δούµε τη χρήση µαθηµατικών τελεστών στον ορισµό ενός κανόνα.

```
rule r1 is if some(?x) and some(?y) and checkIt([?x+(?y-1)*2]) then
conclude([?x+?y]); 
rule r2 is if some(?x) and some(?y) and [?x-(?y+1)/(?y-1) < 0] then
conclude(?x,[?y+1]); 
rule r3 is if some(?x) and some(?y) then conclude([1/2]);
```
Πρέπει να είµαστε προσεκτικοί µε τη σύνταξη, ώστε να περικλείουµε τις εκφράσεις σε αγκύλες : [].

## **13. ∆ιαδικασίες διαχείρισης γνώσης και έκδοσης αποτελεσµάτων**

### **13.1. Φόρτωση OWL αρχείων και Querying**

Όπως έχουµε ή δη δει, µια URI (Uniform Resource Identifier) είναι µια συνεκτική µορφή η οποία προσδιορίζει µια πηγή πληροφορίας στο διαδίκτυο. Είδαµε (στο κεφάλαιο 7) ότι το βασικό πλεονέκτηµα της χρήσης της URI είναι η διαδικτυακή πρόσβαση στα δεδοµένα και µάλιστα µε πρωτόκολλο http.

Η URL ένας πιο γνωστός όρος, και δεν είναι στην πραγµατικότητα παρά µια URI η οποία εκτός από τα δεδοµένα µπορεί να µας παρέχει και µια αναπαράσταση των δεδοµένων. Μια ακόµα κρίσιµη έννοια είναι αυτή του πεδίου ονοµάτων (namespace) [36]. Το πεδίο αυτό είναι ένα περιεκτικός κλωβός (abstract container) ο οποίος µας παρέχει ονοµατολογία για τα στοιχεία-αντικείµενα του πλαισίου (του περιβάλλοντος). Η ονοµατολογία είναι ονόµατα, τεχνικοί όροι, ή απλές λέξεις. Ο κυριότερος ρόλος του πεδίου ονοµάτων είναι η αποσαφήνιση των στοιχείων-αντικειµένων τα οποία πιθανώς να έχουν και το ίδιο όνοµα αλλά σε διαφορετικά πεδία. Για παράδειγµα ένα εργαλείο µπορεί να ονοµάζεται διαφορετικά σε κάποιο namespace και ένα άλλο όνοµα σε κάποιο άλλο namespace.

Ως κανόνα, πρέπει να έχουµε στο νου µας ότι σε ένα namespace, ένα όνοµα δεν µπορεί να έχει διπλή σηµασία και επιπλέον ένα αντικείµενο δεν µπορεί να έχει δύο ονόµατα. Όµως ένα όνοµα µπορεί να αντιστοιχεί σε άλλο αντικείµενο σε ένα διαφορετικό namespace. Τα ονόµατα του namespace µπορούν να αναπαριστούν αντικείµενα, έννοιες, σε φυσική ή τεχνική γλώσσα.

Για να κατανοήσουµε πιο καλά τι είναι το namespace µπορούµε να πούµε ότι το namespace µιας γλώσσας προγραµµατισµού είναι τα αναγνωριστικά της (identifiers). Σε ένα λειτουργικό σύστηµα, ένα παράδειγµα namespace είναι ο κατάλογος (directory). Περιέχει αντικείµενα, τα οποία µπορούν να έχουν µοναδικά ονόµατα. Τα ίδια ονόµατα µπορούµε να τα συναντήσουµε και σε κάποιο άλλον κατάλογο (directory) άρα σε ένα άλλο namespace.

Η οντολογία γενικά ως αντικείµενο, περιέχει και διαµοιράζει στατικά δεδοµένα [13]. Όµως στις σύγχρονες εφαρµογές κάποια πράγµατα αλλάζουν πολύ εύκολα, όπως οι συνθήκες περιβάλλοντος. Τέτοια δεδοµένα πλέον είναι πολύ εύκολο να συλλεχθούν από αισθητήρες. Αυτή η νέα γνώση µπορεί να δώσει χρήσιµα συµπεράσµατα στην εφαρµογή. Η διαδικασία παραγωγής συµπερασµάτων ονοµάζεται συµπερασµός. Η µηχανή Bossam µε τη βοήθεια της Buchingae, μας δίνει τα απαραίτητα εργαλεία ώστε να καταφέρουμε να εισάγουμε νέα γνώση δυναµικά σε µια οντολογία, χρησιµοποιώντας τα στοιχεία της (κλάσεις, ιδιότητεςσυσχετίσεις) ως πεδίο ονοµατολογίας (namespace), και στη συνέχεια να προχωρούµε σε συµπερασµό µε βάση διάφορους κανόνες που ορίζουµε µε τη βοήθεια δοµών της γλώσσας προγραµµατισµού.

Στα επόµενα δείχνουµε µε παράδειγµα, όσα περιγράψαµε στην προηγούµενες ενότητες. Σε πρώτη φάση θα δούµε πώς φορτώνουµε ένα αρχείο OWL, κάνοντας reasoning, και εφαρµόζοντας ερωτήµατα. Πρέπει να διευκρινίσουµε ότι η συγκεκριµένη διαδικασία εκτελείται σε περιβάλλον γραµµής εντολών (command line). Το δοκιµάσαµε τόσο σε περιβάλλον κονσόλας DOS (Windows XP) όσο και σε περιβάλλον κονσόλας linux.

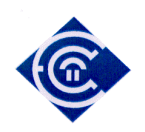

```
 // Γίνεται ορισµός του reasoner o οποίος θα πιστοποιήσει το 
    // concistency της οντολογίας
    IReasonerFactory reasonerFactory = ReasonerFactory.getInstance(); 
    IReasoner r = reasonerFactory.createOwlDlReasoner(); 
    // Φορτώνουµε την οντολογία wine από συγκεκριµένη URL 
    r.load(IReasoner.OWL, "http://www.w3.org/TR/2004/REC-owl-guide-
20040210/wine.rdf"); 
    // θέτουµε τα prefixes για το πεδίο ονοµατολογίας
    r.setNamespacePrefix("wine", "http://www.w3.org/TR/2003/PR-owl-
guide-20031209/wine#"); 
    r.setNamespacePrefix("owl", "http://www.w3.org/2002/07/owl#"); 
    // πριν θέσουµε οποιοδήποτε ερώτηµα κάνουµε το 
    // προαπαιτούµενο Reasoning
    try 
    { 
       r.run(); 
    } 
    catch (InconsistencyException e) 
    { 
       e.printStackTrace(); 
       return; 
    } 
    // τέλος, θέτουµε ερώτηµα
```
String answer = r.ask("query q is owl:Class(wine:WhiteTableWine);");

Ο παραπάνω κώδικας φορτώνει την οντολογία Wine η οποία είναι διαθέσιµη στον ιστοχώρο της W3C [46]. Με την ερώτηση που θέτουµε, ρωτούµε στην ουσία αν η οντολογία είναι άδεια ή όχι. Το αποτέλεσµα είναι αληθές, το οποίο καταδεικνύεται από το γεγονός ότι η απάντηση δεν είναι null και η answer.isEmpty() είναι αληθής.

Στο επόµενο παράδειγµα ζητούµε όλα τα στιγµιότυπα (instances- individuals) της wine.

```
 // ένα άλλο ερώτηµα
String answer = r.ask("query q is wine:Wine(?x);"); // εµφάνιση στην οθόνη του αποτελέσµατος
 System.out.println(answer);
```
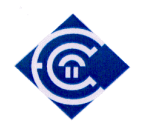

Το αποτέλεσµα που βλέπουµε είναι το ακόλουθο (την παρακάτω έξοδο τη βλέπουµε σε περιβάλλον κονσόλας, στο οποίο εκτελούµε και τον παραπάνω κώδικα) :

```
{ [x = http://www.w3.org/TR/2003/PR-owl-quide-20031209/wine#PageMillWineryCabernetSauvignon]} 
   {[\mathbf{x} = \hbar t t p: //www.w3.org/TR/2003/PR-owl-quide-20031209/wine#KathrynKennedyLateral]} 
   { [x = http://www.w3.org/TR/2003/PR-owl-quide-20031209/wine#SevreEtMaineMuscadet]} 
   { [x = http://www.w3.org/TR/2003/PR-owl-guide-20031209/wine#VentanaCheninBlanc]} 
   { [x = http://www.w3.org/TR/2003/PR-owl-quide-20031209/wine#RoseDAnjou]} 
   { [x = http://www.w3.org/TR/2003/PR-owl-guide-20031209/wine#ChateauLafiteRothschildPauillac]} 
   {Kx = \text{http://www.w3.org/TR/2003/PR-owl-guide-}}20031209/wine#MariettaOldVinesRed]} 
   { [x = http://www.w3.org/TR/2003/PR-owl-guide-20031209/wine#FormanChardonnay]} 
    ...µια µεγάλη λίστα αποτελεσµάτων... 
   { [x = http://www.w3.org/TR/2003/PR-owl-guide-20031209/wine#SaucelitoCanyonZinfandel1998]} 
   { [x = http://www.w3.org/TR/2003/PR-owl-guide-20031209/wine#SelaksSauvignonBlanc]} 
   { [x = http://www.w3.org/TR/2003/PR-owl-quide-20031209/wine#FoxenCheninBlanc]} 
   { [x = http://www.w3.org/TR/2003/PR-owl-quide-20031209/wine#FormanCabernetSauvignon]}
```
Το αποτέλεσµα είναι το εξής : Η µεταβλητή x παίρνει όλες τις τιµές των στιγµιοτύπων. Τα στιγµιότυπα δε, παρουσιάζονται µε πρόθεµα την URI της οντολογίας. Για παράδειγµα στο τελευταίο αποτέλεσµα, το x έχει τιµή FormanCabernetSauvignon, η οποία είναι στιγµιότυπο της οντολογίας wine, η οποία βρίσκεται στην URL http://www.w3.org/TR/2003/PR-owlguide-20031209/

Στην επόµενη παράγραφο παρουσιάζουµε τις ίδιες διαδικασίες σε περιβάλλον Java.

## **13.2. Εκτέλεση σε περιβάλλον Java**

Περίπτωση εκτέλεσης µέσα από το περιβάλλον µιας εφαρµογής Java. Στην περίπτωση αυτή ο κώδικας µοιάζει µε το παρακάτω :

```
public class WineQuery01 
{ 
   // Ορίζουµε το prefix της οντολογίας και παράλληλα
   // ορίζουµε το URI της οντολογίας
```

```
 Ελληνικό Ανοικτό Πανεπιστήµιο: ΠΛΗΣ - ∆ιπλωµατική Εργασία 61
```
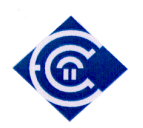

```
 // Η οντολογία GEOnt βρίσκεται σε έναν προσωπικό server
```

```
 final static String GEOntURI = 
"http://vsdesign.homelinux.org/~bstefan/GEOnt.owl#";
```
Γενικά το όνοµα της URI εξαρτάται από το σηµείο στο οποίο θα ανεβάσουµε την οντολογία µας. Αντίθετα το namespace εξαρτάται κατά κύριο λόγο από το protégé και σχετίζεται µε το πρότυπο που χρησιµοποιούµε κατά τη στιγµή της δηµιουργίας της οντολογίας (*Εικόνα 1*). Μπορούµε να τη δούµε στην περιοχή των facts της εκτέλεσης. Από τη στιγµή που δηµιουργηθεί η οντολογία και µετά, µπορούµε να βρούµε αυτό το namespace στο περιβάλλον του protégé (Εικόνα 17).

```
// Εδώ λοιπόν ορίζουµε το prefix για το namespace 
  final static String ruleURI = "http://www.owl-
ontologies.com/Ontology1225893950.owl#"; 
 public static void main(String[] args) 
 \{ try
   { 
    // δηµιουργούµε τον reasoner
    IReasonerFactory factory = ReasonerFactory.getInstance(); 
    IReasoner r = factory.createOwlDlTrMReasoner();
```
 Η πλήρης ονοµασία του reasoner που δηµιουργείται σε αυτό το σηµείο είναι : rule-based OWL DL reasoner

```
 // Φορτώνουµε την οντολογία GEOnt στη µηχανή Bossam
 r.load(IReasoner.OWL, GEOntURI); 
 // εκτελούµε το reasoning 
String result = r.run();
 // Εδώ εκτυπώνεται στην οθόνη το αποτέλεσµα που προέκυψε από την 
 // εκτέλεση του reasoning
 System.out.println("Conclusions: n" + result);
```
Πρέπει να πούµε ότι όταν εκτελούµε ένα reasoning, η µηχανή τοποθετεί στην µεταβλητή result, όλα τα περιεχόµενα της οντολογίας. Έτσι µε την παραπάνω εντολή, αυτό που καταφέρνουµε είναι να τυπώσουµε στην οθόνη όλα τα περιεχόµενα της οντολογίας.

```
 // θέτουµε το namespace prefix της οντολογίας wine ως «w» 
 // από δω και πέρα όταν θέλουµε να αναφερθούµε στην οντολογία
 // θα αναφερόµαστε σε αυτήν µε το «w»
```
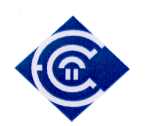

```
 r.setNamespacePrefix("w", ruleURI); 
    // εκτελούµε ένα ερώτηµα και το αποτέλεσµα αποθηκεύεται 
    // στην µεταβλητή answer 
    // Η ερώτηση είναι : βρες τα στιγµιότυπα της οντολογίας 
    // που είναι mathitis και τοποθέτησέ τα στη µεταβλητή x 
   Answer answer = r.ask1("query q is w:Mathitis(?x);"); // Τύπωσε το αποτέλεσµα
    // Prints out the query result
    if (answer == null) 
    { 
     System.out.println("The query returns false!"); 
    } 
    else
    { 
     System.out.println("Answer (" + answer.getBindings().size() + 
"):n"
                                + answer); 
    } 
   } 
    // κατά τα γνωστά για να εκτελεστεί ένα πρόγραµµα Java, πρέπει να 
    // εξασφαλίσουµε ότι θα πιάσουµε τα exceptions 
  catch (Exception e) 
   { 
    e.printStackTrace(); 
   } 
  } 
}
```
Ολόκληρο το πρόγραµµα παρουσιάζεται στο (παράρτηµα Α – κώδικας 1)

Στην *Εικόνα 17*, βλέπουµε ένα στιγµιότυπο από το περιβάλλον του protégé .Στην εικόνα αυτή, µπορούµε να διακρίνουµε, πού µπορεί κανείς να βρει το namespace της οντολογίας του.

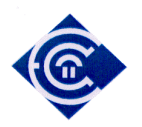

…………

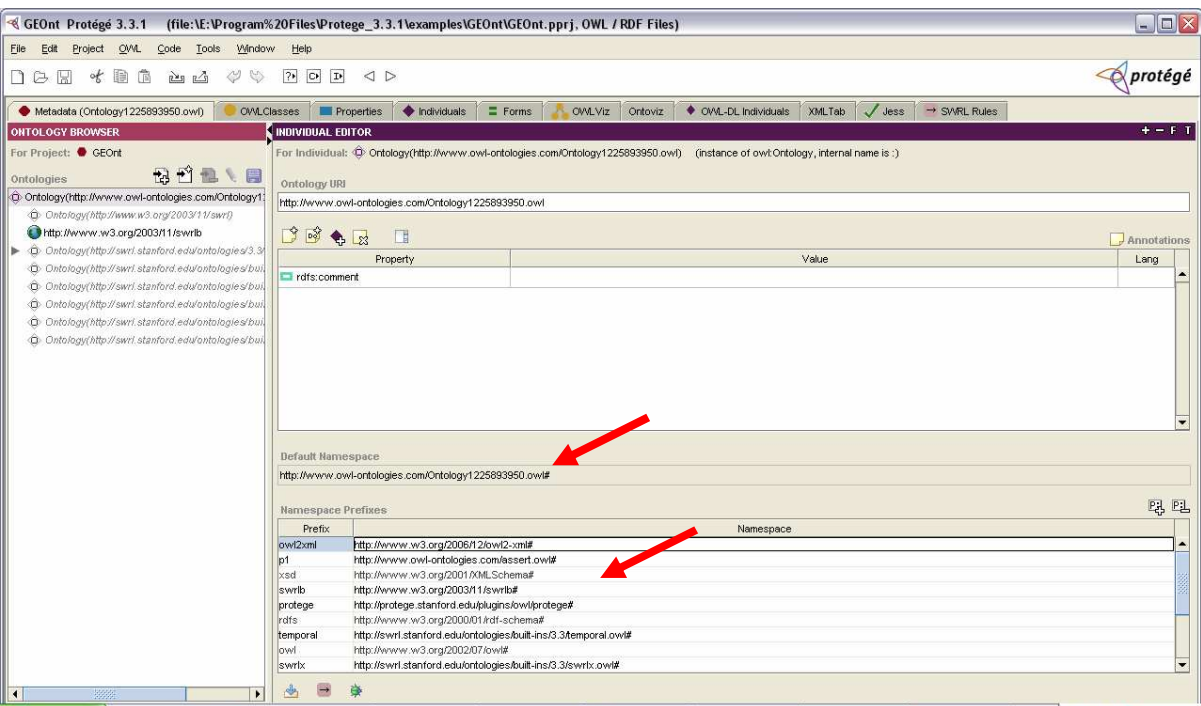

*Εικόνα 17 :* Σηµεία στο protégé στα οποία µπορούµε να δούµε το namespace (κόκκινο βέλος)

το αποτέλεσµα της εκτέλεσης του (παράρτηµα Α – κώδικας 1) είναι το ακόλουθο :

```
………… 
fact http://bossam.com/default#Fact136 is neg 
http://www.w3.org/2002/07/owl#Nothing(http://www.owl-
ontologies.com/Ontology1225893950.owl#Georgiou); 
fact http://bossam.com/default#Fact137 is neg 
http://www.w3.org/2002/07/owl#Nothing(http://www.owl-
ontologies.com/Ontology1225893950.owl#Petrou); 
fact http://bossam.com/default#Fact138 is neg 
http://www.w3.org/2002/07/owl#Nothing(http://www.owl-
ontologies.com/Ontology1225893950.owl#Mathimatika);
fact http://bossam.com/default#Fact139 is neg 
http://www.w3.org/2002/07/owl#Nothing(http://www.owl-
ontologies.com/Ontology1225893950.owl#Fysikh); 
fact http://bossam.com/default#Fact140 is neg 
http://www.w3.org/2002/07/owl#Nothing(http://www.owl-
ontologies.com/Ontology1225893950.owl#Roumelis); 
fact http://bossam.com/default#Fact141 is neg 
http://www.w3.org/2002/07/owl#Nothing(http://www.owl-
ontologies.com/Ontology1225893950.owl#Athanasiou); 
fact http://bossam.com/default#Fact142 is neg 
http://www.w3.org/2002/07/owl#Nothing(http://www.owl-
ontologies.com/Ontology1225893950.owl#x); 
Answer (2):n{[?x=http://www.owl-
ontologies.com/Ontology1225893950.owl#Georgiou]} 
{[?x=http://www.owl-ontologies.com/Ontology1225893950.owl#Petrou]}
```
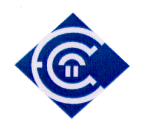

Στην εκτέλεση παρατηρούµε ότι πριν προκύψει το αποτέλεσµα (αυτό που φαίνεται µε έντονα κόκκινα γράµµατα), έχουµε µια παράθεση των αληθειών της οντολογίας. Και για το πρόγραµµα αλήθειες είναι τόσο η επιπρόσθετη γνώση που εισάγουµε στην οντολογία, όσο και η αρχική, όπως την έχουµε εισάγει «µε το χέρι» στην οντολογία από το protégé (ή οποιοδήποτε άλλο εργαλείο διαχείρισης οντολογιών).

Είναι βέβαια προφανές από την ανάγνωση των προηγούµενων ενοτήτων, αλλά µπορούµε να διευκρινίσουµε το γεγονός ότι η κλάση mathitis έχει ορισθεί στην οντολογία από το περιβάλλον του protégé.

Παρακάτω βλέπουµε ένα τµήµα κώδικα στον οποίο εφαρµόζουµε κανόνες και αλήθειες :

Στο (παράρτηµα Α – κώδικας 2), µπορούµε να δούµε ακόµη ένα παράδειγµα κώδικα σε Java, µε το οποίο δηµιουργούµε κάποιον reasoner, εισάγουµε αλήθειες, και εντέλει θέτουµε ερωτήµατα και παίρνουµε αποτελέσµατα. Το επιπρόσθετο σε αυτόν τον κώδικα σε σχέση µε αυτά που είδαµε στον κώδικα 1, είναι ότι τώρα µε τα δύο ερωτήµατα που θέτουµε παίρνουµε ως αποτέλεσµα και την αποθηκευµένη «µε το χέρι» γνώση, αλλά και τη νέα γνώση που εισάγουµε µε αλήθειες.. Ορίζουµε λοιπόν δύο αλήθειες :

> r.tell("fact a is didaskei(w:John,w:Gymnastikh);"); r.tell("fact b is exei\_epilexthei(w:Gymnastikh,w:Nil);");

και ζητούµε µε υποβολή ερωτήµατος την εξαγωγή ήδη αποθηκευµένης αλλά και νέας γνώσης στην οθόνη :

```
String result3 = r.ask("query q is didasket(?x, ?y) andexei epilexthei(?y,?z);");
```
Επίσης ζητούµε και όλα τα δεδοµένα της οντολογίας :

String result2 =  $r.run()$ ;

Η εκτέλεση του κώδικα (παράρτηµα Α – κώδικας 2) δίνει :

```
// Edw einai to result2 
// O Petrou einai mathitis toy Roumeli 
// Ogeorgiou einai mathitis kai toy Roumeli kai toy Athanasiou 
fact http://bossam.com/default#Fact211 is http://www.owl-
ontologies.com/Ontology1225893950.owl#einai_mathitis(http://www.owl-
ontologies.com/Ontology1225893950.owl#Petrou,http://www.owl-
ontologies.com/Ontology1225893950.owl#Athanasiou);
```
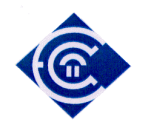

```
// Edw einai to result3
```

```
{[\,?z \quad \quad} = \quad \quad \quad \text{http://www.owl-}ontologies.com/Ontology1225893950.owl#Petrou][?y = http://www.owl-
ontologies.com/Ontology1225893950.owl#Mathimatika][?x = 
http://www.owl-ontologies.com/Ontology1225893950.owl#Roumelis]} 
{[\} ?z = http://www.owl-
ontologies.com/Ontology1225893950.owl#Georgiou][?y = http://www.owl-
ontologies.com/Ontology1225893950.owl#Mathimatika][?x = 
http://www.owl-ontologies.com/Ontology1225893950.owl#Roumelis]} 
{[\}?z = http://www.owl-
ontologies.com/Ontology1225893950.owl#Georgiou][?y = http://www.owl-
ontologies.com/Ontology1225893950.owl#Fysikh][?x = http://www.owl-
ontologies.com/Ontology1225893950.owl#Athanasiou]}
```
### **13.3. Προσθήκη Νέων Συσχετίσεων**

Στον παρακάτω κώδικα έχουµε προσθέσει προχωράµε ακόµη ένα βήµα πιο πέρα. Εκτός από την εισαγωγή νέας γνώσης, χρησιµοποιώντας ήδη υπάρχουσες και ορισµένες συσχετίσεις εντός της οντολογίας, µπορούµε να ορίσουµε καινούριες συσχετίσεις και να εισάγουµε επιπλέον στιγµιότυπα (individuals-instances). Αυτό ακριβώς υλοποιούµε στο αµέσως παρά κάτω κοµµάτι κώδικα.

```
 // ο John διδάσκει Gymnastikh και ο Nil την έχει επιλέξει ως 
          // µάθηµα. 
         // Eisagwgh newn sysxetisewn kai emfanish palias kai neas me 
         // query poy exei kai logiko and 
         r.tell("fact a is didaskei_o(w:John,w:Gymnastikh);"); 
         r.tell("fact b is exei_epilexthei_apo(w:Gymnastikh,w:Nil);"); 
        String result3 = r.ask("query q is didaskei_o(?x, ?y) and
exei_epilexthei_apo(?y,?z);"); 
        String result2 = r.run();
```
Εκτελώντας αυτό το κοµµάτι κώδικα παίρνουµε στη µεταβλητή result 3 το παρακάτω αποτέλεσµα :

```
{[?z = http://www.owl-ontologies.com/Ontology1225893950.owl#Nil][?y =}http://www.owl-ontologies.com/Ontology1225893950.owl#Gymnastikh][?x = 
http://www.owl-ontologies.com/Ontology1225893950.owl#John]} 
{ [ ?z = http://www.owl-ontologies.com/Ontology1225893950.owl#Petrou][?y = http://www.owl-
ontologies.com/Ontology1225893950.owl#Mathimatika][?x = 
http://www.owl-ontologies.com/Ontology1225893950.owl#Roumelis]}
```
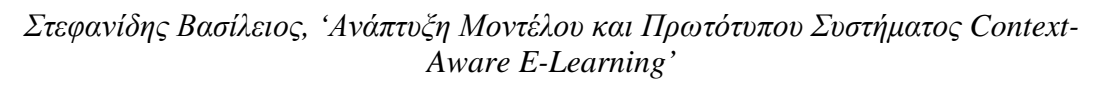

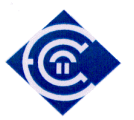

```
{ [ ?z = http://www.owl-ontologies.com/Ontology1225893950.owl#Georgiou][?y = http://www.owl-
ontologies.com/Ontology1225893950.owl#Mathimatika][?x = 
http://www.owl-ontologies.com/Ontology1225893950.owl#Roumelis]} 
{[\}?z = http://www.owl-
ontologies.com/Ontology1225893950.owl#Georgiou][?y = http://www.owl-
ontologies.com/Ontology1225893950.owl#Fysikh][?x = http://www.owl-
ontologies.com/Ontology1225893950.owl#Athanasiou]}
```
Παρατηρούµε ότι η πρώτη γραµµή έχει ως αποτέλεσµα αυτήν ακριβώς την καινούρια γνώση. Ότι δηλαδή ο Neil ο οποίος έχει επιλέξει τη Gymnastikh ως µάθηµα, η οποία διδάσκεται από τον john.

# **13.4. Κατάργηση εισαχθείσης γνώσης – Ισχυρή άρνηση**

Στις γλώσσες τύπου DL (Description Logic) όπως είναι η Buchingae δεν υπάρχει η έννοια της κατάργησης εισαχθήσης γνώσης. Η µηχανή Bossam όπως έχουµε αναφέρει ήδη, χειρίζεται οντολογίες (RDF(S), OWL) καθώς και κανόνες SWRL. Και στις δύο περιπτώσεις η γνώση αυτής της µορφής εντάσσεται στις περιγραφικές λογικές (Description Logics - DLs). Οι γλώσσες DLs µε τη σειρά τους είναι υποσύνολα της λογικής πρώτης τάξης (First-Order Logic - FOL). Στην λογική αυτή (FOL) η άρνηση είναι ισχυρή (strong negation) και δεν υπάρχει η έννοια Negation-As-Failure (NAF) όπως για παράδειγµα υπάρχει στην Prolog. Οπότε αν δηλώσουµε κάτι µε άρνηση σε DL (εποµένως εν γένει και στη µηχανή bossam) δεν µπορούµε να ακυρώσουµε την ισχύ του. Αντίθετα επιβεβαιώνουµε την άρνησή του. Για παράδειγµα είναι διαφορετικό να πούµε ότι ισχύει η άρνηση της πρότασης «Ο Βασίλης είναι ψηλός» (strong negation) από το να συµπαιράνουµε ότι ισχύει η πρόταση «Ο Βασίλης δεν είναι ψηλός» επειδή δεν υπάρχει ως αλήθεια (fact) η πρόταση «Ο Βασίλης είναι ψηλός» (NAF).

Τώρα στη bossam, δεν είναι δυνατό να αναιρέσουµε κάποια δήλωση (αλήθεια). ∆ηλαδή να πούµε ότι µια νέα γνώση που εισήχθηκε κάποια στιγµή δεν ισχύει πλέον. Αυτό λοιπόν δεν είναι επιτρεπτό όταν χειριζόµαστε OWL/SWRL επειδή ακριβώς δεν επιτρέπεται σε DL (λόγω του Open World Assumption). ∆ηλαδή εάν προσθέσουµε την άρνηση της πρότασης (αυτό για παράδειγµα µπορεί να γίνει µέσω ενός τελεστή «not» της µηχανής bossam) δε θα καταφέρουµε να ακυρώσουµε τη γνώση αυτή. Αντίθετα θα προκαλέσουµε κάποια αντίφασηασυνέπεια στην οντολογία (ontology inconsistency). Αυτό θα συµβεί επειδή θα υπάρχει και η ευθεία πρόταση στην οντολογία αλλά και η άρνησή της.

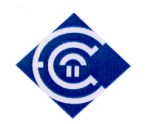

Σε µια τέτοια περίπτωση, όπου πρέπει να αναιρέσουµε γνώση οντολογίας, ο µοναδικός τρόπος είναι µε παρέµβαση στην ίδια την οντολογία, µε κάποιον συντάκτη οντολογιών (ontology editor) όπως το protégé. Και φυσικά αυτό µπορεί να συµβεί µόνο εάν η γνώση είναι στατική. Σε περίπτωση γνώσης που εισάγεται δυναµικά µέσα από το πρόγραµµα, δεν υπάρχει κανένας τρόπος άρνησης της εισαχθείσας γνώσης. Στην εργασία µας η νέα γνώση προστίθεται µε µια επιπλέον ενέργεια του χρήστη, όπως είναι η κατοχύρωση της γνώσης µε ειδικό κουµπί όπως περιγράφουµε στο 18.

### **13.5. Συµπερασµός**

Αφήσαµε για το τέλος τη συµπερασµατολογία, η οποία είναι και η πεµπτουσία όλης αυτής της διαδικασίας. Πώς τελικά µπορούµε µέσα από διάφορες αλήθειες και προγραµµατιστικές δοµές να φτάσουµε σε τελικά συµπεράσµατα ;

Στο παρακάτω η πληροφορία από τις αλήθειες εισάγεται στην οντολογία και ορίζεται και µια καινούρια σχέση από έναν κανόνα.

 // Eisagwgh neas gnwshs se property poy den yparxei sthn ontologia // kai emfanish mono twn properties pou exoun zitithei sta facts // mporoyme dhl na kanoume query mono tis idiothtes didaskei & exei\_epilexthei r.tell("fact c is didaskei(w:Vranas,w:Istoria);"); r.tell("fact d is exei\_epilexthei(w:Istoria,w:Kolokythas);"); r.tell("rule r3 is if didaskei(?x,?y) and exei\_epilexthei(?y,?z) then einai\_mathitis(?x,?z);");

String result5 =  $r.run()$ ;

Στην οθόνη εκτέλεση µπορεί κανείς να παρατηρήσει ότι όλη η γνώση έχει φορτωθεί στην οντολογία και υπάρχει συµπερασµός. Αν δηλαδή βρεθεί ότι ο x διδάσκει το µάθηµα y και το  $\mu\dot{\alpha}\theta$ ημα γ έχει επιλεχθεί από το μαθητή z, τότε ο μαθητής z einai mathitis του καθηγητή x : Τα ζευγάρια που προκύπτουν παρακάτω είναι ζευγάρια µαθητών-καθηγητών :

```
 Ελληνικό Ανοικτό Πανεπιστήµιο: ΠΛΗΣ - ∆ιπλωµατική Εργασία 68 
fact http://bossam.com/default#Fact121 is http://www.owl-
ontologies.com/Ontology1225893950.owl#einai_mathitisk(http://www.owl-
ontologies.com/Ontology1225893950.owl#John,http://www.owl-
ontologies.com/Ontology1225893950.owl#Nil); 
fact http://bossam.com/default#Fact122 is http://www.owl-
ontologies.com/Ontology1225893950.owl#einai_mathitisk(http://www.owl-
ontologies.com/Ontology1225893950.owl#Roumelis,http://www.owl-
ontologies.com/Ontology1225893950.owl#Petrou); 
fact http://bossam.com/default#Fact123 is http://www.owl-
ontologies.com/Ontology1225893950.owl#einai_mathitisk(http://www.owl-
```
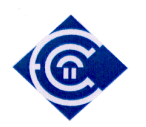

```
ontologies.com/Ontology1225893950.owl#Roumelis,http://www.owl-
ontologies.com/Ontology1225893950.owl#Georgiou); 
fact http://bossam.com/default#Fact124 is http://www.owl-
ontologies.com/Ontology1225893950.owl#einai_mathitisk(http://www.owl-
ontologies.com/Ontology1225893950.owl#Athanasiou,http://www.owl-
ontologies.com/Ontology1225893950.owl#Petrou); 
fact http://bossam.com/default#Fact125 is http://www.owl-
ontologies.com/Ontology1225893950.owl#einai_mathitisk(http://www.owl-
ontologies.com/Ontology1225893950.owl#Athanasiou,http://www.owl-
ontologies.com/Ontology1225893950.owl#Georgiou); 
fact http://bossam.com/default#Fact126 is http://www.owl-
ontologies.com/Ontology1225893950.owl#einai_mathitisk(http://www.owl-
ontologies.com/Ontology1225893950.owl#Vranas,http://www.owl-
ontologies.com/Ontology1225893950.owl#Kolokythas);
```
#### **13.6. Ερωτήµατα σε δύο οντολογίες και κανόνες µε συνθήκες**

Στα παρακάτω προγωρούμε ένα βήμα πιο πέρα, και ρωτούμε δύο οντολογίες για να πάρουμε ένα αποτέλεσµα. Το πλήρες πρόγραµµα βρίσκεται στο ΠΑΡΑΡΤΗΜΑ Α – Κώδικας 3. Επίσης στο ίδιο σηµείο, θα βρούµε και το αποτέλεσµα της εκτέλεσης του κώδικα Αφού ορίσουµε τους reasoners, (r και ir) κατά τα γνωστά, ορίζουµε τη νέα γνώση σε κάθε οντολογία :

> ir.tell("fact ic …………………………………;"); r.tell("fact ic2 ………………………………;");

Στη συνέχεια θέτουµε ερωτήµατα σε κάθε οντολογία :

```
String result4 = r.ask("query q is didasket(?x, ?y) andexei_epilexthei(?y,?z);"); 
        String result6 = ir.ask("query q is has(?x,?z) and
(?x=Noisy);");
```
Και εκτελούµε τα ερωτήµατα :

```
 String resulti5 = ir.run(); 
String resulti7 = r.run();
```
Στη συνέχεια διαχωρίζουµε το αποτέλεσµα που υπάρχει σε κάθε µεταβλητή από τη URI του. Η διαδικασία αυτή, μπορεί να παραλληλισθεί «με την αποκόλληση ενός μυδιού από το όστρακό του» Σε όλα τα αποτελέσµατα ως τώρα µπορούµε να παρατηρήσουµε ότι ας πούµε το αποτέλεσµα είναι της µορφής

?z = http://www.owl-ontologies.com/Ontology1225893950.owl#Petrou

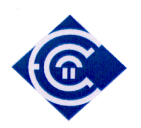

Το πραγµατικό όµως περιεχόµενο της z είναι ο µαθητής Petrou. Το υπόλοιπο είναι εµφανώς η διεύθυνση της ονοµατολογίας της οντολογίας µας. Όταν θέλουµε να προχωρήσουµε σε έλεγχο δεδοµένων, θα πρέπει να έχουµε αποκολλήσει το πραγµατικό περιεχόµενο από την URI του.

Ο παρακάτω κώδικας κάνει ακριβώς αυτή τη δουλειά. Το δε αποτέλεσµα τελικά και µετά την εκτέλεση, βρίσκεται στη µεταβλητή service

```
ArrayList actions = new ArrayList(result9.getBindings()); 
      for (Iterator it = actions.iterator(); it.hasNext();) {
              HashMap hm = (HashMap) it.next(); 
             String segment = hm.get("?x") .toString();
             seqment = seqment.substring(seqment.indexOf(^{\prime\prime\prime\prime\prime\prime}) + 1);
             String service = hm.get("?z") .toString();
             service = service.substring(service.indexOf("#") + 1);
              System.out.println("\n Mathima: " + segment); 
              System.out.println("\n Mathitis: " + service); 
        }
```
Τώρα πλέον µπορούµε να συνδυάσουµε τα αποτελέσµατα που πήραµε από τα ερωτήµατα στις οντολογίες µε απλές προγραµµατιστικές δοµές ελέγχου ώστε να καταλήξουµε σε συµπεράσµατα. Τέτοιες διαδικασίες περιγράφονται στην ανάλυση του συστήµατος ELSS που αναπτύξαµε στα πλαίσια της διπλωµατικής εργασίας, και το οποίο περιγράφεται στο κεφάλαιο 15.

# **14. Γλώσσα Προγραµµατισµού – Περιβάλλον προγραµµατισµού**

Η γλώσσα προγραµµατισµού επιλέχθηκε να είναι η Java η οποία είναι σύγχρονη, αντικειµενοστραφής, ελεύθερη στη χρήση, µε δυνατότητα δηµιουργίας µιας όµορφης Γραφικής ∆ιεπαφής Χρήστη (GUI – Graphical User Interface). Επίσης οι κλάσεις του OWL protégé είναι γραµµένες σε Java, και αυτός είναι ακόµη ένας λόγος χρήσης της συγκεκριµένης γλώσσας. Το περιβάλλον στο οποίο δουλέψαµε ήταν ανοικτού λογισµικού και ελεύθερου στη χρήση. Πιο συγκεκριµένα δουλέψαµε επάνω στις πλατφόρµες ανάπτυξης Εclipse και Netbeens. Στο παράρτηµα Β πριν τον κώδικα δίνουµε κάποια στοιχεία για τη χρήση αυτών των πλατφορµών ανάπτυξης προγραµµάτων χωρίς να εισερχόµαστε σε λεπτοµέρειες, κάτι το οποίο άλλωστε δεν αφορά την παρούσα εργασία.

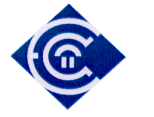

# **15. ELSS (E-Learning Smart System)**

Στις παρακάτω ενότητες, παρουσιάζουµε την εφαρµογή που αναπτύξαµε στα πλαίσια της διπλωµατικής εργασίας και στην οποία υλοποιούνται και χρησιµοποιούνται όλα αυτά που έχουµε περιγράψει στα προηγούµενα κεφάλαια. Έχουµε ονοµάσει την εφαρµογή µας ELSS (E-Learning Smart System). Πράγµατι το σύστηµα που αναπτύξαµε παρουσιάζει µια έξυπνη προσαρµοστικότητα κατά τη διάρκεια της εκπαιδευτικής διαδικασίας σε σχέση µε τις συνθήκες πλαισίου.

#### **15.1. Παραµετροποιησιµότητα του συστήµατος**

Πρέπει να τονίσουµε κάτι πολύ σηµαντικό το οποίο υπάρχει στο σχεδιασµό και την υλοποίηση τόσο του συστήµατος όσο και της τελικής εφαρµογής. Το γεγονός ότι είναι παραµετροποιήσιµα. ∆ηλαδή και οι οντολογίες µπορούν να εµπλουτισθούν, αλλά και να αλλάξουν αφού η χρήση που τους κάνουµε έχουν και τους δύο προσανατολισµούς. Οι οντολογίες είναι ανοικτές και διαχειρίσιµες από οποιοδήποτε πρόγραµµα διαχείρισης οντολογιών (όπως είδαµε ήδη αρκετές φορές εµείς χρησιµοποιούµε το protégé). Έτσι µπορούµε να προσθέσουµε νέα στατική γνώση (είτε κλάσεις, είτε συσχετίσεις, είτε στιγµιότυπα). Μπορούµε επίσης να προσθέσουµε ή να αφαιρέσουµε ή να τροποποιήσουµε αλήθειες στην ειδική ρουτίνα-µηχανισµό αληθειών. Μπορούµε να αλλάξουµε τη λογική των εκπαιδευτικών σεναρίων, όπως εµείς θέλουµε µε πολύ απλές κινήσεις, για παράδειγµα µε ένα απλό editing. Εµείς λόγου χάρη στην εφαρµογή υλοποιούµε το επίπεδο δυσκολίας της εξέτασης µε δύο στάθµες. Εύκολη εξέταση και δύσκολη εξέταση. Θα µπορούσε η εύκολη εξέταση να γίνει διακοπή εξέτασης και το εκπαιδευτικό σενάριο να αλλάξει εντελώς προσανατολισµούς. ∆ηλαδή να υπάρχουν στιγµές οπότε θα υπάρχει εξέταση και άλλες στιγµές όπου δεν θα υπάρχει καθόλου εξέταση. Και αυτό µπορεί να γίνει µε ένα απλό editing στην οντολογία ή στο µηχανισµό αληθειών.

Επίσης ο µηχανισµός συµπερασµού είναι και αυτός πολύ ευέλικτος, αφού στηρίζεται σε γνωστές προγραµµατιστικές δοµές.

Επιπλέον µέσα από τα εκπαιδευτικά σενάρια, έχουµε υλοποιήσει διαδικασίες δυναµικής διαχείρισης των οντολογιών και κανόνων, ενεργοποιώντας και απενεργοποιώντας αλήθειες που προσδίδουν διαδραστικό χαρακτήρα στο σύστηµά µας.

Η εφαρµογή µας δεν φιλοδοξεί να δηµιουργήσει µηχανισµούς που να καλύπτουν κάποιο συγκεκριµένο επιστηµονικό πεδίο. Αυτό που πιστεύουµε ότι δηµιουργήσαµε είναι µια πλατφόρµα η οποία καταρχήν λειτουργεί άψογα, συνενώνει πάρα πολλές νέες τεχνολογίες µε
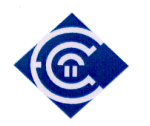

κατεύθυνση σηµασιολογικού ιστού και τέλος έχει πολύ µεγάλες δυνατότητες παραµετροποίησης. Οι προσθήκες και οι µετατροπές µπορούν αν δηµιουργήσουν πλήθος διαφορετικών καταστάσεων και σεναρίων, που µπορούν να χρησιµοποιηθούν τόσο στον εκπαιδευτικό χώρο, τόσο και σε άλλα πεδία.

Στη συνέχεια περιγράφουµε το περιβάλλον προγραµµατισµού που χρησιµοποιήσαµε, τα τµήµατα της εφαρµογής, και τέλος παρουσιάζουµε τα πραγµατικά εκπαιδευτικά σενάρια που υλοποιήσαµε.

# **16. Οι Οθόνες της εφαρµογής**

Η εφαρµογή µας για τους λόγους που εξηγήσαµε πιο πάνω, αναπτύχθηκε σε Java. Το γεγονός αυτό την κάνει ισχυρή, αφού µπορεί να εκτελεστεί σε περιβάλλον συσκευής palmtop ή κάποιας άλλης φορητής συσκευής (mobile device). Μπορούµε να φέρουµε στο µυαλό µας τα σύγχρονα κινητά τηλέφωνα των οποίων διάφορες εφαρµογές (παιχνίδια, calculators, organizers κλπ) έχουν αναπτυχθεί σε Java. Γίνεται λοιπόν κατανοητό, ότι η εφαρµογή µας είναι έτοιµη να εκτελεστεί σε µικρές κινητές συσκευές. Οπωσδήποτε, κάποιες προσαρµογές θα πρέπει να γίνουν στα paths των βιβλιοθηκών και των αρχείων πλαισίου (context). Άρα η µεταφορά (porting) της εφαρµογής σε κάποια τέτοια συσκευή είναι εφικτή µε ελάχιστες παρεµβάσεις. Η αρχική οθόνη της εφαρµογής διαθέτει αρκετά κουµπάκια, ετικέτες, και ένα µεγάλο text box το οποίο παίζει το ρόλο της οθόνης της κινητής συσκευής. Έτσι οτιδήποτε εξάγουµε ως αποτέλεσµα σε αυτό το text box ο αναγνώστης-χρήστης θα πρέπει να το εκλάβει ως έξοδο στην standard output της κινητής συσκευής.

Το πρώτο παράθυρο της εφαρµογής µας εµφανίζεται µε την εκτέλεση του ptyxiakh\_arxikh.jar. Η πρώτη οθόνη της εφαρµογής µας φαίνεται στην *Εικόνα 18*. Από εδώ µπορούµε να καλέσουµε το κυρίως παράθυρο της εφαρµογής µας, το οποίο φαίνεται στην *Εικόνα 19*. Επίσης έπειτα από την ολοκλήρωση κάθε εκπαιδευτικού σεναρίου, η εφαρµογή επιστρέφει στο παράθυρο της *Εικόνα 18* επιλέγοντας το κουµπάκι «Change Scenario».

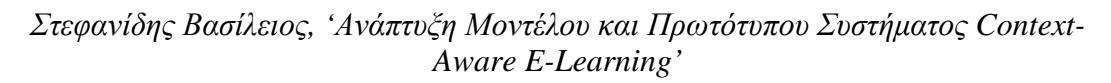

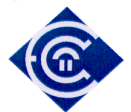

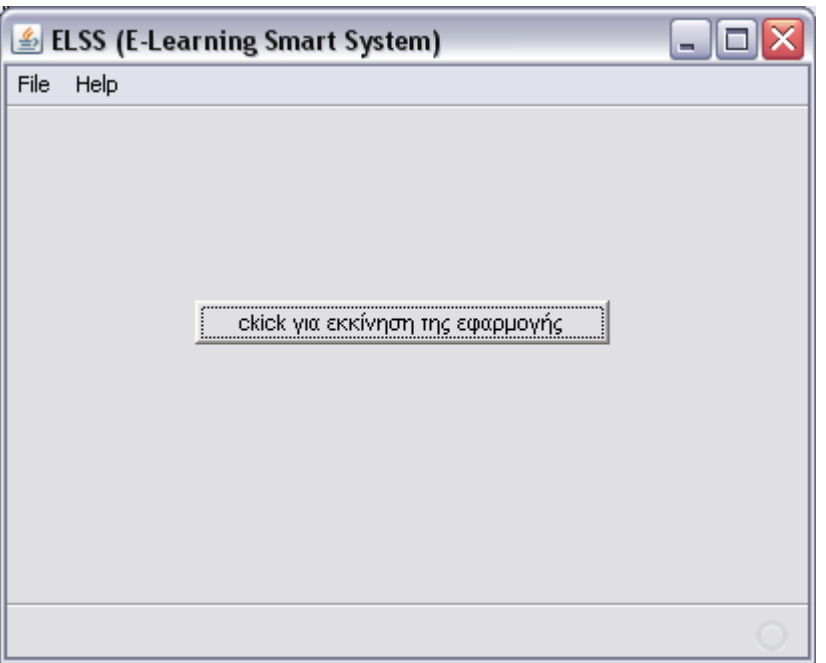

*Εικόνα 18 :* Το πρώτο παράθυρο της εφαρµογής

Όταν επιλέξουµε το κουµπάκι «click για εκκίνηση της εφαρµογής» µεταφερόµαστε στο

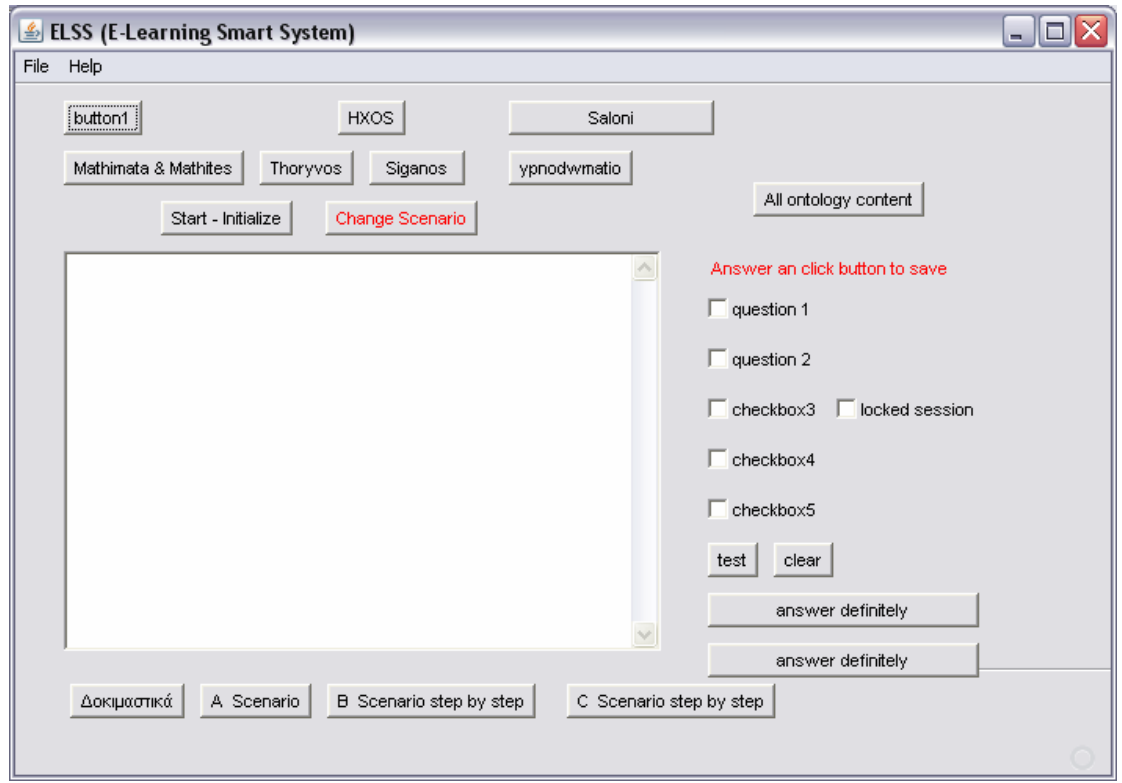

*Εικόνα 19 :* Η Οθόνη της εφαρµογής από το οποίο µπορούµε να εκτελέσουµε σενάρια

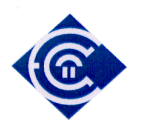

παράθυρο της *Εικόνα 19*. Από το σηµείο αυτό, µπορούµε να επιλέξουµε το εκπαιδευτικό σενάριο που επιθυµούµε. Τα εκπαιδευτικά σενάρια αναλύονται στις αµέσως επόµενες παραγράφους [18. Εκπαιδευτικά Σενάρια].

Τα τµήµατα της οθόνης επιλογής σεναρίου είναι τα εξής :

Στο κέντρο του παραθύρου της εφαρµογής βλέπουµε ένα µεγάλο text box, το οποίο παίζει το ρόλο της οθόνης της συσκευής στην οποία θα λειτουργήσει η εφαρµογή µας. Πρόκειται για µια προσοµοίωση οθόνης συσκευής µε εντολές εξόδου σε αυτήν, πολύ εύκολα µετατρέψιµες σε εντολές εξόδου σε πραγµατική οθόνη (standard output) µιας πραγµατικής φορητής ή και σταθερής συσκευής. Στην οθόνη αυτή µπορούµε να δούµε όλες τις εκτελέσεις και τα αποτελέσµατα που προκύπτουν από τα κουµπάκια της εφαρµογής. Πρέπει να διευκρινίσουµε ότι έχει υλοποιηθεί κατά κάποιον τρόπο και διάδραση µε την οθόνη, αφού τα εκπαιδευτικά σενάρια Β και Γ που έχουν αναπτυχθεί, υποθέτουµε ότι περιέχουν και διαδικασίες που χρειάζονται την ενέργεια του χρήστη.

Τα κουµπάκια που χρειάζονται για την εκτέλεση των σεναρίων είναι :

- Το κουµπί «start-initialize» πάνω από την οθόνη το οποίο πρέπει να πατηθεί πρώτα από όλα, ώστε να υπάρξει αρχικοποίηση της µηχανής κανόνων, αληθειών και συµπερασµού.
- Τα τρία κουµπιά των σεναρίων (A, B και C), κάτω από την οθόνη, µε τα οποία επιλέγουµε το σενάριο που θα εκτελέσουµε.
- Το κουµπί «Change Scenario» µε το οποίο µπορούµε να σταµατήσουµε την εκτέλεση του σεναρίου. Όταν το πατήσουµε, κλείνει το τρέχον παράθυρο, επιστρέφουµε στην *Εικόνα 18* και ξεκινούµε από την αρχή.
- Το κουµπί «answer definetly» µε το οποίο οριστικοποιούµε τις απαντήσεις του χρήστη στα διαδραστικά εκπαιδευτικά σενάρια Β και C.

Πρέπει να τονίσουµε ότι όταν πατηθεί το κουµπί «start-initialize», τότε γίνονται αόρατα τα κουµπιά που δε χρειάζονται, ενώ και µε την επιλογή του σεναρίου γίνονται ανενεργά και τα υπόλοιπα κουµπιά που δε µας χρειάζονται πλέον.

Όλα τα υπόλοιπα κουµπιά της εφαρµογής είναι βοηθητικά και χρησιµεύουν µόνο στην περίπτωση που κάποιος θέλει να δει αποτελέσµατα εκτέλεσης απλών ερωτηµάτων εκτός της διαδικασίας των σεναρίων και στην ουσία εκτός της εφαρµογής µας. Για παράδειγµα µε το κουµπί «Mathimata & Mathites», υποβάλουµε στην οντολογία ένα ερώτηµα το οποίο δείχνει στην υποτιθέµενη οθόνη της εφαρµογής το σύνολο των Μαθηµάτων που υπάρχουν στην οντολογία ή που έχουν προστεθεί µε κανόνες και αλήθειες και των Μαθητών που τα

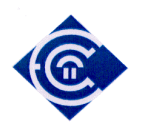

παρακολουθούν. Η συγκεκριµένη λειτουργία λοιπόν είναι στατική και χρησιµοποιείται για µικρά εκπαιδευτικά παραδείγµατα ή για λόγους ελέγχου της εφαρµογής.

Στο δεξί µέρος της οθόνης διακρίνουµε το διαδραστικό µέρος της εφαρµογής. Είπαµε ήδη ότι διαδραστικά είναι τα σενάρια Β και C. Στο σηµείο αυτό ο εξεταζόµενος παρεµβαίνει στη διαδικασία και απαντά σε ερωτήσεις. Πρέπει να αναφέρουµε σε αυτό το σηµείο, ότι οι ερωτήσεις δεν είναι στατικές. ∆ιαφοροποιούνται ανάλογα µε το επίπεδο δυσκολίας της εξέτασης και παρέχουν δυναµική χροιά στο σύστηµα.

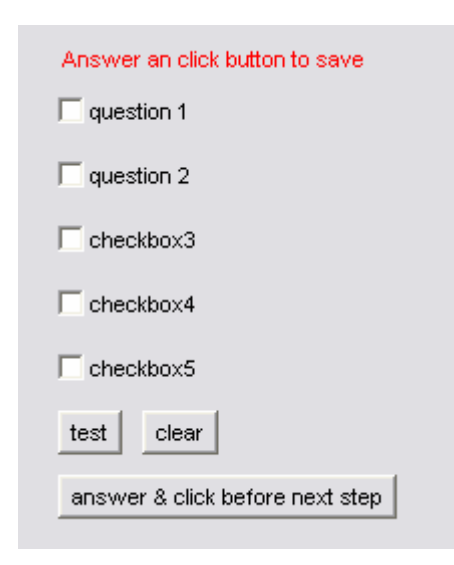

*Εικόνα 20 :* Οι υποτιθέµενες ερωτήσεις των σεναρίων

Στο σηµείο αυτό να προσθέσουµε και µια ακόµα πληροφορία για το κουµπάκι «All Ontology Content». Το κουµπάκι αυτό προστέθηκε έτσι ώστε να µπορεί κάποιος να έχει πρόσβαση στην πληροφορία της οντολογίας ανά πάσα στιγµή, και µάλιστα έτσι όπως διαµορφώνεται σε κάθε δευτερόλεπτο και σε κάθε φάση της εκτέλεσης. Όµως το πάτηµα αυτού του κουµπιού, προφανώς παράγει έναν µεγάλο όγκο πληροφορίας στην οθόνη της συσκευής, και πρέπει να το πάρουµε υπόψη µας σε περίπτωση που το επιλέξουµε.

# **17. Η αρχιτεκτονική του συστήµατιος και τα τµήµατα της εφαρµογής**

Το σύστηµά µας υλοποιεί εκπαιδευτικά σενάρια µε κοινό παρονοµαστή την αξιολόγηση ενός (ή και περισσότερων) µαθητή. Αποτελείται από πέντε κύρια τµήµατα, τα οποία αναλύονται στη συνέχεια, και συνενώνει πολλές διαφορετικές τεχνολογίες. Το τµήµα οντοτήτων, το τµήµα κανόνων και αληθειών, το τµήµα το οποίο συλλέγει τις πληροφορίες από το

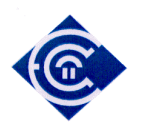

περιβάλλον, το τµήµα συµπερασµού και το τµήµα αποτελεσµάτων. Ως τεχνολογίες, όλα αυτά έχουν περιγραφθεί στα προηγούµενα κεφάλαια. Όµως παραµένει πάντα ανοικτό το επίπεδο της έρευνας και της περεταίρω ανάπτυξής των, αφού µπορεί να εµπλουτισθεί µε πολλά ακόµα στοιχεία σε ότι αφορά τις οντολογίες, τους κανόνες, και τις πληροφορίες από το περιβάλλον.

# **17.1. Η αρχιτεκτονική του συστήµατος**

Η αρχιτεκτονική του συστήµατος που αναπτύσσουµε στην παρούσα εργασία φαίνεται στην *Εικόνα 21* . Υπάρχει µια εκπαιδευτική διαδικασία η οποία εξελίσσεται χρονικά. Η διαδικασία αυτή έχει καταρχήν πηγές γνώσης αφενός τις οντολογίες αλλά και αφετέρου άλλη εξωτερική γνώση η οποία εισέρχεται στο σύστηµα υπό µορφή ενός αλήθειας (fact).

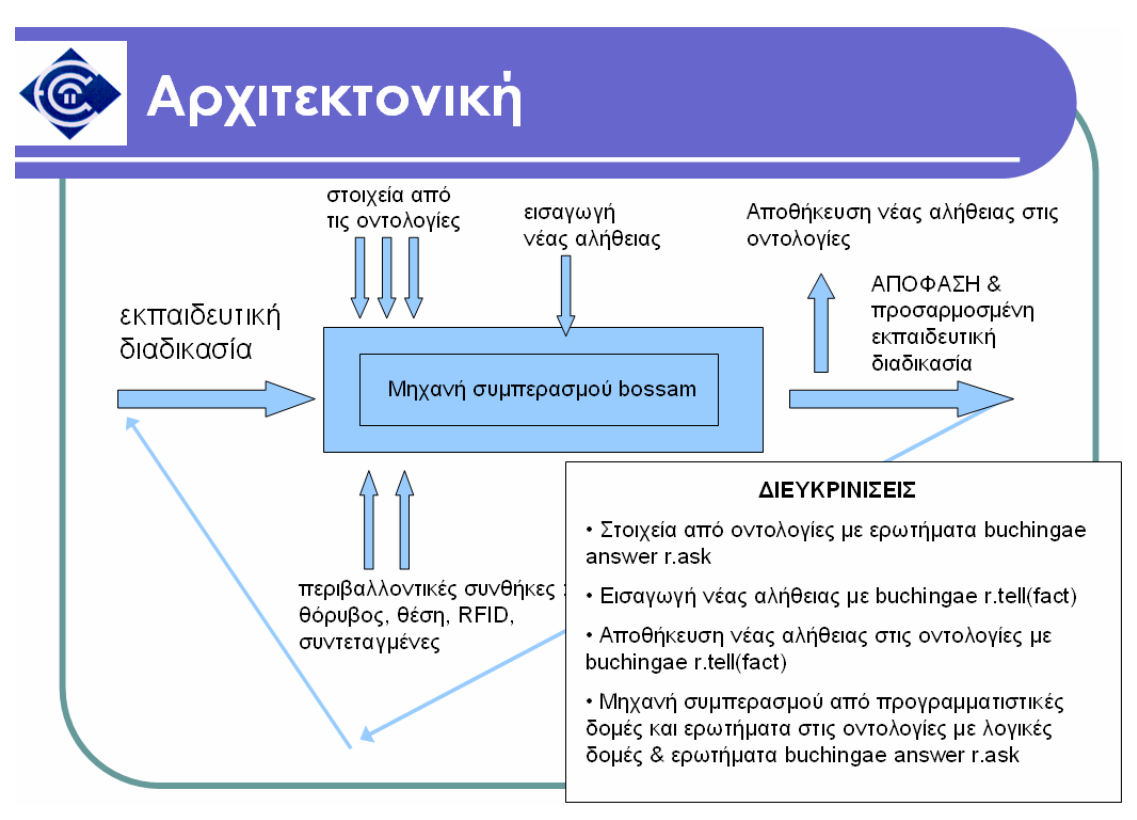

*Εικόνα 21 :* Η αρχιτεκτονική του συστήµατος

Η διαδικασία επηρεάζεται από εξωτερικούς παράγοντες όπως είναι οι θόρυβοι από το περιβάλλον αλλά και η θέση αυτού που συµµετέχει σε αυτήν. Όλα αυτά εισέρχονται στη µηχανή bossam όπου υφίστανται επεξεργασία και παράγεται συµπερασµός. Ο συµπερασµός

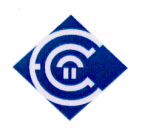

αυτός αφενός αποθηκεύεται ως νέα γνώση στο σύστηµα, αλλά και αφετέρου αποτελεί είσοδο για τον επόµενο κύκλο λειτουργίας του συστήµατος..

Στα επόµενα κεφάλαια θα δούµε τα διάφορα τµήµατα της εφαρµογής που υλοποιεί το παραπάνω σύστηµα.

## **17.2. Τµήµα οντοτήτων**

Οι οντότητες που χρησιµοποιούµε στο σύστηµά µας είναι δύο όπως ήδη έχουµε αναφέρει και αναλύσει εκτενώς στα 8.1 και 8.2. Η γνώση που υπάρχει σε µια οντολογία είναι γενικά στατική όταν µιλάµε για σύστηµα το οποίο λειτουργεί µε επίγνωση πλαισίου. Μέσα από την εφαρµογή ο χρήστης µπορεί να διαπιστώσει ότι αν και είναι δυνατόν να εισάγουµε επιπρόσθετη στατική γνώση στο σύστηµα, το σπουδαιότερο είναι ότι η γνώση είναι διαχειρίσιµη µέσα από το πρόγραµµα. Η γνώση αυτή είναι δυναµική και µπορεί να εισαχθεί ως καινούρια γνώση µε κανόνες και αλήθειες.

Επιπλέον µέσα από τον κώδικα µπορεί ο αναγνώστης να βρει τις συναρτήσεις Java που µπορεί κανείς να χρησιµοποιήσει ώστε να κάνει χρήσιµη την αποθηκευµένη στις οντολογίες γνώση. Με κανέναν τρόπο δεν προσπαθούµε να δηµιουργήσουµε οντολογίες που να καλύπτουν σφαιρικά και ολοκληρωµένα είτε την εκπαιδευτική διαδικασία, είτε το περιβάλλον λειτουργίας και κίνησης ενός ανθρώπου. ∆ηµιουργήσαµε δύο πολύ απλές οντολογίες για να χρησιµοποιήσουµε την αποθηκευµένη γνώση, αλλά και για να δείξουµε πώς μπορούμε να τη διαχειριστούμε, να την εμπλουτίσουμε και να τη χρησιμοποιήσουμε. Από κει και πέρα, η έρευνα µπορεί να επεκταθεί και προς αυτήν την κατεύθυνση.

#### **17.3. Τµήµα κανόνων και αληθειών**

Οι κανόνες και οι αλήθειες σε µια οντολογία όπως είδαµε µπορεί να είναι καταχωρηµένες στην οντολογία µε τη µορφή σχέσεων των individuals, αλλά µπορεί να προστεθούν δυναµικά και στη συνέχεια. Στη δική µας εργασία χρησιµοποιήσαµε ένα συνδυασµό αληθειών, ερωτηµάτων και δοµών επιλογής που µας επέτρεψε να δηµιουργήσουµε ένα σύνολο ανεξάρτητων µηχανών. Μια από αυτές τις µηχανές είναι η µηχανή δηµιουργίας κανόνων και αληθειών. Η µηχανή αποτελείται από κάποιες γραµµές κώδικα µέσα σε κάθε κουµπάκι, αλλά και µε µια ανεξάρτητη ρουτίνα, την facts (παράρτηµα Β). Γενικότερα θα µπορούσαν όλες οι αλήθειες να ορισθούν µέσα σε αυτήν τη ρουτίνα. Η τοποθέτησή τους και σε κάποια άλλα σηµεία, έγινε για εκπαιδευτικούς λόγους.

Είναι εντελώς διαφορετικό πράγµα να βλέπεις όλες τις αλήθειες µαζεµένες σε ένα σηµείο και να µην ξέρεις ποια χρησιµοποιείται και πού, και άλλο πράγµα να βλέπεις ορισµούς αληθειών,

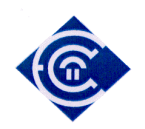

στο σηµείο που χρειάζονται. Εµείς χρησιµοποιήσαµε και τις δύο διαδικασίες µε καθαρά εκπαιδευτικούς σκοπούς.

Επιπλέον µπορούµε να πούµε ότι θα µπορούσε µια τέτοια µηχανή αληθειών να είναι συνδεµένη µε µια ευρύτερη οντολογία η οποία να λειτουργεί ανεξάρτητα σε κάποιον µεµονωµένο εξυπηρέτη και από τον οποίο µε κατάλληλα ερωτήµατα θα µπορούσε να εξαχθεί η κατάλληλη ρουτίνα αληθειών της εφαρµογής µας.

#### **17.4. Τµήµα εισαγωγής πληροφορίας από το περιβάλλον**

Στο σύστηµά µας θεωρούµε ενδεικτικά δύο τρόπου εισαγωγής πληροφορίας από το περιβάλλον. Με αισθητήρες ήχου, για συλλογή των ήχων του περιβάλλοντος, και µε απλό σύστηµα GPS για εντοπισµό της γεωγραφικής θέσης του εξεταζόµενου. Η πληροφορία εισάγεται σε µορφή αρχείου κειµένου (text file). Το αρχείο που χρησιµοποιήσαµε για να προσοµοιώσουµε τη συλλογή πληροφορίας από τους αισθητήρες, µας το παρείχε η εταιρεία NOKIA, και είναι ένα πραγµατικό αρχείο µε στοιχεία που συλλέγονται από πραγµατικές κινητές συσκευές της. Επίσης το αρχείο που χρησιµοποιήσαµε για την προσοµοίωση του πειράµατος µε το GPS το δηµιουργήσαµε µόνοι µας. Αυτό το δεύτερο αρχείο (RFIDcontextdata.txt ) περιγράφεται επακριβώς στο 17.4.2.

Το πρώτο αρχείο (contextdata.txt - από ΝΟΚΙΑ) ονοµάζεται από την ίδια την εταιρεία : «Sensor Signal Data Set for Exploring Context Recognition of Mobile Devices». ∆ηλαδή «Σύνολο ∆εδοµένων Σηµάτων Αισθητήρων για Εξερεύνηση Αναγνώρισης Περιβάλλοντος Κινητών Συσκευών». Η εταιρεία παρέχει τα αρχείο αυτό κάτω από την ακόλουθη άδεια :

#### Terms of usage

The data set and the associated images can be freely used for research under the following conditions:

1. You may not redistribute the data nor the associated images; illustrating part of the data and images in tables or diagrams when reporting the results is, of course, allowed.

2. When reporting any results, the following article has to be cited:

Jani Mentyjervi, Johan Himberg, Petri Kangas, Urpo Tuomela, and Pertti

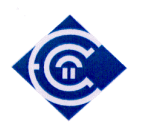

Huuskonen (2004). Sensor Signal Data Set for Exploring Context Recognition of Mobile Devices. In Proceedings of 2nd Int. Conf. on Pervasive Computing (PERVASIVE 2004), April 18-23, Linz/Vienna, Austria. LNCS 3001. Springer.

3. Please send a reference to the article where you have used the data.

Το αρχείο δεδοµένων αποτελείται από ένα σύνολο αριθµών τα οποία είναι ορισµένα σε στήλες. Κάθε γραµµή αποτελείται από ένα σύνολο δεδοµένων τα οποία έχουν συλλεγεί από αισθητήρες. Τα δεδοµένα είναι σε ASCII µορφή και βρίσκονται στο αρχείο «contextdata.txt» Οι 32 συνολικά στήλες αντιστοιχούν στα εξής δεδοµένα :

Scenario number Repetition number Time (s) Device:Position:DisplayDown Device:Position:DisplayUp Device:Position:AntennaDown Device:Position:AntennaUp Device:Position:SidewaysRight Device:Position:SidewaysLeft Device:Stability:Stable Device:Stability:Unstable Device:Placement:AtHand Environment:Light:EU Environment:Light:USA Environment:Light:Bright Environment:Light:Normal Environment:Light:Dark Environment:Light:Natural Environment:Light:TotalDarkness Environment:Temperature:Hot Environment:Temperature:Warm

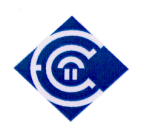

Environment:Temperature:Cool Environment:Temperature:Cold Environment:Humidity:Humid Environment:Humidity:Normal Environment:Humidity:Dry Environment:SoundPressure:Silent Environment:SoundPressure:Modest Environment:SoundPressure:Loud UserAction:Movement:Walking UserAction:Movement:WalkingFast UserAction:Movement:Running

Όπως είναι σαφές από µια απλή ανάγνωση, υπάρχουν δεδοµένα που συλλέγονται από αισθητήρες κλήσης (ως προς το οριζόντιο) της συσκευής, αισθητήρες κατάστασης της κεραίας, αισθητήρες φωτεινότητας του περιβάλλοντος, αισθητήρες θερµοκρασίας και υγρασίας του περιβάλλοντος. Υπάρχουν επίσης αισθητήρες για την ένταση του ήχου, και τέλος αισθητήρες ταχύτητας κίνησης.

Κάθε γραµµή όπως είπαµε είναι µια οµάδα δεδοµένων που λαµβάνονται όλα µαζί κάθε δευτερόλεπτο. Σε όλο το αρχείο υπάρχουν 46045 γραµµές, άρα 46045 δευτερόλεπτα. Αυτά τα δευτερόλεπτα, χωρίζονται σε 5 διαφορετικά σενάρια. Οι τρεις πρώτες στήλες του αρχείου περιλαµβάνουν α) τον αριθµό του σεναρίου, β) τον αριθµό της επανάληψης του ίδιου σεναρίου και γ) το χρόνο σε δευτερόλεπτα από το ξεκίνηµα της κάθε επανάληψης. Για κάποιο λόγο άγνωστο προς εμάς, λείπει κάποιος αριθμός επαναλήψεων. Για παράδεινμα, λείπει ο αριθµός των επαναλήψεων 1 και 2, του σεναρίου 1. Αυτό όµως δεν έχει κάποια ιδιαίτερη επίπτωση στα πειράµατά µας.

Τα σενάρια περιέχουν 40-50 επαναλήψεις. Κάθε σενάριο υποτίθεται ότι είναι κάτι το οποίο κάνει αυτός που κουβαλάει τη φορητή συσκευή. Για παράδειγµα ο φέρων τη συσκευή περπατάει µέσα σε κλειστό χώρο ή έξω σε ανοικτό, χρησιµοποιεί ασανσέρ ή σκάλες, πηγαίνει σε κάποιο γραφείο ή σε κάποιο café bar.

Τα σενάρια αυτά µας βοήθησαν να υλοποιήσουµε τις δικές µας ιστορίες, οι οποίες αντιστοιχούν περίπου σε τέτοιες κινήσεις υποτιθέµενων εξεταζόµενων, και τα δεδοµένα που χρησιµοποιήσαµε ήταν αυτά του ήχου και αυτά της κίνησης. Πολλά από τα δεδοµένα, όπως της φωτεινότητας και της θερµοκρασίας δε χρησιµοποιήθηκαν, αλλά σε κάποιες µελλοντικές

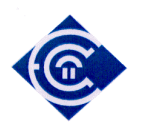

εκδόσεις της εφαρµογής θα µπορούσαν να ενσωµατωθούν ως πρόσθετη αξιοποιήσιµη πληροφορία περιβάλλοντος.

### *17.4.1. Τµήµα εισαγωγής πληροφορίας από αισθητήρες*

Στο σηµείο αυτό θα εισάγουµε πληροφορίες στο σύστηµά µας από αισθητήρες. Οι αισθητήρες που θεωρούµε στο παρόν σύστηµα είναι αισθητήρες ήχου από το περιβάλλον. Θεωρούµε την ύπαρξη µιας συσκευής η οποία µπορεί και καταγράφει τους ήχους από το περιβάλλον και τις αποθηκεύει σε ένα αρχείο σε µορφή ASCII. Μπορούµε να θεωρήσουµε ότι πρόκειται για κάποια φορητή συσκευή ΝΟΚΙΑ, από την οποία έχουµε προµηθευτεί και το αρχείο µε τα πραγµατικά δεδοµένα. Τα δεδοµένα αυτά βρίσκονται στο αρχείο που µόλις περιγράψαµε και τα δεδοµένα που µας ενδιαφέρουν βρίσκονται στις στήλες 26, 27 και 28.

### *17.4.2. Τµήµα εισαγωγής πληροφορίας από GPS*

Στο σημείο αυτό θα εισάγουμε πληροφορίες στο σύστημά μας από κάποιο απλό σύστημα GPS. Το GPS είναι ένα σύστηµα εντοπισµού θέσης και υπό αυτήν την έννοια τα στοιχεία που συλλέγουµε είναι είτε στοιχεία που αφορούν συντεταγµένες θέσης, είτε στοιχεία που αφορούν τοποθέτηση στο χώρο. Για το σκοπό αυτό έχουµε στη διάθεσή µας ένα ακόµα υποτιθέµενο αρχείο το οποίο θα δηµιουργηθεί από ένα τέτοιο κοινό σύστηµα GPS. Ένα από τα στοιχεία που µας παρέχει ένα τέτοιο σύστηµα δεδοµένων από αισθητήρες είναι το νούµερο του δωµατίου στο οποίο βρίσκεται ο υπό εξέταση µαθητής. Το σύστηµα περιγράφεται αναλυτικά στο [18], ονοµάζεται RFID Technology και προϋποθέτει ότι υπάρχει µια προχαρτογράφηση του χώρου στον οποίο διεξάγεται το πείραµα. Κάθε δωµάτιο αριθµείται µε κάποιον ακέραιο, και το σύστηµα εντοπισµού, παράγει κάθε φορά έναν αριθµό για να µας δείξει ότι το άτοµο βρίσκεται στον συγκεκριµένο χώρο. Πάντως η χρήση µιας τέτοιας τεχνολογίας δεν είναι δεσµευτική για την εφαρµογή µας, αφού τα δεδοµένα σε τέτοια αρχεία µε δεδοµένα αισθητήρων είναι σε ASCII µορφή. Έτσι αντί να διαβάζει κάποιος ένα νούµερο που αντιστοιχεί σε ένα δωµάτιο, µπορεί να διαβάζει δύο νούµερα, τα οποία αντιστοιχούν σε γεωγραφικές συντεταγµένες. Επίσης, ένας χώρος µπορεί να χαρτογραφηθεί και µε τρεις συντεταγµένες, έχοντας σηµείο (0, 0, 0) κάποια γωνία του κτηρίου. Σε αυτό το σύστηµα κατακόρυφα συνήθως έχουµε µοναδιαία µεταβολή (ανάλογα τον όροφο) και στις άλλες διαστάσεις έχουµε αποστάσεις σε µέτρα.

Με όποιον τρόπο και να γίνει η χαρτογράφηση και η αναφορά στην τοποθεσία, αυτό δεν µπορεί να αποτελέσει κάποια δέσµευση για την εφαρµογή γιατί όλα τα δεδοµένα του αρχείου RFIDcontextdata.txt θα είναι σε ASCII µορφή.

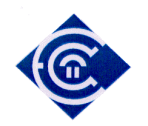

Στο Παράρτηµα Β στο οποίο µπορούµε να δούµε τον πηγαίο κώδικα της εφαρµογής, τα δεδοµένα διαβάζονται και τοποθετούνται στον πίνακα arrayOfIntegers (ρουτίνα button15ActionPerformed), άρα είναι άµεσα επεξεργάσιµα. Εµείς προς χάρη της απλότητας, θα θεωρήσουµε ότι τα δεδοµένα του αρχείου RFIDcontextdata.txt είναι ήδη επεξεργασµένα από το σύστηµα RFID [18], και έτσι το περιεχόµενο του αρχείου είναι µόνο αριθµοί οι οποίοι αντιστοιχούν σε αριθµούς δωµατίων. Πιο ειδικά και για τη λειτουργία του εκπαιδευτικού σεναρίου Γ, θα θεωρήσουµε µόνο δύο αριθµούς, το 1 που θα αντιστοιχεί σε κάποιο ήσυχο δωµάτιο (πχ το δωµάτιο του φοιτητή στην εστία) και το 2 σε κάποιο πιο θορυβώδες δωµάτιο (πχ την καφετερία της εστίας ή τους διαδρόµους της εστίας). Επίσης στο RFIDcontextdata.txt υπάρχει ακόµη µια στήλη η οποία είναι τα δευτερόλεπτα.

# **17.5. Τµήµα συµπερασµού**

Το τµήµα συµπερασµού είναι ένα πολύ σπουδαίο κοµµάτι της εφαρµογής µας. Λειτουργεί σε πολλά σηµεία της εφαρµογής µας και διαφέρει ανάλογα το εκπαιδευτικό σενάριο. Για παράδειγµα στα σενάρια Α και Β λειτουργεί µια ρουτίνα, η «private void symperasmos dwmatiou», (Παράρτημα Β) η οποία παράγει συμπέρασμα για το δωμάτιο στο οποίο βρίσκεται ο µαθητής. Εξορισµού εδώ θεωρήσαµε ότι αν ανιχνεύεται θόρυβος τότε ο µαθητής βρίσκεται στο σαλόνι, ενώ όταν υπάρχει ησυχία ο µαθητής βρίσκεται στο υπνοδωµάτιο. Όπως µπορεί να δει κανείς στα εκπαιδευτικά σενάρια που αναλύονται στο κεφάλαιο 18, στις οθόνες της εφαρµογής υπάρχει µήνυµα στην οθόνη του χρήστη για το δωµάτιο στο οποίο βρίσκεται εκείνη τη στιγµή (πχ *Εικόνα 24*) . Επίσης στα ίδια σενάρια η µηχανή συµπερασµού βρίσκεται στα σηµεία όπου η πληροφορία από τους αισθητήρες περνά στην εφαρµογή και συµπεραίνει αυτή αν υπάρχει ησυχία ή θόρυβος.

Στο τρίτο εκπαιδευτικό σενάριο όπως περιγράφεται αναλυτικά στο 18.3 ο µηχανισµός συµπερασµού επεκτείνεται έτσι ώστε να περιλαµβάνει και άλλες πληροφορίες, όπως ας πούµε την πληροφορία για το πόσες ερωτήσεις έχουν απαντηθεί σε µια συγκεκριµένη αίθουσα, κλπ.

Η µηχανή συµπερασµού παράγει συµπεράσµατα παίρνοντας υπόψη τις συνθήκες πλαισίου, τις αλήθειες από το τµήµα κανόνων και αληθειών και την αποθηκευµένη στις οντολογίες γνώση. Αποτελείται από προγραµµατιστικές δοµές ελέγχου, ενώ το συµπέρασµα εκφράζεται είτε µε την εξαγωγή στην οθόνη κάποιων συµπερασµάτων είτε µε την εισαγωγή καινούριας γνώσης στο σύστηµα. Ο συµπερασµός γενικότερα δίνει στο σύστηµα χαρακτήρα δυναµικό. Επιτρέπει στο χρήστη να χρησιµοποιεί ένα σύστηµα έξυπνα και να το κάνει δηµιουργικό για αυτόν.

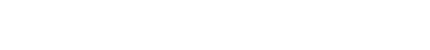

**17.6. Τµήµα αποτελεσµάτων**

Το τµήµα αποτελεσµάτων είναι αλληλένδετο µε το τµήµα συµπερασµού. Μπορεί να βρει κανείς τµήµατα εξαγωγής αποτελεσµάτων στα οποία όπου υπάρχουν εντολές του τύπου :

```
textArea1.setText( "…………";);
```
στα σηµεία αυτά προφανώς γίνεται εξαγωγή αποτελεσµάτων στο textbox της εφαρµογής. Αν θέλαµε να εξάγουµε αποτελέσµατα στην οθόνη µιας συσκευής θα αλλάζαµε αυτή τη γραµµή µε εντολές του τύπου :

```
System.out.println("............";);
```
∆ηλαδή εντολές εκτύπωσης στη standard output, δηλαδή στην οθόνη µιας υποτιθέµενης φορητής συσκευής.

## **17.7. Αποκοπή του αποτελέσµατος από την URI**

Στην παράγραφο 13.6 συζητήσαµε εκτενώς το λόγο που είναι επιβεβληµένη αυτή η διαδικασία και παραθέσαµε και τον κώδικα µε τον οποίο επιτυγχάνεται αυτό. Όπως αναφέρουµε και εκεί είναι µια κύρια διαδικασία η οποία επιτρέπει την αποκοπή του πραγµατικού αποτελέσµατος δεδοµένου από τη διεύθυνση που φιλοξενεί το αρχείο ονοµατολογίας της οντολογίας.

# **18. Εκπαιδευτικά Σενάρια**

Στα πλαίσια της λειτουργίας της εφαρµογής σε όσο το δυνατόν πιο αληθινές συνθήκες, αναπτύξαµε κάποια εκπαιδευτικά σενάρια, τα οποία εκτός της παρούσας παρουσίασης µε την υπόθεση ότι πρόκειται για πραγµατικά σενάρια, έχουν τη δυνατότητα πλήθους παραλλαγών, µερικές από τις οποίες αναφέρουµε στη συνέχεια (παράγραφος 18.4). Το γεγονός αυτό δίνει ακόµη µια προστιθέµενη αξία στην εφαρµογή που αναπτύξαµε στη συγκεκριµένη διπλωµατική εργασία. Στο ότι δηλαδή υπάρχει ο κορµός υλοποίησης και λειτουργίας εκπαιδευτικών σεναρίων, τα οποία µπορούν να αναπτυχθούν και να λειτουργήσουν µε ελάχιστες παρεµβάσεις στον κώδικα, αλλά επιπλέον δίνεται η δυνατότητα ανάπτυξης άλλων εναλλακτικών σεναρίων τα οποία µπορούν να έχουν οδηγούς τα ήδη υλοποιηµένα.

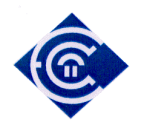

Στις επόµενες παραγράφους περιγράφουµε και σχολιάζουµε αναλυτικά, βήµα προς βήµα όλη τη διαδικασία εκτέλεσης για κάθε σενάριο ξεχωριστά.

### **18.1. Εκπαιδευτικό Σενάριο Α**

Το πρώτο εκπαιδευτικό σενάριο δεν είναι δυναµικό. Το σενάριο έχει διάρκεια 48 δευτερολέπτων, και βασίζεται στο αρχείο µε τα δεδοµένα περιβάλλοντος contextdata.txt, (έχει περιγραφθεί αναλυτικά στο 17.4), σύµφωνα µε το οποίο ο µαθητής κινείται στο χώρο έχοντας στα χέρια µια κινητή συσκευή µε αισθητήρες, η οποία µπορεί και λαµβάνει τα δεδοµένα του αρχείου. Η αξιολόγηση αλλάζει δύο επίπεδα. Από ∆ύσκολη σε Εύκολη και το αντίστροφο. Η αλλαγή επιπέδου γίνεται όταν το επίπεδο θορύβου περάσει κάποια στάθµη. Πιο συγκεκριµένα αν το πεδίο Environment:SoundPressure:Modest του αρχείο contextdata υπερβεί το 0,3 τότε το επίπεδο δυσκολίας της εξέτασης ανεβαίνει. Η κίνηση γίνεται σύµφωνα µε το αρχείο και δεν επεµβαίνουµε σε αυτό. Στο τέλος µπορούµε στην οθόνη να δούµε µια πλήρη καταγραφή του σεναρίου.

Για εκπαιδευτικούς λόγους το σενάριο αυτό τρέχει παράλληλα για τρεις µαθητές. Οι δύο είναι στιγµιότυπα (instances) της οντολογίας (στατική γνώση), ενώ ο τρίτος είναι νέα γνώση που προστίθεται δυναµικά µέσα από το πρόγραµµα

Και οι τρεις έχουν στιγµιότυπο για δύσκολη εξέταση (για τους δύο πρώτους έχει ορισθεί στην οντολογία, για τον τρίτο µέσα από το πρόγραµµα), ενώ στιγµιότυπο για εύκολη εξέταση έχουν µόνο ο δεύτερος και ο τρίτος. Άρα όταν το επίπεδο δυσκολίας πέφτει, ο πρώτος παύει να εξετάζεται.

Υλοποιήσαµε κατ' αυτό τον τρόπο το σενάριο, για να δείξουµε ότι η εφαρµογή µπορεί να λειτουργήσει το ίδιο καλά είτε η γνώση είναι σταθερή και ορισµένη µέσα στην οντολογία, είτε είναι ορισµένη δυναµικά ως νέα γνώση µέσα στο πρόγραµµα.

Για να γίνει πιο κατανοητό πώς λειτουργεί το σενάριο, ας το παρακολουθήσουµε βήµα-βήµα στις ακόλουθες εικόνες :

Στην (*Εικόνα 19* παράγραφος 16) είδαµε και περιγράψαµε την πρώτη οθόνη της εφαρµογής. Όπως είπαµε η πρώτη ενέργεια είναι η αρχικοποίηση της εφαρµογής, µε το κουµπάκι «Start-Initialize». Τότε βλέπουµε την (*Εικόνα 22*) στην οποία εµείς βλέπουµε το µήνυµα µε το όνοµα του φοιτητή, το µάθηµα στο οποίο εξετάζεται και το επίπεδο δυσκολίας της εξέτασης. Φυσικά στην πραγµατικότητα αντί για αυτό το µήνυµα, ο µαθητής θα πάρει το ίδιο το διαγώνισµα µε το αντίστοιχο επίπεδο δυσκολίας. Προτιµήσαµε αυτόν τον τρόπο παρουσίασης, για να υπάρχει καλύτερη εποπτεία του αποτελέσµατος και επειδή στόχος αυτής της εργασίας δεν είναι να υλοποιήσει το διαγώνισµα αλλά τη διαδικασία, και ουσιαστικά να

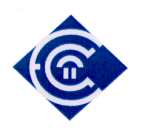

υλοποιήσει την υποδοµή πάνω στην οποία µπορούν να αναπτυχθούν πολλές παραλλαγές της διαδικασίας.

Πατώντας το κουµπί της αρχικοποίησης, στην οθόνη βλέπουµε τα ονόµατα των τριών µαθητών µε το µάθηµα στο οποίο έχουν δύσκολη εξέταση, όπως ακριβώς περιγράψαµε πιο πάνω.

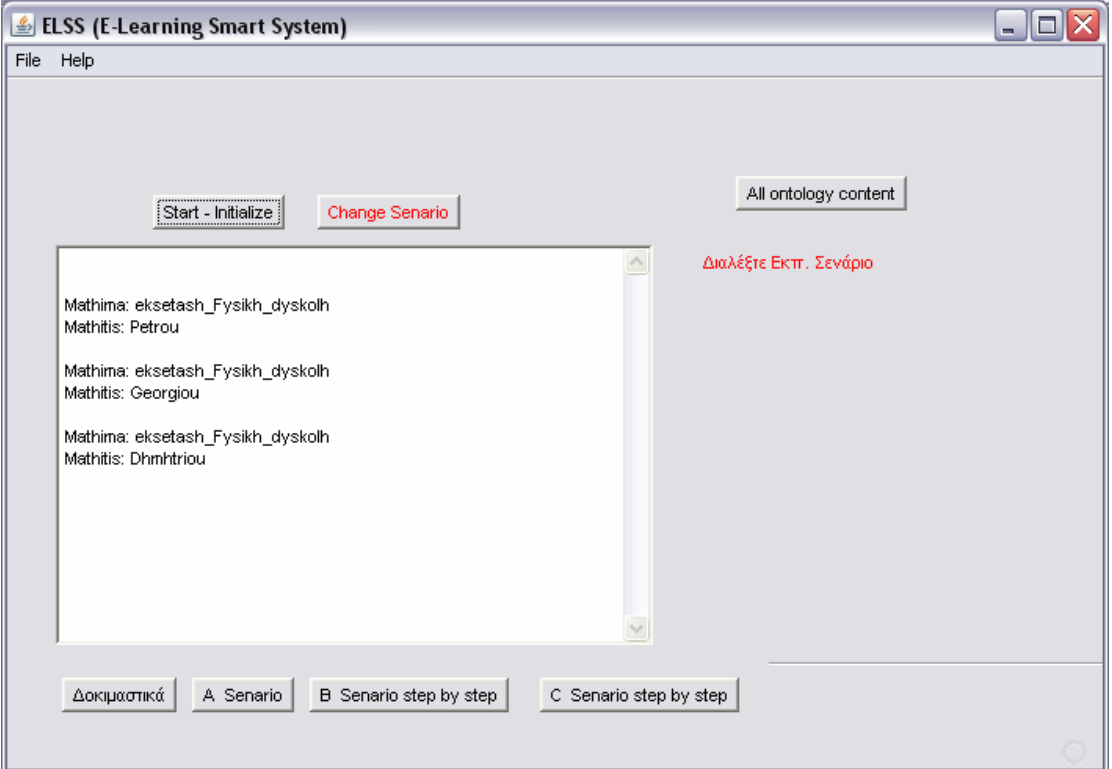

*Εικόνα 22 :* Αρχικοποίηση του σεναρίου

Για να ξεκινήσει το πρώτο εκπαιδευτικό σενάριο, επιλέγουµε το κουµπί «A Scenario» στο κάτω µέρος της οθόνης. Μόλις πατηθεί το κουµπί ξεκινάει η εκτέλεση του πρώτου σεναρίου. Σε αυτήν τη φάση συµβαίνουν τα εξής : Ανοίγει το αρχείο «contextdata.txt» και η εφαρµογή διαβάζει τα δεδοµένα των στηλών 26, 27 και 28 που αφορούν τον ήχο και τη στήλη 2 που αφορά τα δευτερόλεπτα. Ο µαθητής υποτίθεται ότι κινείται στο χώρο και ακούει κάποιους ήχους. Η συσκευή του συλλαµβάνει τα δεδοµένα περιβάλλοντος και τα αποθηκεύει στο αρχείο «contextdata.txt». Αυτό διαβάζει συνεχώς η εφαρµογή και ανάλογα το ύψος του θορύβου, διαµορφώνει το επίπεδο της εξέτασης. Όλη η εκτέλεση γίνεται χωρίς δική µας παρέµβαση, οπότε βλέπουµε την *Εικόνα 23*.

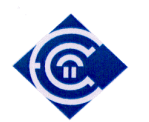

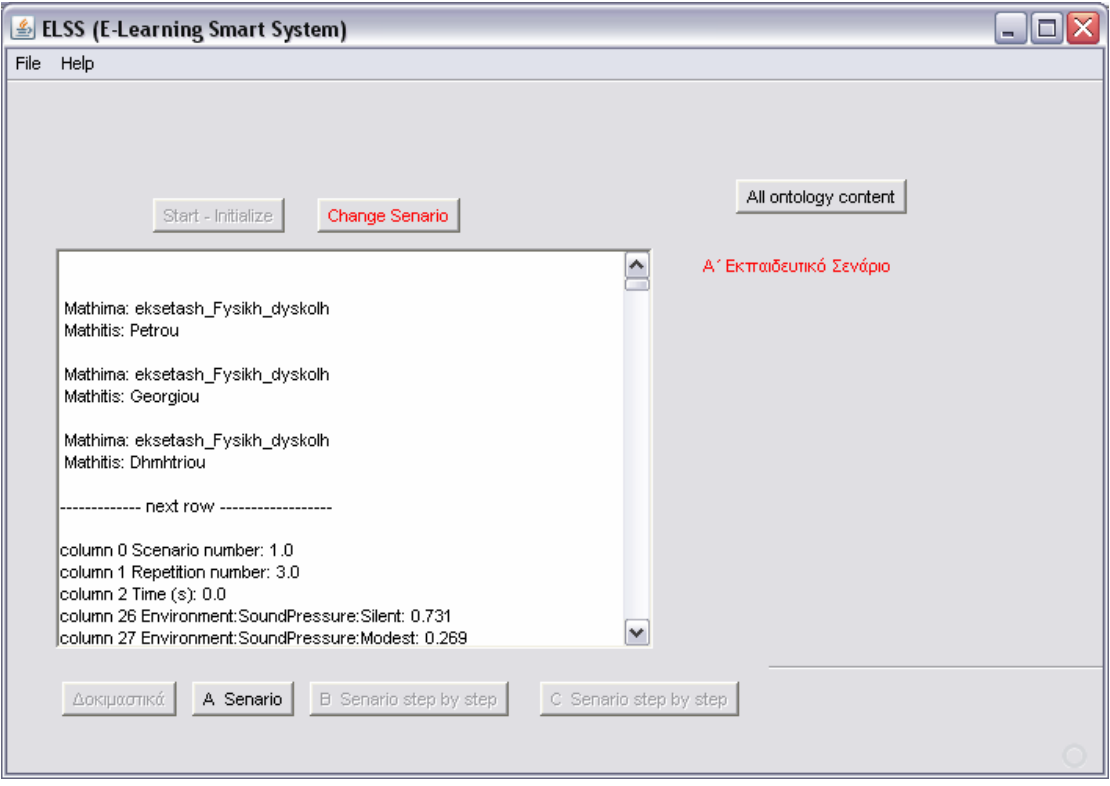

*Εικόνα 23 :* Εκτέλεση του σεναρίου Α

και µετά από λίγο τελειώνει (ανάλογα την ταχύτητα σύνδεσης) και έτσι µπορούµε να κυλίσουµε την οθόνη της εφαρµογής πάνω κάτω και να δούµε το σενάριο ανά δευτερόλεπτο. Τότε βλέπουµε την οθόνη που φαίνεται στην *Εικόνα 24*.

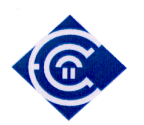

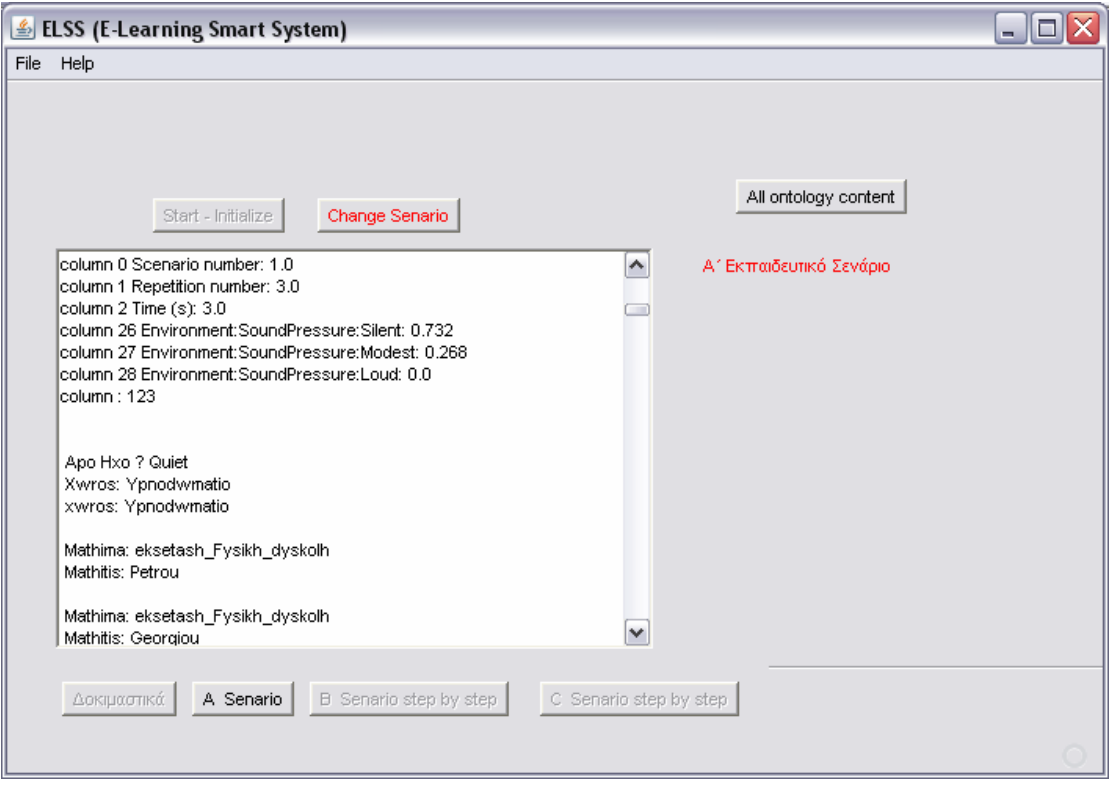

*Εικόνα 24 :* Ο εξεταζόµενος είναι σε ήσυχο περιβάλλον

Θεωρήσαµε **χαµηλή** τη στάθµη θορύβου όταν η ένδειξη Environment Sound Pressure Modest (στήλη 27 του αρχείου «contextdata.txt») είναι μικρότερη από 0,3. Έτσι όσο παραµένει εκεί η στάθµη του θορύβου, το επίπεδο δυσκολίας της εξέτασης θα είναι υψηλό (δύσκολη εξέταση). Ενώ όταν ξεπεράσει το 0,3 θεωρούµε ότι υπάρχει θόρυβος και άρα το επίπεδο δυσκολίας θα πέσει και η εξέταση θα γίνει «εύκολη».

Η οθόνη έχει ενδείξεις οι οποίες για κάθε δευτερόλεπτο φαίνονται στην *Εικόνα 25*

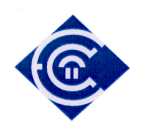

column 0 Scenario number: 1.0 column 1 Repetition number: 3.0  $column 2 Time(s): 3.0$ column 26 Environment: SoundPressure: Silent: 0.732 column 27 Environment: SoundPressure: Modest: 0.268 column 28 Environment: SoundPressure: Loud: 0.0 column: 123

Apo Hxo? Quiet Xwros: Ypnodwmatio xwros: Ypnodwmatio

Mathima: eksetash\_Fysikh\_dyskolh Mathitis: Petrou

Mathima: eksetash\_Fysikh\_dyskolh Mathitis: Georgiou

Mathima: eksetash, Fysikh, dyskolh Mathitis: Dhmhtriou

*Εικόνα 25:* Πληροφορία ανά δευτερόλεπτο πρώτου σεναρίου

Το next row σηµαίνει επόµενο δευτερόλεπτο, στη συνέχεια βλέπουµε το νούµερο του σεναρίου και τον αριθµός της επανάληψης, τα οποία είναι στοιχεία του αρχείου «contextdata.txt», τα οποία εδώ δε θα µας απασχολήσουν. Στη συνέχεια βλέπουµε το δευτερόλεπτο στο οποίο βρισκόµαστε (συνολικά είναι 48 δευτερόλεπτα), και έπειτα τα τρία επίπεδα θορύβου. Πιο κάτω βλέπουµε το αποτέλεσµα του συµπερασµού. Τα δεδοµένα του πλαισίου (περιβάλλοντος έχουν εισαχθεί στο πρόγραµµα, έχουν συγκριθεί µε τη νέα αλλά και τη σταθερή γνώση της οντολογίας και υπάρχει συµπερασµός και ως προς το επίπεδο του θορύβου (βλέπουµε τη λέξη «Quiet») αλλά και συµπερασµό για το δωµάτιο στο οποίο βρίσκεται («Ypnodwmatio»). Η µηχανή συµπερασµού µας βγάζει και το τελικό αποτέλεσµα στη συνέχεια που είναι η σύνδεση του ονόµατος του µαθητή µε το µάθηµα και το επίπεδο δυσκολίας.

Προφανώς οι χαρακτηρισµοί «Quiet», «Noisy», «Ypnodwmatio», «Saloni» είναι καθαρά ενδεικτικοί και µπορούν να αλλάξουν ανάλογα το σενάριο και τη φαντασία µας κάθε φορά που θέλουµε να δηµιουργήσουµε µια εκπαιδευτική διαδικασία.

Στην (*Εικόνα 26*) βλέπουµε και ένα ακόµα στιγµιότυπο της εκτέλεσης, όπου όπως µπορούµε να παρατηρήσουµε στο 41ο δευτερόλεπτο ο εξεταζόµενος ακούει πιο δυνατό ήχο. Αυτό φαίνεται από την ένδειξη της στάθµης Environment Sound Pressure Modest η οποία βρίσκεται στο 0,431 (> 0.3). Έτσι λοιπόν παράγεται συµπερασµός και το πρόγραµµα λαµβάνει από τη γνώση που έχει τα νέα δεδοµένα και αλλάζει το επίπεδο δυσκολίας της

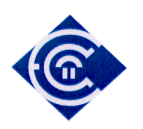

εξέτασης σε πιο εύκολο. Παράλληλα µας δίνει συµπερασµό για το ύψος του θορύβου («Noisy») και επίσης κάνει συµπερασµό για το πιθανό δωµάτιο στο οποίο βρίσκεται ο εξεταζόµενος.

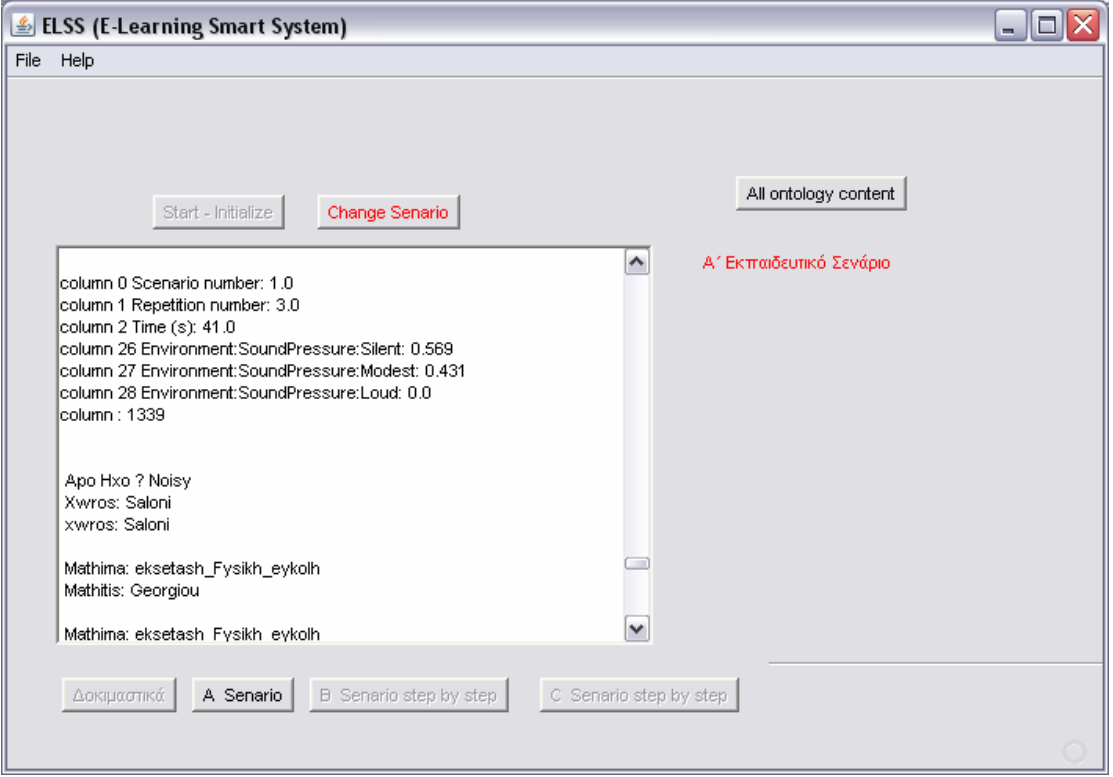

*Εικόνα 26 :* Ο εξεταζόµενος είναι σε πιο θορυβώδες περιβάλλον

Η εξέλιξη της εξέτασης είναι η ίδια. Το σενάριο τερµατίζεται µετά από 48 δευτερόλεπτα και αφού ο εξεταζόµενος έχει περάσει από διάφορα σηµεία µε διάφορες στάθµες θορύβου.

## **18.2. Εκπαιδευτικό Σενάριο B**

Το δεύτερο εκπαιδευτικό σενάριο είναι δυναµικό σε ότι αφορά τη διάδραση των χρηστών µε την εξέταση. Οι χρήστες κινούνται όπως ακριβώς περιγράφεται από το αρχείο contextdata.txt, (έχει περιγραφθεί αναλυτικά στο 17.4) µε τη διαφορά ότι η κίνηση γίνεται ανά δευτερόλεπτο. Επιστρέφουµε στην *Εικόνα 22*, όπου µόλις έχουµε επιλέξει αρχικοποίηση. Πατάµε **δύο φορές** το κουµπί επιλογής του «B Scenario step by step» και βλέπουµε την *Εικόνα 27*. Στη συνέχεια ξεκινούµε τη διαδικασία, η οποία έχει ως εξής :

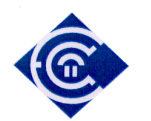

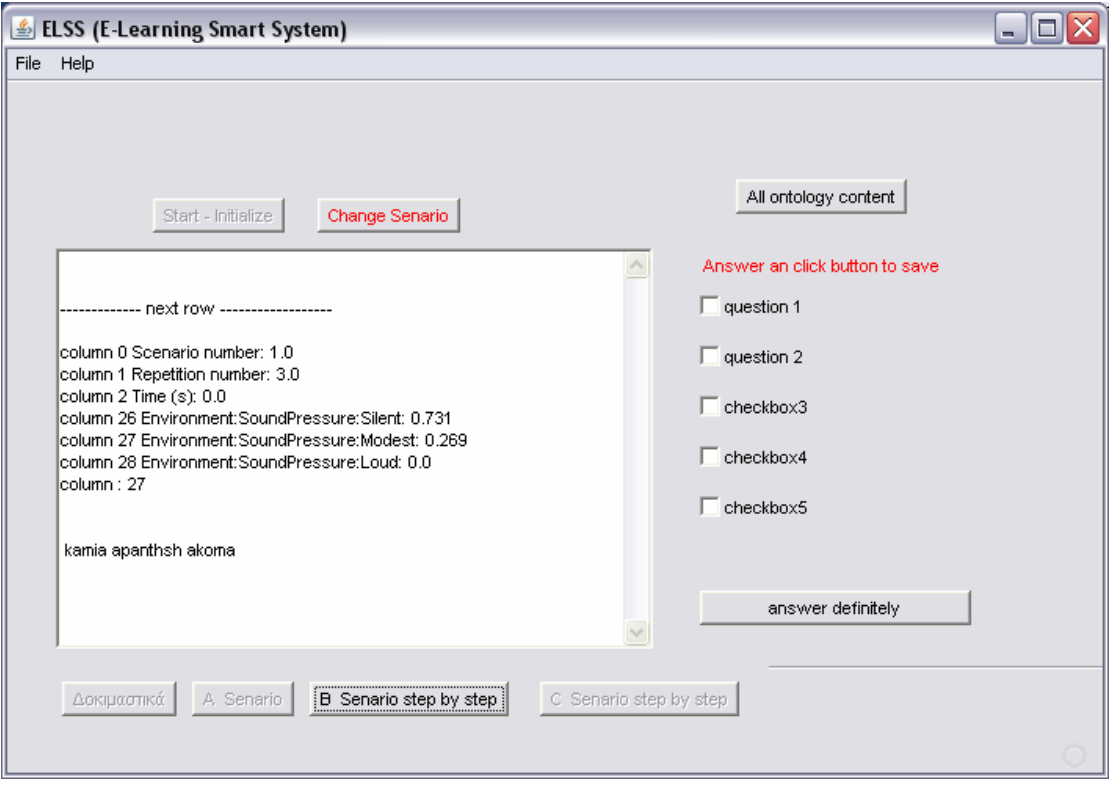

*Εικόνα 27 :* Η πρώτη οθόνη του Β σεναρίου

Κάθε δευτερόλεπτο ελέγχεται από την εκτέλεση από το πάτηµα του πλήκτρου «B Scenario step by step». Κάθε φορά που πατάμε το πλήκτρο αυτό, περνά ένα δευτερόλεπτο. Στο µεσοδιάστηµα µεταξύ της εκτέλεσης ενός δευτερολέπτου ο χρήστης έχει δικαίωµα να απαντήσει σε κάποια ερώτηση του ερωτηµατολογίου που έχει µπροστά του. Το ερωτηµατολόγιο δεν είναι πάντα το ίδιο. Αν αλλάξουν οι περιβαλλοντικές συνθήκες (η στάθµη του θορύβου) και βρεθεί σε άλλο σηµείο, όπου το επίπεδο πρέπει να αλλάξει, αλλάζει και το ερωτηµατολόγιο. Υπάρχουν δύο οµάδες ερωτήσεων. Οι εύκολες και οι δύσκολες. Ξεκινώντας τη δύσκολη εξέταση έχουµε µια 5άδα ερωτήσεων. Όταν το επίπεδο του θορύβου ανέβει και πρέπει να αλλάξει το επίπεδο της εξέτασης σε «εύκολο», τότε αλλάζει και η πεντάδα των ερωτήσεων. Το σύστηµα εξασφαλίζει ότι οι απαντηµένες ερωτήσεις του ανενεργού πλέον ερωτηµατολογίου δε θα χαθούν αλλά θα επανέλθουν όταν οι συνθήκες το επιτρέψουν και επιπλέον µε τον ίδιο τρόπο θα αποθηκευτούν ως νέα γνώση στην οντολογία οι απαντηµένες ερωτήσεις του δεύτερου ερωτηµατολογίου οι οποίες µε τη σειρά τους θα επανέλθουν όταν το επιτρέψουν οι νέες συνθήκες. Κάθε φορά οι ερωτήσεις που επανέρχονται προκύπτουν από συµπερασµό στις οντολογίες µε βάση τις συνθήκες περιβάλλοντος.

Πρέπει να τονίσουµε ότι κάθε φορά που απαντάει ο ενδιαφερόµενος µια απάντηση (τσεκάροντας το αντίστοιχο κουτάκι) δεν αποθηκεύεται αυτόµατα και η απάντηση. Για να

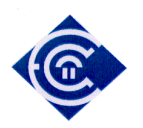

γίνει αποθήκευση της απάντησης, πρέπει να πατηθεί το κουµπάκι «answer definetly», οπότε και δεν γίνεται πλέον να αλλάξει η απάντηση. Στην *Εικόνα 28* το στιγµιότυπο είναι στο 3<sup>ο</sup> δευτερόλεπτο, το επίπεδο θορύβου είναι 0,268 (χαµηλό), άρα η εξέταση είναι «δύσκολη», έχουν απαντηθεί οι ερωτήσεις 3 και 4 οι οποίες είναι και οριστικοποιηµένες, χωρίς δυνατότητα αλλαγής.

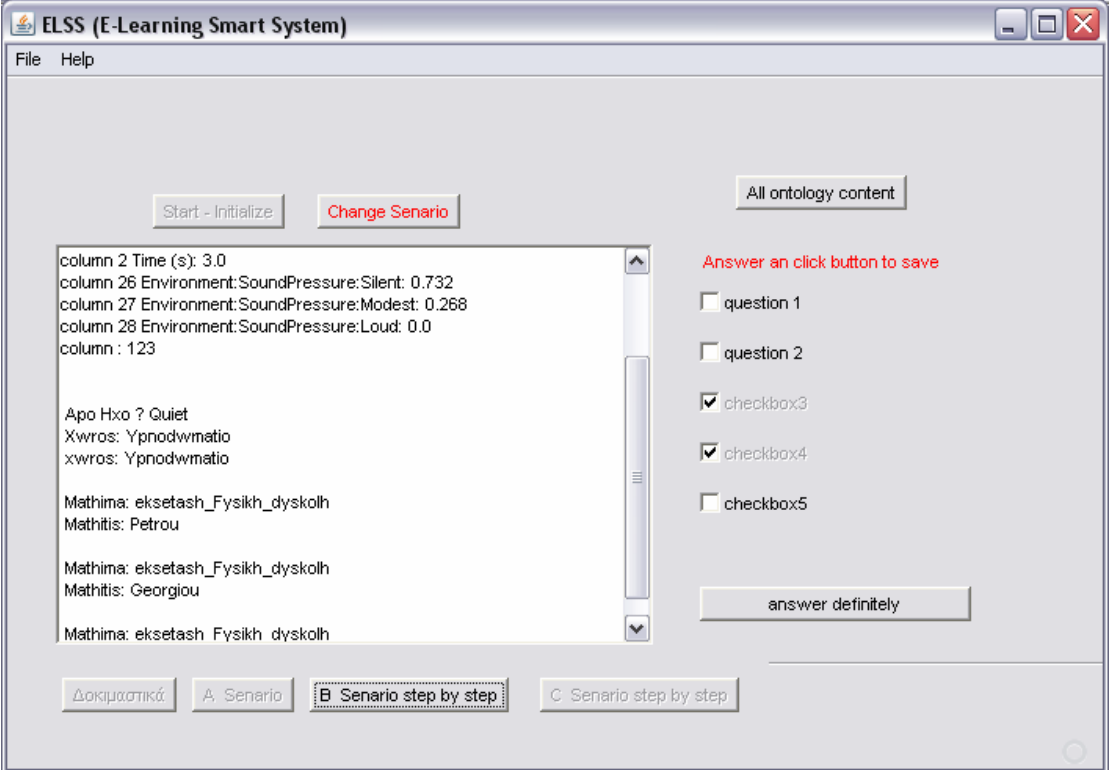

*Εικόνα 28:* Τα Β σενάριο στο 3<sup>°</sup> δευτερόλεπτο

Στην επόµενη *Εικόνα 29*, είµαστε στο 9<sup>ο</sup> δευτερόλεπτο και πλέον το επίπεδο θορύβου είναι 0,339 (άρα υψηλό), και εποµένως το επίπεδο της εξέτασης είναι «εύκολο», ενώ οι απαντήσεις που έχουν οριστικοποιηθεί είναι οι 2 και 3.

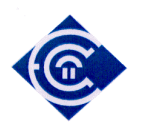

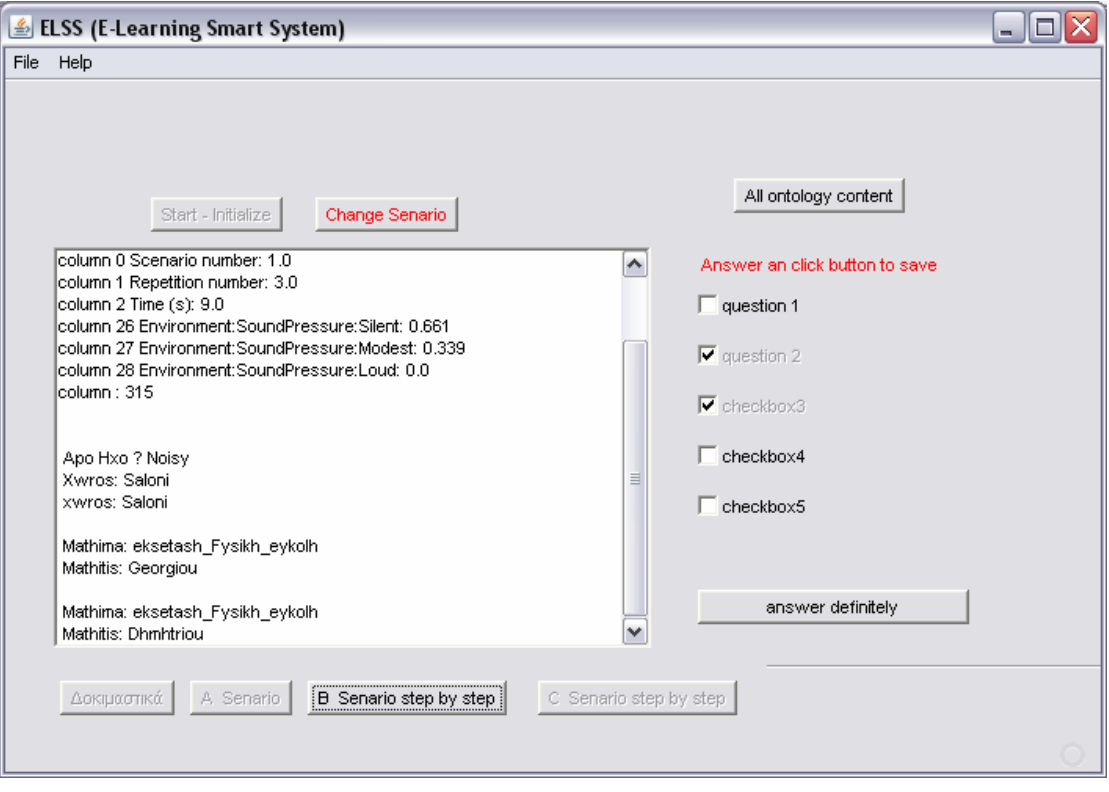

*Εικόνα 29:* Τα Β σενάριο στο 9<sup>°</sup> δευτερόλεπτο

Εξετάζοντας τη δοµή της υλοποίησης του Β σεναρίου, επιπρόσθετα στις αλλαγές που έχουµε κάνει ως προς της διάδραση µε το χρήστη, αλλάζουµε και τη λογική µε την οποία εισάγουµε τη νέα γνώση στο σύστηµα. Πλέον η νέα γνώση δεν εισάγεται ως οµαδικό αρχείο, όπως γίνεται στο Α εκπαιδευτικό σενάριο. Η νέα γνώση σε αυτό το σενάριο σχετίζεται µε την αντίδραση του χρήστη. Ως νέα γνώση στο σύστηµα θεωρείται αυτή την οποία ο χρήστης εισάγει µέσω κάποιας συσκευής εισόδου. Αυτή θα µπορεί για παράδειγµα να είναι η οθόνη αφής της κινητής συσκευής.

Ο µηχανισµός συµπερασµού ενεργοποιείται

• Σε περίπτωση που ο µαθητής µεταφερθεί σε χώρο µε περισσότερη ή λιγότερη φασαρία

Τα δεδοµένα του περιβάλλοντος που τροφοδοτούν και επηρεάζουν το µηχανισµό συµπερασµού είναι

• Ο στάθµη του θορύβου που συλλαµβάνεται από τους αισθητήρες

#### **18.3. Εκπαιδευτικό Σενάριο C**

Στο τρίτο και τελευταίο εκπαιδευτικό σενάριο, υλοποιήσαµε αρκετές διαφορετικές καταστάσεις, εξαναγκάσαµε το µηχανισµό συµπερασµού να ενεργοποιηθεί σε περισσότερες περιπτώσεις, καθώς επίσης το περιβάλλον επηρεάζει τη διαδικασία εξέτασης µε περισσότερους τρόπους.

Σύµφωνα µε το σενάριο αυτό έχουµε καταγραφή από το σύστηµα RFID [18], το οποίο περιγράψαµε στο 17.4.2. Εποµένως σε αυτή την περίπτωση έχουµε έλεγχο της θέσης του εξεταζόµενου µε σύστηµα GPS, και µεταβολή του επιπέδου εξέτασης ανάλογα τη θέση στο δωµάτιο (ή κατ' επέκταση στο χώρο) στον οποίο κινείται. Στο εκπαιδευτικό αυτό σενάριο εκτός από την αλλαγή στο είδος των δεδοµένων περιβάλλοντος, έχουµε αναπτύξει και ένα διαφορετικό σενάριο εκπαιδευτικής δραστηριότητας. Σύµφωνα µε τη δραστηριότητα αυτή, ο µαθητής κινείται στους χώρους ενός µουσείου, όπου µετακινείται από αίθουσα σε αίθουσα έχοντας µια φορητή συσκευή η οποία του παρέχει µια εξέταση σχετική µε τα εκθέµατα που βλέπει στη συγκεκριµένη αίθουσα.

Το σενάριο διαρκεί 50 δευτερόλεπτα και η διάρκεια παραµονής σε κάθε αίθουσα είναι 5 δευτερόλεπτα. Οι αίθουσες συνολικά είναι 3. Ο µαθητής στη διάρκεια των 50 δευτερολέπτων µπορεί να επισκεφτεί τις 3 αίθουσες πάνω από µια φορά.

Με την αλλαγή της αίθουσας ο µαθητής και µε βάση τα στοιχεία από το σύστηµα RFID, λαµβάνει µια 5άδα ερωτήσεων οι οποίες είναι ενός επιπέδου δυσκολίας, και στις οποίες καλείται να απαντήσει.

Στις δύο από τις τρεις αίθουσες µπορεί να συνεχίσει τις απαντήσεις του και τις επόµενες επισκέψεις του πέρα από την πρώτη φορά. Στη µία όµως από τις τρεις, έχει δικαίωµα να απαντήσει µόνο κατά την πρώτη του επίσκεψη. Όταν τελειώσει η πρώτη του επίσκεψη σε αυτήν την συγκεκριµένη αίθουσα, το σύστηµα του κλειδώνει τη συγκεκριµένη πεντάδα.

Συνοπτικά η πεντάδα των ερωτήσεων για κάθε αίθουσα κλειδώνει σε δύο περιπτώσεις

- Αν απαντηθούν και οι πέντε ερωτήσεις που αντιστοιχούν στην αίθουσα
- Για την µια και µοναδική αίθουσα όταν τελειώσουν τα 5 δευτερόλεπτα της πρώτης επίσκεψης

Ο µηχανισµός συµπερασµού ενεργοποιείται

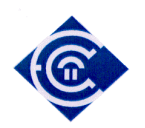

- Σε περίπτωση που ο µαθητής αλλάζει αίθουσα οπότε πρέπει να του παρέχει µια συγκεκριµένη πεντάδα ερωτήσεων
- Σε περίπτωση επανεπίσκεψης στην ίδια αίθουσα, ώστε να τον πληροφορήσει ποιες ερωτήσεις έχει ήδη απαντήσει
- για το αν θα πρέπει να κλειδώσει ή όχι τις ερωτήσεις ανάλογα σε ποια αίθουσα είναι και πόσες απαντήσεις έχει δώσει

Τα δεδοµένα του περιβάλλοντος που τροφοδοτούν και επηρεάζουν το µηχανισµό συµπερασµού είναι

- τα στοιχεία από το σύστηµα RFID, τα οποία στην ουσία είναι αριθµοί που δηλώνουν την αίθουσα στην οποία βρίσκεται ο εξεταζόµενος.
- Οι απαντήσεις του µαθητή (interaction).
- Ο χρόνος που περνά και µπορεί να κλειδώσει την οµάδα ερωτήσεων

Οι οθόνες που θα δούµε εκτελώντας αυτό το εκπαιδευτικό σενάριο είναι οι ακόλουθες :

Μετά την αρχικοποίηση του σεναρίου την οποία µπορούµε να δούµε στην *Εικόνα 22*, πατούµε το κουµπάκι C Scenario δύο φορές, οπότε βλέπουµε την *Εικόνα 30*

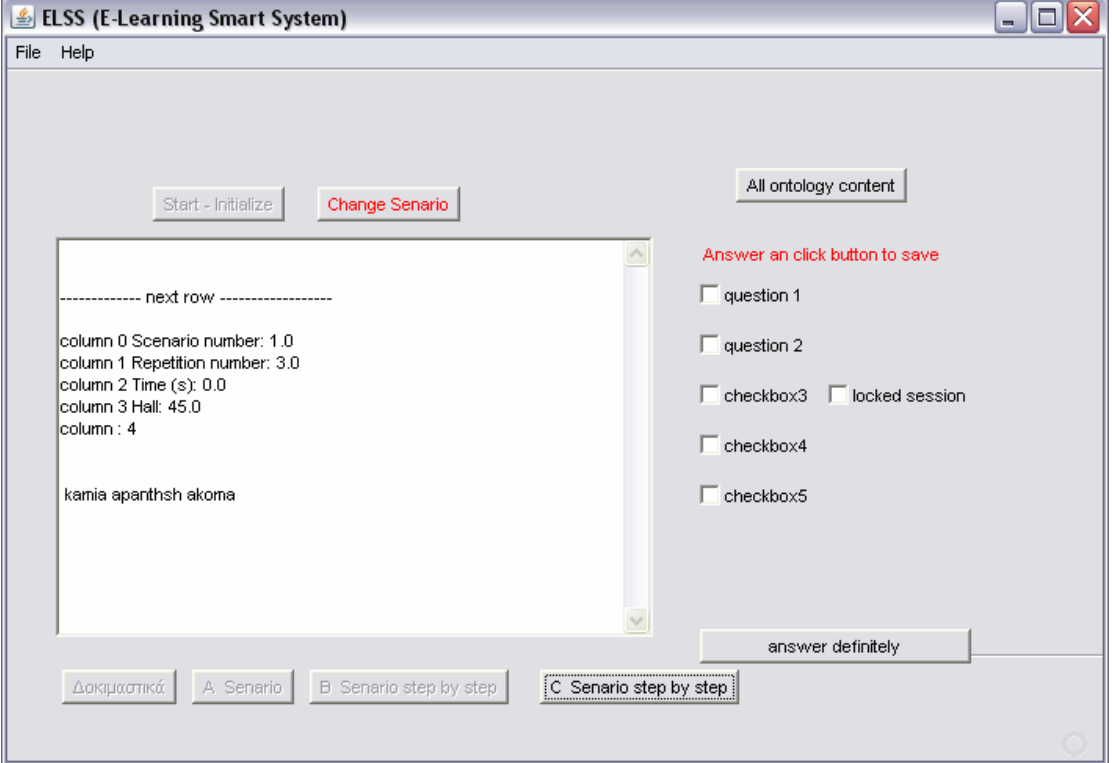

*Εικόνα 30:* Η πρώτη οθόνη του C σεναρίου

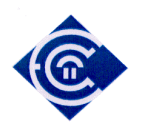

Στη συνέχεια το σενάριο εξελίσσεται ανά δευτερόλεπτο, το οποίο ελέγχουµε εµείς µε το πάτηµα του κουµπιού «C Scenario step by step». Κάθε φορά που θέλει να κατοχυρώσει µια απάντηση ο µαθητής, πρέπει να πατήσει το κουµπάκι, «answer definitely». Στην *Εικόνα 31* η

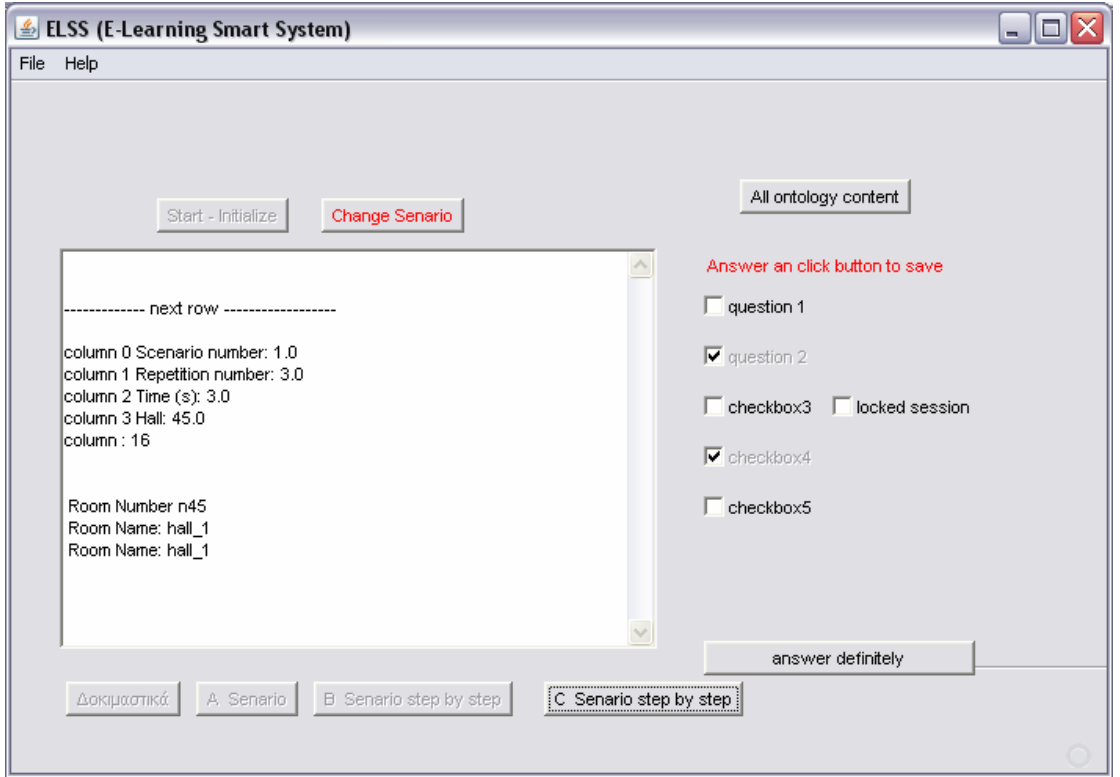

*Εικόνα 31:* Το C σενάριο στο 3<sup>°</sup> δευτερόλεπτο

διαδικασία βρίσκεται στο 3ο δευτερόλεπτο, ο µαθητής είναι στην αίθουσα 45 και έχει απαντήσει στις ερωτήσεις 2 και 4. Στην *Εικόνα 32*,

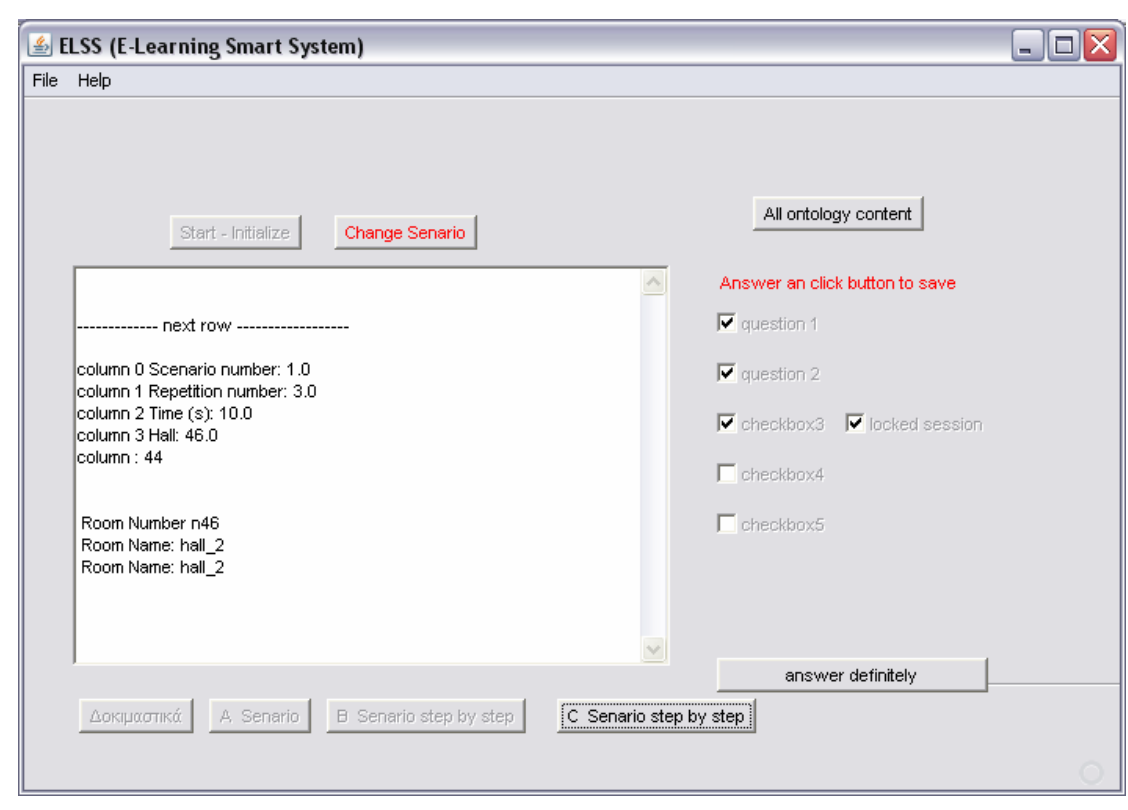

*Εικόνα 32:* Το C σενάριο στο 10<sup>°</sup> δευτερόλεπτο

η διαδικασία βρίσκεται στο  $10^{\rm o}$  δευτερόλεπτο, ο μαθητής βρίσκεται στην αίθουσα 46 στην οποία η ιδιαιτερότητα είναι ότι έχει δικαίωµα να απαντήσει κατά την πρώτη του επίσκεψη και µόνο, και παρατηρούµε πράγµατι ότι το σύστηµα του κλείδωσε τη δυνατότητα να απαντήσει εκ νέου στην επόµενη επίσκεψή του στην ίδια αίθουσα, παρότι έχει απαντήσει µόνο στις ερωτήσεις 1, 2 και 3.

Στην επόμενη οθόνη τέλος (*Εικόνα 33*) βρισκόμαστε στο 18<sup>°</sup> δευτερόλεπτο

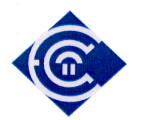

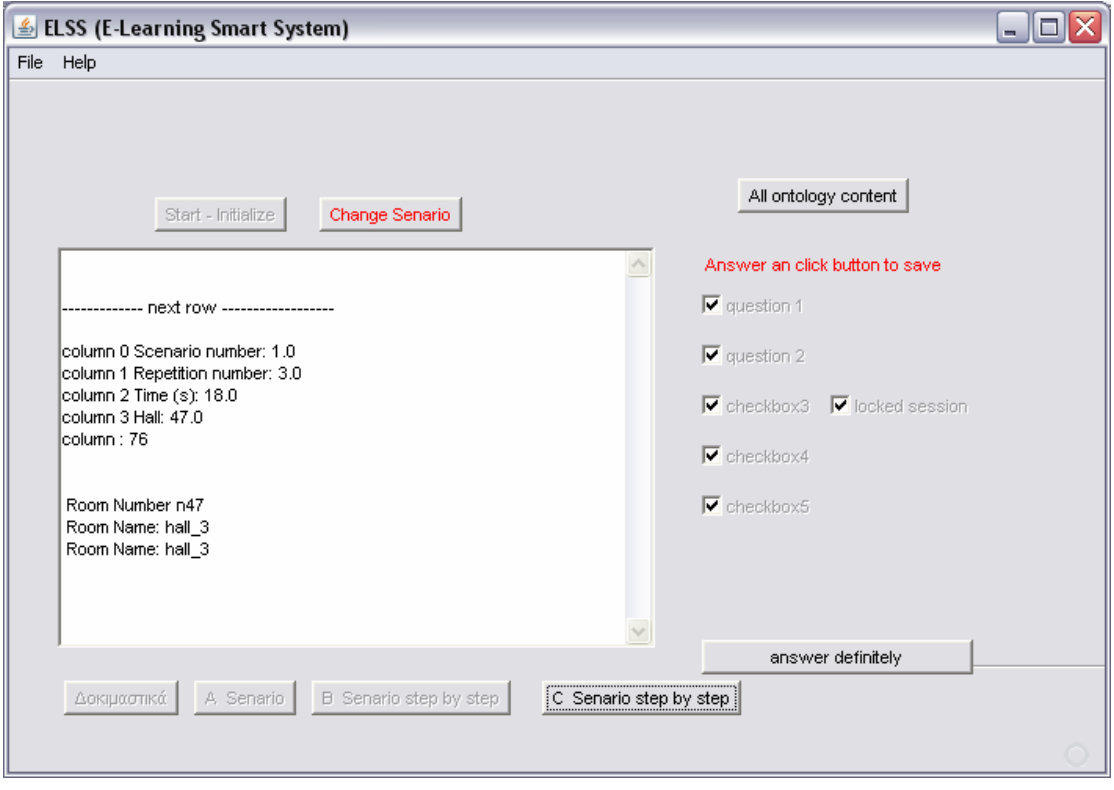

*Εικόνα 33:* Το C σενάριο στο 18<sup>°</sup> δευτερόλεπτο

και ο µαθητής βρίσκεται στην αίθουσα 47. Η ιδιαιτερότητα εδώ είναι ότι ο µαθητής έχει απαντήσει και τις 5 ερωτήσεις της αίθουσας, κατοχύρωσε τις απαντήσεις του και εποµένως το σύστηµα του κλείδωσε τις απαντήσεις, παρά το γεγονός ότι ο µαθητής θα µείνει στην αίθουσα άλλα δύο δευτερόλεπτα. Όπως αναφέραµε ήδη, τα 5 δευτερόλεπτα που διαρκεί η παραµονή σε κάθε αίθουσα είναι καθαρά ενδεικτικά και τα επιλέξαµε έτσι ώστε να µην είναι κουραστική η διαδικασία για αυτόν που εκτελεί το σενάριο για εκπαιδευτικούς λόγους.

#### **18.4. Παραλλαγές των σεναρίων**

Τα εκπαιδευτικά σενάρια πάνω στα οποία εργαστήκαµε είναι προφανές ότι είναι ενδεικτικά. Ένα πλήθος άλλων σεναρίων µπορεί να διατυπωθεί και φυσικά µπορεί να βασίζεται σε άλλη εκπαιδευτική διαδικασία. Αυτό είναι και το πολύ σηµαντικό κοµµάτι της υλοποίησης. Ότι δηλαδή δηµιουργήθηκε µια υποδοµή η οποία συνέδεσε και συνδύασε πολλές διαφορετικές τεχνολογίες και µπορεί πλέον να εφαρµοσθεί σε διαφορετικές πειραµατικές διατάξεις.

Ας δούµε για παράδειγµα κάποιες ενδεικτικές παραλλαγές. Στα δύο πρώτα εκπαιδευτικά σενάρια λαµβάνουν µέρος τρεις υποτιθέµενοι µαθητές οι οποίοι εξετάζονται µε αποστολή της εξέτασης σε κάποια φορητή συσκευή. Ταυτόχρονα αυτοί οι µαθητές κινούνται στο χώρο. Η

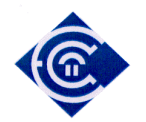

κίνηση αυτή στο τρίτο σενάριο γίνεται µέρος αυτής της εξέτασης. ∆ηλαδή στην Τρίτη εξέταση οι ερωτήσεις σχετίζονται µε τα αντικείµενα της αίθουσας στην οποία βρίσκεται ο µαθητής. Μια παραλλαγή θα ήταν το σύνολο των ερωτήσεων να αλλάζει εκτός από την αίθουσα αλλά και σε σχέση µε το αντικείµενο µπροστά στο οποίο βρίσκεται κάθε φορά ο µαθητής και επιπλέον να σχετίζεται και µε το πόσο κόσµο έχει τριγύρω του, και το επίπεδο της δυσκολίας να αυξοµειώνεται και µε την ένταση θορύβου του περιβάλλοντος.

Παραλλαγές φυσικά µπορούν να προκύψουν σε σχέση και µε την εκπαιδευτική διαδικασία. Μπορεί η εκπαιδευτική διαδικασία να µη σχετίζεται µε εξέταση αλλά µε µια απλή διαδικασία µάθησης. Κάθε φορά, στο σηµείο στο οποίο βρίσκεται ο µαθητής να µη φτάνει σύνολο ερωτήσεων αλλά εκπαιδευτικό κείµενο το οποίο σχετίζεται µε το σηµείο στο οποίο βρίσκεται ο µαθητής. Μπορεί επίσης να µην είναι ούτε καν αίθουσα, αλλά να είναι µια εκδροµή σε ζωολογικό κήπο, σε ένα εκπαιδευτικό πάρκο ή κάτι παρόµοιο.

Επίσης η εκπαιδευτική διαδικασία µπορεί να είναι περίπατος σε κάποιο εργοστάσιο, επιχείρηση, πανεπιστήµιο ή οτιδήποτε άλλο στο οποίο θα µπορούσε να εξελιχθεί µια εκπαιδευτική διαδικασία.

Επιπλέον η εκπαιδευτική διαδικασία µπορεί να µην αφορά ούτε καν µαθητές αλλά εκπαιδευόµενους τεχνίτες, εργάτες και οποιασδήποτε µορφής εργαζόµενους οι οποίοι θα ήθελε µια επιχείρηση να εκπαιδεύσει περνώντας τους από τα διάφορα επίπεδα παραγωγής. Φυσικά παραλλαγές µπορούν να γίνουν όχι µόνο σε σχέση µε αυτόν ή αυτούς που δέχονται την υπηρεσία και την ίδια την υπηρεσία αλλά και ως προς το πώς µπορεί να εξελιχθεί η διαδικασία. Είδαµε στα δύο πρώτα σενάρια ότι µπορεί να αυξοµειώνεται το επίπεδο δυσκολίας τη εξέτασης. Θα µπορούσαν οι καταστάσεις να µην είναι δύσκολη εύκολη, αλλά υπάρχει ή δεν υπάρχει εξέταση.

Επιπλέον παραλλαγές µπορούµε να σκεφτούµε και σε σχέση µε τους µετρήσιµους παράγοντες των περιβαλλοντικών συνθηκών. θεωρούµε ότι οι συνθήκες περιβάλλοντος που µετράµε είναι ο τόπος και ο ήχος.

Άλλες αλλαγές µπορούν να προκύψουν από τη βελτίωση της ποιότητας και της ταξινοµίας των οντολογιών. Όπως περιγράψαµε ήδη οι οντολογίες αποτελούν σύγχρονα και δυναµικά εργαλεία για τη διαχείριση της γνώσης. Υπάρχουν πολλές εργασίες διεθνώς οι οποίες

ασχολούνται µε την κατασκευή οντολογιών µε σκοπό την πλήρη κάλυψη ενός πεδίου. Καθώς αυξάνεται ο αριθµός των κλάσεων και η ποιότητα της ταξινοµίας µιας οντολογίας θα προκύψουν και πολλές παραλλαγές στα σενάρια τα οποία επεξεργαστήκαµε στην εργασία µας. Για παράδειγµα, θα µπορούσε να προστεθεί και η κατάσταση στην οποία ο χρήστης µετακινείται καθ' ύψος και βρίσκεται σε σηµείο στο οποίο δεν έχει σήµα. Τι µπορεί να γίνει σε αυτήν την περίπτωση; θα σταµατήσει η εξέταση; Θα υπάρξει πιθανώς κάποιος ενταµιευτής (buffer) µνήµης στο οποίο θα αποθηκεύονται τα δεδοµένα και θα φορτώνονται

στο σύστηµα καθώς θα ξαναέρχεται το σήµα;

Επίσης µια παραλλαγή που µπορεί να προκύψει στην εφαρµογή µας είναι η µεταφορά της µηχανής αληθειών που περιγράψαµε στο 17.3 σε κάποιον µεµονωµένο εξυπηρέτη µε τη µορφή µιας ευρύτερης οντολογίας. Έτσι µε κατάλληλα ερωτήµατα κάθε φορά θα µπορεί να εξάγεται το κατάλληλο σύνολο αληθειών και κανόνων για την εφαρµογή µας και πάντα σύµφωνα µε το σενάριο (εκπαιδευτικό ή οτιδήποτε άλλο) που έχουµε.

Τέτοιες παραλλαγές µπορούν να απασχολήσουν στο µέλλον επέκταση της εργασίας µας σε περεταίρω έρευνα.

# **19. Μεταγλώττιση και Εκτέλεση της Εφαρµογής**

Όπως είδαµε ήδη για την ανάπτυξη µεταγλώττιση και εκτέλεση της εφαρµογής χρησιµοποιήσαµε το περιβάλλον ανάπτυξης Netbeans το οποίο περιγράψαµε στο **Σφάλµα! Το αρχείο προέλευσης της αναφοράς δεν βρέθηκε.**. Η ιδιαιτερότητα που προκύπτει από τη χρήση της εξωτερικής προς την Java µηχανής Bossam είναι το γεγονός ότι πρέπει να ενσωµατωθούν οι βιβλιοθήκες της. Για να µπορέσουµε να λειτουργήσουµε τις συναρτήσεις της µηχανής bossam οι οποίες όπως είδαµε είναι γραµµένες σε java, χρειάζεται να ενσωµατώσουµε στην εφαρµογή τις βιβλιοθήκες της µηχανής (*Εικόνα 34*), τις οποίες µπορεί κανείς να βρει στο [40].

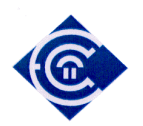

| antir-r13.jar           |
|-------------------------|
| bossam.bat              |
| bossam.jar              |
| bossam.sh               |
| bossamsh.bat            |
| bossamsh.sh             |
| commons-logging-1.1.jar |
| GEOnt.txt               |
| model-13.jar            |
| nsam.jar                |
| Piccolo.jar             |
| rio-13.jar              |
| util-13.jar             |
|                         |
|                         |

*Εικόνα 34 :* Οι βιβλιοθήκες της µηχανής Bossam

Οι οποίες ενσωµατώνονται από το παράθυρο των ιδιοτήτων της εφαρµογής (project) προσθέτοντας την αντίστοιχη βιβλιοθήκη (add library) (*Εικόνα 35*). Στην εικόνα φαίνεται η βιβλιοθήκη «MyLibrary» η οποία έχει ορισθεί «να δείχνει» στον κατάλογο που περιέχει τα αρχεία της *Εικόνα 34*.

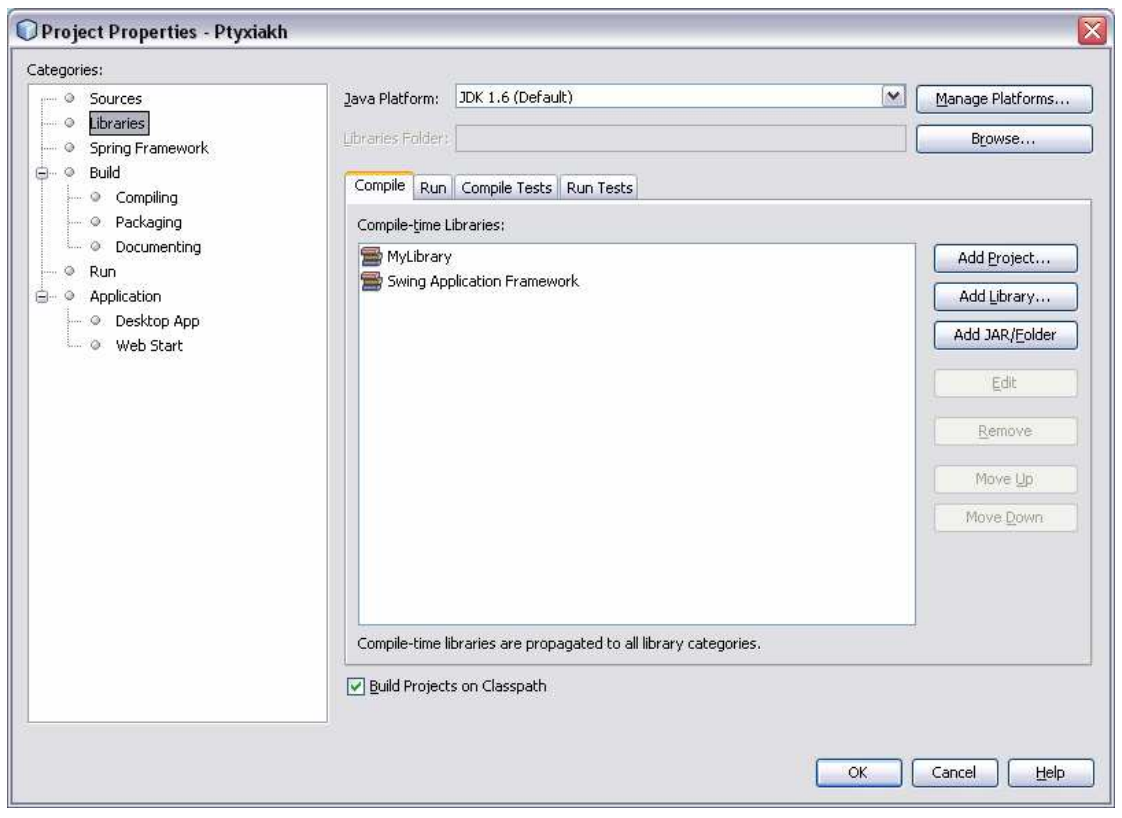

*Εικόνα 35 :* Οι ιδιότητες της εφαρµογής µε τις επιπρόσθετες βιβλιοθήκες

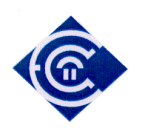

Κατά τις υπόλοιπες διαδικασίες µεταγλώττισης και εκτέλεσης δεν εµφανίζεται κάποια ιδιαιτερότητα. Τέλος να αναφέρουμε ότι τα εκτελέσιμα jar αρχεία που δημιουργούνται για να εκτελεσθούν σωστά θα πρέπει στον ίδιο κατάλογο να έχουν και τον φάκελο µε τις βιβλιοθήκες της Bossam.

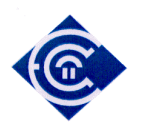

# **Βιβλιογραφία**

- 1. Anagnostopoulos C. and Hadjiefthymiades S., "Enhancing Situation Aware Systems through Imprecise Reasoning", IEEE Transactions on Mobile Computing, vol. 7, no. 9, September 2008.
- 2. Anagnostopoulos C., Tsetsos V., Kikiras P., and Hadjiefthymiades S., "OntoNav: A Semantic Indoor Navigation System", proceedings of the 1st Workshop on Semantics in Mobile Environments (SME), MDM'05, Cyprus, May 2005.
- 3. Anderson L. W., Krathwohl D. R., Airasian P. W., Cruikshank K. A., Mayer R. E., Pintrich P. R., Raths J. and Wittrock M. C., «A Taxonomy for Learning, Teaching, and Assessing — A Revision of Bloom's Taxonomy of Educational Objectives»; (Eds.) Addison Wesley Longman, Inc. 2001
- 4. Bloom B. S. «Taxonomy of Educational Objectives: The Classification of Educational Goals» pp. 201-207; (Ed.) Susan Fauer Company, Inc. 1956.
- 5. Dameron, O., Musen M. A., Gibaud. B., "Using semantic dependencies for consistency management of an ontology of brain-cortex anatomy." Artif Intell Med 39(3):217-225, 2007.
- 6. Davies J., Dieter F.and Frank van Harmelen «Towards the semantic web.Ontologydriven Knowledge Management» Chichester,England: John Wiley & Sons Ltd, http://eu.wiley.com/WileyCDA/Section/index.html, 2003.
- 7. Fok A.W.P. and Ip H.H.S., "Educational Ontologies Construction for Personalized, Learning on the Web",
- 8. Guangzuo C., Fei C., Hu C., Shufang L., «OntoEdu: A Case Study of Ontology-based Education Grid System for E-Learning», Fifth Agricultural Ontology Service (AOS) Workshop,27 - 29 April 2004, Beijing, China.
- 9. Guarino Ν., «Some Ontological Principles for Designing Upper Level Lexical Resources» CoRR cmp-lg, 9809002, 1998
- 10. Horridge M., Knublauch H., Rector A., Stevens R., Wroe C., «A Practical Guide To Building OWL Ontologies Using The Protege -OWL Plugin and CO-ODE Tools Εdition 1.1», The University Of Manchester, Stanford University, 2004
- 11. Jang Μ., Sohn J. C., «Bossam: An Extended Rule Engine for OWL Inferencing », Lecture Notes in Computer Science, 2004, ISBN 978-3-540-23842-3
- 12. Jovanović J., Gašević D., Devedžić V., "TANGRAM: An Ontology-based Learning Environment for Intelligent Information Systems," *Proceedings of the World conference on e-Learning in corporate, Government, Healthcare, & Higher Education – E-Learn 2005*, Vancouver , Canada , October, 2005.
- 13. Milam J., "Ontologies in Higher Education", HigherEd.org, Inc.

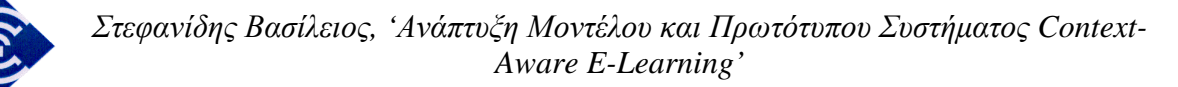

- 14. Mizoguchi R., «Tutorial on ontological engineering Part 2: Ontology development, tools and languages», New Generation Computing, OhmSha&Springer, Vol.22, No.1, pp.61-96, 2004
- 15. Nathanail S., Tsetsos V., and Hadjiefthymiades S., "Sensor-driven adaptation of web document presentation", in the proceedings of HCI International (HCII), Beijing, P.R. China, July, 2007.
- 16. Ogata H. and Yano Y., "JAPELAS, Context-Aware Support for Computer-Supported Ubiquitous Learning", 2<sup>nd</sup> IEEE International Workshop on Wireless and Mobile Technologies in Education (WMTE'04), 2004.
- 17. Papataxiarhis V. , "Technologies of Knowledge Representation and Reasoning: the case of an intelligent football manager", M.Sc. thesis, Supervisors: Prof. Izambo Karali, Prof. Panagiotis Stamatopoulos, November 2008
- 18. Papataxiarhis V. , Riga V., Nomikos V., Sekkas Od., Kolomvatsos K., Tsetsos V., Papageorgas P., Vourakis S., Xouris V., Hadjiefthymiades S., Kouroupetroglou G., "MNISIKLIS Q Indoor Location Based Services for All",
- 19. Schmidt A., and Winterhalter C., "User Context Aware Delivery of E-Learning Material: Approach and Architecture", Journal of Universal Computer Science, Volume 10 / Issue 1, 2004.
- 20. Sirin E., Parsia B., "SPARQL-DL: SPARQL Query for OWL-DL"
- 21. Sure, Y., S. Staab, M. Erdmann, J. Angele, R. Studer and D. Wenke, «OntoEdit, Collaborative ontology development for the semantic web», Proc. of ISWC2002, (2002) 221-235.
- 22. Tsarkov D. and Horrocks I., «*FaCT++* Description Logic Reasoner: System Description», 2006
- 23. Tsetsos V., Anagnostopoulos C., Kikiras P., and Hadjiefthymiades S., "Semantically Enriched Navigation for Indoor Environments", International Journal on Web and Grid Services, Vol. 2, No. 4, 2006.
- 24. Tomai E., Spanaki M., "From ontology design to ontology implementation: A web tool for building geographic ontologies", NTUA
- 25. Weitl F., Kammerl R., Göstl M., "Context Aware Reuse of Learning Resources", World Conference on Educational Multimedia, Hypermedia and Telecommunications (EDMEDIA), Lugano, Switzerland 2004.
- 26. Yang S. J. H., "Context Aware Ubiquitous Learning Environments for Peer-to-Peer Collaborative Learning", Educational Technology & Society, 9 (1), 2006.
- 27. Γιαννόπουλος Γ. Π., «GoNToggle: Έξυπνη µηχανή αναζήτησης µε χρήση οντολογιών», Επιβλέπων: Ιωάννης Βασιλείου, Καθηγητής Ε.Μ.Π., Αθήνα 2006

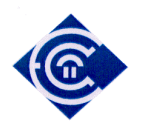

- 28. Μπουρλιός Β., «∆ηµιουργία Οντολογίας για την ύλη της Φυσικής Λυκείου», Επιβλέπων: Φιτσιλής Πάνος, πτυχιακή εργασία, Πάτρα 2008
- 29. Πετράκης Σ., «Σύγχρονη ∆ιαχείριση Γνώσης και Οµότιµα Υπολογιστικά ∆ίκτυα», ∆ιπλωµατική Εργασία, Επιβλέπων: Γρηγόρης Μέντζας Καθηγητής Ε.Μ.Π., Αθήνα 2007
- 30. Ρήγας Π, Τσέτσος Β., Παπαταξιάρχης Β., Πίνο Α., Κολοµβάτσος Κ., Χατζηευθυµιάδης Ε., Κουρουπέτρογλου Γ., «ΜΝΗΣΙΚΛΗΣ: Προηγµένες Καθολικές Υπηρεσίες Θέσης σε Εσωτερικούς Χώρους», [http://speech.di.uoa.gr/mnisiklis/ ], 2007
- 31. http://protege.stanford.edu/overview/protege-owl.html The Protégé platform (τελευταία πρόσβαση 9/12/2008)
- 32. EduOnto: An Ontology for Educational Resources http://web.syr.edu/~jqin/eduonto/index.html : This onology is based on the metadata schmes for the Gateway to Educational Materials and its controlled vocabulary. The class types include resuable classes (Person, Organization, and Contact), resource object classes (instructional, informational, research), and vocabulary classes (subject categories and terms). (τελευταία πρόσβαση 9/12/2008)
- 33. Writing OWL ontologies in ACE http://attempto.ifi.uzh.ch/site/docs/writing\_owl\_in\_ace.html (τελευταία πρόσβαση 9/12/2008)
- 34. «OWL Reasoning Examples and Hands-On Session», http://owl.man.ac.uk/2005/07/sssw/people.html (τελευταία πρόσβαση 9/12/2008)
- 35. OWL Web Ontology Language Overview http://www.w3.org/TR/owl-features/
- 36. namespace οντολογιών http://www.owl-ontologies.com/
- 37. Pellet: The Open Source OWL DL Reasoner http://clarkparsia.com/pellet/ (τελευταία πρόσβαση 9/12/2008)
- 38. The Protégé Ontology Editor and Knowledge Acquisition System http://protege.stanford.edu/
- 39. «Bossam» is an inference engine ( a Semantic Reasoner) http://bossam.wordpress.com/ (τελευταία πρόσβαση 9/12/2008)

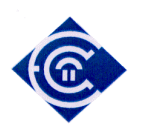

- 40. «Bossam» Getting Started http://www.geocities.com/jangminsu/getting-started.html #creating\_a\_reasoner (τελευταία πρόσβαση 9/12/2008)
- 41. Buchingae A Rule Language for The Web http://www.geocities.com/jangminsu/buchingae-rule-language.html (τελευταία πρόσβαση 9/12/2008)
- 42. Εργαστήριο Ψηφιακών Συστηµάτων και Ψηφιακών Μέσων, «Ευφυής πρόσβαση στην Ψηφιακή Πληροφορία» http://dsmc.eap.gr/semweb.php (τελευταία πρόσβαση 9/12/2008)
- 43. Tim Berners-Lee, the Director of the World Wide Web Consortium http://www.w3.org/People/Berners-Lee/ (τελευταία πρόσβαση 26/03/2009)
- 44. ∆ιαχείριση Γνώσης, Ιστοσελίδα του Μανόλη Γεργατσούλη, Τµήµα Αρχειονοµίας & Βιβλιοθηκονοµίας, Ιόνιο Πανεπιστήµιο http://www.ionio.gr/~manolis/courses/kmp/kmp.htm (τελευταία πρόσβαση 9/12/2008)
- 45. Πλήρες xsd data type reference http://books.xmlschemata.org/relaxng/relax-CHP-19.html (τελευταία πρόσβαση 22/01/2009)
- 46. World Wide Web Consortium (W3C) http://www.w3.org (τελευταία πρόσβαση 22/01/2009)
- 47. knowledge Systems AI, Laboratory http://www.ksl.stanford.edu/kst/what-is-an-ontology.html (τελευταία πρόσβαση 10/02/2009)
- 48. First-order logic http://en.wikipedia.org/wiki/First-order\_logic (τελευταία πρόσβαση 26/03/2009)

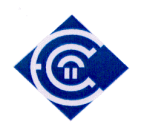

# **Παράρτηµα Α**

**Κώδικας 1** 

```
// Με τον κώδικα 1 …………. 
public class WineQuery01 
{ 
   // Ορίζουµε το prefix της οντολογίας και παράλληλα
   // ορίζουµε το URI της οντολογίας
   // Η οντολογία GEOnt βρίσκεται σε έναν προσωπικό server 
   final static String GEOntURI = 
"http://vsdesign.homelinux.org/~bstefan/GEOnt.owl#"; 
// Εδώ λοιπόν ορίζουµε το prefix για το namespace 
  final static String ruleURI = "http://www.owl-
ontologies.com/Ontology1225893950.owl#"; 
 public static void main(String[] args) 
  { 
   try
   { 
    // δηµιουργούµε τον reasoner
    IReasonerFactory factory = ReasonerFactory.getInstance(); 
    IReasoner r = factory.createOwlDlTrMReasoner(); 
    // Φορτώνουµε την οντολογία GEOnt στη µηχανή Bossam
    r.load(IReasoner.OWL, GEOntURI); 
    // εκτελούµε το reasoning 
   String result = r.run();
    // Εδώ εκτυπώνεται στην οθόνη το αποτέλεσµα που προέκυψε από την 
    // εκτέλεση του reasoning
    System.out.println("Conclusions: n" + result); 
    // θέτουµε το namespace prefix της οντολογίας wine ως «w» 
    r.setNamespacePrefix("w", ruleURI); 
    // εκτελούµε ένα ερώτηµα και το αποτέλεσµα αποθηκεύεται 
    // στην µεταβλητή answer 
    // Η ερώτηση είναι : βρες τα στιγµιότυπα της οντολογίας 
    // που είναι mathitis και τοποθέτησέ τα στη µεταβλητή x 
   Answer answer = r.ask1("query q is w:Mathitis(?x);"); // Τύπωσε το αποτέλεσµα
```

```
 Ελληνικό Ανοικτό Πανεπιστήµιο: ΠΛΗΣ - ∆ιπλωµατική Εργασία 106
```
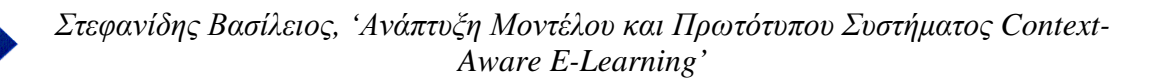

```
 // Prints out the query result
    if (answer == null) 
    { 
     System.out.println("The query returns false!"); 
    } 
    else
    { 
    System.out.println("Answer (" + answer.getBindings().size() + 
"):n"
                                  + answer); 
    } 
   } 
   catch (Exception e) 
   { 
   e.printStackTrace(); 
   } 
 } 
}
```
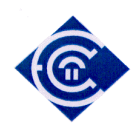

**Κώδικας 2** 

#### **try** {

}

```
 IReasonerFactory reasonerFactory = 
                                  ReasonerFactory.getInstance(); 
        IReasoner r = reasonerFactory.createOwlDlTrMReasoner(); 
        r.load(IReasoner.OWL, GEOntURI); 
        r.setSerializationMode(IReasoner.DEFAULT); 
        r.setBaseNamespace(ruleURI); 
        r.setNamespacePrefix("w", ruleURI); 
        r.tell("fact a is didaskei(w:John,w:Gymnastikh);"); 
        r.tell("fact b is exei_epilexthei(w:Gymnastikh,w:Nil);"); 
       String result3 = r.ask("query q is didasket(?x, ?y) andexei epilexthei(?y,?z);");
       String result2 = r.run();
         if (result2 == null) 
\{System.out.println("The query returns false!");<br>}
 } 
         else
\{ System.out.println(result2); 
            System.out.println(result3);
 } 
  } 
  catch (Exception e) 
   { 
     e.printStackTrace(); 
   }
```
Η εκτέλεση του παραπάνω κώδικα δίνει :

```
……………
……………
// old_execution, pali to anapodo paroysiazetai 
// O Petrou htan mathitis mono toy Roumeli 
// O Georgiou htan mathitis mono toy Athanasiou 
fact http://bossam.com/default#Fact303 is http://www.owl-
ontologies.com/Ontology1225893950.owl#einai_mathitis(http://www.owl-
ontologies.com/Ontology1225893950.owl#Petrou,http://www.owl-
ontologies.com/Ontology1225893950.owl#Athanasiou); 
fact http://bossam.com/default#Fact304 is http://www.owl-
ontologies.com/Ontology1225893950.owl#einai_mathitis(http://www.owl-
```
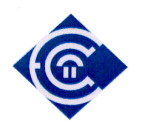

```
ontologies.com/Ontology1225893950.owl#Georgiou,http://www.owl-
ontologies.com/Ontology1225893950.owl#Roumelis); 
// Edw einai h ektelesh toy result2 
// O Petrou einai mathitis toy Roumeli 
// Ogeorgiou einai mathitis kai toy Roumeli kai toy Athanasiou 
fact http://bossam.com/default#Fact211 is http://www.owl-
ontologies.com/Ontology1225893950.owl#einai_mathitis(http://www.owl-
ontologies.com/Ontology1225893950.owl#Petrou,http://www.owl-
ontologies.com/Ontology1225893950.owl#Athanasiou); 
// Edw einai h ektelesh toy result3 
{[\} ?z = http://www.owl-
ontologies.com/Ontology1225893950.owl#Petrou][?y = http://www.owl-
ontologies.com/Ontology1225893950.owl#Mathimatika][?x = 
http://www.owl-ontologies.com/Ontology1225893950.owl#Roumelis]} 
{[\} ?z = http://www.owl-
ontologies.com/Ontology1225893950.owl#Georgiou][?y = http://www.owl-
ontologies.com/Ontology1225893950.owl#Mathimatika][?x = 
http://www.owl-ontologies.com/Ontology1225893950.owl#Roumelis]} 
{[?z = http://www.owl-
```

```
ontologies.com/Ontology1225893950.owl#Georgiou][?y = http://www.owl-
ontologies.com/Ontology1225893950.owl#Fysikh][?x = http://www.owl-
ontologies.com/Ontology1225893950.owl#Athanasiou]}
```
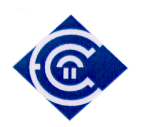

### **Κώδικας 3**

// καταρχήν βλέπουµε τα imports

```
import java.io.FileInputStream; 
import java.io.IOException; 
import java.util.ArrayList; 
import java.util.Arrays; 
import java.util.HashMap; 
import java.util.HashSet; 
import java.util.Hashtable; 
import java.util.Iterator; 
import java.util.List; 
import java.util.Properties; 
import java.util.Set; 
import java.util.Vector; 
import bossam.app.Answer; 
import bossam.app.IReasoner; 
import bossam.app.IReasonerFactory; 
import bossam.app.ReasonerFactory;
// Ο Ορισµός των reasoners 
IReasonerFactory reasonerFactory = ReasonerFactory.getInstance(); 
IReasoner r = reasonerFactory.createOwlDlTrMReasoner(); 
r.load(IReasoner.OWL, GEOntURI); 
r.setSerializationMode(IReasoner.DEFAULT); 
r.setBaseNamespace(GEOntURI); 
r.setNamespacePrefix("w", ruleURI); 
r.setNamespacePrefix("g", GEOntURI); 
IReasonerFactory reasonerFactory2 = ReasonerFactory.getInstance(); 
IReasoner ir = reasonerFactory2.createOwlDlTrMReasoner(); 
ir.load(IReasoner.OWL, contextURI); 
ir.setSerializationMode(IReasoner.DEFAULT); 
ir.setBaseNamespace(ruleURI2);
ir.setNamespacePrefix("i", ruleURI2); 
ir.setNamespacePrefix("co", contextURI);
         // Eisagwgh neas gnwshs se property poy den yparxei stis
ontologies GEOnt & INO
        \sqrt{7} kai emfanish mono twn properties pou exoun zitithei sta
facts
         // mporoyme dhl na kanoume query mono tis idiothtes didaskei
& exei_epilexthei
         //ir.classifyTaxonomy(null);
         ir.tell("fact ic is has(i:Noisy,i:Saloni);"); 
         ir.tell("fact ic2 is has(i:Noisy,i:Sala);"); 
         ir.tell("fact id is has(i:quiet,i:Ypnodwmatio);"); 
         r.tell("fact e is 
eksetazetai(q:eksetash_Fysikh_metria,q:Georgiou);");
```
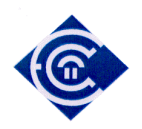

```
 r.tell("fact e2 is 
eksetazetai(g:eksetash_Fysikh_metria,g:Ioannou);"); 
         r.tell("fact e3 is 
eksetazetai(g:eksetash_Fysikh_dyskolh,g:Petrou);"); 
         r.tell("fact f is epilegei(w:Mathimatika,w:Remalhs);"); 
         r.tell("fact c is didaskei(g:Vranas,g:Istoria);"); 
         r.tell("fact d is exei_epilexthei(g:Istoria,g:Kolokythas);"); 
               r.tell("fact a is didaskei(w:John,w:Gymnastikh);"); 
         r.tell("fact b is exei_epilexthei(g:Gymnastikh,g:Nil);");
// Ερωτήµατα
        String result4 = r.ask("query q is didaskei(?x,?y) and
exei_epilexthei(?y,?z);"); 
        String result6 = ir.ask("query q is has(?x,?z) and
(?x=Noisy);"); 
        Answer result8 = r.ask1("query q is eksetazetai(?x,?y) and
(?x=eksetash_Fysikh_metria);"); // 6
         Answer result9 = r.ask1("query q is 
w:exei_epilexthei(?x,?z);"); 
        //Answer result6 = r.ask1("query q is w:exei_matrix2x);");
        String resulti5 = ir.run();
        String resulti7 = r.run();
   // Diadikasia Diaxwrismou twn apotelesmatwn
         ArrayList actions = new ArrayList(result9.getBindings()); 
            for (Iterator it = actions.iterator(); it.hasNext();) {
                   HashMap hm = (HashMap) it.next(); 
                  String segment = hm.get("?x") .toString();
                   segment = segment.substring(segment.indexOf("#") + 
1); 
                  String service = hm.get("?z") .toString();
                  service = service.substring(service.indexOf("#") +
1); 
                   System.out.println("\n Mathima: " + segment); 
                   System.out.println("\n Mathitis: " + service); 
 } 
// Εκτύπωση Αποτελεσµάτων
if (result6 == null) 
         \left\{ \right. System.out.println("The query returns false!"); 
 } 
          else
          { 
                //System.out.println("Fourth session:\n" + resulti5);
              System.out.println("Apo GEOnt result4:\n" + result4); 
              System.out.println("Apo context result6:\n" + result6); 
              System.out.println("Apo GEOnt & context result8:\n" + 
result8); 
              System.out.println("Apo GEOnt result9:\n" + result9);
```
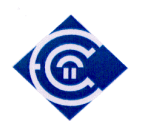

```
 } 
   } 
   catch (Exception e) 
  \{ e.printStackTrace(); 
   } 
  }
// Αποτέλεσµα : 
Fourth session: 
Mathima: Fysikh 
Mathitis: Georgiou 
Mathima: Mathimatika 
Mathitis: Petrou 
Mathima: Mathimatika 
Mathitis: Georgiou 
Mathima: Fysikh 
Mathitis: Petrou 
Apo GEOnt result4: 
{[?z = http://www.owl-ontologies.com/Ontology1225893950.owl#Nil][?v =}http://www.owl-ontologies.com/Ontology1225893950.owl#Gymnastikh][?x = 
http://www.owl-ontologies.com/Ontology1225893950.owl#John]} 
{[?z = http://www.owl-ontologies.com/Ontology1225893950.owl#Kolokythas][?y = 
http://www.owl-ontologies.com/Ontology1225893950.owl#Istoria][?x = 
http://www.owl-ontologies.com/Ontology1225893950.owl#Vranas]} 
{ [ ?z =}http://vsdesign.homelinux.org/~bstefan/GEOnt.owl#Kolokythas][?y = 
http://vsdesign.homelinux.org/~bstefan/GEOnt.owl#Istoria][?x = 
http://vsdesign.homelinux.org/~bstefan/GEOnt.owl#Vranas]} 
Apo context result6: 
{ [ ?z = http://www.owl-ontologies.com/Ontology1229414213.owl#Saloni][?x = http://www.owl-
ontologies.com/Ontology1229414213.owl#Noisy]} 
{[?z = http://www.owl-ontologies.com/Ontology1229414213.owl#Sala][?x 
= http://www.owl-ontologies.com/Ontology1229414213.owl#Noisy]} 
Apo GEOnt & context result8:
```
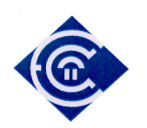

```
{[?x=http://vsdesign.homelinux.org/~bstefan/GEOnt.owl#eksetash_Fysikh
_metria][?y=http://vsdesign.homelinux.org/~bstefan/GEOnt.owl#Georgiou
]} 
{[?x=http://vsdesign.homelinux.org/~bstefan/GEOnt.owl#eksetash_Fysikh
_metria][?y=http://vsdesign.homelinux.org/~bstefan/GEOnt.owl#Ioannou]
}
```
Apo GEOnt result9:

```
{[?x=http://www.owl-
ontologies.com/Ontology1225893950.owl#Fysikh][?z=http://www.owl-
ontologies.com/Ontology1225893950.owl#Georgiou]} 
{[?x=http://www.owl-
ontologies.com/Ontology1225893950.owl#Mathimatika][?z=http://www.owl-
ontologies.com/Ontology1225893950.owl#Petrou]} 
{[?x=http://www.owl-ontologies.com/Ontology1225893950.owl#Mathimatika][?z=http://www.owl-
ontologies.com/Ontology1225893950.owl#Georgiou]} 
{[?x=http://www.owl-ontologies.com/Ontology1225893950.owl#Fysikh][?z=http://www.owl-
ontologies.com/Ontology1225893950.owl#Petrou]}
```
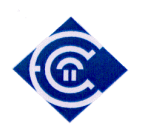

# **Παράρτηµα Β**

## **Λίγα λόγια για τις πλατφόρµες ανάπτυξης Eclipse και NetBeans**

To eclipse (http://www.eclipse.org/) είναι µια πλατφόρµα µε πολύ γνώριµο περιβάλλον ανάπτυξης εφαρµογών για τους προγραµµατιστές Java. Είναι πλατφόρµα ανοικτού και ελεύθερου λογισµικού και αυτό από µόνο του προσδίδει ένα τεράστιο πλεονέκτηµα στη χρήση της. Το περιβάλλον εργασίας και ο συντάκτης που διαθέτει είναι σύγχρονος και κατάλληλος για ανάπτυξη προγραµµάτων σε Java αφού παρέχει πολυχρωµία ανάλογα τις εντολές και έτσι ξεκουράζει τη διόρθωση λαθών και την παρακολούθηση της ανάπτυξης.

To Netbeans (http://www.netbeans.org/) είναι επίσης µια πολύ σύγχρονη πλατφόρµα η οποία δίνει µε ένα σύγχρονο και δυναµικό περιβάλλον που διαθέτει παρέχει δυνατότητες γρήγορης και εύκολης δηµιουργίας GUI (στο µοντέλο της Delphi και της VB).

Επιλέχθηκε ως η τελική πλατφόρµα ανάπτυξης της εφαρµογής, λόγω της ευχρηστίας στη δηµιουργία Γραφικού περιβάλλοντος ∆ιεπαφής Χρήστη (GUI) και λόγω του σύγχρονου και εξειδικευµένου συντάκτη της γλώσσας που έχει. Ο συγκεκριµένος συντάκτης κάνει error detection κατά τη διάρκεια της συγγραφής του κώδικα, βοηθώντας τον προγραμματιστή να αντιληφθεί συντακτικά λάθη και παραλείψεις.

Φυσικά τα λογικά λάθη φαίνονται κατά τη διάρκεια της εκτέλεσης, όµως και σε αυτήν την ευαίσθητη κατηγορία λαθών, η πλατφόρµα δίνει κάποιες µικρές βοήθειες κατά κάποιον τρόπο και στο βαθµό που αυτό είναι επιτρεπτό. Ως παράδειγµα µπορούµε να αναφέρουµε το γεγονός, ότι βγάζει alarm όταν µια µεταβλητή χρησιµοποιείται χωρίς να έχει ορισθεί, ή όταν ορίζεται αλλά δεν χρησιµοποιείται. Επίσης µπορεί να κάνει αυτόµατη εισαγωγή βιβλιοθηκών όταν η συνάρτηση που προσπαθούµε να χρησιµοποιήσουµε δεν έχει γίνει import η αντίστοιχη βιβλιοθήκη της. Επίσης όπως φυσικά και η eclipse υποστηρίζει ένα µεγάλο πλήθος παράπλευρων λειτουργιών οι οποίες παραµετροποιούν σε µεγάλο βαθµό και σε πολύ µεγάλη λεπτοµέρεια την εφαρµογή µας.

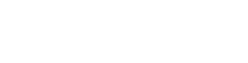

### **Κώδικας προγράµµατος**

Στη συνέχεια παραθέτουµε τον κώδικα του προγράµµατος της εφαρµογής µας.

/\* \* PtyxiakhView.java \* \* by Vassilis Stefanidis \*

package ptyxiakh;

import java.io.FileInputStream; import java.io.IOException; import java.util.ArrayList; import java.util.Arrays; import java.util.HashMap; import java.util.HashSet; import java.util.Hashtable; import java.util.Iterator; import java.util.List; import java.util.Properties; import java.util.Set; import java.util.Vector;

import org.jdesktop.application.Action; import org.jdesktop.application.ResourceMap; import org.jdesktop.application.SingleFrameApplication; import org.jdesktop.application.FrameView; import org.jdesktop.application.TaskMonitor; import java.awt.event.ActionEvent; import java.awt.event.ActionListener; import javax.swing.Timer; import javax.swing.Icon; import javax.swing.JDialog; import javax.swing.JFrame;

import bossam.app.Answer; import bossam.app.IReasoner; import bossam.app.IReasonerFactory; import bossam.app.ReasonerFactory;

import java.io.BufferedInputStream; import java.io.BufferedReader; import java.io.DataInputStream; import java.io.File; import java.io.FileInputStream;

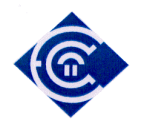

```
import java.io.FileNotFoundException; 
import java.io.FileReader; 
import java.io.IOException; 
import java.io.InputStreamReader; 
import java.io.Reader; 
import java.io.StreamTokenizer; 
/** 
 * The application's main frame. 
 */ 
public class PtyxiakhView extends FrameView { 
   public PtyxiakhView(SingleFrameApplication app) { 
     super(app);
      initComponents(); 
      // status bar initialization - message timeout, idle icon and busy animation, etc 
     ResourceMap resourceMap = getResourceMap();
      int messageTimeout = resourceMap.getInteger("StatusBar.messageTimeout"); 
      messageTimer = new Timer(messageTimeout, new ActionListener() { 
        public void actionPerformed(ActionEvent e) { 
           statusMessageLabel.setText(""); 
        } 
     \}:
      messageTimer.setRepeats(false); 
      int busyAnimationRate = 
resourceMap.getInteger("StatusBar.busyAnimationRate"); 
     for (int i = 0; i < busyIcons.length; i++) {
       busyIcons[i] = resourceMap.getIcon("StatusBar.busyIcons[" + i + "]");
      } 
      busyIconTimer = new Timer(busyAnimationRate, new ActionListener() { 
        public void actionPerformed(ActionEvent e) { 
          busyIconIndex = (busyIconIndex + 1) % busyIcons.length;
           statusAnimationLabel.setIcon(busyIcons[busyIconIndex]); 
        } 
     \}:
     idleIcon = resourceMap.getIcon("StatusBar.idleIcon");
      statusAnimationLabel.setIcon(idleIcon); 
      progressBar.setVisible(false); 
      // connecting action tasks to status bar via TaskMonitor 
      TaskMonitor taskMonitor = new TaskMonitor(getApplication().getContext()); 
      taskMonitor.addPropertyChangeListener(new 
java.beans.PropertyChangeListener() {
```
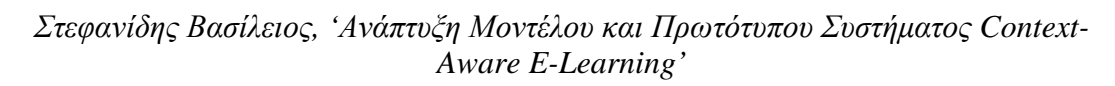

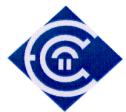

```
 public void propertyChange(java.beans.PropertyChangeEvent evt) { 
         String propertyName = evt.getPropertyName();
          if ("started".equals(propertyName)) { 
             if (!busyIconTimer.isRunning()) { 
               statusAnimationLabel.setIcon(busyIcons[0]); 
              busyIconIndex = 0;
               busyIconTimer.start(); 
 } 
             progressBar.setVisible(true); 
             progressBar.setIndeterminate(true); 
           } else if ("done".equals(propertyName)) { 
             busyIconTimer.stop(); 
             statusAnimationLabel.setIcon(idleIcon); 
             progressBar.setVisible(false); 
             progressBar.setValue(0); 
           } else if ("message".equals(propertyName)) { 
            String text = (Suring)(evt.getNewValue));
             statusMessageLabel.setText((text == null) ? "" : text); 
             messageTimer.restart(); 
           } else if ("progress".equals(propertyName)) { 
             int value = (Integer)(evt.getNewValue()); 
             progressBar.setVisible(true); 
             progressBar.setIndeterminate(false); 
             progressBar.setValue(value); 
 } 
        } 
     }); 
   } 
   @Action 
   public void showAboutBox() { 
    if (aboutBox == null) {
        JFrame mainFrame = PtyxiakhApp.getApplication().getMainFrame(); 
       aboutBox = new PtyxiakhAboutBox(mainFrame); aboutBox.setLocationRelativeTo(mainFrame); 
 } 
     PtyxiakhApp.getApplication().show(aboutBox); 
   } 
   /** This method is called from within the constructor to 
   * initialize the form. 
   * WARNING: Do NOT modify this code. The content of this method is 
   * always regenerated by the Form Editor. 
   */ 
   @SuppressWarnings("unchecked") 
   // <editor-fold defaultstate="collapsed" desc="Generated Code">
```

```
 Ελληνικό Ανοικτό Πανεπιστήµιο: ΠΛΗΣ - ∆ιπλωµατική Εργασία 117
```
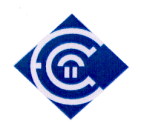

private void initComponents() {

mainPanel = new javax.swing.JPanel();  $button1 = new java.awt.Button();$ button $2 = new$  java.awt.Button();  $textArea1 = new java.awt.TextArea();$  $button3 = new java.awt.Button();$ button $4 = new$  java.awt.Button(); button $5 = new$  java.awt.Button(); button6 = new java.awt.Button(); button $7 = new$  java.awt.Button(); button $8 = new$  java.awt.Button();  $checkbox1 = new java.awt.Checkbox();$  $checkbox2 = new java.awt.Checkbox();$  $checkbox3 = new java.awt.Checkbox();$  $checkbox4 = new java.awt.Checkbox();$  $checkbox5 = new java.awt.Checkbox();$ button11 = new java.awt.Button(); button12 = new java.awt.Button(); button13 = new java.awt.Button();  $label1 = new java.awt. Label();$ button16 = new java.awt.Button(); button17 = new java.awt.Button();  $checkbox6$  = new java.awt.Checkbox(); button18 = new java.awt.Button(); menuBar = new javax.swing.JMenuBar(); javax.swing.JMenu fileMenu = new javax.swing.JMenu();  $java.swing.JMenul$ tem exitMenuItem = new javax.swing.JMenuItem(); javax.swing.JMenu helpMenu = new javax.swing.JMenu(); javax.swing.JMenuItem aboutMenuItem = new javax.swing.JMenuItem(); statusPanel = new javax.swing.JPanel(); javax.swing.JSeparator statusPanelSeparator = new javax.swing.JSeparator();  $statusMessageLabel = new java.xwing.JLabel$ ;  $statusAnimal\_label = new$  javax.swing. JLabel();  $progressBar = new$  javax.swing.JProgressBar(); button10 = new java.awt.Button(); button9 = new java.awt.Button(); button14 = new java.awt.Button(); button15 = new java.awt.Button(); mainPanel.setName("mainPanel"); // NOI18N org.jdesktop.application.ResourceMap resourceMap =

org.jdesktop.application.Application.getInstance(ptyxiakh.PtyxiakhApp.class).getCon text().getResourceMap(PtyxiakhView.class);

button1.setLabel(resourceMap.getString("button1.label")); // NOI18N

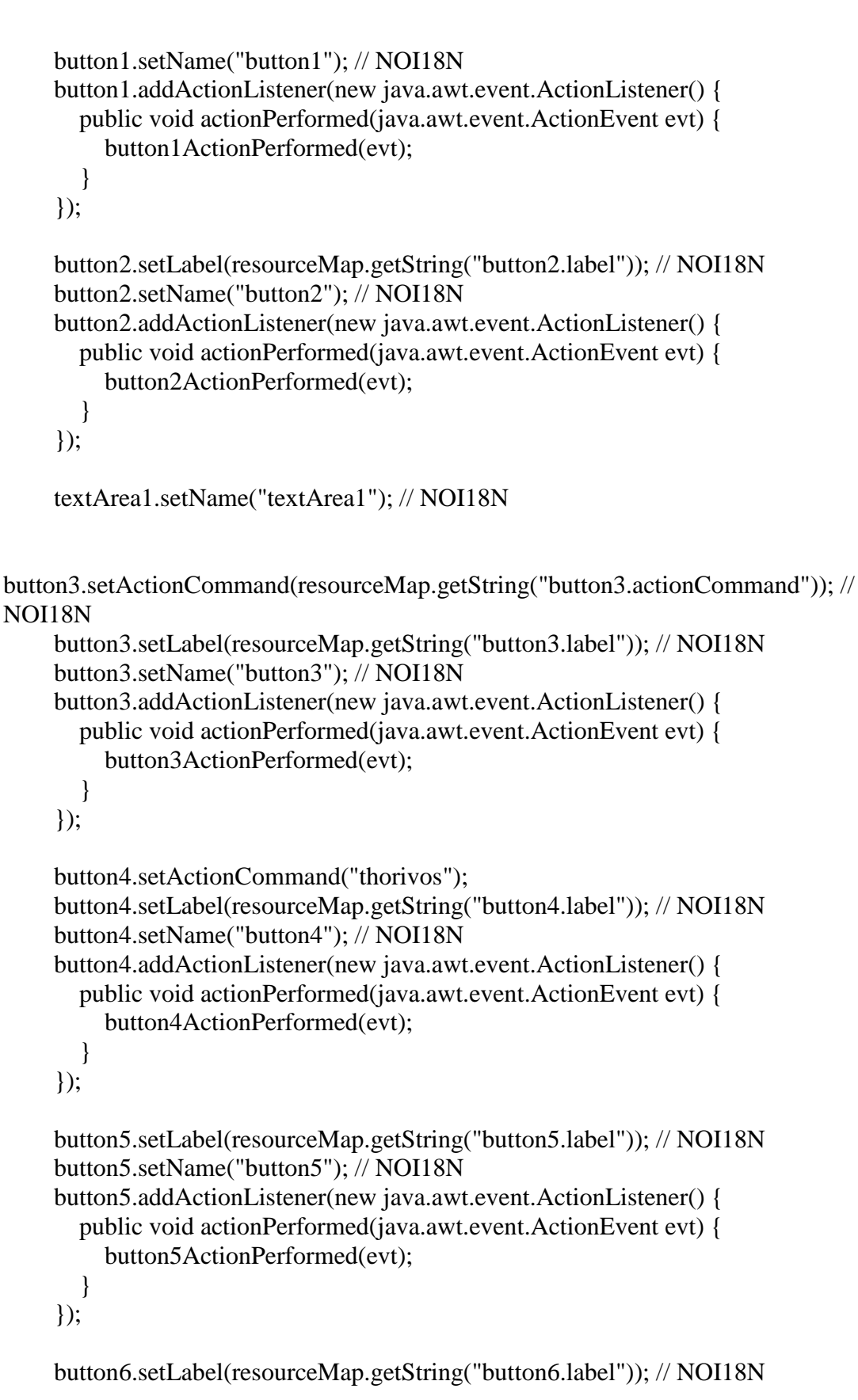

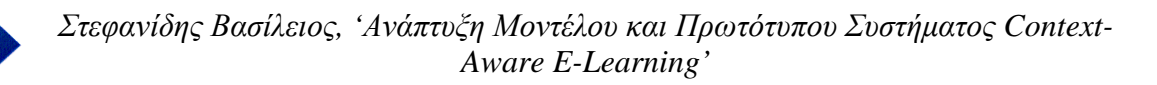

```
 button6.setName("button6"); // NOI18N 
 button6.addActionListener(new java.awt.event.ActionListener() { 
   public void actionPerformed(java.awt.event.ActionEvent evt) { 
     button6ActionPerformed(evt); 
   } 
\}:
 button7.setLabel(resourceMap.getString("button7.label")); // NOI18N 
 button7.setName("button7"); // NOI18N 
 button7.addActionListener(new java.awt.event.ActionListener() { 
   public void actionPerformed(java.awt.event.ActionEvent evt) { 
     button7ActionPerformed(evt); 
   } 
\}:
 button8.setLabel(resourceMap.getString("button8.label")); // NOI18N 
 button8.setName("button8"); // NOI18N 
 button8.addActionListener(new java.awt.event.ActionListener() { 
   public void actionPerformed(java.awt.event.ActionEvent evt) { 
     button8ActionPerformed(evt); 
   } 
\}:
 checkbox1.setLabel(resourceMap.getString("checkbox1.label")); // NOI18N 
 checkbox1.setName("checkbox1"); // NOI18N 
 checkbox2.setLabel(resourceMap.getString("checkbox2.label")); // NOI18N 
 checkbox2.setName("checkbox2"); // NOI18N 
 checkbox3.setLabel(resourceMap.getString("checkbox3.label")); // NOI18N 
 checkbox3.setName("checkbox3"); // NOI18N 
 checkbox4.setLabel(resourceMap.getString("checkbox4.label")); // NOI18N 
 checkbox4.setName("checkbox4"); // NOI18N 
 checkbox5.setLabel(resourceMap.getString("checkbox5.label")); // NOI18N 
 checkbox5.setName("checkbox5"); // NOI18N 
 button11.setLabel(resourceMap.getString("button11.label")); // NOI18N 
 button11.setName("button11"); // NOI18N 
 button11.addActionListener(new java.awt.event.ActionListener() { 
   public void actionPerformed(java.awt.event.ActionEvent evt) { 
     button11ActionPerformed(evt); 
   } 
 });
```
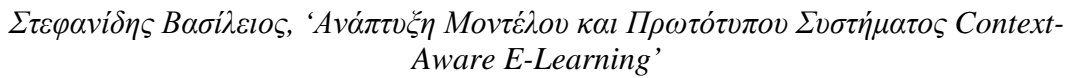

```
 button12.setLabel(resourceMap.getString("button12.label")); // NOI18N 
     button12.setName("button12"); // NOI18N 
     button12.addActionListener(new java.awt.event.ActionListener() { 
        public void actionPerformed(java.awt.event.ActionEvent evt) { 
          button12ActionPerformed(evt); 
        } 
     \};
     button13.setLabel(resourceMap.getString("button13.label")); // NOI18N 
     button13.setName("button13"); // NOI18N 
     button13.addActionListener(new java.awt.event.ActionListener() { 
        public void actionPerformed(java.awt.event.ActionEvent evt) { 
          button13ActionPerformed(evt); 
        } 
     \}:
     label1.setForeground(resourceMap.getColor("label1.foreground")); // NOI18N 
     label1.setName("label1"); // NOI18N 
     label1.setText(resourceMap.getString("label1.text")); // NOI18N 
     button16.setLabel(resourceMap.getString("All_ontology_content.label")); // 
NOI18N 
     button16.setName("All_ontology_content"); // NOI18N 
     button16.addActionListener(new java.awt.event.ActionListener() { 
        public void actionPerformed(java.awt.event.ActionEvent evt) { 
          button16ActionPerformed(evt); 
        } 
     \}:
     button17.setLabel(resourceMap.getString("button17.label")); // NOI18N 
     button17.setName("button17"); // NOI18N 
     button17.addActionListener(new java.awt.event.ActionListener() { 
        public void actionPerformed(java.awt.event.ActionEvent evt) { 
          button17ActionPerformed(evt); 
        } 
     \}:
     checkbox6.setLabel(resourceMap.getString("checkbox6.label")); // NOI18N 
     checkbox6.setName("checkbox6"); // NOI18N 
     button18.setForeground(resourceMap.getColor("button18.foreground")); // 
NOI18N 
     button18.setLabel(resourceMap.getString("button18.label")); // NOI18N 
     button18.setName("button18"); // NOI18N 
     button18.addActionListener(new java.awt.event.ActionListener() { 
        public void actionPerformed(java.awt.event.ActionEvent evt) {
```
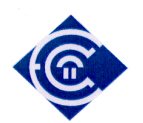

```
 button18ActionPerformed(evt); 
        } 
    \}:
    java.swing.GroupLayout main PanelLayout = newjavax.swing.GroupLayout(mainPanel); 
     mainPanel.setLayout(mainPanelLayout); 
     mainPanelLayout.setHorizontalGroup( 
mainPanelLayout.createParallelGroup(javax.swing.GroupLayout.Alignment.LEADIN
G) 
       .addGroup(mainPanelLayout.createSequentialGroup() 
.addGroup(mainPanelLayout.createParallelGroup(javax.swing.GroupLayout.Alignme
nt.LEADING) 
            .addGroup(mainPanelLayout.createSequentialGroup() 
              .addGap(31, 31, 31) 
.addGroup(mainPanelLayout.createParallelGroup(javax.swing.GroupLayout.Alignme
nt.LEADING) 
                .addGroup(mainPanelLayout.createSequentialGroup() 
                   .addComponent(textArea1, 
javax.swing.GroupLayout.PREFERRED_SIZE, 381, 
javax.swing.GroupLayout.PREFERRED_SIZE) 
                   .addGap(30, 30, 30)
.addGroup(mainPanelLayout.createParallelGroup(javax.swing.GroupLayout.Alignme
nt.LEADING, false) 
                     .addGroup(mainPanelLayout.createSequentialGroup() 
                       .addComponent(checkbox3, 
javax.swing.GroupLayout.PREFERRED_SIZE, 
javax.swing.GroupLayout.DEFAULT_SIZE, 
javax.swing.GroupLayout.PREFERRED_SIZE) 
.addPreferredGap(javax.swing.LayoutStyle.ComponentPlacement.RELATED, 
javax.swing.GroupLayout.DEFAULT_SIZE, Short.MAX_VALUE) 
                       .addComponent(checkbox6, 
javax.swing.GroupLayout.PREFERRED_SIZE, 
javax.swing.GroupLayout.DEFAULT_SIZE, 
javax.swing.GroupLayout.PREFERRED_SIZE)) 
                     .addComponent(checkbox2, 
javax.swing.GroupLayout.PREFERRED_SIZE, 
javax.swing.GroupLayout.DEFAULT_SIZE, 
javax.swing.GroupLayout.PREFERRED_SIZE) 
                     .addComponent(checkbox1, 
javax.swing.GroupLayout.PREFERRED_SIZE,
```

```
 Ελληνικό Ανοικτό Πανεπιστήµιο: ΠΛΗΣ - ∆ιπλωµατική Εργασία 122
```
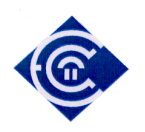

javax.swing.GroupLayout.DEFAULT\_SIZE, javax.swing.GroupLayout.PREFERRED\_SIZE) .addComponent(button13, javax.swing.GroupLayout.DEFAULT\_SIZE, javax.swing.GroupLayout.DEFAULT\_SIZE, Short.MAX\_VALUE) .addComponent(label1, javax.swing.GroupLayout.PREFERRED\_SIZE, 172, javax.swing.GroupLayout.PREFERRED\_SIZE) .addGroup(mainPanelLayout.createSequentialGroup() .addComponent(button11, javax.swing.GroupLayout.PREFERRED\_SIZE, javax.swing.GroupLayout.DEFAULT\_SIZE, javax.swing.GroupLayout.PREFERRED\_SIZE) .addPreferredGap(javax.swing.LayoutStyle.ComponentPlacement.RELATED) .addComponent(button12, javax.swing.GroupLayout.PREFERRED\_SIZE, javax.swing.GroupLayout.DEFAULT\_SIZE, javax.swing.GroupLayout.PREFERRED\_SIZE)) .addComponent(checkbox5, javax.swing.GroupLayout.PREFERRED\_SIZE, javax.swing.GroupLayout.DEFAULT\_SIZE, javax.swing.GroupLayout.PREFERRED\_SIZE) .addComponent(checkbox4, javax.swing.GroupLayout.PREFERRED\_SIZE, javax.swing.GroupLayout.DEFAULT\_SIZE, javax.swing.GroupLayout.PREFERRED\_SIZE) .addComponent(button17, javax.swing.GroupLayout.DEFAULT\_SIZE, javax.swing.GroupLayout.DEFAULT\_SIZE, Short.MAX\_VALUE))) .addGroup(mainPanelLayout.createSequentialGroup() .addGroup(mainPanelLayout.createParallelGroup(javax.swing.GroupLayout.Alignme nt.LEADING) .addGroup(mainPanelLayout.createSequentialGroup() .addComponent(button2, javax.swing.GroupLayout.PREFERRED\_SIZE, javax.swing.GroupLayout.DEFAULT\_SIZE, javax.swing.GroupLayout.PREFERRED\_SIZE) .addPreferredGap(javax.swing.LayoutStyle.ComponentPlacement.RELATED) .addComponent(button5, javax.swing.GroupLayout.PREFERRED\_SIZE, javax.swing.GroupLayout.DEFAULT\_SIZE, javax.swing.GroupLayout.PREFERRED\_SIZE)

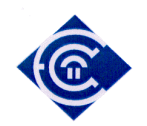

.addPreferredGap(javax.swing.LayoutStyle.ComponentPlacement.RELATED) .addComponent(button6, javax.swing.GroupLayout.PREFERRED\_SIZE, 61, javax.swing.GroupLayout.PREFERRED\_SIZE)) .addGroup(mainPanelLayout.createSequentialGroup() .addComponent(button1, javax.swing.GroupLayout.PREFERRED\_SIZE, javax.swing.GroupLayout.DEFAULT\_SIZE, javax.swing.GroupLayout.PREFERRED\_SIZE) .addGap(125, 125, 125) .addComponent(button4, javax.swing.GroupLayout.PREFERRED\_SIZE, javax.swing.GroupLayout.DEFAULT\_SIZE, javax.swing.GroupLayout.PREFERRED\_SIZE)) .addGroup(mainPanelLayout.createSequentialGroup() .addGap(167, 167, 167) .addComponent(button18, javax.swing.GroupLayout.PREFERRED\_SIZE, javax.swing.GroupLayout.DEFAULT\_SIZE, javax.swing.GroupLayout.PREFERRED\_SIZE))) .addGap(20, 20, 20) .addGroup(mainPanelLayout.createParallelGroup(javax.swing.GroupLayout.Alignme nt.LEADING) .addComponent(button8, javax.swing.GroupLayout.PREFERRED\_SIZE, 131, javax.swing.GroupLayout.PREFERRED\_SIZE) .addGroup(mainPanelLayout.createSequentialGroup() .addComponent(button7, javax.swing.GroupLayout.PREFERRED\_SIZE, javax.swing.GroupLayout.DEFAULT\_SIZE, javax.swing.GroupLayout.PREFERRED\_SIZE) .addGap(77, 77, 77) .addComponent(button16, javax.swing.GroupLayout.PREFERRED\_SIZE, javax.swing.GroupLayout.DEFAULT\_SIZE, javax.swing.GroupLayout.PREFERRED\_SIZE)))))) .addGroup(mainPanelLayout.createSequentialGroup() .addGap(93, 93, 93) .addComponent(button3, javax.swing.GroupLayout.PREFERRED\_SIZE, javax.swing.GroupLayout.DEFAULT\_SIZE, javax.swing.GroupLayout.PREFERRED\_SIZE))) .addContainerGap(267, Short.MAX\_VALUE)) );

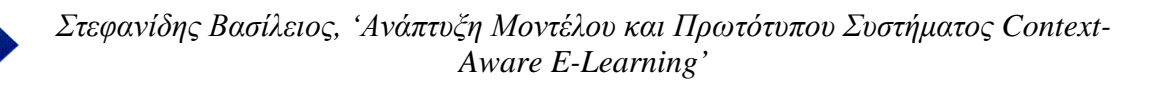

mainPanelLayout.setVerticalGroup(

mainPanelLayout.createParallelGroup(javax.swing.GroupLayout.Alignment.LEADIN G)

.addGroup(mainPanelLayout.createSequentialGroup()

.addGroup(mainPanelLayout.createParallelGroup(javax.swing.GroupLayout.Alignme nt.LEADING)

 .addGroup(mainPanelLayout.createSequentialGroup() .addContainerGap()

.addGroup(mainPanelLayout.createParallelGroup(javax.swing.GroupLayout.Alignme nt.LEADING)

 .addComponent(button1, javax.swing.GroupLayout.PREFERRED\_SIZE, javax.swing.GroupLayout.DEFAULT\_SIZE, javax.swing.GroupLayout.PREFERRED\_SIZE) .addComponent(button4, javax.swing.GroupLayout.PREFERRED\_SIZE, javax.swing.GroupLayout.DEFAULT\_SIZE, javax.swing.GroupLayout.PREFERRED\_SIZE) .addComponent(button8, javax.swing.GroupLayout.PREFERRED\_SIZE, javax.swing.GroupLayout.DEFAULT\_SIZE,

javax.swing.GroupLayout.PREFERRED\_SIZE))

.addPreferredGap(javax.swing.LayoutStyle.ComponentPlacement.RELATED)

.addGroup(mainPanelLayout.createParallelGroup(javax.swing.GroupLayout.Alignme nt.LEADING)

 .addComponent(button2, javax.swing.GroupLayout.PREFERRED\_SIZE, javax.swing.GroupLayout.DEFAULT\_SIZE, javax.swing.GroupLayout.PREFERRED\_SIZE) .addComponent(button5, javax.swing.GroupLayout.PREFERRED\_SIZE, javax.swing.GroupLayout.DEFAULT\_SIZE, javax.swing.GroupLayout.PREFERRED\_SIZE) .addComponent(button6, javax.swing.GroupLayout.PREFERRED\_SIZE, javax.swing.GroupLayout.DEFAULT\_SIZE, javax.swing.GroupLayout.PREFERRED\_SIZE) .addComponent(button7, javax.swing.GroupLayout.PREFERRED\_SIZE, javax.swing.GroupLayout.DEFAULT\_SIZE, javax.swing.GroupLayout.PREFERRED\_SIZE))

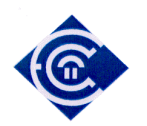

.addPreferredGap(javax.swing.LayoutStyle.ComponentPlacement.RELATED)

.addGroup(mainPanelLayout.createParallelGroup(javax.swing.GroupLayout.Alignme nt.TRAILING)

 .addComponent(button3, javax.swing.GroupLayout.PREFERRED\_SIZE, javax.swing.GroupLayout.DEFAULT\_SIZE, javax.swing.GroupLayout.PREFERRED\_SIZE) .addComponent(button18, javax.swing.GroupLayout.PREFERRED\_SIZE, javax.swing.GroupLayout.DEFAULT\_SIZE, javax.swing.GroupLayout.PREFERRED\_SIZE))

```
.addPreferredGap(javax.swing.LayoutStyle.ComponentPlacement.RELATED)) 
            .addGroup(javax.swing.GroupLayout.Alignment.TRAILING, 
mainPanelLayout.createSequentialGroup() 
              .addContainerGap() 
              .addComponent(button16, 
javax.swing.GroupLayout.PREFERRED_SIZE, 
javax.swing.GroupLayout.DEFAULT_SIZE, 
javax.swing.GroupLayout.PREFERRED_SIZE) 
              .addGap(22, 22, 22)))
```
.addGroup(mainPanelLayout.createParallelGroup(javax.swing.GroupLayout.Alignme nt.LEADING)

```
 .addComponent(textArea1, 
javax.swing.GroupLayout.PREFERRED_SIZE, 255, 
javax.swing.GroupLayout.PREFERRED_SIZE) 
            .addGroup(mainPanelLayout.createSequentialGroup() 
              .addComponent(label1, 
javax.swing.GroupLayout.PREFERRED_SIZE, 
javax.swing.GroupLayout.DEFAULT_SIZE, 
javax.swing.GroupLayout.PREFERRED_SIZE) 
             .addGap(4, 4, 4)
```
.addGroup(mainPanelLayout.createParallelGroup(javax.swing.GroupLayout.Alignme nt.TRAILING)

 .addGroup(mainPanelLayout.createSequentialGroup() .addComponent(checkbox1, javax.swing.GroupLayout.PREFERRED\_SIZE, javax.swing.GroupLayout.DEFAULT\_SIZE, javax.swing.GroupLayout.PREFERRED\_SIZE)

.addPreferredGap(javax.swing.LayoutStyle.ComponentPlacement.RELATED)

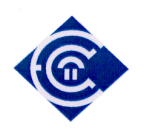

 .addComponent(checkbox2, javax.swing.GroupLayout.PREFERRED\_SIZE, javax.swing.GroupLayout.DEFAULT\_SIZE, javax.swing.GroupLayout.PREFERRED\_SIZE)

.addPreferredGap(javax.swing.LayoutStyle.ComponentPlacement.RELATED) .addComponent(checkbox3, javax.swing.GroupLayout.PREFERRED\_SIZE, javax.swing.GroupLayout.DEFAULT\_SIZE, javax.swing.GroupLayout.PREFERRED\_SIZE)) .addComponent(checkbox6, javax.swing.GroupLayout.PREFERRED\_SIZE, javax.swing.GroupLayout.DEFAULT\_SIZE, javax.swing.GroupLayout.PREFERRED\_SIZE))

.addPreferredGap(javax.swing.LayoutStyle.ComponentPlacement.RELATED) .addComponent(checkbox4, javax.swing.GroupLayout.PREFERRED\_SIZE, javax.swing.GroupLayout.DEFAULT\_SIZE, javax.swing.GroupLayout.PREFERRED\_SIZE)

.addPreferredGap(javax.swing.LayoutStyle.ComponentPlacement.RELATED) .addComponent(checkbox5, javax.swing.GroupLayout.PREFERRED\_SIZE, javax.swing.GroupLayout.DEFAULT\_SIZE, javax.swing.GroupLayout.PREFERRED\_SIZE)

.addPreferredGap(javax.swing.LayoutStyle.ComponentPlacement.RELATED)

.addGroup(mainPanelLayout.createParallelGroup(javax.swing.GroupLayout.Alignme nt.LEADING)

 .addComponent(button12, javax.swing.GroupLayout.PREFERRED\_SIZE, javax.swing.GroupLayout.DEFAULT\_SIZE, javax.swing.GroupLayout.PREFERRED\_SIZE) .addComponent(button11, javax.swing.GroupLayout.PREFERRED\_SIZE, javax.swing.GroupLayout.DEFAULT\_SIZE, javax.swing.GroupLayout.PREFERRED\_SIZE)) .addPreferredGap(javax.swing.LayoutStyle.ComponentPlacement.RELATED) .addComponent(button13, javax.swing.GroupLayout.PREFERRED\_SIZE, javax.swing.GroupLayout.DEFAULT\_SIZE,

javax.swing.GroupLayout.PREFERRED\_SIZE)

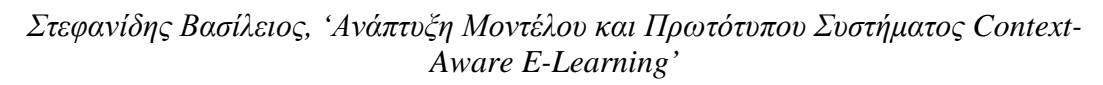

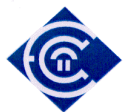

.addPreferredGap(javax.swing.LayoutStyle.ComponentPlacement.RELATED) .addComponent(button17, javax.swing.GroupLayout.PREFERRED\_SIZE, javax.swing.GroupLayout.DEFAULT\_SIZE, javax.swing.GroupLayout.PREFERRED\_SIZE))) .addGap(13, 13, 13))

);

menuBar.setName("menuBar"); // NOI18N

 fileMenu.setText(resourceMap.getString("fileMenu.text")); // NOI18N fileMenu.setName("fileMenu"); // NOI18N

```
 javax.swing.ActionMap actionMap = 
org.jdesktop.application.Application.getInstance(ptyxiakh.PtyxiakhApp.class).getCon
text().getActionMap(PtyxiakhView.class, this);
```
 exitMenuItem.setAction(actionMap.get("quit")); // NOI18N exitMenuItem.setName("exitMenuItem"); // NOI18N fileMenu.add(exitMenuItem);

menuBar.add(fileMenu);

 helpMenu.setText(resourceMap.getString("helpMenu.text")); // NOI18N helpMenu.setName("helpMenu"); // NOI18N

 aboutMenuItem.setAction(actionMap.get("showAboutBox")); // NOI18N aboutMenuItem.setName("aboutMenuItem"); // NOI18N helpMenu.add(aboutMenuItem);

menuBar.add(helpMenu);

statusPanel.setName("statusPanel"); // NOI18N

statusPanelSeparator.setName("statusPanelSeparator"); // NOI18N

statusMessageLabel.setName("statusMessageLabel"); // NOI18N

```
statusAnimationLabel.setHorizontalAlignment(javax.swing.SwingConstants.LEFT); 
     statusAnimationLabel.setName("statusAnimationLabel"); // NOI18N
```
progressBar.setName("progressBar"); // NOI18N

 button10.setLabel(resourceMap.getString("button10.label")); // NOI18N button10.setName("button10"); // NOI18N

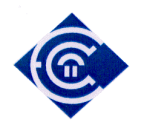

```
 button10.addActionListener(new java.awt.event.ActionListener() { 
        public void actionPerformed(java.awt.event.ActionEvent evt) { 
          button10ActionPerformed(evt); 
        } 
     \}:
     button9.setLabel(resourceMap.getString("button9.label")); // NOI18N 
     button9.setName("button9"); // NOI18N 
     button9.addActionListener(new java.awt.event.ActionListener() { 
        public void actionPerformed(java.awt.event.ActionEvent evt) { 
          button9ActionPerformed(evt); 
        } 
     \}:
     button14.setLabel(resourceMap.getString("button14.label")); // NOI18N 
     button14.setName("button14"); // NOI18N 
     button14.addActionListener(new java.awt.event.ActionListener() { 
        public void actionPerformed(java.awt.event.ActionEvent evt) { 
          button14ActionPerformed(evt); 
        } 
      }); 
button15.setActionCommand(resourceMap.getString("button15.actionCommand")); // 
NOI18N 
     button15.setLabel(resourceMap.getString("button15.label")); // NOI18N 
     button15.setName("button15"); // NOI18N 
     button15.addActionListener(new java.awt.event.ActionListener() { 
        public void actionPerformed(java.awt.event.ActionEvent evt) { 
          button15ActionPerformed(evt); 
        } 
    \}:
     javax.swing.GroupLayout statusPanelLayout = new 
javax.swing.GroupLayout(statusPanel); 
     statusPanel.setLayout(statusPanelLayout); 
     statusPanelLayout.setHorizontalGroup( 
statusPanelLayout.createParallelGroup(javax.swing.GroupLayout.Alignment.LEADI
NG) 
        .addGroup(statusPanelLayout.createSequentialGroup() 
           .addContainerGap() 
           .addComponent(statusMessageLabel)
```
.addPreferredGap(javax.swing.LayoutStyle.ComponentPlacement.RELATED, 893, Short.MAX\_VALUE)

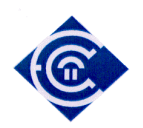

```
 .addComponent(statusAnimationLabel)
          .addContainerGap()) 
        .addGroup(statusPanelLayout.createSequentialGroup() 
          .addGap(35, 35, 35) 
          .addComponent(button14, javax.swing.GroupLayout.PREFERRED_SIZE, 
javax.swing.GroupLayout.DEFAULT_SIZE, 
javax.swing.GroupLayout.PREFERRED_SIZE)
```
.addPreferredGap(javax.swing.LayoutStyle.ComponentPlacement.RELATED) .addComponent(button10, javax.swing.GroupLayout.PREFERRED\_SIZE, javax.swing.GroupLayout.DEFAULT\_SIZE, javax.swing.GroupLayout.PREFERRED\_SIZE)

.addPreferredGap(javax.swing.LayoutStyle.ComponentPlacement.RELATED) .addComponent(button9, javax.swing.GroupLayout.PREFERRED\_SIZE, javax.swing.GroupLayout.DEFAULT\_SIZE, javax.swing.GroupLayout.PREFERRED\_SIZE)

.addGroup(statusPanelLayout.createParallelGroup(javax.swing.GroupLayout.Alignm ent.LEADING)

 .addGroup(statusPanelLayout.createSequentialGroup() .addGap(166, 166, 166)

.addGroup(statusPanelLayout.createParallelGroup(javax.swing.GroupLayout.Alignm ent.LEADING)

```
 .addGroup(javax.swing.GroupLayout.Alignment.TRAILING, 
statusPanelLayout.createSequentialGroup() 
                   .addComponent(progressBar, 
javax.swing.GroupLayout.PREFERRED_SIZE, 
javax.swing.GroupLayout.DEFAULT_SIZE, 
javax.swing.GroupLayout.PREFERRED_SIZE) 
                   .addContainerGap())
                 .addComponent(statusPanelSeparator, 
javax.swing.GroupLayout.DEFAULT_SIZE, 395, Short.MAX_VALUE))) 
            .addGroup(statusPanelLayout.createSequentialGroup() 
              .addGap(20, 20, 20) 
              .addComponent(button15, 
javax.swing.GroupLayout.PREFERRED_SIZE, 
javax.swing.GroupLayout.DEFAULT_SIZE, 
javax.swing.GroupLayout.PREFERRED_SIZE) 
              .addContainerGap()))) 
     ); 
     statusPanelLayout.setVerticalGroup(
```
statusPanelLayout.createParallelGroup(javax.swing.GroupLayout.Alignment.LEADI NG)

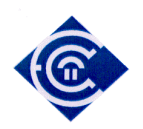

 .addGroup(statusPanelLayout.createSequentialGroup() .addComponent(statusPanelSeparator, javax.swing.GroupLayout.PREFERRED\_SIZE, 2, javax.swing.GroupLayout.PREFERRED\_SIZE)

.addPreferredGap(javax.swing.LayoutStyle.ComponentPlacement.RELATED, 33, Short.MAX\_VALUE) .addComponent(progressBar, javax.swing.GroupLayout.PREFERRED\_SIZE, javax.swing.GroupLayout.DEFAULT\_SIZE, javax.swing.GroupLayout.PREFERRED\_SIZE)) .addGroup(statusPanelLayout.createSequentialGroup() .addContainerGap()

.addGroup(statusPanelLayout.createParallelGroup(javax.swing.GroupLayout.Alignm ent.LEADING)

 .addGroup(statusPanelLayout.createSequentialGroup() .addComponent(button15, javax.swing.GroupLayout.PREFERRED\_SIZE, javax.swing.GroupLayout.DEFAULT\_SIZE, javax.swing.GroupLayout.PREFERRED\_SIZE) .addContainerGap())

.addGroup(statusPanelLayout.createParallelGroup(javax.swing.GroupLayout.Alignm ent.LEADING)

 .addGroup(javax.swing.GroupLayout.Alignment.TRAILING, statusPanelLayout.createSequentialGroup() .addComponent(button14, javax.swing.GroupLayout.PREFERRED\_SIZE, javax.swing.GroupLayout.DEFAULT\_SIZE, javax.swing.GroupLayout.PREFERRED\_SIZE)

.addPreferredGap(javax.swing.LayoutStyle.ComponentPlacement.RELATED, 17, Short.MAX\_VALUE)

.addGroup(statusPanelLayout.createParallelGroup(javax.swing.GroupLayout.Alignm ent.BASELINE)

> .addComponent(statusMessageLabel) .addComponent(statusAnimationLabel))  $.addGap(3, 3, 3)$ .addGroup(statusPanelLayout.createSequentialGroup()

.addGroup(statusPanelLayout.createParallelGroup(javax.swing.GroupLayout.Alignm ent.LEADING)

 .addComponent(button10, javax.swing.GroupLayout.PREFERRED\_SIZE,

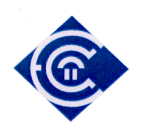

javax.swing.GroupLayout.DEFAULT\_SIZE, javax.swing.GroupLayout.PREFERRED\_SIZE) .addComponent(button9, javax.swing.GroupLayout.PREFERRED\_SIZE, javax.swing.GroupLayout.DEFAULT\_SIZE, javax.swing.GroupLayout.PREFERRED\_SIZE)) .addContainerGap(20, Short.MAX\_VALUE)))))

);

```
 setComponent(mainPanel); 
   setMenuBar(menuBar); 
   setStatusBar(statusPanel); 
 }// </editor-fold>
```
// Button pou dinei apotelesma result olo to periexomeno ths ontologias // To sygkekrimeno button exei kathara ekpaideytiko rolo kai den exei oysiastiko rolo // gia to systhma ths ptyxiakhs

private void button1ActionPerformed(java.awt.event.ActionEvent evt) { // TODO add your handling code here:

```
 r.load(IReasoner.OWL, GEOntURI); 
 r.setSerializationMode(IReasoner.DEFAULT); 
 r.setBaseNamespace(ruleURI); 
 r.setNamespacePrefix("w", ruleURI); 
 r.setNamespacePrefix("g", GEOntURI);
```

```
 ir.load(IReasoner.OWL, INOURI); 
     ir.setSerializationMode(IReasoner.DEFAULT); 
     ir.setBaseNamespace(ruleURI3); 
     ir.setNamespacePrefix("i", ruleURI3); 
     ir.setNamespacePrefix("co", INOURI);
```
try {

 // Eisagwgh neas gnwshs se property poy den yparxei stis ontologies GEOnt & INO

 // kai emfanish mono twn properties pou exoun zitithei sta facts // mporoyme dhl na kanoume query mono tis idiothtes didaskei  $\&$ exei\_epilexthei

> //ir.classifyTaxonomy(null); ir.tell("fact ic is has(i:Noisy,i:Saloni);"); ir.tell("fact ic2 is has(i:Noisy,i:Sala);"); ir.tell("fact id is has(i:quiet,i:Ypnodwmatio);");

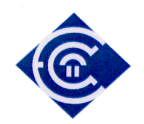

 r.tell("fact e is eksetazetai(w:eksetash\_Fysikh\_metria,w:Georgiou);"); r.tell("fact e2 is eksetazetai(w:eksetash\_Fysikh\_metria,w:Ioannou);"); r.tell("fact e3 is eksetazetai(w:eksetash\_Fysikh\_dyskolh,w:Petrou);"); r.tell("fact f is epilegei(w:Mathimatika,w:Remalhs);");

 r.tell("fact c is didaskei(w:Vranas,w:Istoria);"); r.tell("fact d is exei\_epilexthei(g:Istoria,g:Kolokythas);"); r.tell("fact a is didaskei(w:John,w:Gymnastikh);"); r.tell("fact b is exei\_epilexthei(w:Gymnastikh,w:Nil);");

 //Erwthma sthn GEOnt me logikh synthiki kai filtro mesw ths String kai energeia ask

String result4 = r.ask("query q is didaskei( $?x$ , $?y$ ) and exei\_epilexthei(?y,?z);");

 //Erwthma sthn context me logikh synthiki kai filtro mesw ths String kai energeia ask

String result6 = ir.ask("query q is has( $?x$ , $?z$ ) and ( $?x=Noisy$ );");

 //Erwthma sthn GEOnt me logikh synthiki kai filtro mesw ths Answer kai energeia ask1

Answer result8 = r.ask1("query q is eksetazetai( $?x$ , $?y$ ) and (?x=eksetash\_Fysikh\_metria);"); // 6

 //Erwthma sthn GEOnt xwris logikh synthiki kai filtro mesw ths Answer kai energeia ask1

 // Prosoxh h endeiksh w: mpainei wste na mh xasoyme ta apotelesmata poy exoyn

// kataxwrithei ws instances sthn ontologia

Answer result9 = r.ask1("query q is w:exei\_epilexthei( $?x$ , $?z$ ) ;");

 //Erwthma sthn context me logikh synthiki kai filtro mesw ths Answer kai energeia ask1

> Answer result10 = ir.ask1("query q is i:has(?x,?z) and (?x=Noisy);"); String resulti $5 = ir.run$ ); String resulti $7 = r.run$ ;

// Diadikasia Diaxwrismou twn apotelesmatwn

ArrayList actions = new ArrayList(result9.getBindings());

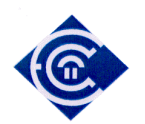

}

```
for (Iterator it = actions.iterator(); it.hasNext();) {
                        HashMap hm = (HashMap) it.next();
                        String segment = hm.get("?x").toString();segment = segment.substring(segment.indexOf("#") + 1);
                        String service = hm.get("?z").toString();service = service.substring(service.indexOf("#") + 1);
 } 
          if (result6 == null)
\left\{ \begin{array}{c} 1 & 1 \\ 1 & 1 \end{array} \right\} System.out.println("The query returns false!"); 
           } 
           else 
           { 
           textArea1.setText("Fourth session" + "\nApo GEOnt result4:\n" + result4 + 
"\nApo context result6:\n" + result6 + "\nApo GEOnt & context result8:\n" + result8
+ "\nApo GEOnt result9:\n" + result9 + "\nApo GEOnt result10:\n" + result10);
        } 
  } 
  catch (Exception e) 
  { 
    e.printStackTrace(); 
  }
```
// Button pou dinei apotelesma sto query tou poios mathitis exei, poio mathima // To sygkekrimeno button exei kathara ekpaideytiko rolo kai den exei oysiastiko rolo // gia to systhma ths ptyxiakhs

private void button2ActionPerformed(java.awt.event.ActionEvent evt) { // TODO add your handling code here:

> r.load(IReasoner.OWL, GEOntURI); r.setSerializationMode(IReasoner.DEFAULT); r.setBaseNamespace(ruleURI); r.setNamespacePrefix("w", ruleURI); r.setNamespacePrefix("g", GEOntURI);

```
 ir.load(IReasoner.OWL, INOURI); 
     ir.setSerializationMode(IReasoner.DEFAULT); 
     ir.setBaseNamespace(ruleURI3); 
     ir.setNamespacePrefix("i", ruleURI3);
```
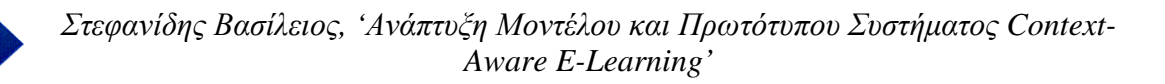

ir.setNamespacePrefix("co", INOURI);

try {

 // Eisagwgh neas gnwshs se property poy den yparxei stis ontologies GEOnt  $&$  INO

 // kai emfanish mono twn properties pou exoun zitithei sta facts // mporoyme dhl na kanoume query mono tis idiothtes didaskei  $\&$ exei epilexthei

> ir.tell("fact ic is has(i:Noisy,i:Saloni);"); ir.tell("fact ic2 is has(i:Noisy,i:Sala);"); ir.tell("fact id is has(i:quiet,i:Ypnodwmatio);"); r.tell("fact e is eksetazetai(w:eksetash\_Fysikh\_metria,w:Georgiou);"); r.tell("fact e2 is eksetazetai(w:eksetash\_Fysikh\_metria,w:Ioannou);"); r.tell("fact e3 is eksetazetai(w:eksetash\_Fysikh\_dyskolh,w:Petrou);"); r.tell("fact f is epilegei(w:Mathimatika,w:Remalhs);");

 r.tell("fact c is didaskei(w:Vranas,w:Istoria);"); r.tell("fact d is exei\_epilexthei(g:Istoria,g:Kolokythas);"); r.tell("fact a is didaskei(w:John,w:Gymnastikh);"); r.tell("fact b is exei\_epilexthei(w:Gymnastikh,w:Nil);");

String tempString = "";

 //Erwthma sthn GEOnt me logikh synthiki kai filtro mesw ths String kai energeia ask

String result4 = r.ask("query q is didaskei( $?x$ , $?y$ ) and exei\_epilexthei(?y,?z);");

 //Erwthma sthn context me logikh synthiki kai filtro mesw ths String kai energeia ask

String result6 = ir.ask("query q is has( $?x$ , $?z$ ) and ( $?x$ =Noisy);");

 //Erwthma sthn GEOnt me logikh synthiki kai filtro mesw ths Answer kai energeia ask1

Answer result8 = r.ask1("query q is eksetazetai( $?x$ , $?y$ ) and (?x=eksetash\_Fysikh\_metria);"); // 6

 //Erwthma sthn GEOnt xwris logikh synthiki kai filtro mesw ths Answer kai energeia ask1

 // Prosoxh h endeiksh w: mpainei wste na mh xasoyme ta apotelesmata poy exoyn

// kataxwrithei ws instances sthn ontologia

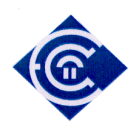

```
Answer result9 = r.ask1("query q is w:exei_epilexthei(?x,?z);");
```
 //Erwthma sthn context me logikh synthiki kai filtro mesw ths Answer kai energeia ask1

```
Answer result10 = ir.ask1("query q is i:has(?x,?z) and (?x=Noisy);");
String resulti5 = ir.run();
String resulti7 = r.run;
```
// Diadikasia Diaxwrismou twn apotelesmatwn

```
 ArrayList actions = new ArrayList(result9.getBindings()); 
          textArea1.setText(" "); 
              for (Iterator it = actions.iterator(); it.hasNext();) {
                     HashMap hm = (HashMap) it.next();
                      String segment = hm.get("?x").toString();segment = segment.substring(segment.indexOf("#") + 1);String service = hm.get("?z").toString();service = service.substring(service.indexOf("#") + 1);
       tempString = textArea1.getText() + "n"; textArea1.setText( tempString + "\n Mathima: " + segment + 
"\n Mathitis: " + service);
 } 
         if (result6 == null)
\{ System.out.println("The query returns false!"); 
          } 
          else 
          { 
 } 
  } 
  catch (Exception e) 
 { 
   e.printStackTrace(); 
  } 
}
```
// Button start to opoio ksekina thn eksetash

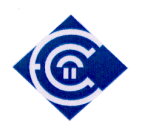

```
private void button3ActionPerformed(java.awt.event.ActionEvent evt) { 
// TODO add your handling code here:
```

```
 started=true; 
       thoryvos=false; 
       initialize(evt); 
       try { 
         String tempString = ""; 
         //Nea Gnwsh 
         facts(evt); 
         // Erwthma 
        Answer result_exam = r.ask1("query q is w:eksetazetai(?y,?x) and
(?x=eksetash_Fysikh_dyskolh);"); 
         // To apotelesma exei kai th Nea gnwsh alla kai thn hdh enswmatwmenh sthn 
ontologia 
         // Apo thn ne agnwsh tha emfanisthei to fact e3, enw apo thn ontologia tha 
emfanisthei 
         // h eksetash_Fysikh_dyskolh tou Georgiou 
            ArrayList actions = new ArrayList(result_exam.getBindings()); 
           textArea1.setText(" "); 
               for (Iterator it = actions.iterator(); it.hasNext();) {
                       HashMap hm = (HashMap) it.next();
                       String segment = hm.get("?x").toString();segment = segment.substring(segment.indexOf("#") + 1);
                       String service = hm.get("?y") . to String();service = service.substring(service.indexOf("#") + 1);
       tempString = textArea1.getText() + "n"; textArea1.setText( tempString + "\n Mathima: " + segment + 
"\n Mathitis: " + service);
 } 
       } 
       catch (Exception e) 
\left\{\begin{array}{c} \end{array}\right\} e.printStackTrace(); 
        } 
} 
// Button HXOS - patietai meta apo ta buttons Thoryvos ;h siganos
```
// wste na ayksomeiwsei to apotelesma ths eksetashs

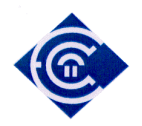

private void button4ActionPerformed(java.awt.event.ActionEvent evt) { // TODO add your handling code here:

try {

if (started){

 String tempString = ""; facts(evt);

 // Edw to krithrio gia na ektelesthei symperasmos einai // an yparxei thoryvos ;h oxi // Edw prosomoiwnetai me to pathma enos koumpiou arxika // kai epeita kaleitai h roytina button4ActionPerformed (HXOS)

if (thoryvos){

 // Erwthma Answer result\_exam = r.ask1("query q is w:eksetazetai(?y,?x) and (?x=eksetash\_Fysikh\_eykolh);");

```
ArrayList actions = new ArrayList(result\_exam.getBinding()); textArea1.setText(" ");
```

```
for (Iterator it = actions.iterator(); it.hasNext();) {
              HashMap hm = (HashMap) it.next();
              String segment = hm.get("?x").toString();segment = segment.substring(segment.indexOf("#") + 1);
               String service = hm.get("?y") . to String();service = service.substring(service.indexOf("#") + 1);
tempString = textArea1.getText() + "n"; textArea1.setText( tempString + "\n Mathima: " + segment +
```
"\n Mathitis: " + service);

```
 } 
     }else if (! thoryvos){
```

```
 // Erwthma 
        Answer result_exam = r.ask1("query q is w:eksetazetai(?y,?x) and
(?x=eksetash_Fysikh_dyskolh);");
```
ArrayList actions = new ArrayList(result\_exam.getBindings()); textArea1.setText(" "); for (Iterator it = actions.iterator(); it.hasNext();) { HashMap  $hm = (HashMap)$  it.next();

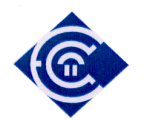

```
String segment = hm.get("?x").toString();segment = segment.substring(segment.indexOf("#") + 1);String service = hm.get("?y") . to String();service = service.substring(service.indexOf("#") + 1);
       tempString = textArea1.getText() + "n"; textArea1.setText( tempString + "\n Mathima: " + segment + 
"\n Mathitis: " + service);
 } 
       } 
       } 
       else if (! started){ 
                textArea1.setText( "\n Den exei ksekinhsei kapoia eksetash \n"); 
       } 
  } 
  catch (Exception e) 
 \left\{ \right. e.printStackTrace(); 
  } 
} 
// Button Thoryvos - meta prepei na patithei to button HXOS 
private void button5ActionPerformed(java.awt.event.ActionEvent evt) { 
// TODO add your handling code here: 
   thoryvos=true; 
} 
// Button Siganos - meta prepei na patithei to button HXOS 
private void button6ActionPerformed(java.awt.event.ActionEvent evt) { 
// TODO add your handling code here: 
   thoryvos=false; 
} 
// Button poy deixnei oti perase sto Saloni 
private void button8ActionPerformed(java.awt.event.ActionEvent evt) { 
// TODO add your handling code here:
```
try {

if (started){

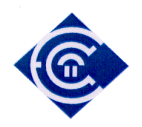

thoryvos=true;

```
 String tempString = "";
```
facts(evt);

// Erwthma

```
Answer result_xwros = ir.ask1("query q is i:has(?x,?y) and (?x=Noisy);");
Answer result questions = r.ask1("query q10 is w:has(?k,?l) and (?k=done);");
```

```
// r.tell("fact q1 is (w:done,w:question1);");
// H result xwros tha exei olous ekeinous toyw individuals poy ikanopoioun
 // to erwthma kai aforoun to xwro ston opoio exei metakinithei o mathitis
```
 // Sto epomeno typwnoyme ta apotelesmata ths result\_xwros afairontas // th URI

```
ArrayList actions2 = new ArrayList(result_xwros.getBindings());
ArrayList actions3 = new ArrayList(result_questos.getBinding());
```

```
 //textArea1.setText(" "); 
              for (Iterator it = actions2.iterator(); it.hasNext();) {
                      HashMap hm = (HashMap) it.next();
                      String segment = hm.get("?x").toString();segment = segment.substring(segment.indexOf("#") + 1);
                      String service = hm.get("?y").toString();service = service.substring(service.indexOf("#") + 1);
       tempString = textArea1.getText() + "n"; // Sto shmeio ayto eksagoyme thn plhroforia apo thn ontologia 
               // H service exei thn timh ths ?y h opoia einai ;h to Saloni 
               // ;h to ypnodwmatio 
               // Epeita ayth h metavlhth tha sygkrithei kai an h sygkrish einai true 
               // tha dwsei thn katallhlh dyskolia sthn eksetash 
               xwros=service; 
               //katagrafh sthn othoni toy xwrou poy brisketai twra o mathitis 
                       textArea1.setText( tempString + "\n Apo Hxo ? " + segment + 
"\n Xwros: " + service + "\n xwros: " + xwros);
 }
```

```
for (Iterator it = actions3.iterator(); it.hasNext();) {
       HashMap hm = (HashMap) it.next();
       String segment = hm.get("?k") . to String();segment = segment.substring(segment.indexOf("#") + 1);
```
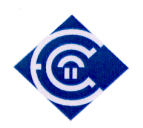

{

}

```
String service = hm.get("?l").toString();
                      service = service.substring(service.indexOf("#") + 1);
       tempString = textArea1.getText() + "n"; // Sto shmeio ayto eksagoyme thn plhroforia apo thn ontologia 
               // H service exei thn timh ths ?y h opoia einai ;h to Saloni 
               // ;h to ypnodwmatio 
               // Epeita ayth h metavlhth tha sygkrithei kai an h sygkrish einai true 
               // tha dwsei thn katallhlh dyskolia sthn eksetash 
               if (service.equals("question_an")){ 
                  checkbox1.setState(true); 
 } 
               if (service.equals("question_bn")){ 
                  checkbox2.setState(true); 
 } 
               if (service.equals("question_cn")){ 
                  checkbox3.setState(true); 
 } 
               if (service.equals("question_dn")){ 
                  checkbox4.setState(true); 
 } 
               if (service.equals("question_en")){ 
                  checkbox5.setState(true); 
 } 
 } 
          boolean temp=false; 
          // H xwros einai global metablhth kai periexei pleon ton xwro ston opoio 
vrisketai 
          // o mathitis 
          // kalw th roytina symerasmou, gia na vgalw symperasma ean h eksetash tha 
dyskolepsei ;h oxi 
          symperasmos_dwmatiou(evt); 
       } 
       else if (! started){ 
               textArea1.setText( "\n Den exei ksekinhsei kapoia eksetash \n"); 
       } 
       } 
  catch (Exception e) 
    String tempString = textArea1.getText() + "\ln";
   textArea1.setText( tempString + "\n kamia apanthsh akoma \n");
```
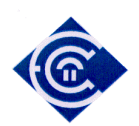

}

// Button poy deixnei oti perase sto Ypnodwmatio

private void button7ActionPerformed(java.awt.event.ActionEvent evt) { // TODO add your handling code here:

```
 try { 
       thoryvos=false; 
       if (started){ 
       String tempString = ""; 
       facts(evt); 
           // Erwthma 
      Answer result_xwros = ir.ask1("query q is i:has(?x,?y) and (?x=Quiet);");
      Answer result_questions = r.ask1("query q10 is w:has(?k,?l) and (?k=done);");
       // H result_xwros tha exei olous ekeinous toyw individuals poy ikanopoioun 
       // to erwthma kai aforoun to xwro ston opoio exei metakinithei o mathitis 
       // Sto epomeno typwnoyme ta apotelesmata ths result_xwros afairontas 
       // th URI 
      ArrayList actions2 = new ArrayList(result_xwros.getBindings());
      ArrayList actions3 = new ArrayList(result_questions.getBindings());
                for (Iterator it = actions2.iterator(); it.hasNext();) {
                      HashMap hm = (HashMap) it.next();
                      String segment = hm.get("?x").toString();segment = segment.substring(segment.indexOf("#") + 1);String service = hm.get("?y") . to String();service = service.substring(service.indexOf("#") + 1);
       tempString = textArea1.getText() + "n"; // Sto shmeio ayto eksagoyme thn plhroforia apo thn ontologia 
               // H service exei thn timh ths ?y h opoia einai to dwmatio me thoryvo 
quiet 
               // Epeita ayth h metavlhth tha sygkrithei kai an h sygkrish einai true 
               // tha dwsei thn katallhlh dyskolia sthn eksetash 
                xwros=service; 
                       textArea1.setText( tempString + "\n Apo Hxo ? " + segment + 
"\n Xwros: " + service + "\n xwros: " + xwros);
 }
```
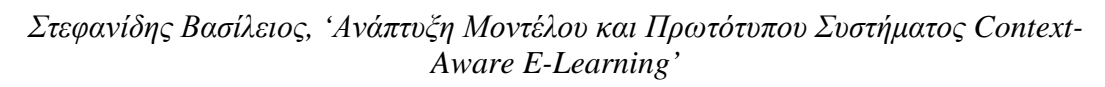

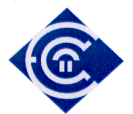

```
for (Iterator it = actions3.iterator(); it.hasNext();) {
                     HashMap hm = (HashMap) it.next();
                     String segment = hm.get("?k") .toString();segment = segment.substring(segment.indexOf("#") + 1);String service = hm.get("?l").toString();
                     service = service.substring(service.indexOf("#") + 1);
      tempString = textArea1.getText() + "n"; // Sto shmeio ayto eksagoyme thn plhroforia apo thn ontologia 
               // H service exei thn timh ths ?y h opoia einai ;h to Saloni 
               // ;h to ypnodwmatio 
               // Epeita ayth h metavlhth tha sygkrithei kai an h sygkrish einai true 
               // tha dwsei thn katallhlh dyskolia sthn eksetash 
               if (service.equals("question_aq")){ 
                 checkbox1.setState(true); 
 } 
               if (service.equals("question_bq")){ 
                 checkbox2.setState(true); 
 } 
               if (service.equals("question_cq")){ 
                 checkbox3.setState(true); 
 } 
               if (service.equals("question_dq")){ 
                 checkbox4.setState(true); 
 } 
               if (service.equals("question_eq")){ 
                 checkbox5.setState(true); 
 } 
          }
```
boolean temp=false;

 // H xwros einai global metablhth kai periexei pleon ton xwro ston opoio vrisketai

// o mathitis

 // kalw th roytina symerasmou, gia na vgalw symperasma ean h eksetash tha dyskolepsei ;h oxi

```
 symperasmos_dwmatiou(evt); 
 } 
 else if (! started){ 
          textArea1.setText( "\n Den exei ksekinhsei kapoia eksetash \n"); 
 } 
 }
```
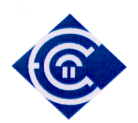

```
 catch (Exception e) 
 { 
   String tempString = textArea1.getText() + "\ln";
   textArea1.setText( tempString + "\n kamia apanthsh akoma \n");
  } 
}
```

```
private void Noisy_Place_A_Senariou (java.awt.event.ActionEvent evt) { 
   // TODO add your handling code here:
```
try {

if (started){

String tempString = "";

facts(evt);

 // Erwthma Answer result\_xwros = ir.ask1("query q is i:has( $?x$ , $?y$ ) and ( $?x$ =Noisy);");

 // H result\_xwros tha exei olous ekeinous toyw individuals poy ikanopoioun // to erwthma kai aforoun to xwro ston opoio exei metakinithei o mathitis // Sto epomeno typwnoyme ta apotelesmata ths result\_xwros afairontas // th URI

```
ArrayList actions2 = new ArrayList(result_xwros.getBindings());
        for (Iterator it = actions2.iterator(); it.hasNext();) {
                HashMap hm = (HashMap) it.next();
                String segment = hm.get("?x").toString();segment = segment.substring(segment.indexOf("#") + 1);
                String service = hm.get("?y") . to String();service = service.substring(service.indexOf("#") + 1);
 tempString = textArea1.getText() + "n";
```
 // Sto shmeio ayto eksagoyme thn plhroforia apo thn ontologia // H service exei thn timh ths ?y h opoia einai ;h to Saloni // ;h to ypnodwmatio // Epeita ayth h metavlhth tha sygkrithei kai an h sygkrish einai true // tha dwsei thn katallhlh dyskolia sthn eksetash

xwros=service;

//katagrafh sthn othoni toy xwrou poy brisketai twra o mathitis

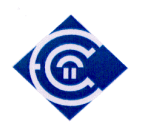

```
 textArea1.setText( tempString + "\n Apo Hxo ? " + segment + 
"\n Xwros: " + service + "\n xwros: " + xwros);
 } 
           boolean temp=false; 
           // H xwros einai global metablhth kai periexei pleon ton xwro ston opoio 
vrisketai 
           // o mathitis 
           // kalw th roytina symerasmou, gia na vgalw symperasma ean h eksetash tha 
dyskolepsei ;h oxi 
           symperasmos_dwmatiou(evt); 
       } 
       else if (! started){ 
                textArea1.setText( "\n Den exei ksekinhsei kapoia eksetash \n"); 
       } 
       } 
  catch (Exception e) 
  { 
    e.printStackTrace(); 
  } 
} 
private void Quiet_Place_A_Senariou (java.awt.event.ActionEvent evt) { 
   // TODO add your handling code here: 
       try { 
       if (started){ 
       String tempString = ""; 
       facts(evt); 
          // Erwthma 
      Answer result_xwros = ir.ask1("query q is i:has(?x,?y) and (?x=Quiet);");
```
 // H result\_xwros tha exei olous ekeinous toyw individuals poy ikanopoioun // to erwthma kai aforoun to xwro ston opoio exei metakinithei o mathitis // Sto epomeno typwnoyme ta apotelesmata ths result\_xwros afairontas // th URI

```
ArrayList actions2 = new ArrayList(result_xwros.getBindings());
 for (Iterator it = actions2.iterator(); it.hasNext();) {
                HashMap hm = (HashMap) it.next();
```
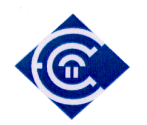

```
 Ελληνικό Ανοικτό Πανεπιστήµιο: ΠΛΗΣ - ∆ιπλωµατική Εργασία 146 
                      String segment = hm.get("?x").toString();segment = segment.substring(segment.indexOf("#") + 1);String service = hm.get("?y") . to String();service = service.substring(service.indexOf("#") + 1);
       tempString = textArea1.getText() + "n"; // Sto shmeio ayto eksagoyme thn plhroforia apo thn ontologia 
               // H service exei thn timh ths ?y h opoia einai to dwmatio me thoryvo 
quiet 
               // Epeita ayth h metavlhth tha sygkrithei kai an h sygkrish einai true 
               // tha dwsei thn katallhlh dyskolia sthn eksetash 
                xwros=service; 
                      textArea1.setText( tempString + "\n Apo Hxo ? " + segment +
"\n Xwros: " + service + "\n xwros: " + xwros);
 } 
           boolean temp=false; 
          // H xwros einai global metablhth kai periexei pleon ton xwro ston opoio 
vrisketai 
          // o mathitis 
          // kalw th roytina symerasmou, gia na vgalw symperasma ean h eksetash tha 
dyskolepsei ;h oxi 
         symperasmos_dwmatiou(evt); 
       } 
       else if (! started){ 
               textArea1.setText( "\n Den exei ksekinhsei kapoia eksetash \n"); 
       } 
       } 
  catch (Exception e) 
 { 
    e.printStackTrace(); 
  } 
} 
//button of A_Senario 
private void button10ActionPerformed(java.awt.event.ActionEvent evt) { 
// TODO add your handling code here: 
         try{ 
        button14.setEnabled(false); 
        button15.setEnabled(false); 
        button9.setEnabled(false);
```
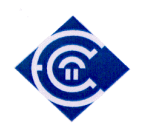

```
 button3.setEnabled(false); 
        checkbox6.setVisible(false); 
        label1.setText("Α΄ Εκπαιδευτικό Σενάριο"); 
                  String tempString = ""; 
       arrayOfIntegers = new double[N]; // allocates memory for N doublesReader r = new BufferedReader(new FileReader("c:\contextdata.txt"));StreamTokenizer stok = new StreamTokenizer(r);
           stok.parseNumbers(); 
          double sum = 0:
          int counter=0; 
          int inverse=0; 
           stok.nextToken(); 
           while (stok.ttype != StreamTokenizer.TT_EOF) {
            if (stok.ttype == StreamTokenizer.TT_NUMBER){ 
                if(counter \langle N \rangle{
                  arrayOfIntegers[counter]=stok.nval; 
                 if (counter%32 = 0 && counter !=0){
                    inverse=32; 
              tempString = textArea1.getText() + "n"; textArea1.setText(tempString + "\n------------- next row ------------------
\langle n" \rangle;
              tempString = textArea1.getText() + "n"; textArea1.setText( tempString + "column " + (counter-
inverse)%32 + " Scenario number: " + arrayOfIntegers[((counter-inverse)/32)*32 
+(counter-inverse)%32]); 
                   inverse=inverse-1; tempString = textArea1.getText() + "n"; textArea1.setText( tempString + "column " + (counter-
inverse)%32 + " Repetition number: " + arrayOfIntegers[((counter-inverse)/32)*32 
+(counter-inverse)%32]); 
                   inverse = inverse -1; tempString = textArea1.getText() + "n"; textArea1.setText( tempString + "column " + (counter-
inverse)%32 + " Time (s): " + arrayOfIntegers[((counter-inverse)/32)*32 +(counter-
inverse)%32]); 
                   inverse=inverse-1; tempString = textArea1.getText() + "n"; //textArea1.setText( tempString + "column " + (counter-
inverse)%32 + " Device:Position:DisplayDown: " + arrayOfIntegers[(counter-
inverse)%32]); 
                   inverse=inverse-1; tempString = textArea1.getText() + "n";//textArea1.setText( tempString + "column " + (counter-
inverse)%32 + " Device: Position: DisplayUp: " + array Of Integers [(counter-
inverse)%32]); 
                   inverse = inverse -1; tempString = textArea1.getText() + "n";
```
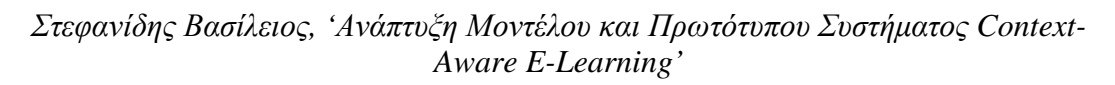

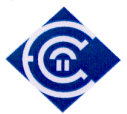

```
//textArea1.setText( tempString + "column " + (counter-
inverse)%32 + " Device:Position:AntennaDown: " + arrayOfIntegers[(counter-
inverse)%32]); 
                  inverse=inverse-1; tempString = textArea1.getText() + "n"; //textArea1.setText( tempString + "column " + (counter-
inverse)%32 + " Device:Position:AntennaUp: " + arrayOfIntegers[(counter-
inverse)%32]); 
                  inverse = inverse-1; tempString = textArea1.getText() + "n"; //textArea1.setText( tempString + "column " + (counter-
inverse)%32 + " Device:Position:SidewaysRight: " + arrayOfIntegers[(counter-
inverse)%32]); 
                  inverse=inverse-1;tempString = textArea1.getText() + "\ln";
                   //textArea1.setText( tempString + "column " + (counter-
inverse)%32 + " Device:Position:SidewaysLeft: " + arrayOfIntegers[(counter-
inverse)%32]); 
                  inverse = inverse -1; tempString = textArea1.getText() + "n";//textArea1.setText( tempString + "column " + (counter-
inverse)%32 + " Device:Stability:Stable: " + arrayOfIntegers[(counter-inverse)%32]); 
                  inverse=inverse-1;tempString = textArea1.getText() + "\n";
                   //textArea1.setText( tempString + "column " + (counter-
inverse)%32 + " Device:Stability:Unstable: " + arrayOfIntegers[(counter-
inverse)%32]); 
                  inverse=inverse-1; tempString = textArea1.getText() + "n"; //textArea1.setText( tempString + "column " + (counter-
inverse)%32 + " Device:Placement:AtHand: " + arrayOfIntegers[(counter-
inverse)%32]); 
                  inverse=inverse-1; tempString = textArea1.getText() + "n";//textArea1.setText( tempString + "column" + (counter-inverse)%32 + " Environment:Light:EU: " + arrayOfIntegers[(counter-inverse)%32]);
                  inverse=inverse-1; tempString = textArea1.getText() + "n";//textArea1.setText( tempString + "column " + (counter-
inverse)%32 + " Environment:Light:USA: " + arrayOfIntegers[(counter-
inverse)%32]); 
                  inverse = inverse-1; tempString = textArea1.getText() + "n"; //textArea1.setText( tempString + "column " + (counter-
inverse)%32 + " Environment:Light:Bright: " + arrayOfIntegers[(counter-
inverse)%32]); 
                  inverse=inverse-1;tempString = textArea1.getText() + "\n";
                   //textArea1.setText( tempString + "column " + (counter-
inverse)%32 + " Environment:Light:Normal: " + arrayOfIntegers[(counter-
inverse)%32]); 
                  inverse=inverse-1; tempString = textArea1.getText() + "n"; //textArea1.setText( tempString + "column " + (counter-
inverse)%32 + " Environment:Light:Dark: " + arrayOfIntegers[(counter-
inverse)%32]); 
                  inverse=inverse-1; tempString = textArea1.getText() + "n";
```
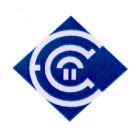

```
//textArea1.setText( tempString + "column " + (counter-
inverse)%32 + " Environment:Light:Natural: " + arrayOfIntegers[(counter-
inverse)%32]); 
                  inverse=inverse-1; tempString = textArea1.getText() + "n"; //textArea1.setText( tempString + "column " + (counter-
inverse)%32 + " Environment:Light:TotalDarkness: " + arrayOfIntegers[(counter-
inverse)%32]); 
                  inverse = inverse-1; tempString = textArea1.getText() + "n"; //textArea1.setText( tempString + "column " + (counter-
inverse)%32 + " Environment:Temperature:Hot: " + arrayOfIntegers[(counter-
inverse)%32]); 
                  inverse=inverse-1;tempString = textArea1.getText() + "\ln";
                   //textArea1.setText( tempString + "column " + (counter-
inverse)%32 + " Environment: Temperature: Warm: " + arrayOfIntegers[(counter-
inverse)%32]); 
                  inverse = inverse -1; tempString = textArea1.getText() + "n";//textArea1.setText( tempString + "column " + (counter-
inverse)%32 + " Environment:Temperature:Cool: " + arrayOfIntegers[(counter-
inverse)%32]); 
                  inverse = inverse -1; tempString = textArea1.getText() + "n";//textArea1.setText( tempString + "column " + (counter-
inverse)%32 + " Environment:Temperature:Cold: " + arrayOfIntegers[(counter-
inverse)%32]); 
                  inverse=inverse-1;tempString = textArea1.getText() + "\n";
                   //textArea1.setText( tempString + "column " + (counter-
inverse)%32 + " Environment:Humidity:Humid: " + arrayOfIntegers[(counter-
inverse)%32]); 
                  inverse=inverse-1; tempString = textArea1.getText() + "n"; //textArea1.setText( tempString + "column " + (counter-
inverse)%32 + " Environment:Humidity:Normal: " + arrayOfIntegers[(counter-
inverse)%32]); 
                  inverse=inverse-1:tempString = textArea1.getText() + "\\n"://textArea1.setText( tempString + "column " + (counter-
inverse)%32 + " Environment:Humidity:Dry: " + arrayOfIntegers[(counter-
inverse)%32]); 
                  inverse=inverse-1; tempString = textArea1.getText() + "n"; textArea1.setText( tempString + "column " + (counter-
inverse)%32 + " Environment:SoundPressure:Silent: " + arrayOfIntegers[((counter-
inverse)/32)*32 +(counter-inverse)%32]); 
                  inverse = inverse-1; tempString = textArea1.getText() + "n"; textArea1.setText( tempString + "column " + (counter-
inverse)%32 + " Environment:SoundPressure:Modest: " + arrayOfIntegers[((counter-
inverse)/32)*32 +(counter-inverse)%32]); 
                  inverse=inverse-1; tempString = textArea1.getText() + "n";
```
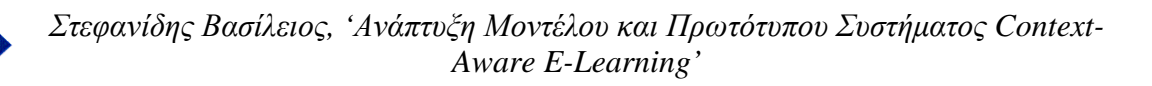

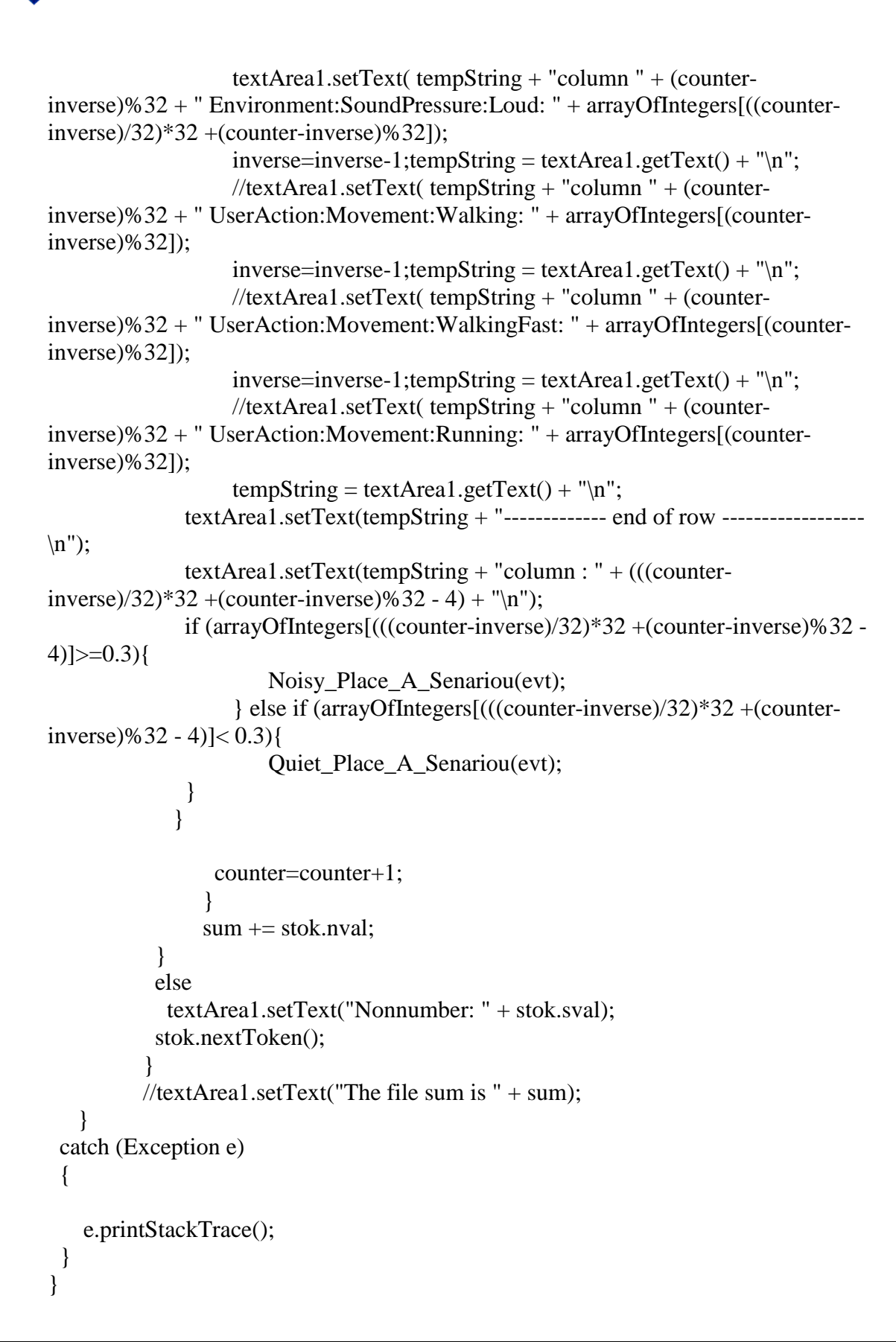

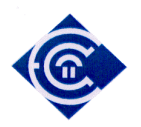

private void Place\_C\_Senariou(java.awt.event.ActionEvent evt, int c) {

```
 try { 
       if (started){ 
         String tempString = ""; 
         int lock_counter=0; 
       facts(evt); 
       // Erwthma 
      if (c==1){
         session=1; 
       Answer result_xwros = ir.ask1("query q is i:is_it(?x,?y) and (?y=hall_1);");
       Answer result_questions = r.ask1("query q10 is w:has(?k,?l) and (?k=done);");
       ArrayList actions2 = new ArrayList(result_xwros.getBindings());
       ArrayList actions3 = new ArrayList(result_questions.getBindings());
                for (Iterator it = actions2.iterator(); it.hasNext();) {
                      HashMap hm = (HashMap) it.next();
                      String segment = hm.get("?x").toString():segment = segment.substring(segment.indexOf("#") + 1);String service = hm.get("?y").toString();service = service.substring(service.indexOf("#") + 1);
       tempString = textArea1.getText() + "n"; // Sto shmeio ayto eksagoyme thn plhroforia apo thn ontologia 
               // H service exei thn timh ths ?y h opoia einai ;h to Saloni 
               // ;h to ypnodwmatio 
               // Epeita ayth h metavlhth tha sygkrithei kai an h sygkrish einai true 
               // tha dwsei thn katallhlh dyskolia sthn eksetash 
                xwros=service; 
               //katagrafh sthn othoni toy xwrou poy brisketai twra o mathitis 
                               textArea1.setText( tempString + "\n Room Number " + 
segment + "n Room Name: " + service + "n Room Name: " + xwros);
           } 
               for (Iterator it = actions3.iterator(); it.hasNext();) {
                      HashMap hm = (HashMap) it.next();
                      String segment = hm.get("?k") .toString();segment = segment.substring(segment.indexOf("#") + 1);
                      String service = hm.get("?l").toString();service = service.substring(service.indexOf("#") + 1);
       tempString = textArea1.getText() + "n";
```
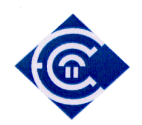

```
 // Sto shmeio ayto eksagoyme thn plhroforia apo thn ontologia 
              // H service exei thn timh ths ?y h opoia einai ;h to Saloni 
              // ;h to ypnodwmatio 
              // Epeita ayth h metavlhth tha sygkrithei kai an h sygkrish einai true 
              // tha dwsei thn katallhlh dyskolia sthn eksetash 
                                   if(c==1){
              if ((service.equals("question_a1")) && (segment.equals("done")) ){ 
                 checkbox1.setState(true); 
                 checkbox1.setEnabled(false); 
                lock counter=lock counter+1;
 } 
              if ((service.equals("question_b1")) && (segment.equals("done")) ){ 
                 checkbox2.setState(true); 
                 checkbox2.setEnabled(false); 
                lock counter=lock counter+1;
 } 
              if ((service.equals("question_c1")) && (segment.equals("done")) ){ 
                 checkbox3.setState(true); 
                 checkbox3.setEnabled(false); 
                lock counter=lock counter+1;
 } 
              if ((service.equals("question_d1")) && (segment.equals("done")) ){ 
                 checkbox4.setState(true); 
                 checkbox4.setEnabled(false); 
                lock counter=lock counter+1;
 } 
              if ((service.equals("question_e1")) && (segment.equals("done")) ){ 
                 checkbox5.setState(true); 
                 checkbox5.setEnabled(false); 
                 lock_counter=lock_counter+1; 
 } 
              if(lock_counter==5){ 
                 checkbox6.setState(true); 
                 lock_answers(evt); 
 } 
 } 
 } 
      } 
     if (c==2){
        session=2; 
       if (times_in_hall_2 != 5)\{
```

```
 Ελληνικό Ανοικτό Πανεπιστήµιο: ΠΛΗΣ - ∆ιπλωµατική Εργασία 152
```
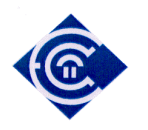

```
times_in_hall_2=times_in_hall_2+1;
 } 
      Answer result_xwros = ir.ask1("query q is i:is_it(?x,?y) and (?y=hall_2);");
      Answer result_questions = r.ask1("query q10 is w:has(?k,?l) and (?k=done);");
      ArrayList actions2 = new ArrayList(result_xwros.getBindings());
      ArrayList actions3 = new ArrayList(result_questions.getBindings());
        for (Iterator it = actions2.iterator(); it.hasNext();) {
                      HashMap hm = (HashMap) it.next();
                      String segment = hm.get("?x").toString;
                      segment = segment.substring(segment.indexOf("#") + 1);String service = hm.get("?y").toString;
                      service = service.substring(service.indexOf("#") + 1);
       tempString = textArea1.getText() + "n"; // Sto shmeio ayto eksagoyme thn plhroforia apo thn ontologia 
               // H service exei thn timh ths ?y h opoia einai ;h to Saloni 
               // ;h to ypnodwmatio 
               // Epeita ayth h metavlhth tha sygkrithei kai an h sygkrish einai true 
               // tha dwsei thn katallhlh dyskolia sthn eksetash 
                xwros=service; 
               //katagrafh sthn othoni toy xwrou poy brisketai twra o mathitis 
                       textArea1.setText( tempString + "\n Room Number " + 
segment + "n Room Name: " + service + "n Room Name: " + xwros);
           } 
               for (Iterator it = actions3.iterator(); it.hasNext();) {
                      HashMap hm = (HashMap) it.next();
                      String segment = hm.get("?k") .toString();segment = segment.substring(segment.indexOf("#") + 1);
                      String service = hm.get("?]") . to String();service = service.substring(service.indexOf("#") + 1);
       tempString = textArea1.getText() + "n"; // Sto shmeio ayto eksagoyme thn plhroforia apo thn ontologia 
               // H service exei thn timh ths ?y h opoia einai ;h to Saloni 
               // ;h to ypnodwmatio 
               // Epeita ayth h metavlhth tha sygkrithei kai an h sygkrish einai true 
               // tha dwsei thn katallhlh dyskolia sthn eksetash 
               if ((service.equals("question_a2")) && (segment.equals("done")) ){ 
                  checkbox1.setState(true); 
                  checkbox1.setEnabled(false); 
                  lock_counter=lock_counter+1;
```
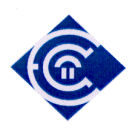

}

```
 } 
              if ((service.equals("question_b2")) && (segment.equals("done")) ){ 
                 checkbox2.setState(true); 
                 checkbox2.setEnabled(false); 
                lock counter=lock counter+1;
 } 
              if ((service.equals("question_c2")) && (segment.equals("done")) ){ 
                 checkbox3.setState(true); 
                 checkbox3.setEnabled(false); 
                lock counter=lock counter+1;
 } 
             if ((service.equals("question d2")) && (segment.equals("done")) ){
                 checkbox4.setState(true); 
                 checkbox4.setEnabled(false); 
                 lock_counter=lock_counter+1; 
 } 
             if ((service.equals("question_e2")) && (segment.equals("done")) ){
                 checkbox5.setState(true); 
                 checkbox5.setEnabled(false); 
                 lock_counter=lock_counter+1; 
 } 
             if(lock counter==5)\{ checkbox6.setState(true); 
                 lock_answers(evt); 
 } 
             if (times_in_hall_2==5)\{ checkbox6.setState(true); 
                lock answers(evt);
 } 
 } 
     if (c == 3) session=3; 
      Answer result_xwros = ir.ask1("query q is i:is_it(?x,?y) and (?y=hall_3);");
      Answer result_questions = r.ask1("query q10 is w:has(?k,?l) and (?k=done);");
           ArrayList actions2 = new ArrayList(result_xwros.getBinding());
      ArrayList actions3 = new ArrayList(result_questions.getBindings()); 
             for (Iterator it = actions2.iterator(); it.hasNext();) {
                    HashMap hm = (HashMap) it.next();
                    String segment = hm.get("?x").toString();segment = segment.substring(segment.indexOf("#") + 1);
                    String service = hm.get("?y").toString();service = service.substring(service.indexOf("#") + 1);
```
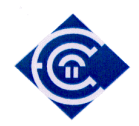

```
tempString = textArea1.getText() + "n"; // Sto shmeio ayto eksagoyme thn plhroforia apo thn ontologia 
               // H service exei thn timh ths ?y h opoia einai ;h to Saloni 
               // ;h to ypnodwmatio 
               // Epeita ayth h metavlhth tha sygkrithei kai an h sygkrish einai true 
               // tha dwsei thn katallhlh dyskolia sthn eksetash 
               xwros=service; 
               //katagrafh sthn othoni toy xwrou poy brisketai twra o mathitis 
                       textArea1.setText( tempString + "\n Room Number " + 
segment + "n Room Name: " + service + "n Room Name: " + xwros);
 } 
              for (Iterator it = actions3.iterator(); it.hasNext();) {
                      HashMap hm = (HashMap) it.next();
                      String segment = hm.get("?k") . to String();segment = segment.substring(segment.indexOf("#") + 1);String service = hm.get("?l").toString();service = service.substring(service.indexOf("#") + 1);
               //System.out.println("\n Mathima: " + segment); 
                       //System.out.println("\n Mathitis: " + service);
              tempString = textArea1.getText() + "n"; // Sto shmeio ayto eksagoyme thn plhroforia apo thn ontologia 
               // H service exei thn timh ths ?y h opoia einai ;h to Saloni 
               // ;h to ypnodwmatio 
               // Epeita ayth h metavlhth tha sygkrithei kai an h sygkrish einai true 
               // tha dwsei thn katallhlh dyskolia sthn eksetash 
               if ((service.equals("question_a3")) && (segment.equals("done")) ){ 
                  checkbox1.setState(true); 
                  checkbox1.setEnabled(false); 
                  lock_counter=lock_counter+1; 
 } 
               if ((service.equals("question_b3")) && (segment.equals("done")) ){ 
                  checkbox2.setState(true); 
                  checkbox2.setEnabled(false); 
                 lock counter=lock counter+1;
 } 
              if ((service.equals("question_c3")) && (segment.equals("done")) ){
                  checkbox3.setState(true); 
                  checkbox3.setEnabled(false); 
                  lock_counter=lock_counter+1; 
 }
```
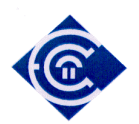

{

 } }

```
 if ((service.equals("question_d3")) && (segment.equals("done")) ){ 
                  checkbox4.setState(true); 
                  checkbox4.setEnabled(false); 
                  lock_counter=lock_counter+1; 
 } 
               if ((service.equals("question_e3")) && (segment.equals("done")) ){ 
                  checkbox5.setState(true); 
                  checkbox5.setEnabled(false); 
                 lock counter=lock counter+1;
 } 
               if(lock counter==5)\{ checkbox6.setState(true); 
                 lock_answers(evt);
 } 
           } 
       } 
                // r.tell("fact q1 is (w:done,w:question1);");
       // H result_xwros tha exei olous ekeinous toyw individuals poy ikanopoioun 
       // to erwthma kai aforoun to xwro ston opoio exei metakinithei o mathitis 
      \frac{1}{10} Sto epomeno typwnoyme ta apotelesmata the result xwros afairontas
      // th URI
           boolean temp=false; 
          // H xwros einai global metablhth kai periexei pleon ton xwro ston opoio 
vrisketai 
          // o mathitis 
          // kalw th roytina symerasmou, gia na vgalw symperasma ean h eksetash tha 
dyskolepsei ;h oxi 
        // symperasmos_dwmatiou(evt); 
       } 
       else if (! started){ 
               textArea1.setText( "\n Den exei ksekinhsei kapoia eksetash \n"); 
       } 
       } 
  catch (Exception e) 
    String tempString = textArea1.getText() + "\ln";
   textArea1.setText( tempString + "\n kamia apanthsh akoma \n");
```
private void Place\_C\_Senariou\_1(java.awt.event.ActionEvent evt) {

```
 Ελληνικό Ανοικτό Πανεπιστήµιο: ΠΛΗΣ - ∆ιπλωµατική Εργασία 156
```
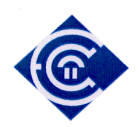

try {

 if (started){ session=1;

```
 String tempString = ""; 
  int lock counter=0;
 facts(evt);
```
// Erwthma

Answer result\_xwros = ir.ask1("query q is i:is\_it(?x,?y) and (?y=hall\_1);"); Answer result questions = r.ask1("query q10 is w:has(?k,?l) and (?k=done);");

 $//$  r.tell("fact q1 is (w:done,w:question1);");

 // H result\_xwros tha exei olous ekeinous toyw individuals poy ikanopoioun // to erwthma kai aforoun to xwro ston opoio exei metakinithei o mathitis  $\frac{1}{10}$  Sto epomeno typwnoyme ta apotelesmata the result xwros afairontas // th URI

ArrayList actions2 = new ArrayList(result\_xwros.getBindings()); ArrayList actions3 = new ArrayList(result\_questions.getBindings());

```
for (Iterator it = actions2.iterator(); it.hasNext();) {
               HashMap hm = (HashMap) it.next();
               String segment = hm.get("?x").toString();segment = segment.substring(segment.indexOf("#") + 1);
               String service = hm.get("?y").toString();
               service = service.substring(service.indexOf("#") + 1);
tempString = textArea1.getText() + "n";
```

```
 // Sto shmeio ayto eksagoyme thn plhroforia apo thn ontologia 
 // H service exei thn timh ths ?y h opoia einai ;h to Saloni 
 // ;h to ypnodwmatio 
 // Epeita ayth h metavlhth tha sygkrithei kai an h sygkrish einai true 
 // tha dwsei thn katallhlh dyskolia sthn eksetash 
 xwros=service;
```

```
 //katagrafh sthn othoni toy xwrou poy brisketai twra o mathitis 
                       textArea1.setText( tempString + "\n Room Number " + 
segment + "n Room Name: " + service + "n Room Name: " + xwros);
           } 
              for (Iterator it = actions3.iterator(); it.hasNext();) {
                      HashMap hm = (HashMap) it.next();
```

```
 Ελληνικό Ανοικτό Πανεπιστήµιο: ΠΛΗΣ - ∆ιπλωµατική Εργασία 157 
                  String segment = hm.get("?k") . to String();
```
 $segment = segment.substring(segment.indexOf("#") + 1);$ 

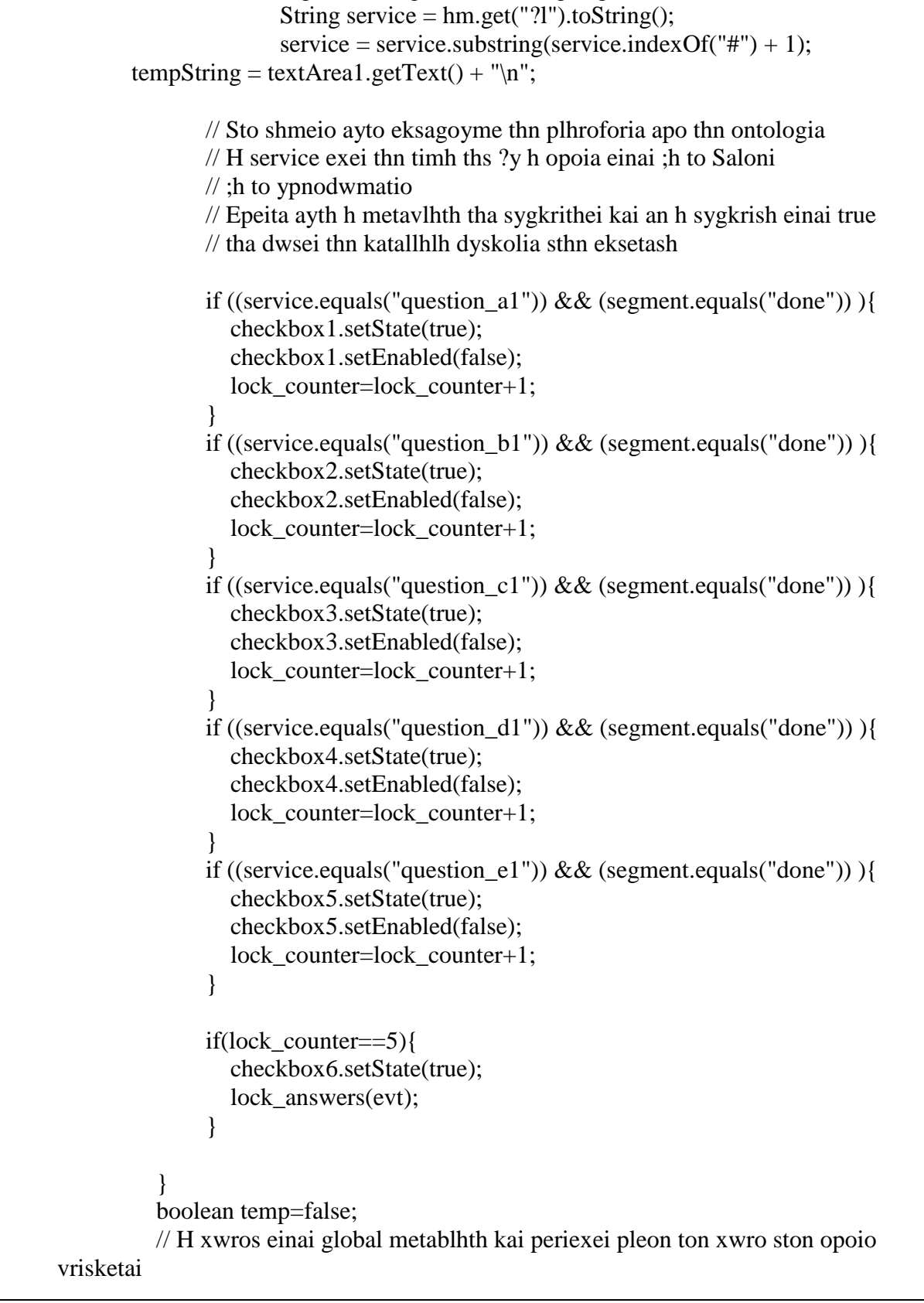

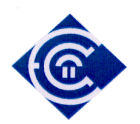

```
 // o mathitis
```
 // kalw th roytina symerasmou, gia na vgalw symperasma ean h eksetash tha dyskolepsei ;h oxi

```
 } 
       else if (! started){ 
                textArea1.setText( "\n Den exei ksekinhsei kapoia eksetash \n"); 
       } 
       } 
  catch (Exception e) 
  { 
    String tempString = textArea1.getText() + "\ln";
   textArea1.setText( tempString + "\n kamia apanthsh akoma \n");
  } 
} 
private void Place_C_Senariou_2(java.awt.event.ActionEvent evt) { 
        try { 
       if (started){ 
      session=2:
      int lock counter=0;
          String tempString = ""; 
       facts(evt); 
         if (times in hall 2 != 5){
         times in hall 2=times in hall 2+1;
       } 
       // Erwthma 
      Answer result_xwros = ir.ask1("query q is i:is_it(?x,?y) and (?y=hall_2);");
      Answer result_questions = r.ask1("query q10 is w:has(?k,?l) and (?k=done);");
       // r.tell("fact q1 is (w:done,w:question1);"); 
       // H result_xwros tha exei olous ekeinous toyw individuals poy ikanopoioun 
       // to erwthma kai aforoun to xwro ston opoio exei metakinithei o mathitis 
       // Sto epomeno typwnoyme ta apotelesmata ths result_xwros afairontas 
       // th URI 
      ArrayList actions2 = new ArrayList(result_xwros.getBindings());
      ArrayList actions3 = new ArrayList(result_questions.getBinding()); //textArea1.setText(" "); 
               for (Iterator it = actions2.iterator(); it.hasNext();) {
                       HashMap hm = (HashMap) it.next();
                       String segment = hm.get("?x").toString();
```
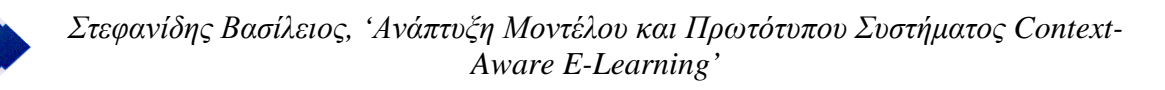

```
segment = segment.substring(segment.indexOf("#") + 1);String service = hm.get("?y") . to String();service = service.substring(service.indexOf("#") + 1);
       tempString = textArea1.getText() + "n"; // Sto shmeio ayto eksagoyme thn plhroforia apo thn ontologia 
               // H service exei thn timh ths ?y h opoia einai ;h to Saloni 
               // ;h to ypnodwmatio 
               // Epeita ayth h metavlhth tha sygkrithei kai an h sygkrish einai true 
               // tha dwsei thn katallhlh dyskolia sthn eksetash 
               xwros=service; 
               //katagrafh sthn othoni toy xwrou poy brisketai twra o mathitis 
                       textArea1.setText( tempString + "\n Room Number " + 
segment + "n Room Name: " + service + "n Room Name: " + xwros);
           } 
              for (Iterator it = actions3.iterator(); it.hasNext();) {
                      HashMap hm = (HashMap) it.next();
                      String segment = hm.get("?k").toString();
                      segment = segment.substring(segment.indexOf("#") + 1);String service = hm.get("?l").toString();service = service.substring(service.indexOf("#") + 1);
       tempString = textArea1.getText() + "n"; // Sto shmeio ayto eksagoyme thn plhroforia apo thn ontologia 
               // H service exei thn timh ths ?y h opoia einai ;h to Saloni 
               // ;h to ypnodwmatio 
               // Epeita ayth h metavlhth tha sygkrithei kai an h sygkrish einai true 
               // tha dwsei thn katallhlh dyskolia sthn eksetash 
               if ((service.equals("question_a2")) && (segment.equals("done")) ){ 
                  checkbox1.setState(true); 
                  checkbox1.setEnabled(false); 
                  lock_counter=lock_counter+1; 
 } 
               if ((service.equals("question_b2")) && (segment.equals("done")) ){ 
                  checkbox2.setState(true); 
                  checkbox2.setEnabled(false); 
                  lock_counter=lock_counter+1; 
 } 
               if ((service.equals("question_c2")) && (segment.equals("done")) ){ 
                  checkbox3.setState(true); 
                  checkbox3.setEnabled(false); 
                  lock_counter=lock_counter+1;
```
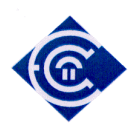

```
 } 
               if ((service.equals("question_d2")) && (segment.equals("done")) ){ 
                 checkbox4.setState(true); 
                 checkbox4.setEnabled(false); 
                lock counter=lock counter+1;
 } 
               if ((service.equals("question_e2")) && (segment.equals("done")) ){ 
                 checkbox5.setState(true); 
                 checkbox5.setEnabled(false); 
                lock counter=lock counter+1;
 } 
              if(lock counter==5)\{ checkbox6.setState(true); 
                 lock_answers(evt); 
 } 
              if (times_in_hall_2==5)\{ checkbox6.setState(true); 
                 lock_answers(evt); 
 } 
          } 
          boolean temp=false; 
          // H xwros einai global metablhth kai periexei pleon ton xwro ston opoio 
vrisketai 
          // o mathitis 
          // kalw th roytina symerasmou, gia na vgalw symperasma ean h eksetash tha 
dyskolepsei ;h oxi 
       } 
       else if (! started){ 
               textArea1.setText( "\n Den exei ksekinhsei kapoia eksetash \n"); 
       } 
 } 
  catch (Exception e) 
    String tempString = textArea1.getText() + "\ln";
    textArea1.setText( tempString + "\n kamia apanthsh akoma \n"); 
   // e.printStackTrace(); 
private void Place_C_Senariou_3(java.awt.event.ActionEvent evt) { 
       try {
```
 if (started){ session=3;

{

 } }

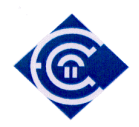

```
int lock counter=0;
   String tempString = "";
```
facts(evt);

// Erwthma

```
Answer result_xwros = ir.ask1("query q is i:is_it(?x,?y) and (?y=hall_3);");
Answer result_questions = r.ask1("query q10 is w:has(?k,?l) and (?k=done);");
```

```
// r.tell("fact q1 is (w:done,w:question1);");
// H result xwros tha exei olous ekeinous toyw individuals poy ikanopoioun
 // to erwthma kai aforoun to xwro ston opoio exei metakinithei o mathitis 
\frac{1}{10} Sto epomeno typwnoyme ta apotelesmata the result xwros afairontas
 // th URI
```
ArrayList actions2 = new ArrayList(result\_xwros.getBindings()); ArrayList actions3 = new ArrayList(result\_questions.getBindings());

```
 //textArea1.setText(" "); 
        for (Iterator it = actions2.iterator(); it.hasNext();) {
                HashMap hm = (HashMap) it.next();
                String segment = hm.get("?x").toString();segment = segment.substring(segment.indexOf("#") + 1);
                String service = hm.get("?y") . to String();service = service.substring(service.indexOf("#") + 1);
 tempString = textArea1.getText() + "n"; // Sto shmeio ayto eksagoyme thn plhroforia apo thn ontologia 
         // H service exei thn timh ths ?y h opoia einai ;h to Saloni
```

```
 // ;h to ypnodwmatio
```
 // Epeita ayth h metavlhth tha sygkrithei kai an h sygkrish einai true // tha dwsei thn katallhlh dyskolia sthn eksetash

```
 xwros=service;
```

```
 //katagrafh sthn othoni toy xwrou poy brisketai twra o mathitis 
                       textArea1.setText( tempString + "\n Room Number " + 
segment + "n Room Name: " + service + "n Room Name: " + xwros);
           } 
              for (Iterator it = actions3.iterator(); it.hasNext();) {
                      HashMap hm = (HashMap) it.next();
                      String segment = hm.get("?k") . to String();segment = segment.substring(segment.indexOf("#") + 1); String service = hm.get("?l").toString();
```
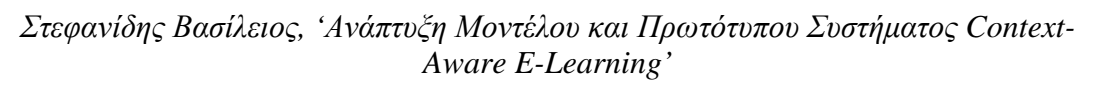

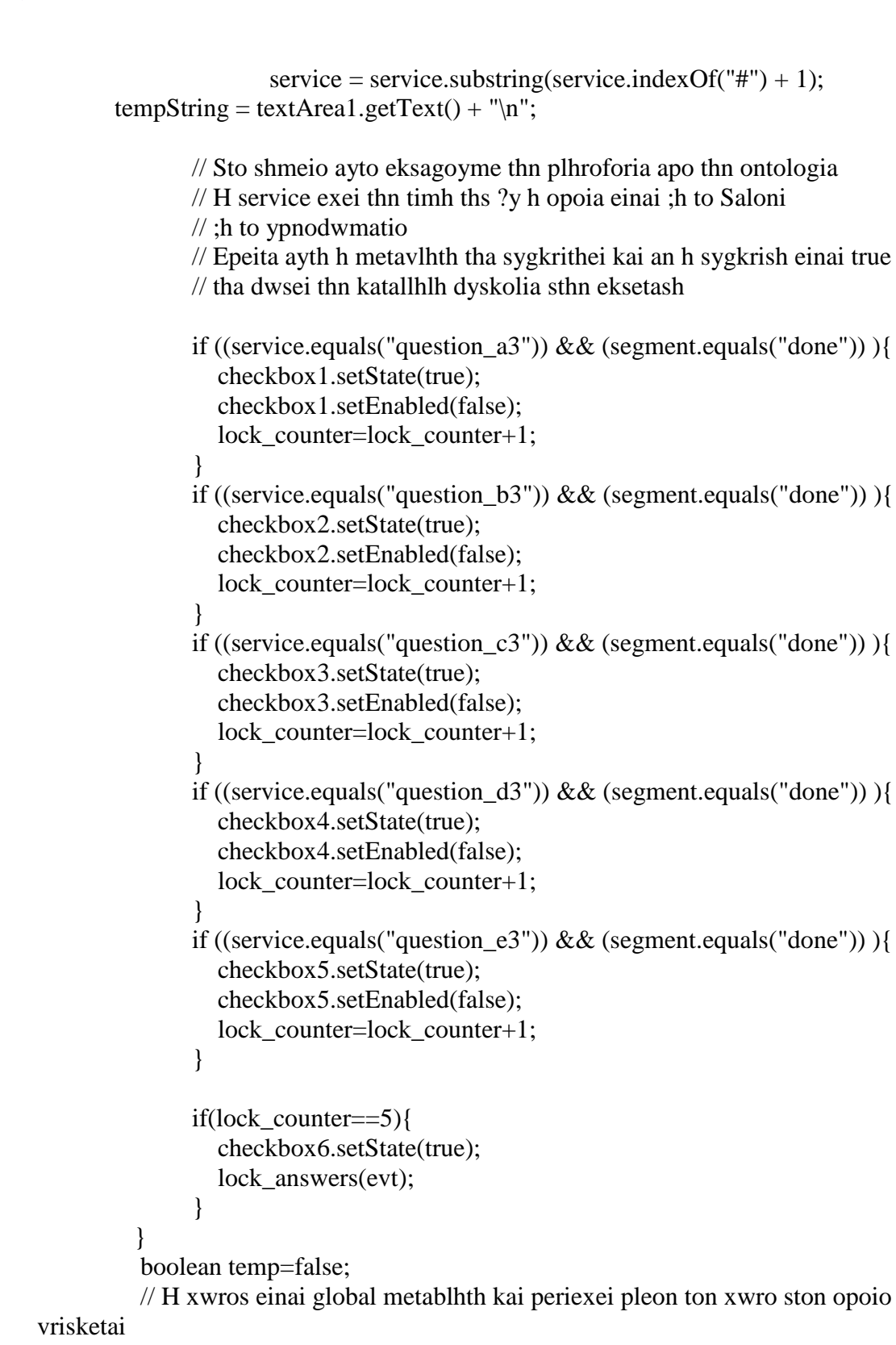

// o mathitis

 // kalw th roytina symerasmou, gia na vgalw symperasma ean h eksetash tha dyskolepsei ;h oxi

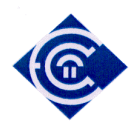

```
 } 
       else if (! started){ 
                 textArea1.setText( "\n Den exei ksekinhsei kapoia eksetash \n"); 
        } 
        } 
  catch (Exception e) 
  { 
    String tempString = textArea1.getText() + "\ln";
    textArea1.setText( tempString + "\n kamia apanthsh akoma \n");
  } 
} 
private void Noisy Place B Senariou step by step (java.awt.event.ActionEvent evt)
{ 
   // TODO add your handling code here: 
       try { 
       if (started){ 
       thoryvos=true; 
          String tempString = ""; 
       facts(evt);
```

```
 // Erwthma 
Answer result xwros = ir.ask1("query q is i:has(?x,?y) and (?x=Noisy);");Answer result_questions = r.ask1("query q10 is w:has(?k,?l) and (?k=done);");
```

```
// r.tell("fact q1 is (w:done,w:question1);");
 // H result_xwros tha exei olous ekeinous toyw individuals poy ikanopoioun 
 // to erwthma kai aforoun to xwro ston opoio exei metakinithei o mathitis 
 // Sto epomeno typwnoyme ta apotelesmata ths result_xwros afairontas 
 // th URI
```

```
ArrayList actions2 = new ArrayList(result_xwros.getBindings());
ArrayList actions3 = new ArrayList(result_questions.getBinding());
```

```
 //textArea1.setText(" "); 
        for (Iterator it = actions2.iterator(); it.hasNext();) {
                HashMap hm = (HashMap) it.next();
                String segment = hm.get("?x").toString();segment = segment.substring(segment.indexOf("#") + 1);
                String service = hm.get("?y").toString();service = service.substring(service.indexOf("#") + 1);
```
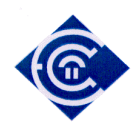

```
tempString = textArea1.getText() + "n"; // Sto shmeio ayto eksagoyme thn plhroforia apo thn ontologia 
               // H service exei thn timh ths ?y h opoia einai ;h to Saloni 
               // ;h to ypnodwmatio 
               // Epeita ayth h metavlhth tha sygkrithei kai an h sygkrish einai true 
               // tha dwsei thn katallhlh dyskolia sthn eksetash 
               xwros=service; 
               //katagrafh sthn othoni toy xwrou poy brisketai twra o mathitis 
                     textArea1.setText( tempString + "\n Apo Hxo ? " + segment +
"\n Xwros: " + service + "\n xwros: " + xwros);
 } 
              for (Iterator it = actions3.iterator(); it.hasNext();) {
                     HashMap hm = (HashMap) it.next():
                      String segment = hm.get("?k") . to String();segment = segment.substring(segment.indexOf("#") + 1);String service = hm.get("?]") . to String();service = service.substring(service.indexOf("#") + 1);
       tempString = textArea1.getText() + "n"; // Sto shmeio ayto eksagoyme thn plhroforia apo thn ontologia 
               // H service exei thn timh ths ?y h opoia einai ;h to Saloni 
               // ;h to ypnodwmatio 
               // Epeita ayth h metavlhth tha sygkrithei kai an h sygkrish einai true 
               // tha dwsei thn katallhlh dyskolia sthn eksetash 
               if ((service.equals("question_an")) && (segment.equals("done")) ){ 
                 checkbox1.setState(true); 
                 checkbox1.setEnabled(false); 
 } 
               if ((service.equals("question_bn")) && (segment.equals("done")) ){ 
                 checkbox2.setState(true); 
                 checkbox2.setEnabled(false); 
 } 
               if ((service.equals("question_cn")) && (segment.equals("done")) ){ 
                 checkbox3.setState(true); 
                 checkbox3.setEnabled(false); 
 } 
               if ((service.equals("question_dn")) && (segment.equals("done")) ){ 
                 checkbox4.setState(true); 
                 checkbox4.setEnabled(false); 
 } 
               if ((service.equals("question_en")) && (segment.equals("done")) ){
```
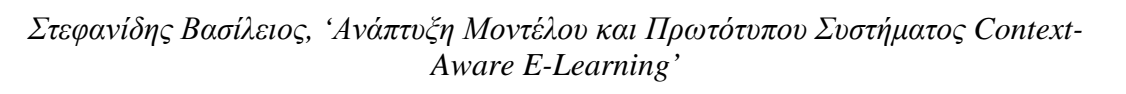

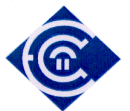

```
 checkbox5.setState(true); 
                  checkbox5.setEnabled(false); 
 } 
           } 
           boolean temp=false; 
           // H xwros einai global metablhth kai periexei pleon ton xwro ston opoio 
vrisketai 
           // o mathitis 
           // kalw th roytina symerasmou, gia na vgalw symperasma ean h eksetash tha 
dyskolepsei ;h oxi 
           symperasmos_dwmatiou(evt); 
       } 
       else if (! started){ 
                textArea1.setText( "\n Den exei ksekinhsei kapoia eksetash \n"); 
       } 
       } 
  catch (Exception e) 
  { 
    String tempString = textArea1.getText() + "\ln";
   textArea1.setText( tempString + "\n kamia apanthsh akoma \n");
  } 
} 
private void Quiet_Place_B_Senariou_step_by_step (java.awt.event.ActionEvent evt) 
{ 
  // TODO add your handling code here: 
       try { 
       thoryvos=false; 
       if (started){ 
       String tempString = ""; 
       facts(evt); 
         // Erwthma 
      Answer result_xwros = ir.ask1("query q is i:has(?x,?y) and (?x=Quiet);");
      Answer result_questions = r.ask1("query q10 is w:has(?k,?l) and (?k=done);");
       // H result_xwros tha exei olous ekeinous toyw individuals poy ikanopoioun 
       // to erwthma kai aforoun to xwro ston opoio exei metakinithei o mathitis 
       // Sto epomeno typwnoyme ta apotelesmata ths result_xwros afairontas
```
*Στεφανίδης Βασίλειος, 'Ανάπτυξη Μοντέλου και Πρωτότυπου Συστήµατος Context-Aware E-Learning'* 

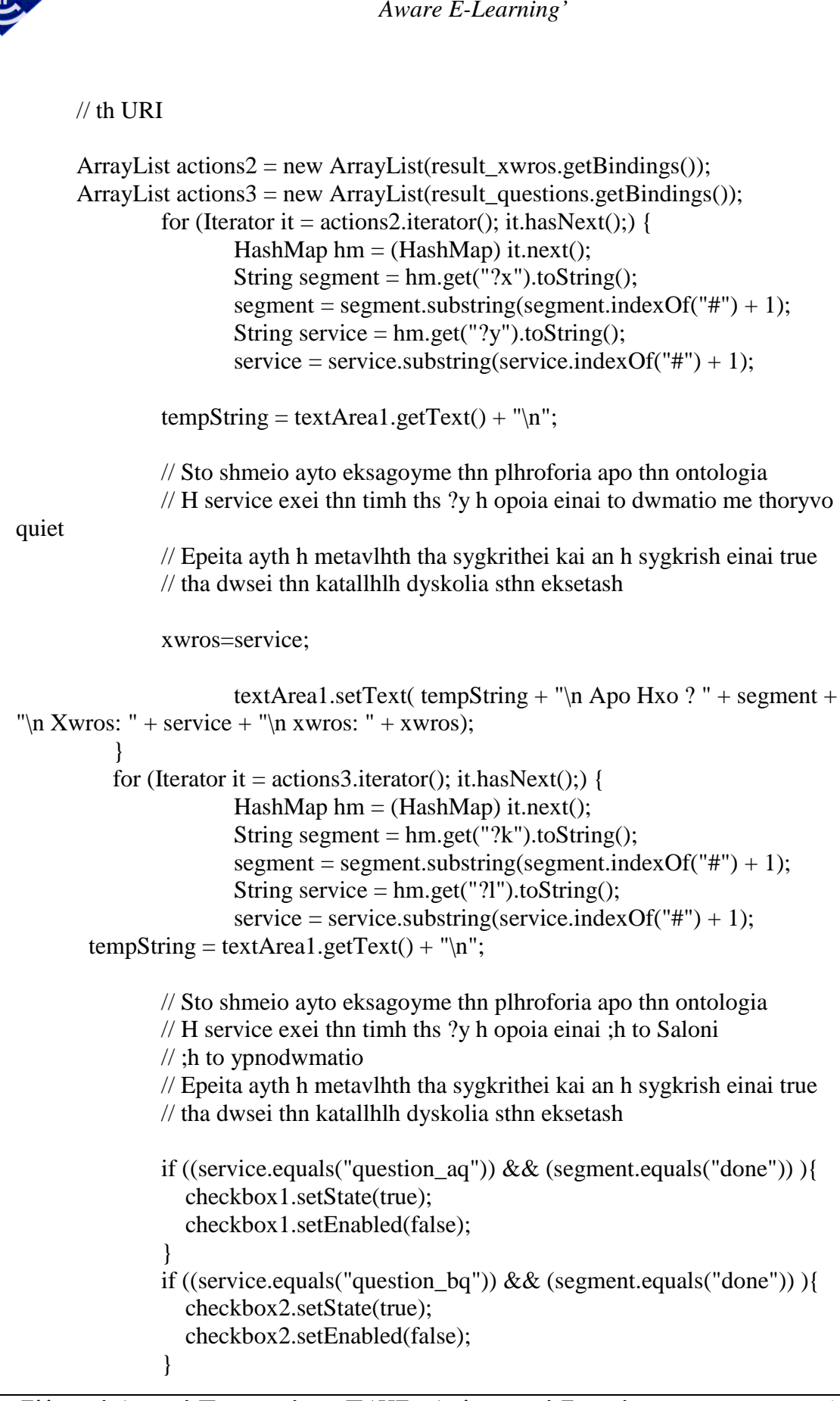

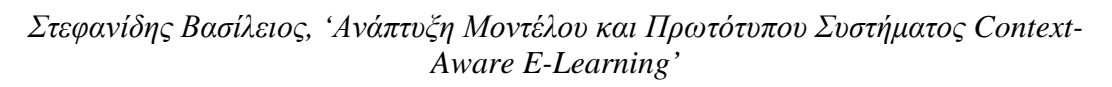

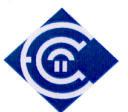

```
 if ((service.equals("question_cq")) && (segment.equals("done")) ){ 
                checkbox3.setState(true); 
                checkbox3.setEnabled(false); 
 } 
             if ((service.equals("question_dq")) && (segment.equals("done")) ){
                checkbox4.setState(true); 
                checkbox4.setEnabled(false); 
 } 
              if ((service.equals("question_eq")) && (segment.equals("done")) ){ 
                checkbox5.setState(true); 
                checkbox5.setEnabled(false); 
 } 
 }
```
boolean temp=false;

```
 // H xwros einai global metablhth kai periexei pleon ton xwro ston opoio 
vrisketai
```
// o mathitis

 // kalw th roytina symerasmou, gia na vgalw symperasma ean h eksetash tha dyskolepsei ;h oxi

```
 symperasmos_dwmatiou(evt);
```

```
 }
```
}

```
 else if (! started){
```

```
 textArea1.setText( "\n Den exei ksekinhsei kapoia eksetash \n");
```
}

```
 catch (Exception e)
```

```
 { 
   String tempString = textArea1.getText() + "\ln";
   textArea1.setText( tempString + "\n kamia apanthsh akoma \n");
  } 
}
```
//button of B\_Senario step by step

```
private void button9ActionPerformed(java.awt.event.ActionEvent evt) { 
// TODO add your handling code here: 
     try{ 
        // Arxikopoihsh othonhs 2oy ekp. senariou
```
 visible\_checkboxes(evt); clear\_checkboxes(evt);

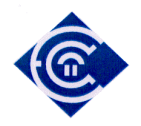

```
unlock answers(evt);
        button3.setEnabled(false); 
        button14.setEnabled(false); 
        button10.setEnabled(false); 
        button15.setEnabled(false); 
        checkbox6.setVisible(false); 
        label1.setText("Answer an click button to save"); 
        button13.setVisible(true); 
        button11.setVisible(false); 
        //button12.setVisible(true); 
        // H metablhth time_step dinei bhmatikh ektelesh sto senario 
       \frac{1}{2} Sthn ousia kathe ena time step einai 1 sec
       time step=time step+1;
        String tempString = ""; 
        textArea1.setText(" "); 
       arrayOfIntegers = new double[32*time_step]; // allocates memory for N
doubles 
       Reader r = new BufferedReader(new FileReader("c:\contexttdata.txt"));
          StreamTokenizer stok = new StreamTokenizer(r);
           stok.parseNumbers(); 
          double sum = 0:
           int counter=0; 
           int inverse=0; 
           stok.nextToken(); 
          while (stok.ttype != StreamTokenizer.TT_EOF) {
           if (stok.ttype == StreamTokenizer.TT_NUMBER)\{if(counter < 32*time_step){
                   arrayOfIntegers[counter]=stok.nval; 
                 if (counter%32 == 0 && counter != 0 && counter >= 32<sup>*</sup>(time_step-
1)) { 
                    inverse=32; 
              tempString = textArea1.getText() + "n"; textArea1.setText(tempString + "\n------------- next row ------------------
\langle n" \rangle;
              tempString = textArea1.getText() + "n": textArea1.setText( tempString + "column " + (counter-
inverse)%32 + " Scenario number: " + arrayOfIntegers[((counter-inverse)/32)*32 
+(counter-inverse)%32]); 
                   inverse=inverse-1; tempString = textArea1.getText() + "n"; textArea1.setText( tempString + "column " + (counter-
inverse)%32 + " Repetition number: " + arrayOfIntegers[((counter-inverse)/32)*32+(counter-inverse)%32]); 
                   inverse=inverse-1; tempString = textArea1.getText() + "n";
```
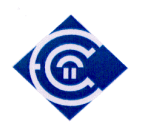

```
 textArea1.setText( tempString + "column " + (counter-
inverse)%32 + " Time (s): " + arrayOfIntegers[((counter-inverse)/32)*32 + (counter-inverse)%32]); 
                  inverse=inverse-1; tempString = textArea1.getText() + "n"; //textArea1.setText( tempString + "column " + (counter-
inverse)%32 + " Device:Position:DisplayDown: " + arrayOfIntegers[(counter-
inverse)%32]); 
                  inverse = inverse-1; tempString = textArea1.getText() + "n";//textArea1.setText( tempString + "column " + (counter-
inverse)%32 + " Device: Position: DisplayUp: " + array Of Integers [(counter-
inverse)%32]); 
                  inverse=inverse-1;tempString = textArea1.getText() + "\ln";
                   //textArea1.setText( tempString + "column " + (counter-
inverse)%32 + " Device:Position:AntennaDown: " + arrayOfIntegers[(counter-
inverse)%32]); 
                  inverse = inverse -1; tempString = textArea1.getText() + "n";//textArea1.setText( tempString + "column " + (counter-
inverse)%32 + " Device:Position:AntennaUp: " + arrayOfIntegers[(counter-
inverse)%32]); 
                  inverse = inverse -1; tempString = textArea1.getText() + "n";//textArea1.setText( tempString + "column " + (counter-
inverse)%32 + " Device:Position:SidewaysRight: " + arrayOfIntegers[(counter-
inverse)%32]); 
                  inverse=inverse-1;tempString = textArea1.getText() + "\n";
                   //textArea1.setText( tempString + "column " + (counter-
inverse)%32 + " Device:Position:SidewaysLeft: " + arrayOfIntegers[(counter-
inverse)%32]); 
                  inverse=inverse-1; tempString = textArea1.getText() + "n";//textArea1.setText( tempString + "column " + (counter-
inverse)%32 + " Device:Stability:Stable: " + arrayOfIntegers[(counter-inverse)%32]); 
                  inverse=inverse-1;tempString = textArea1.getText() + "\n";
                   //textArea1.setText( tempString + "column " + (counter-
inverse)%32 + " Device:Stability:Unstable: " + arrayOfIntegers[(counter-
inverse)%32]); 
                  inverse=inverse-1; tempString = textArea1.getText() + "n";//textArea1.setText( tempString + "column " + (counter-
inverse)%32 + " Device:Placement:AtHand: " + arrayOfIntegers[(counter-
inverse)%32]); 
                  inverse = inverse -1; tempString = textArea1.getText() + "n";//textArea1.setText( tempString + "column " + (counter-
inverse)%32 + " Environment:Light:EU: " + arrayOfIntegers[(counter-inverse)%32]); 
                  inverse=inverse-1; tempString = textArea1.getText() + "n"; //textArea1.setText( tempString + "column " + (counter-
inverse)%32 + " Environment:Light:USA: " + arrayOfIntegers[(counter-
inverse)%32]); 
                  inverse=inverse-1; tempString = textArea1.getText() + "n";
```
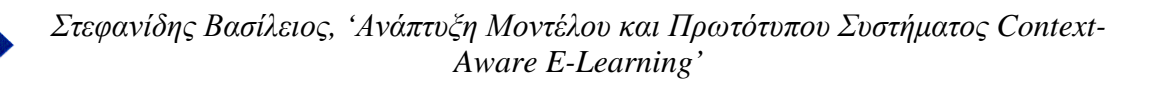

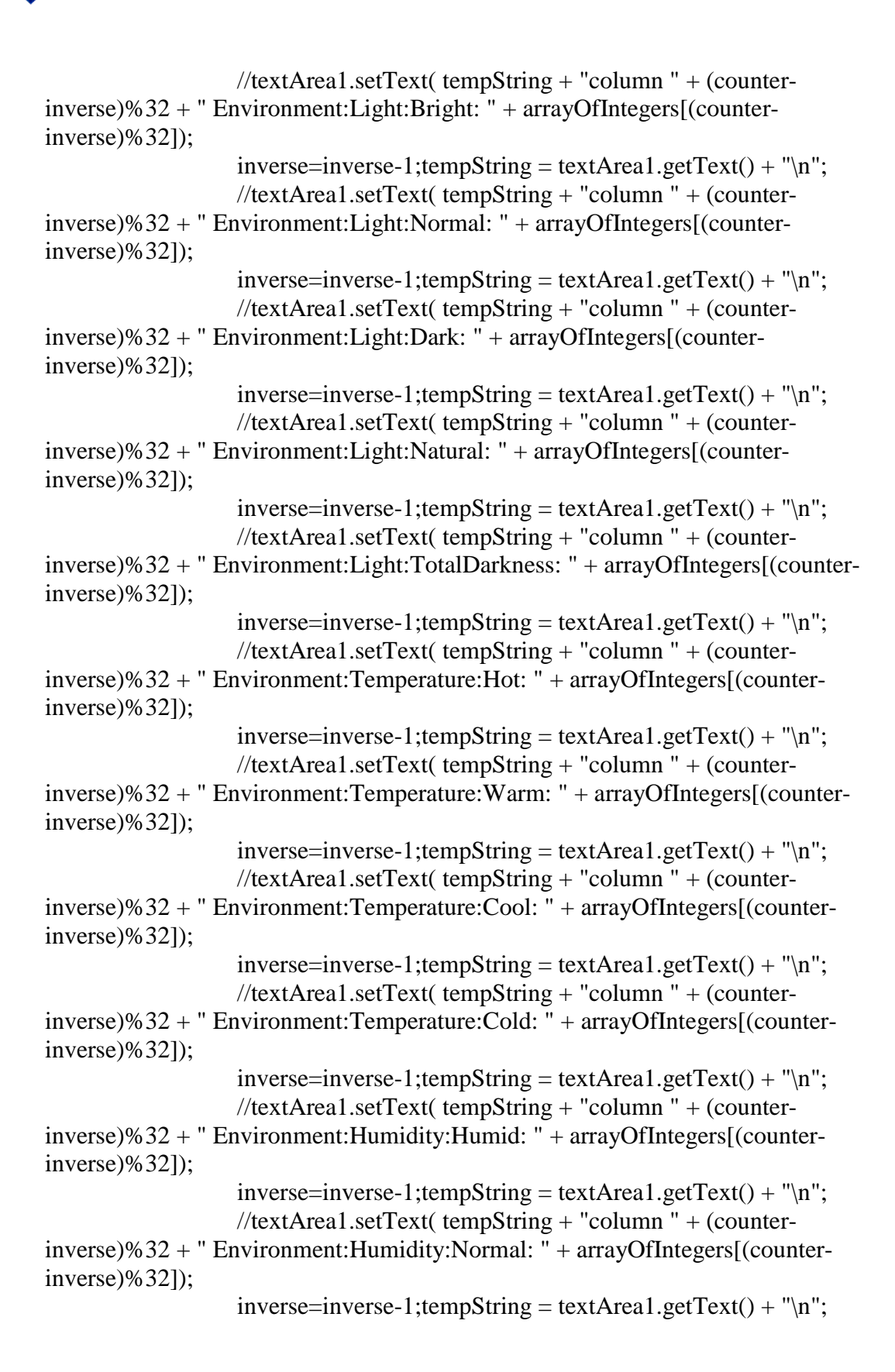

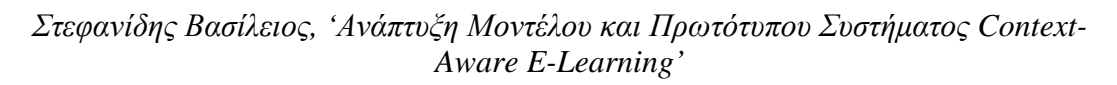

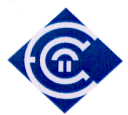

```
 //textArea1.setText( tempString + "column " + (counter-
inverse)%32 + " Environment:Humidity:Dry: " + arrayOfIntegers[(counter-
inverse)%32]); 
                   inverse=inverse-1; tempString = textArea1.getText() + "n"; textArea1.setText( tempString + "column " + (counter-
inverse)%32 + " Environment:SoundPressure:Silent: " + arrayOfIntegers[((counter-
inverse)/32)*32 +(counter-inverse)%32]); 
                   inverse = inverse -1; tempString = textArea1.getText() + "n"; textArea1.setText( tempString + "column " + (counter-
inverse)%32 + " Environment:SoundPressure:Modest: " + arrayOfIntegers[((counter-
inverse/32<sup>*</sup>32 +(counter-inverse/632]);
                   inverse=inverse-1; tempString = textArea1.getText() + "n"; textArea1.setText( tempString + "column " + (counter-
inverse)%32 + " Environment:SoundPressure:Loud: " + arrayOfIntegers[((counter-
inverse)/32)*32 +(counter-inverse)%32]); 
                   inverse = inverse -1; tempString = textArea1.getText() + "n";//textArea1.setText( tempString + "column " + (counter-
inverse)%32 + " UserAction:Movement:Walking: " + arrayOfIntegers[(counter-
inverse)%32]); 
                   inverse = inverse -1; tempString = textArea1.getText() + "n";//textArea1.setText( tempString + "column " + (counter-
inverse)%32 + " UserAction:Movement:WalkingFast: " + arrayOfIntegers[(counter-
inverse)%32]); 
                   inverse=inverse-1;tempString = textArea1.getText() + "\ln";
                    //textArea1.setText( tempString + "column " + (counter-
inverse)%32 + " UserAction:Movement:Running: " + arrayOfIntegers[(counter-
inverse)%32]); 
                   tempString = textArea1.getText() + "n"; textArea1.setText(tempString + "------------- end of row ------------------
\langle n" \rangle;
               textArea1.setText(tempString + "column : " + (((counter-
inverse(32)^*32 + (counter-inverse)\%32 - 4) + "n":
               if (arrayOfIntegers[(((counter-inverse)/32)*32 +(counter-inverse)%32 - 
4)]> = 0.3}{
                       // Noisy Saloni 
                       Noisy_Place_B_Senariou_step_by_step(evt); 
                    } else if (arrayOfIntegers[(((counter-inverse)/32)*32 +(counter-
```

```
inverse)\%32 - 4] < 0.3) {
```
// Quiet Ypnodwmatio

Quiet\_Place\_B\_Senariou\_step\_by\_step(evt);

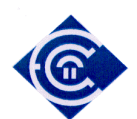

```
 } 
 } 
                  counter=counter+1; 
 } 
                sum += stok.nval; } 
            else 
             textArea1.setText("Nonnumber: " + stok.sval); 
            stok.nextToken(); 
 } 
         //textArea1.setText("The file sum is " + sum);
    } 
  catch (Exception e) 
  { 
    e.printStackTrace(); 
  } 
} 
private void button11ActionPerformed(java.awt.event.ActionEvent evt) { 
// TODO add your handling code here: 
   try{ 
   if (checkbox1.getState()==true){ 
     checkbox1.setState(false); 
   }else if(checkbox1.getState()==false){ 
     checkbox1.setState(true); 
   } 
    } 
  catch (Exception e) 
 { 
    e.printStackTrace(); 
  } 
} 
private void button12ActionPerformed(java.awt.event.ActionEvent evt) { 
// TODO add your handling code here: 
   clear_checkboxes(evt); 
} 
private void button13ActionPerformed(java.awt.event.ActionEvent evt) { 
// TODO add your handling code here: 
   if (thoryvos==true){ 
     question_facts_noisy(evt); 
   }else if(thoryvos==false){ 
     question_facts_quiet(evt);
```
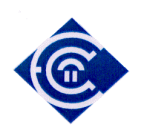

 } }

private void button14ActionPerformed(java.awt.event.ActionEvent evt) { // TODO add your handling code here:

```
 button15.setEnabled(false); 
 button10.setEnabled(false); 
 button9.setEnabled(false); 
 checkbox6.setVisible(false); 
 label1.setText("Κατάσταση ∆οκιµών"); 
 button1.setVisible(true); 
 button2.setVisible(true); 
 button4.setVisible(true); 
 button5.setVisible(true); 
 button6.setVisible(true); 
 button7.setVisible(true); 
 button8.setVisible(true); 
 //button12.setVisible(true);
```
}

private void button16ActionPerformed(java.awt.event.ActionEvent evt) {

 r.load(IReasoner.OWL, GEOntURI); r.setSerializationMode(IReasoner.DEFAULT); r.setBaseNamespace(ruleURI); r.setNamespacePrefix("w", ruleURI); r.setNamespacePrefix("g", GEOntURI);

```
 ir.load(IReasoner.OWL, INOURI); 
     ir.setSerializationMode(IReasoner.DEFAULT); 
     ir.setBaseNamespace(ruleURI3); 
     ir.setNamespacePrefix("i", ruleURI3); 
     ir.setNamespacePrefix("co", INOURI);
```
## try{

```
String result_all_GEOnt = r.run);
String result_all_INO = inor.run();
   String tempString; 
   // Diadikasia Diaxwrismou twn apotelesmatwn
```

```
// System.out.println("Fourth session:\n' + resulti5); textArea1.setText("\nApo GEOnt :\n" + result_all_GEOnt); 
tempString = textArea1.getText() + "n"; textArea1.setText(tempString + "\nApo INO :\n" + result_all_INO);
```
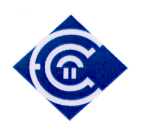

```
 } 
  catch (Exception e) 
 { 
    e.printStackTrace(); 
  } 
} 
private void button15ActionPerformed(java.awt.event.ActionEvent evt) { 
// TODO add your handling code here: 
         try{ 
       unlock answers(evt);
        // Arxikopoihsh othonhs 2oy ekp. senariou 
        button14.setEnabled(false); 
        button10.setEnabled(false); 
        button9.setEnabled(false); 
        button3.setEnabled(false); 
        visible_checkboxes(evt); 
       clear_checkboxes(evt);
        checkbox6.setVisible(true); 
        checkbox6.setState(false); 
        label1.setText("Answer an click button to save"); 
        button17.setVisible(true); 
        button11.setVisible(false); 
        // button12.setVisible(true); 
        // H metablhth time_step dinei bhmatikh ektelesh sto senario 
        // Sthn ousia kathe ena time_step einai 1 sec 
        time_step=time_step+1; 
        String tempString = ""; 
        textArea1.setText(" "); 
        arrayOfIntegers = new double[4*time_step]; // allocates memory for N 
doubles 
       Reader r = new BufferedReader(new FileReader("c:\\RFIDcontextdata.txt"));
          StreamTokenizer stok = new StreamTokenizer(r);
           stok.parseNumbers(); 
        double hall=0; 
          double sum = 0;
           int counter=0; 
           int inverse=0; 
           stok.nextToken(); 
           while (stok.ttype != StreamTokenizer.TT_EOF) {
            if (stok.ttype == StreamTokenizer.TT_NUMBER){
```
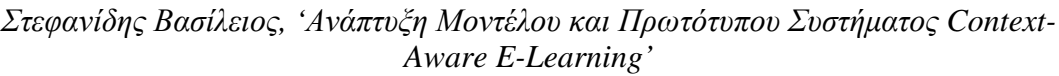

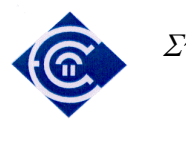

```
if(counter < 4*time_step){
                  arrayOfIntegers[counter]=stok.nval; 
                 if (counter%4 == 0 && counter != 0 && counter >= 4*(time\_step-1)) { 
                    inverse=4; 
              tempString = textArea1.getText() + "n"; textArea1.setText(tempString + "\n------------- next row ------------------
\langle n" \rangle;
              tempString = textArea1.getText() + "n"; textArea1.setText( tempString + "column " + (counter-inverse)%4 
+ " Scenario number: " + arrayOfIntegers[((counter-inverse)/4)*4 +(counter-
inverse)%4]); 
                   inverse=inverse-1; tempString = textArea1.getText() + "n"; textArea1.setText( tempString + "column " + (counter-inverse)%4 
+ " Repetition number: " + arrayOfIntegers[((counter-inverse)/4)*4 +(counter-
inverse)%4]); 
                   inverse=inverse-1; tempString = textArea1.getText() + "n"; textArea1.setText( tempString + "column " + (counter-inverse)%4 
+ " Time (s): " + arrayOfIntegers[((counter-inverse)/4)*4 +(counter-inverse)%4]); 
                   inverse = inverse -1; tempString = textArea1.getText() + "n";hall=arrayOfIntegers[((counter-inverse)/4)*4 +(counter-inverse)%4];
                    textArea1.setText( tempString + "column " + (counter-inverse)%4 
+ " Hall: " + arrayOfIntegers[((counter-inverse)/4)*4 +(counter-inverse)%4]); 
              inverse = inverse-1; tempString = textArea1.getText() + "n";tempString = textArea1.getText() + "n"; textArea1.setText(tempString + "------------- end of row ------------------
\langle n" \rangle;
               textArea1.setText(tempString + "column : " + (((counter-inverse)/4)*4 
+(counter-inverse)%4) + "\n");
              tempString = textArea1.getText() + "n";if (hall==45) // Hall No 45 
                    Place_C_Senariou(evt, 1);
                     // Place_C_Senariou_1(evt); 
                   } else if (hall==46){
                        // Hall No 46 
                    Place C Senariou(evt, 2);
                     // Place_C_Senariou_2(evt); 
              }else if (hall==47){
                        // Hall No 47
```
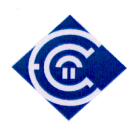

```
Place_C_Senariou(evt, 3);
                    // Place_C_Senariou_3(evt); 
 } 
 } 
                  counter=counter+1; 
 } 
               sum += stok.nval; } 
           else 
             textArea1.setText("Nonnumber: " + stok.sval); 
           stok.nextToken(); 
 } 
         //textArea1.setText("The file sum is " + sum);
    } 
  catch (Exception e) 
  { 
    e.printStackTrace(); 
  } 
} 
private void button17ActionPerformed(java.awt.event.ActionEvent evt) { 
// TODO add your handling code here: 
  if (session==1){
     question_facts_session1(evt); 
   }else if(session==2){ 
    question facts session2(evt);
   }else if(session==3){ 
     question_facts_session3(evt); 
   } 
} 
private void button18ActionPerformed(java.awt.event.ActionEvent evt) { 
// TODO add your handling code here: 
  System.exit(0);
} 
private void visible_checkboxes (java.awt.event.ActionEvent evt) { 
     try{ 
     checkbox1.setVisible(true); 
     checkbox2.setVisible(true); 
     checkbox3.setVisible(true); 
     checkbox4.setVisible(true); 
     checkbox5.setVisible(true);
```
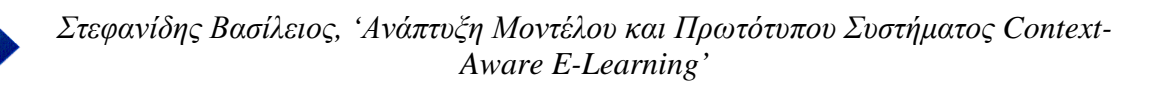

```
 } 
   catch (Exception e) 
\{ e.printStackTrace(); 
         } 
} 
private void not_visible_checkboxes (java.awt.event.ActionEvent evt) { 
      try{ 
      checkbox1.setVisible(false); 
      checkbox2.setVisible(false); 
      checkbox3.setVisible(false); 
      checkbox4.setVisible(false); 
      checkbox5.setVisible(false); 
   } 
   catch (Exception e) 
          { 
             e.printStackTrace(); 
         } 
} 
private void clear_checkboxes(java.awt.event.ActionEvent evt) {
   try{ 
      checkbox1.setState(false); 
      checkbox2.setState(false); 
      checkbox3.setState(false); 
      checkbox4.setState(false); 
      checkbox5.setState(false); 
   } 
   catch (Exception e) 
\{ e.printStackTrace(); 
         } 
} 
private void question_facts_session1(java.awt.event.ActionEvent evt) { 
    try{ 
           // Eisagwgh neas gnwshs se property poy den yparxei stis ontologies GEOnt 
& context 
           // kai emfanish mono twn properties pou exoun zitithei sta facts 
          // mporoyme dhl na kanoume query mono tis idiothtes didaskei \&exei epilexthei
          if (checkbox1.getState()==true){ 
             r.tell("fact s1q1 is has(w:done,w:question_a1);"); 
 } 
          if (checkbox2.getState()==true){
```

```
 Ελληνικό Ανοικτό Πανεπιστήµιο: ΠΛΗΣ - ∆ιπλωµατική Εργασία 178
```
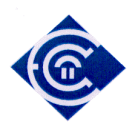

}

```
 r.tell("fact s1q2 is has(w:done,w:question_b1);"); 
 } 
         if (checkbox3.getState()==true){ 
             r.tell("fact s1q3 is has(w:done,w:question_c1);"); 
 } 
         if (checkbox4.getState()==true){ 
             r.tell("fact s1q4 is has(w:done,w:question_d1);"); 
 } 
         if (checkbox5.getState()==true){ 
             r.tell("fact s1q5 is has(w:done,w:question_e1);"); 
 } 
         if (checkbox6.getState()==true){ 
             r.tell("fact s1q6 is has(w:locked,w:question_f1);"); 
          } 
    } 
        catch (Exception e) 
        \left\{ \right. e.printStackTrace(); 
         } 
private void question_facts_session2(java.awt.event.ActionEvent evt) { 
      try{ 
          // Eisagwgh neas gnwshs se property poy den yparxei stis ontologies GEOnt 
& context 
          // kai emfanish mono twn properties pou exoun zitithei sta facts 
         // mporoyme dhl na kanoume query mono tis idiothtes didaskei \&exei_epilexthei 
         if (checkbox1.getState()==true){ 
             r.tell("fact s2q1 is has(w:done,w:question_a2);"); 
 } 
         if (checkbox2.getState()==true){ 
             r.tell("fact s2q2 is has(w:done,w:question_b2);"); 
 } 
         if (checkbox3.getState()==true){ 
             r.tell("fact s2q3 is has(w:done,w:question_c2);"); 
 } 
         if (checkbox4.getState()==true){ 
             r.tell("fact s2q4 is has(w:done,w:question_d2);"); 
 } 
         if (checkbox5.getState()==true){ 
             r.tell("fact s2q5 is has(w:done,w:question_e2);"); 
 } 
         if (checkbox6.getState()==true){
```
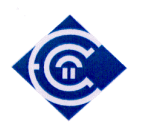

```
 r.tell("fact s2q6 is has(w:locked,w:question_f2);"); 
 } 
    } 
        catch (Exception e) 
        \{ e.printStackTrace(); 
         } 
} 
private void question facts session3(java.awt.event.ActionEvent evt) {
      try{ 
          // Eisagwgh neas gnwshs se property poy den yparxei stis ontologies GEOnt 
& context 
          // kai emfanish mono twn properties pou exoun zitithei sta facts 
         // mporoyme dhl na kanoume query mono tis idiothtes didaskei \&exei_epilexthei 
         if (checkbox1.getState()==true){ 
             r.tell("fact s3q1 is has(w:done,w:question_a3);"); 
 } 
         if (checkbox2.getState()==true){ 
             r.tell("fact s3q2 is has(w:done,w:question_b3);"); 
 } 
         if (checkbox3.getState()==true){ 
             r.tell("fact s3q3 is has(w:done,w:question_c3);"); 
 } 
         if (checkbox4.getState()==true){ 
             r.tell("fact s3q4 is has(w:done,w:question_d3);"); 
 } 
         if (checkbox5.getState()==true){ 
             r.tell("fact s3q5 is has(w:done,w:question_e3);"); 
 } 
         if (checkbox6.getState()==true){ 
             r.tell("fact s3q6 is has(w:locked,w:question_f3);"); 
 } 
    } 
        catch (Exception e) 
         { 
             e.printStackTrace(); 
         } 
} 
private void question_facts_noisy(java.awt.event.ActionEvent evt) {
```
try{

 // Eisagwgh neas gnwshs se property poy den yparxei stis ontologies GEOnt & context

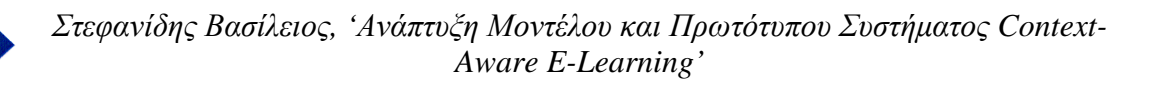

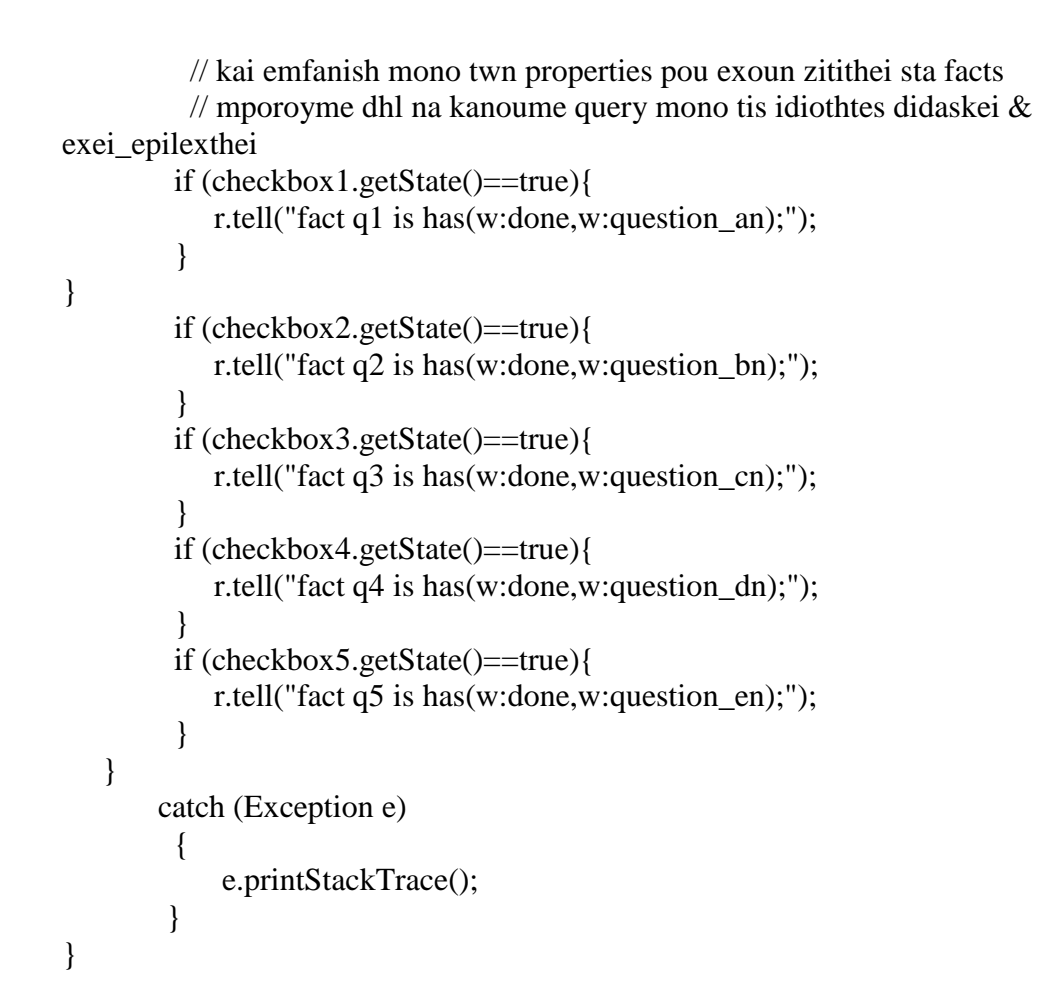

private void question facts quiet(java.awt.event.ActionEvent evt) {

try{

 // Eisagwgh neas gnwshs se property poy den yparxei stis ontologies GEOnt & context

 // kai emfanish mono twn properties pou exoun zitithei sta facts // mporoyme dhl na kanoume query mono tis idiothtes didaskei  $\&$ exei\_epilexthei if (checkbox1.getState()==true){ r.tell("fact q11 is has(w:done,w:question\_aq);"); } if (checkbox2.getState()==true){ r.tell("fact q12 is has(w:done,w:question\_bq);"); } if (checkbox3.getState()==true){ r.tell("fact q13 is has(w:done,w:question\_cq);"); } if (checkbox4.getState()==true){ r.tell("fact q14 is has(w:done,w:question\_dq);"); }

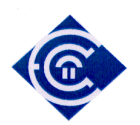

```
 if (checkbox5.getState()==true){ 
             r.tell("fact q15 is has(w:done,w:question_eq);"); 
 } 
    } 
        catch (Exception e) 
          { 
             e.printStackTrace(); 
         } 
} 
private void clear_answers_in_second(java.awt.event.ActionEvent evt) { 
    try{ 
        r.tell("fact q1 is has(w:doesnt,w:question_an);"); 
        r.tell("fact q2 is has(w:doesnt,w:question_bn);"); 
        r.tell("fact q3 is has(w:doesnt,w:question_cn);"); 
        r.tell("fact q4 is has(w:doesnt,w:question_dn);"); 
       r.tell("fact q5 is has(w:doesnt,w:question_en);");
        r.tell("fact q11 is has(w:doesnt,w:question_aq);"); 
        r.tell("fact q12 is has(w:doesnt,w:question_bq);"); 
        r.tell("fact q13 is has(w:doesnt,w:question_cq);"); 
        r.tell("fact q14 is has(w:doesnt,w:question_dq);"); 
        r.tell("fact q15 is has(w:doesnt,w:question_eq);"); 
       } 
        catch (Exception e) 
\{ e.printStackTrace(); 
 } 
} 
private void facts(java.awt.event.ActionEvent evt) { 
       // Dhmioyrgia twn Reasoners twn dyo ontologiwn 
       r.load(IReasoner.OWL, GEOntURI); 
          r.setSerializationMode(IReasoner.DEFAULT); 
          r.setBaseNamespace(ruleURI);
```

```
 r.setNamespacePrefix("g", GEOntURI); 
 ir.load(IReasoner.OWL, INOURI); 
     ir.setSerializationMode(IReasoner.DEFAULT); 
     ir.setBaseNamespace(ruleURI3); 
     ir.setNamespacePrefix("i", ruleURI3); 
     ir.setNamespacePrefix("co", INOURI);
```
r.setNamespacePrefix("w", ruleURI);

```
 try{
```
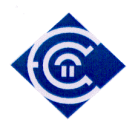

}

 // Eisagwgh neas gnwshs se property poy den yparxei stis ontologies GEOnt & context

 // kai emfanish mono twn properties pou exoun zitithei sta facts // mporoyme dhl na kanoume query mono tis idiothtes didaskei  $\&$ exei epilexthei

> ir.tell("fact ic is has(i:Noisy, i:Saloni);"); ir.tell("fact ic2 is has(i:Quiet, i:Ypnodwmatio);"); ir.tell("fact ic3 is is  $i$ t(i:n45, i:hall 1);"); ir.tell("fact ic4 is is  $i$ t(i:n46, i:hall 2);"); ir.tell("fact ic5 is is  $i$ t(i:n47, i:hall 3);"); r.tell("fact e4 is eksetazetai(w:Dhmhtriou, w:eksetash\_Fysikh\_eykolh);"); r.tell("fact e is eksetazetai(w:Georgiou, w:eksetash\_Fysikh\_metria);"); r.tell("fact e2 is eksetazetai(w:Ioannou, w:eksetash\_Fysikh\_metria);"); r.tell("fact e3 is eksetazetai(w:Dhmhtriou, w:eksetash\_Fysikh\_dyskolh);");

```
 } 
        catch (Exception e) 
         { 
             e.printStackTrace(); 
 }
```
private void symperasmos\_dwmatiou (java.awt.event.ActionEvent evt) { try{

```
 String tempString = ""; 
 if (xwros.equals("Saloni")){
```
r.tell("fact e5 is eksetazetai(w:Dhmhtriou, w:eksetash\_Fysikh\_eykolh);");

```
 // Erwthma
```

```
Answer result_exam = r.ask1("query q is w:eksetazetai(?y,?x) and
(?x=eksetash_Fysikh_eykolh);");
```

```
ArrayList actions = new ArrayList(result_exam.getBindings());
              for (Iterator it = actions.iterator(); it.hasNext();) {
                     HashMap hm = (HashMap) it.next();
                     String segment = hm.get("?x").toString();segment = segment.substring(segment.indexOf("#") + 1);String service = hm.get("?y") . to String();service = service.substring(service.indexOf("#") + 1);
      tempString = textArea1.getText() + "n"; textArea1.setText( tempString + "\n Mathima: " + segment + 
"\n Mathitis: " + service);
 }
```
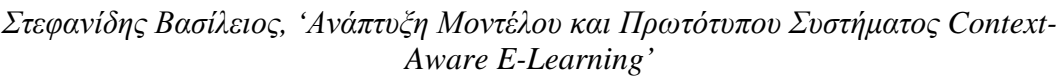

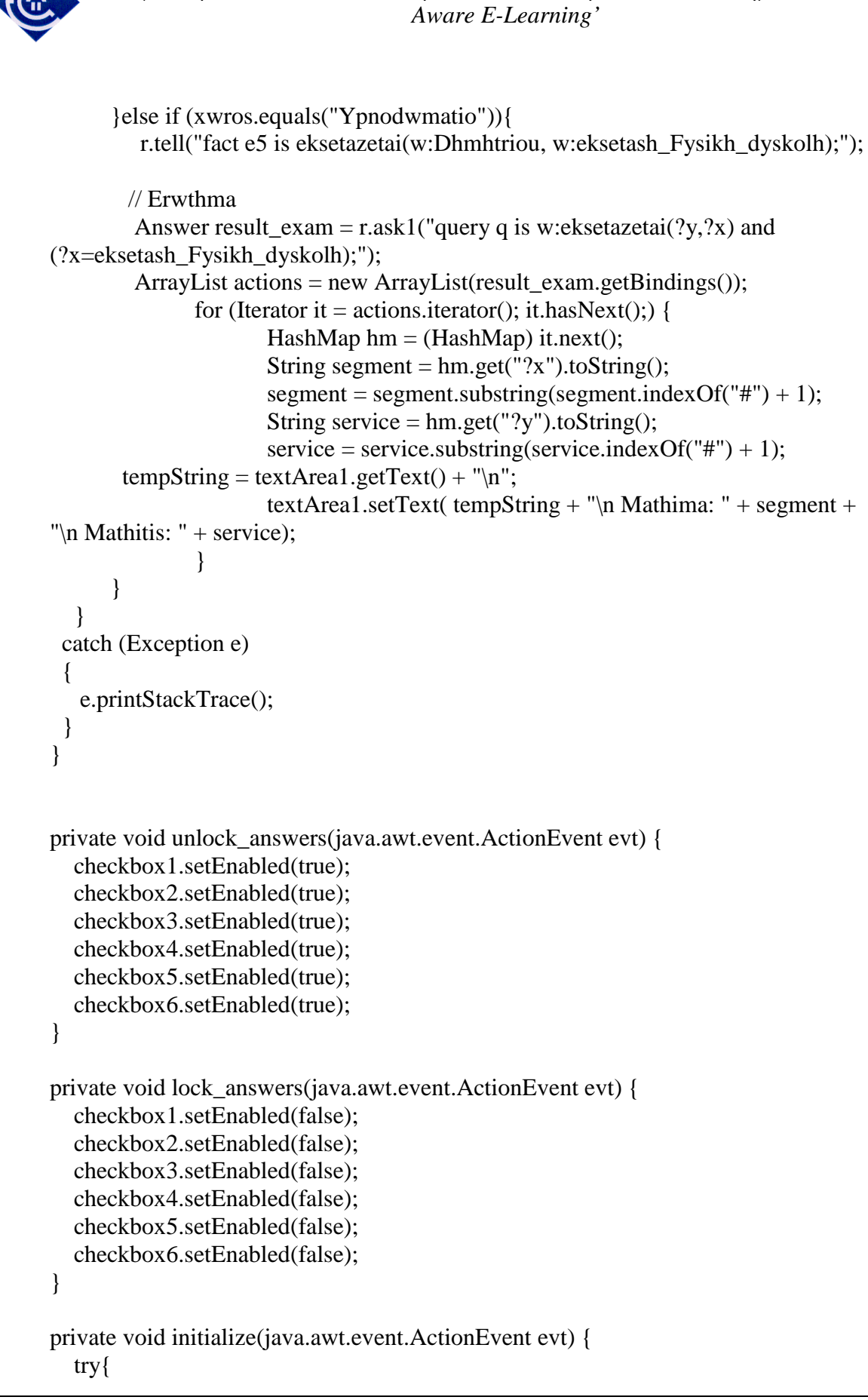

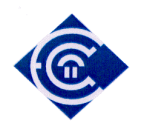

}

```
 not_visible_checkboxes(evt); 
     button15.setEnabled(true); 
     button10.setEnabled(true); 
     button9.setEnabled(true); 
     button14.setEnabled(true); 
     checkbox6.setVisible(false); 
     label1.setText("∆ιαλέξτε Εκπ. Σενάριο"); 
     button13.setVisible(false); 
     button11.setVisible(false); 
     button12.setVisible(false); 
     button1.setVisible(false); 
     button2.setVisible(false); 
     button4.setVisible(false); 
     button5.setVisible(false); 
     button6.setVisible(false); 
     button7.setVisible(false); 
     button8.setVisible(false); 
     button12.setVisible(false); 
     button17.setVisible(false); 
   } 
   catch (Exception e) 
\{ e.printStackTrace(); 
         } 
   // Variables declaration - do not modify 
   private java.awt.Button button1; 
   private java.awt.Button button10; 
   private java.awt.Button button11; 
   private java.awt.Button button12; 
   private java.awt.Button button13; 
   private java.awt.Button button14; 
   private java.awt.Button button15; 
   private java.awt.Button button16; 
   private java.awt.Button button17; 
   private java.awt.Button button18; 
   private java.awt.Button button2; 
   private java.awt.Button button3; 
   private java.awt.Button button4; 
   private java.awt.Button button5; 
   private java.awt.Button button6; 
   private java.awt.Button button7; 
   private java.awt.Button button8; 
   private java.awt.Button button9;
```
 *Ελληνικό Ανοικτό Πανεπιστήµιο: ΠΛΗΣ - ∆ιπλωµατική Εργασία* 185

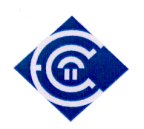

 private java.awt.Checkbox checkbox1; private java.awt.Checkbox checkbox2; private java.awt.Checkbox checkbox3; private java.awt.Checkbox checkbox4; private java.awt.Checkbox checkbox5; private java.awt.Checkbox checkbox6; private java.awt.Label label1; private javax.swing.JPanel mainPanel; private javax.swing.JMenuBar menuBar; private javax.swing.JProgressBar progressBar; private javax.swing.JLabel statusAnimationLabel; private javax.swing.JLabel statusMessageLabel; private javax.swing.JPanel statusPanel; private java.awt.TextArea textArea1; // End of variables declaration

 private final Timer messageTimer; private final Timer busyIconTimer; private final Icon idleIcon; private final  $lcon[]$  busyIcons = new  $lcon[15]$ ; private int busyIconIndex =  $0$ ;

private JDialog aboutBox;

```
final static String GEOntURI ="http://vsdesign.homelinux.org/~bstefan/GEOnt.owl#"; 
final static String context URI ="http://vsdesign.homelinux.org/~bstefan/context.owl#"; 
 final static String INOURI = "http://vsdesign.homelinux.org/~bstefan/INO.owl#";
```
 //The following URI occurs from execution. We can find it into the area of facts // of execution. Also we can find it in protege first screen

```
final static String ruleURI = "http://www.owl-
ontologies.com/Ontology1225893950.owl#"; 
 final static String ruleURI2 = "http://www.owl-
ontologies.com/Ontology1229414213.owl#"; 
  final static String ruleURI3 = "http://vsdesign.homelinux.org/~bstefan/INO.owl#"; 
  // Oles oi metavlhtes se ayton ton xwro einai global
```
 boolean started=false; boolean thoryvos=false;

 String xwros=""; String question\_q="";

 *Ελληνικό Ανοικτό Πανεπιστήµιο: ΠΛΗΣ - ∆ιπλωµατική Εργασία* 186

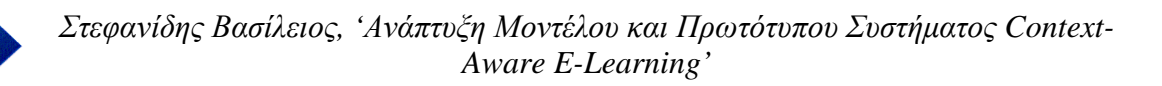

 int times\_in\_hall\_2=0; int time\_step=0; //int N=32\*46045; int N=32\*50; int session=0; double[] arrayOfIntegers; // declares an array of doubles

 IReasonerFactory reasonerFactory = ReasonerFactory.getInstance(); IReasoner r = reasonerFactory.createOwlDlTrMReasoner();

 IReasonerFactory reasonerFactory2 = ReasonerFactory.getInstance(); IReasoner ir = reasonerFactory2.createOwlDlTrMReasoner();

IReasonerFactory reasonerFactory3 = ReasonerFactory.getInstance(); IReasoner inor = reasonerFactory3.createOwlDlTrMReasoner();

}